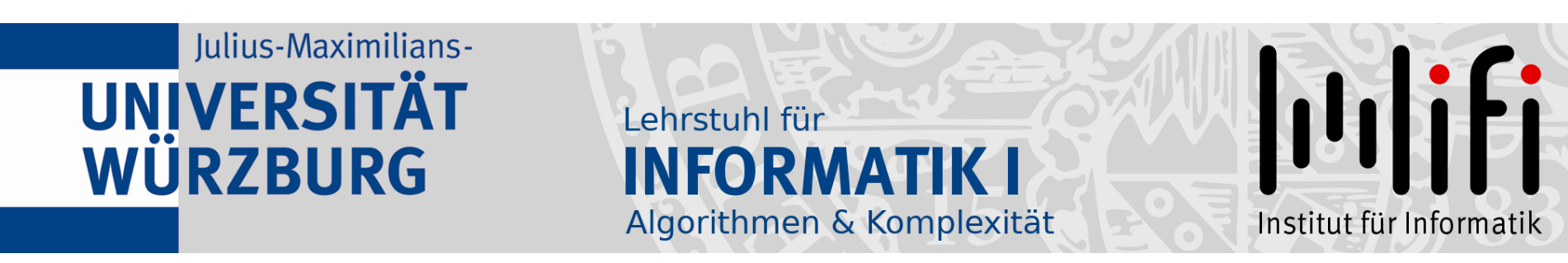

# Algorithmen und Datenstrukturen

#### Wintersemester 2021/22 6. Vorlesung

# Prioritäten setzen<br>Prof. Dr. Alexander Wolff Lehrstuhl für Informatik I

#### Datenstruktur:

Konzept, mit dem man Daten speichert und anordnet, so dass man sie schnell finden und ändern kann.

#### Datenstruktur:

Konzept, mit dem man Daten speichert und anordnet, so dass man sie schnell finden und ändern kann.

Abstrakter Datentyp

Implementierung

#### Datenstruktur:

Konzept, mit dem man Daten speichert und anordnet, so dass man sie schnell finden und ändern kann.

#### Abstrakter Datentyp

beschreibt die "Schnittstelle" einer Datenstruktur – welche Operationen werden unterstützt?

Implementierung

#### Datenstruktur:

Konzept, mit dem man Daten speichert und anordnet, so dass man sie schnell finden und ändern kann.

#### Abstrakter Datentyp

beschreibt die "Schnittstelle" einer Datenstruktur – welche Operationen werden unterstützt?

#### Implementierung

wie wird die gewünschte Funktionalität realisiert: – wie sind die Daten gespeichert (Feld, Liste, . . .)? – welche Algorithmen implementieren die Operationen?

Anwendung: steuere System durch Verwaltung von unterschiedlich wichtigen Prozessen

Anwendung: steuere System durch Verwaltung von unterschiedlich wichtigen Prozessen

- Anforderung: Prozesse (mit ihrer Priorität) einfügen
	- Prozess mit höchster Priorität finden/löschen
	- Priorität von Prozessen erhöhen

Anwendung: steuere System durch Verwaltung von unterschiedlich wichtigen Prozessen

- Anforderung: Prozesse (mit ihrer Priorität) einfügen
	- Prozess mit höchster Priorität finden/löschen
	- Priorität von Prozessen erhöhen

modelliere

Anwendung: steuere System durch Verwaltung von unterschiedlich wichtigen Prozessen

Anforderung: – Prozesse (mit ihrer Priorität) einfügen

- Prozess mit höchster Priorität finden/löschen
- Priorität von Prozessen erhöhen

Modelliere<br>Abstrakter Datentyp: Prioritätsschlange

Anwendung: steuere System durch Verwaltung von unterschiedlich wichtigen Prozessen

Anforderung: – Prozesse (mit ihrer Priorität) einfügen

- Prozess mit höchster Priorität finden/löschen
- Priorität von Prozessen erhöhen

Abstrakter Datentyp: Prioritätsschlange

verwaltet Elemente einer Menge M,  $\begin{array}{c} \textcolor{red}{\textbf{model} \textbf{Here}} \\ \textcolor{red}{\textbf{rakter}\textbf{ Datentyp:} \begin{array}{ll} \textcolor{red}{\textbf{Priorityed} \textbf{Here}} \\ \textcolor{red}{\textbf{Vervaltet} \textbf{Element} \textbf{Here}} \\ \textcolor{red}{\textbf{Wc} \textbf{See} \textbf{Here}} \\ \textcolor{red}{\textbf{Wc} \textbf{See} \textbf{Hees} \textbf{Element} \textbf{if} \textbf{if} \textbf{if} \textbf{if} \textbf{if} \textbf{if} \textbf{if} \textbf{if} \textbf{if} \textbf{if} \text$ 

Abstrakter Datentyp: Prioritätsschlange

verwaltet Elemente einer Menge M, wobei jedes Element  $x \in M$  eine Priorität x. $key$  hat.

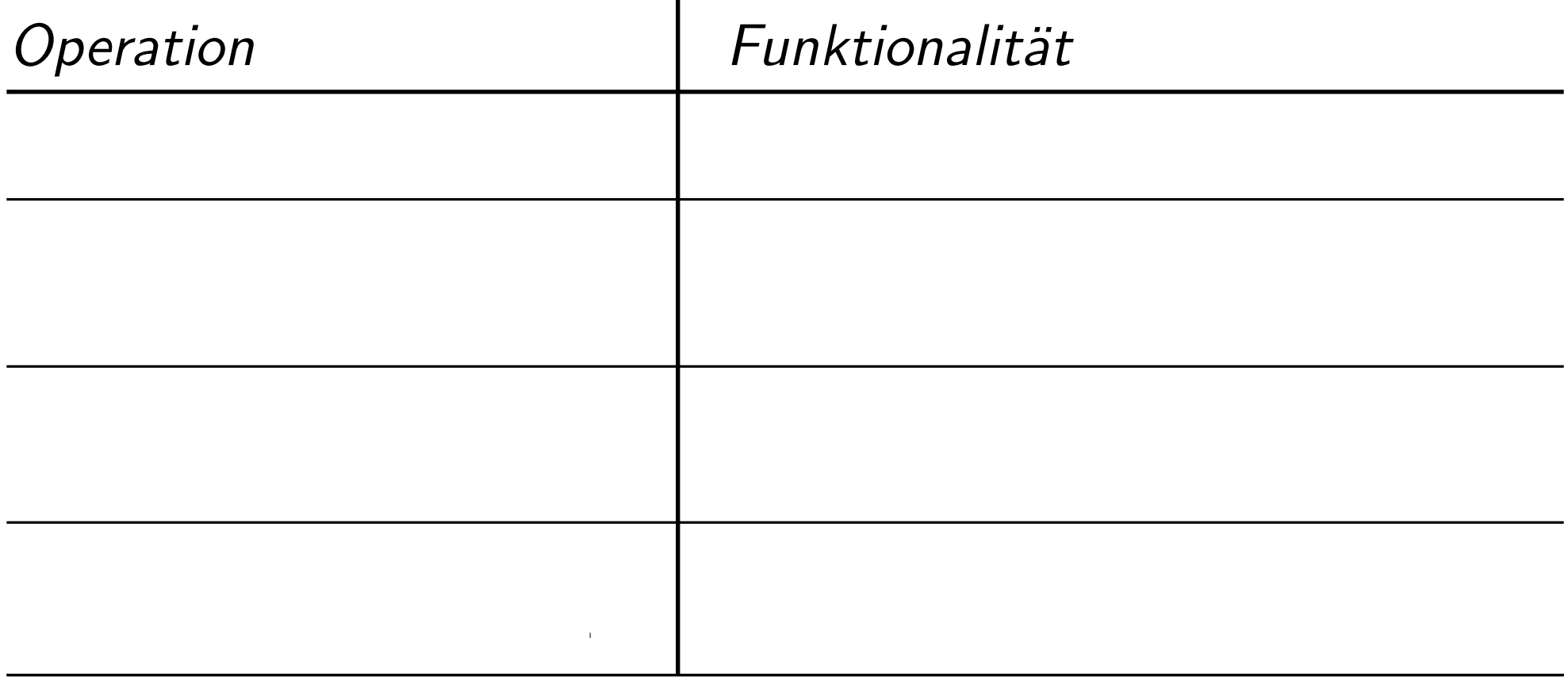

Abstrakter Datentyp: Prioritätsschlange

verwaltet Elemente einer Menge M, wobei jedes Element  $x \in M$  eine Priorität x. $key$  hat.

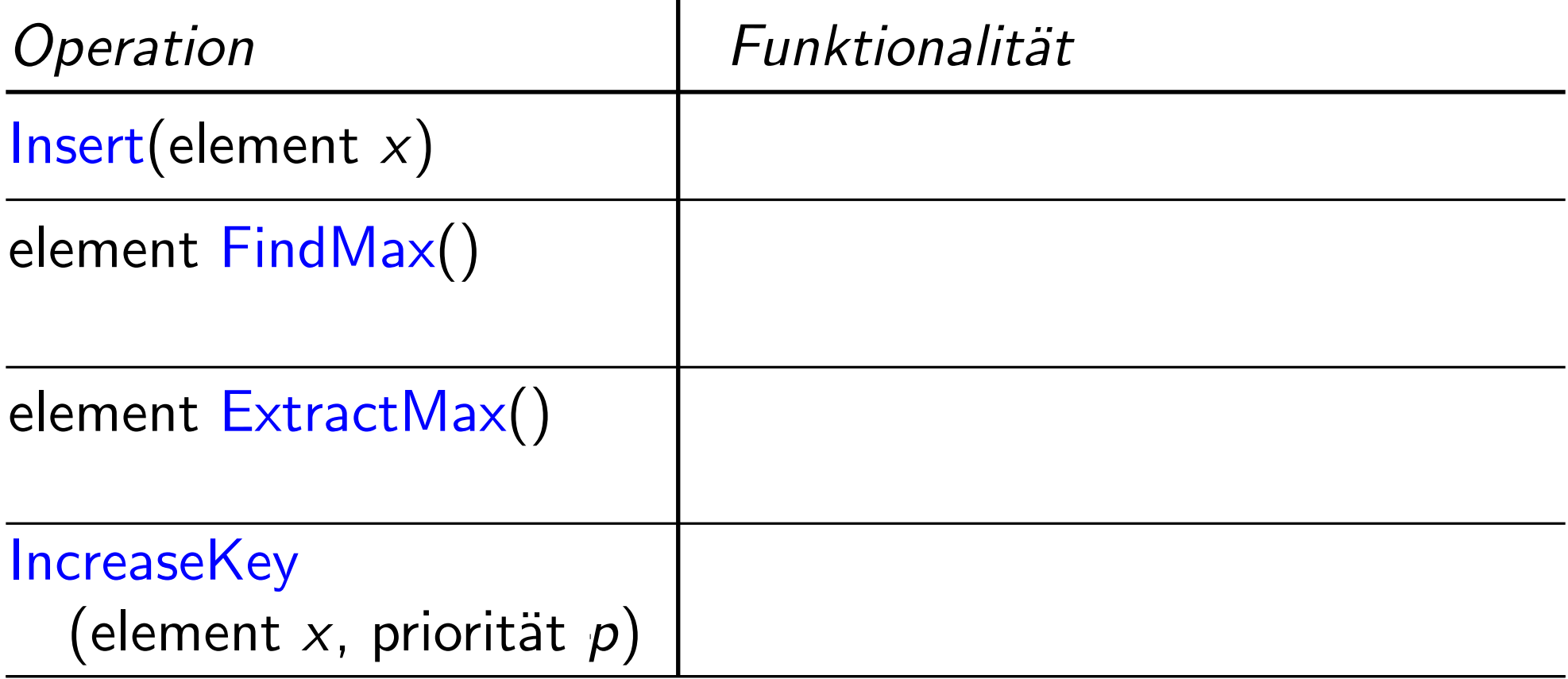

Abstrakter Datentyp: Prioritätsschlange

verwaltet Elemente einer Menge M, wobei jedes Element  $x \in M$  eine Priorität x. $key$  hat.

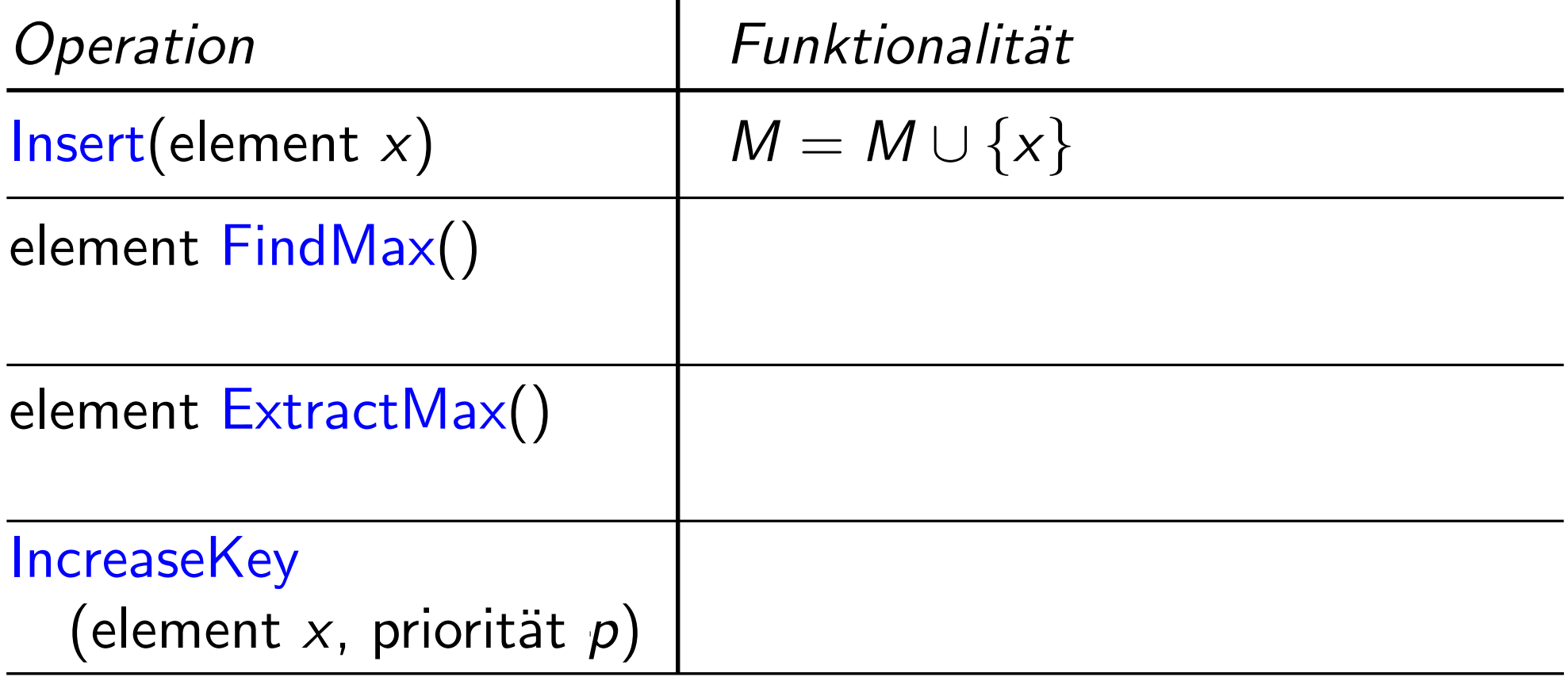

Abstrakter Datentyp: Prioritätsschlange

verwaltet Elemente einer Menge M, wobei jedes Element  $x \in M$  eine Priorität x. $key$  hat.

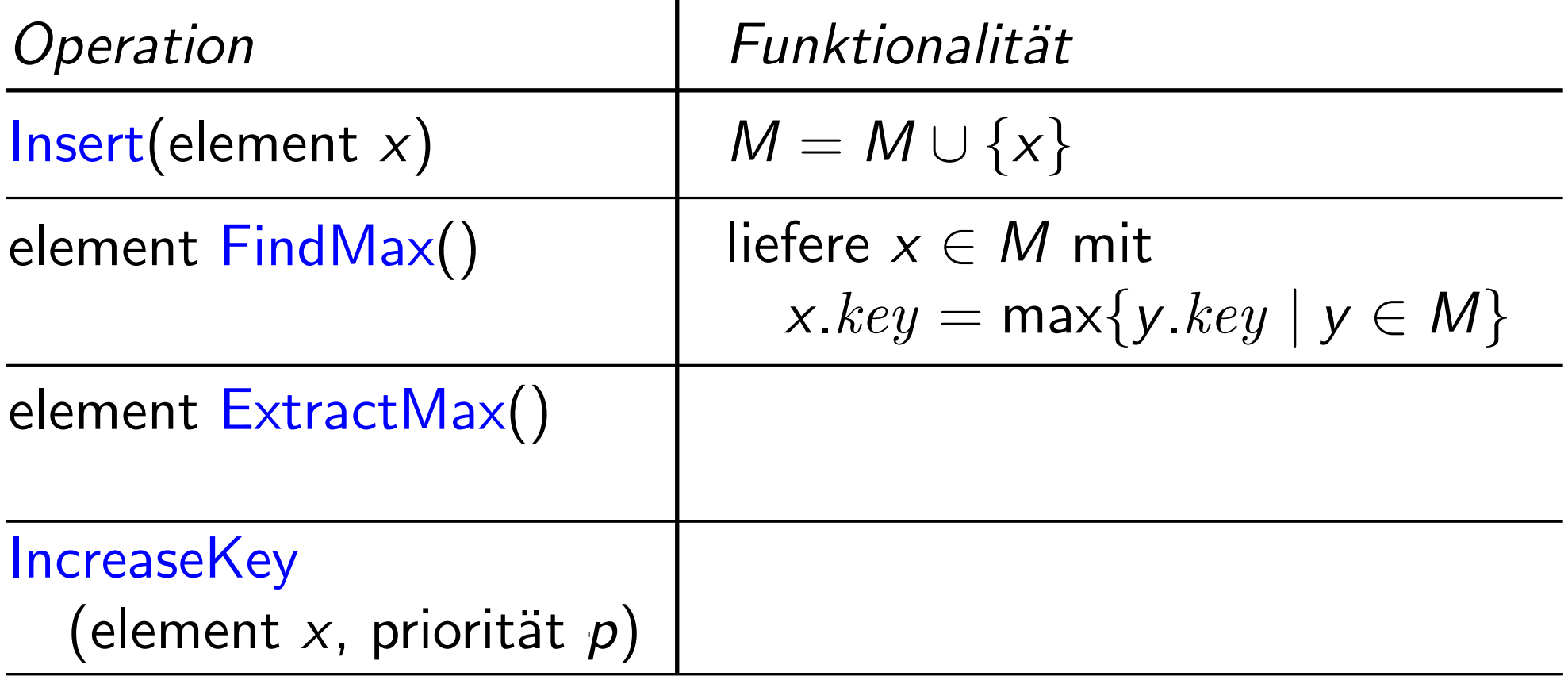

Abstrakter Datentyp: Prioritätsschlange

verwaltet Elemente einer Menge M, wobei jedes Element  $x \in M$  eine Priorität x. $key$  hat.

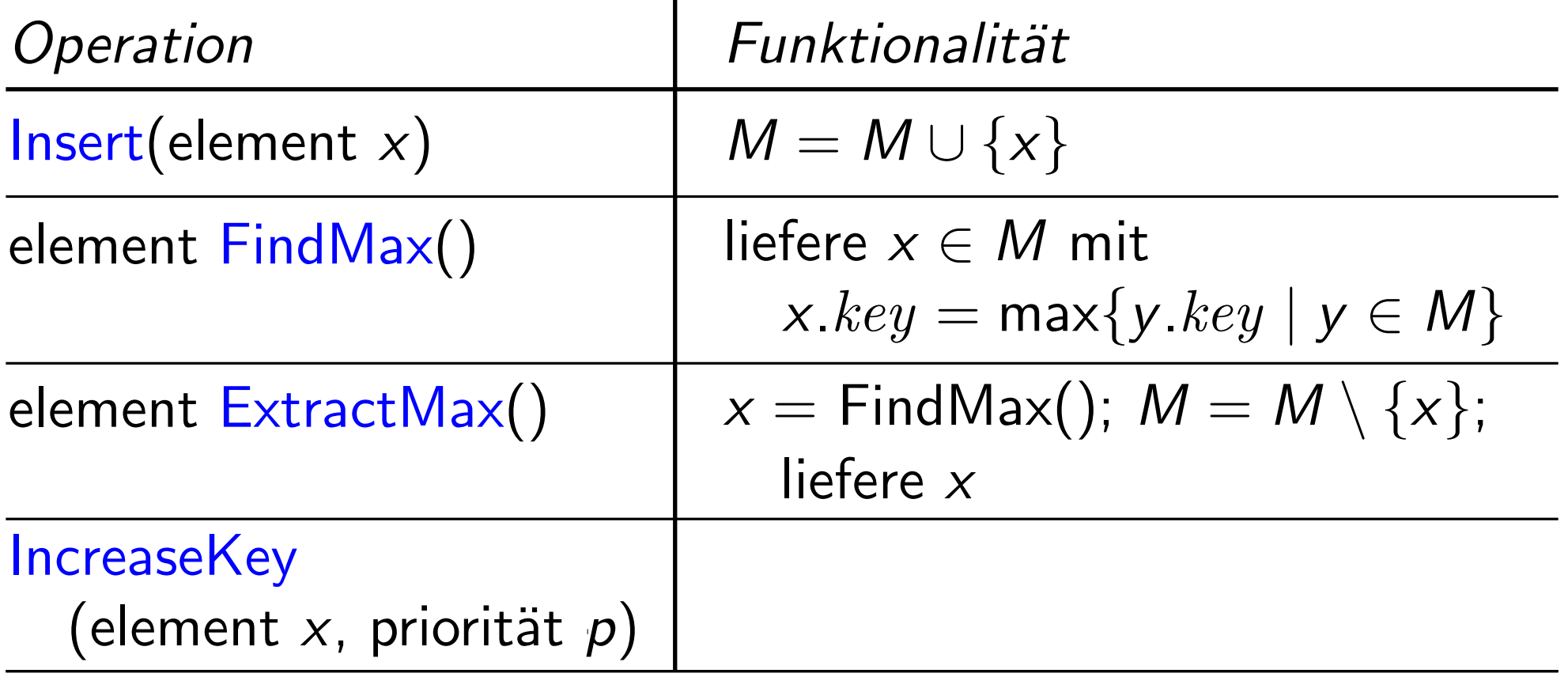

Abstrakter Datentyp: Prioritätsschlange

verwaltet Elemente einer Menge M, wobei jedes Element  $x \in M$  eine Priorität x. $key$  hat.

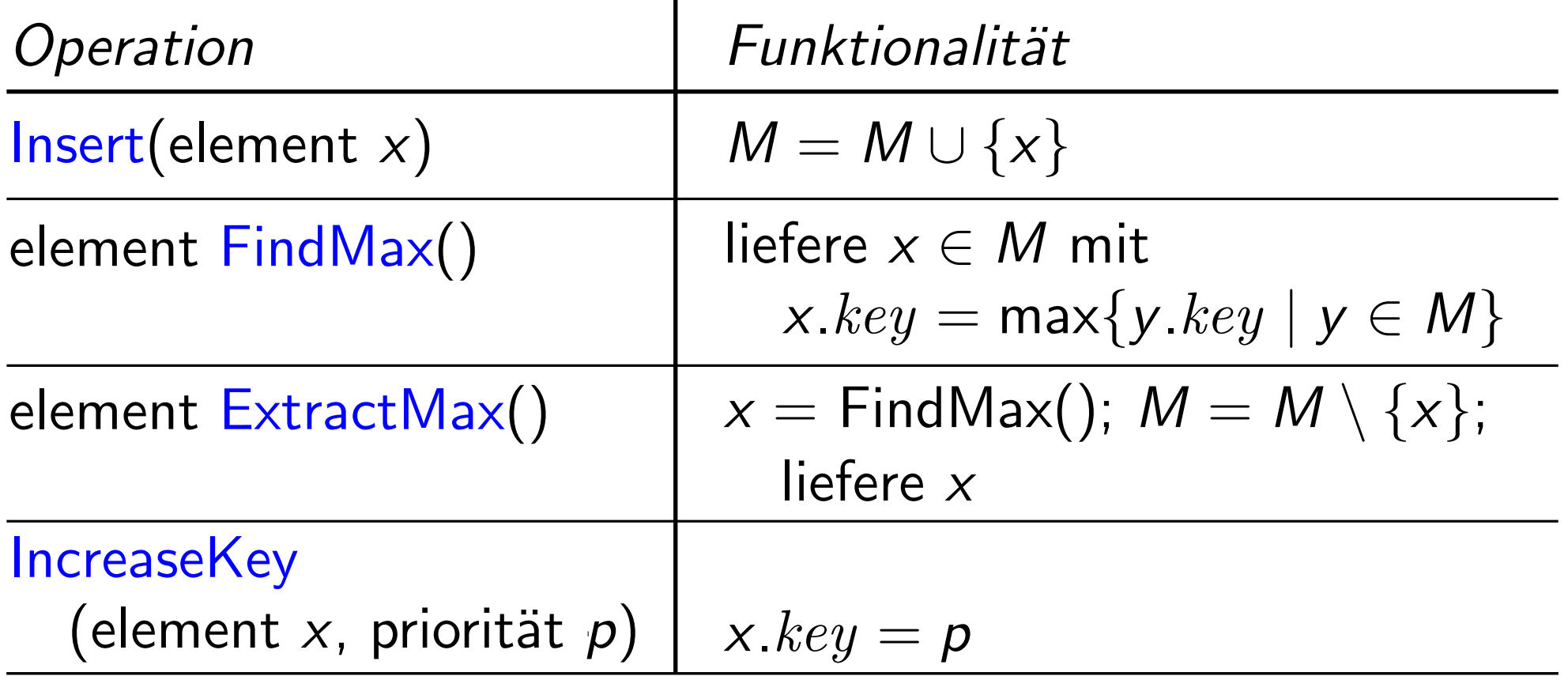

Aufgabe: Diskutieren Sie mit Ihrer Nachbarln:

- Wie würden Sie die Methoden einer Prioritätsschlange implementieren?
- Welche Laufzeiten liefert Ihre Implementierung im schlechtesten Fall?

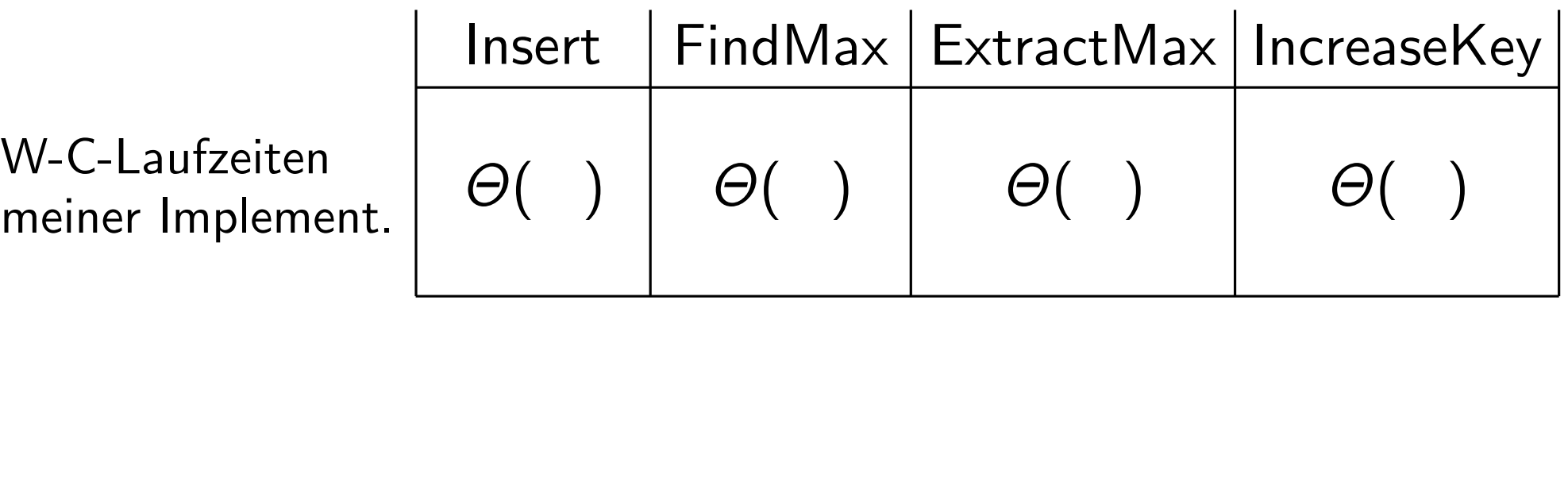

meiner Implement.

Aufgabe: Diskutieren Sie mit Ihrer NachbarIn:

- Wie würden Sie die Methoden einer Prioritätsschlange implementieren?
- Welche Laufzeiten liefert Ihre Implementierung im schlechtesten Fall?

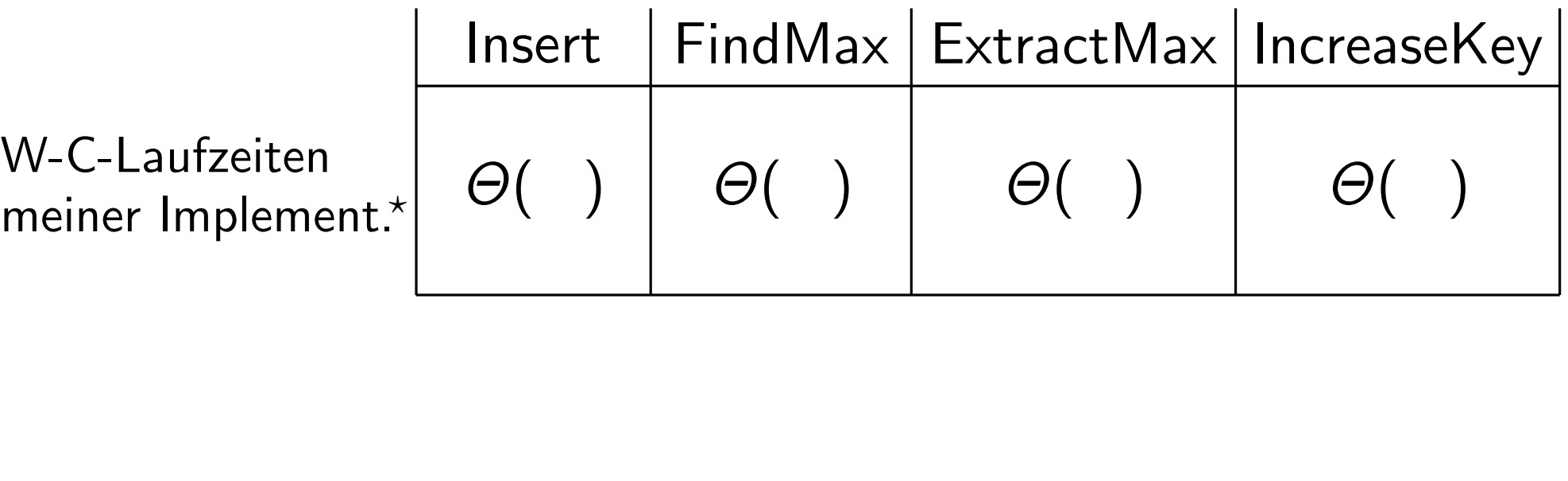

meiner Imp

- Daten werden in einem Feld gespeichert.
- Neue Elemente werden hinten angehängt (unsortiert).  $\int$
- Maximum wird immer aufrechterhalten.
	- Bei IncreaseKey gehe ich von Direktzugriff (via Index) aus.

Aufgabe: Diskutieren Sie mit Ihrer NachbarIn:

- Wie würden Sie die Methoden einer Prioritätsschlange implementieren?
- Welche Laufzeiten liefert Ihre Implementierung im schlechtesten Fall?

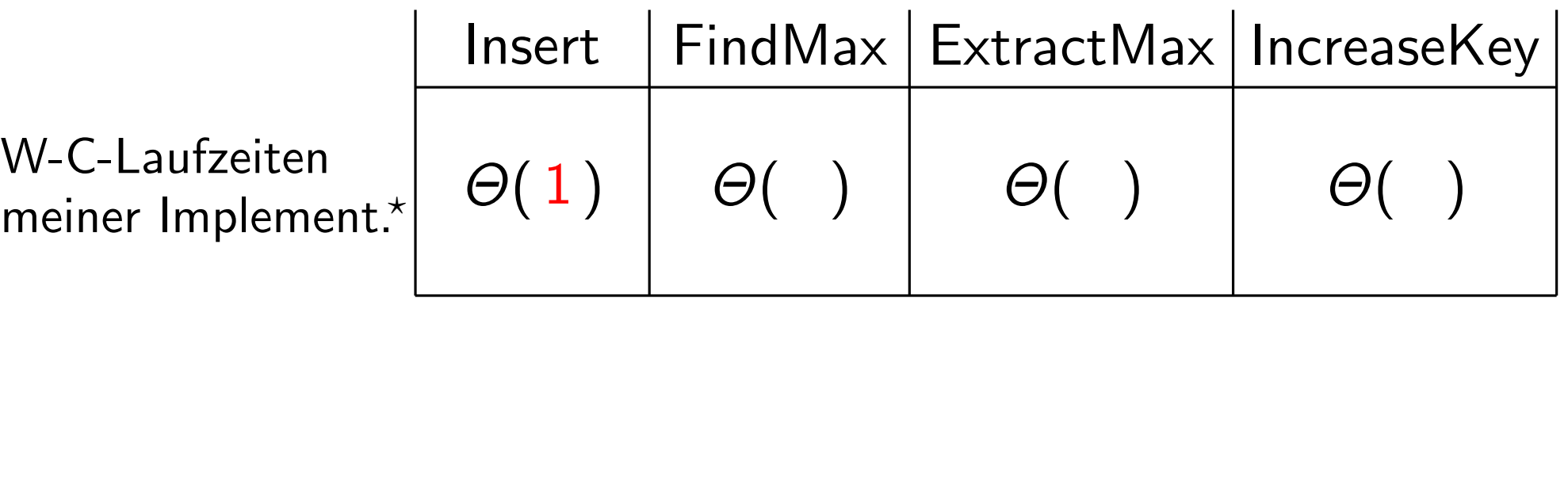

meiner Implem

- Daten werden in einem Feld gespeichert.
- Neue Elemente werden hinten angehängt (unsortiert).  $\int$
- Maximum wird immer aufrechterhalten.
	- Bei IncreaseKey gehe ich von Direktzugriff (via Index) aus.

Aufgabe: Diskutieren Sie mit Ihrer Nachbarln:

- Wie würden Sie die Methoden einer Prioritätsschlange implementieren?
- Welche Laufzeiten liefert Ihre Implementierung im schlechtesten Fall?

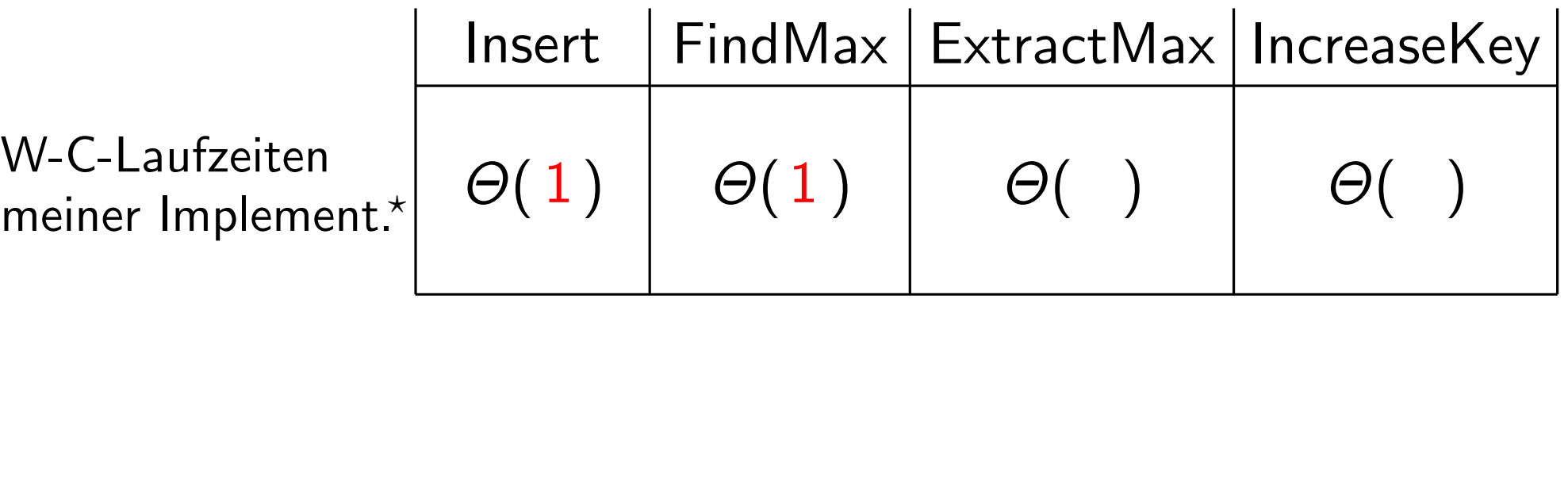

meiner Impler

- Daten werden in einem Feld gespeichert.
- Neue Elemente werden hinten angehängt (unsortiert).  $\int$
- Maximum wird immer aufrechterhalten.
	- Bei IncreaseKey gehe ich von Direktzugriff (via Index) aus.

Aufgabe: Diskutieren Sie mit Ihrer Nachbarln:

- Wie würden Sie die Methoden einer Prioritätsschlange implementieren?
- Welche Laufzeiten liefert Ihre Implementierung im schlechtesten Fall?

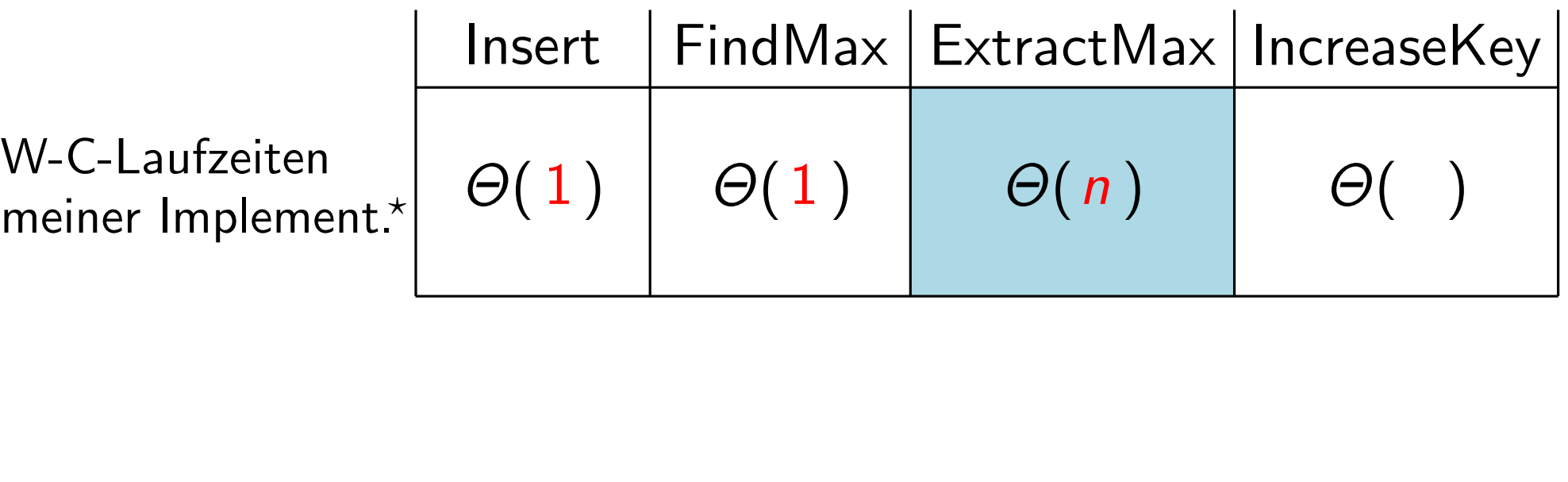

meiner Implem

- Daten werden in einem Feld gespeichert.
- Neue Elemente werden hinten angehängt (unsortiert).  $\int$
- Maximum wird immer aufrechterhalten.
	- Bei IncreaseKey gehe ich von Direktzugriff (via Index) aus.

Aufgabe: Diskutieren Sie mit Ihrer Nachbarln:

- Wie würden Sie die Methoden einer Prioritätsschlange implementieren?
- Welche Laufzeiten liefert Ihre Implementierung im schlechtesten Fall?

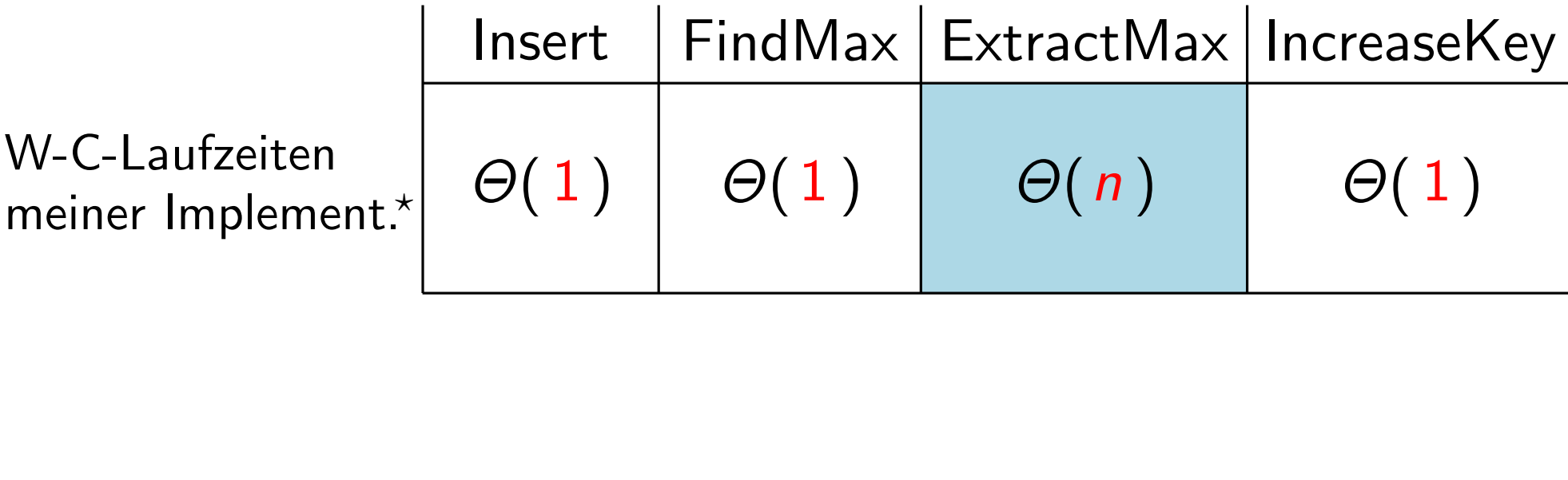

meine

 $\star$ 

- Daten werden in einem Feld gespeichert.
- Neue Elemente werden hinten angehängt (unsortiert).
- Maximum wird immer aufrechterhalten.
- Bei IncreaseKey gehe ich von Direktzugriff (via Index) aus.

− Daten werden in einem Feld gespeichert.<br>Achtung: Das Feld bekommt bei einer naiven – Neue Elemente werden hinten angehängt (unsortiert). Implementierung durch ExtractMax im Laufe Implementierung durch ExtractMax im Laufe der Zeit Lücken. Wie kann man das verhindern, ohne Elemente zu verschieben?

 $\Theta(1)$ 

Aufgabe: Diskutieren Sie mit Ihrer Nachbarln:

- Wie würden Sie die Methoden einer Prioritätsschlange implementieren?
- Welche Laufzeiten liefert Ihre Implementierung im schlechtesten Fall?

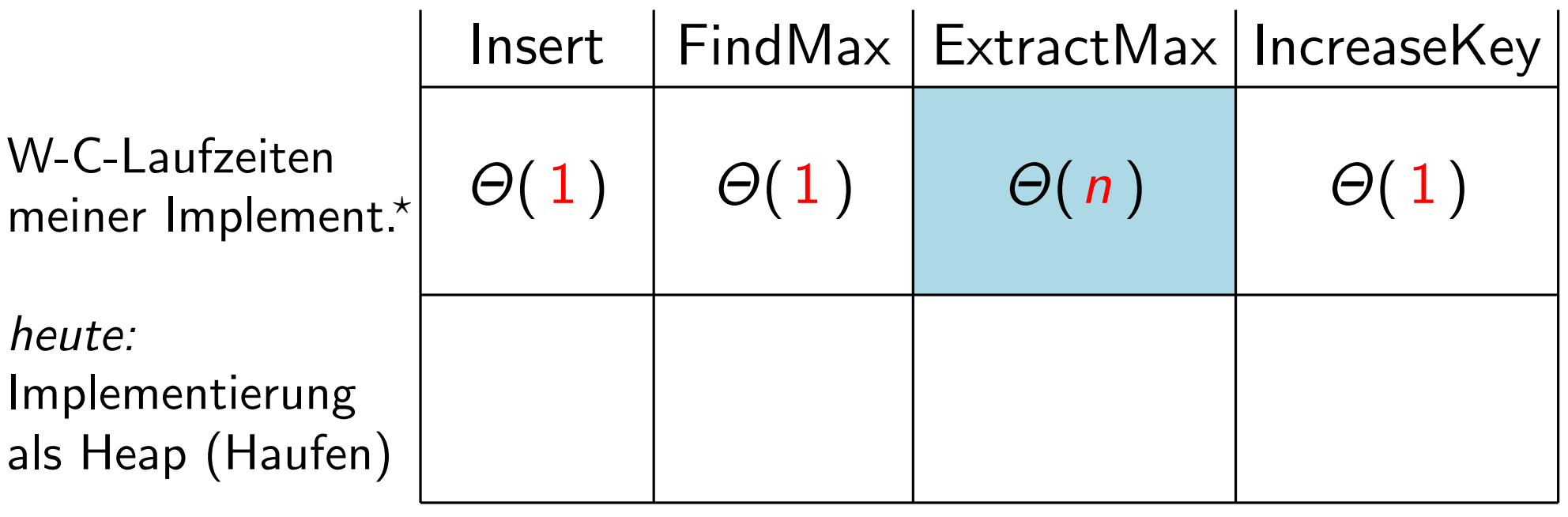

- Daten werden in einem Feld gespeichert.
- Neue Elemente werden hinten angehängt (unsortiert).
- Maximum wird immer aufrechterhalten.

 $\star$ 

– Bei IncreaseKey gehe ich von Direktzugriff (via Index) aus.

− Daten werden in einem Feld gespeichert.<br>Achtung: Das Feld bekommt bei einer naiven – Neue Elemente werden hinten angehängt (unsortiert). Implementierung durch ExtractMax im Laufe Implementierung durch ExtractMax im Laufe der Zeit Lücken. Wie kann man das verhindern, ohne Elemente zu verschieben?

Aufgabe: Diskutieren Sie mit Ihrer Nachbarln:

- Wie würden Sie die Methoden einer Prioritätsschlange implementieren?
- Welche Laufzeiten liefert Ihre Implementierung im schlechtesten Fall?

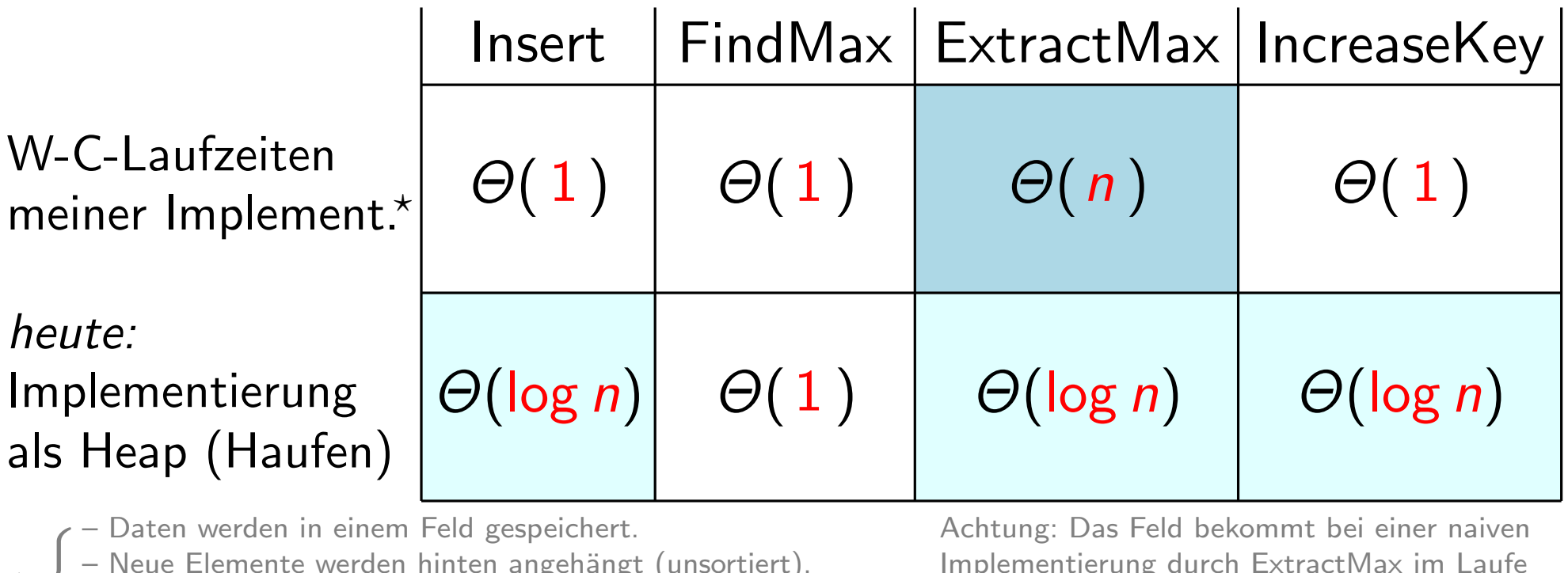

- 
- Neue Elemente werden hinten angehängt (unsortiert).
- Maximum wird immer aufrechterhalten.

 $\star$ 

– Bei IncreaseKey gehe ich von Direktzugriff (via Index) aus.

Implementierung durch ExtractMax im Laufe der Zeit Lücken. Wie kann man das verhindern, ohne Elemente zu verschieben?

Aufgabe: Diskutieren Sie mit Ihrer Nachbarln:

- Wie würden Sie die Methoden einer Prioritätsschlange implementieren?
- Welche Laufzeiten liefert Ihre Implementierung im schlechtesten Fall?

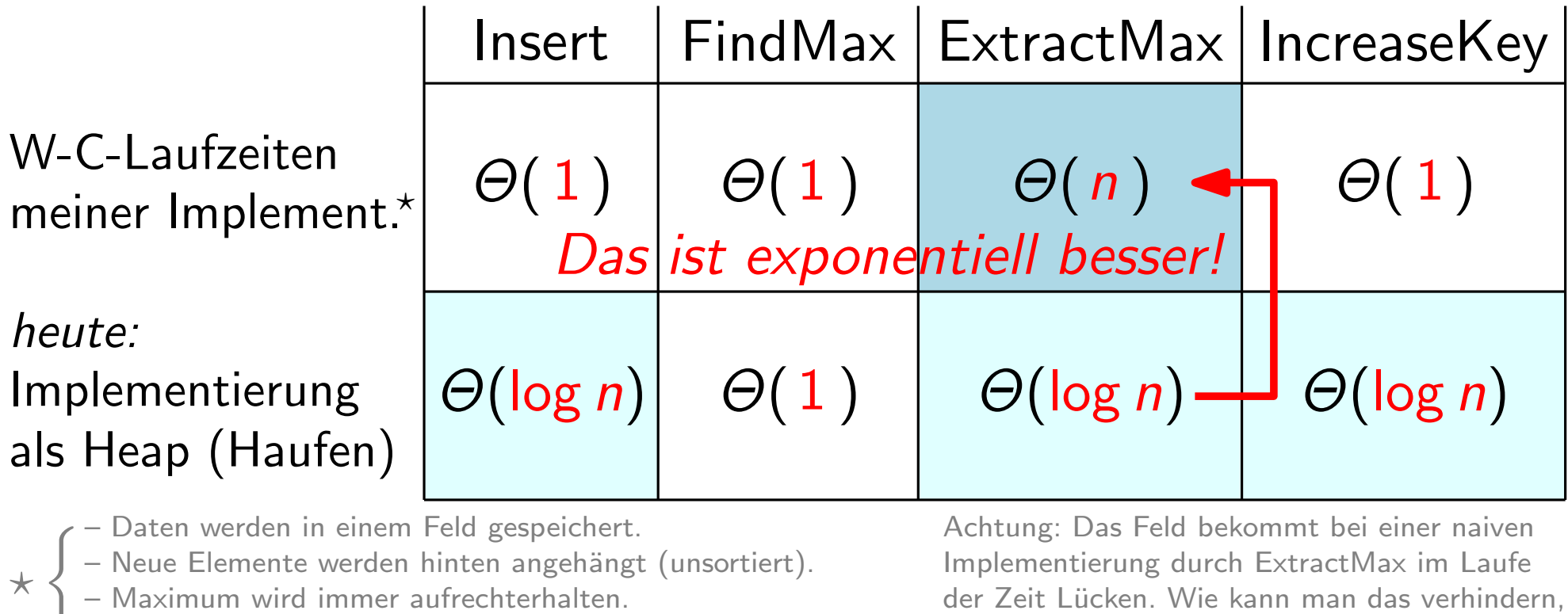

– Bei IncreaseKey gehe ich von Direktzugriff (via Index) aus.

der Zeit Lücken. Wie kann man das verhindern, ohne Elemente zu verschieben?

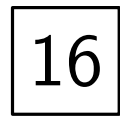

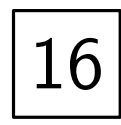

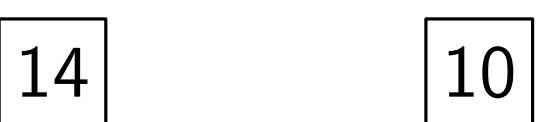

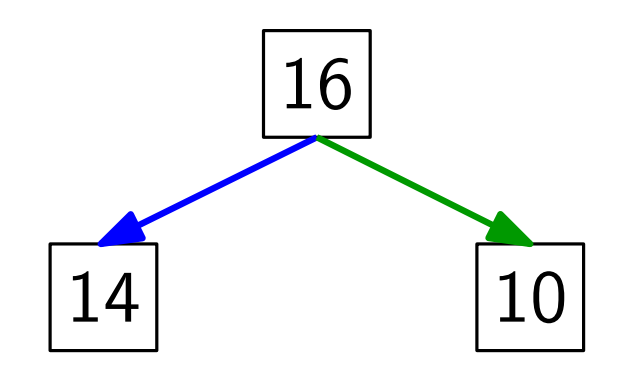

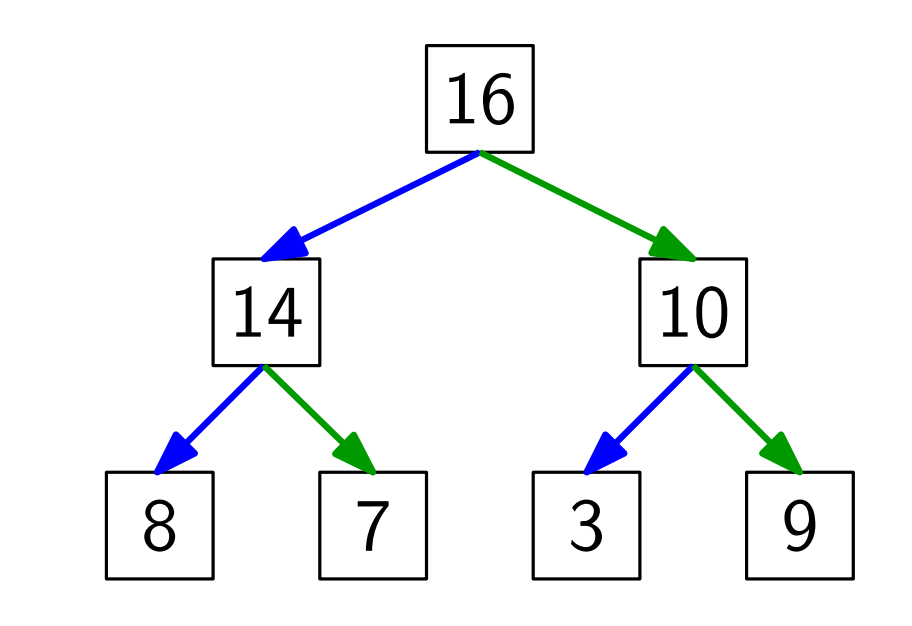

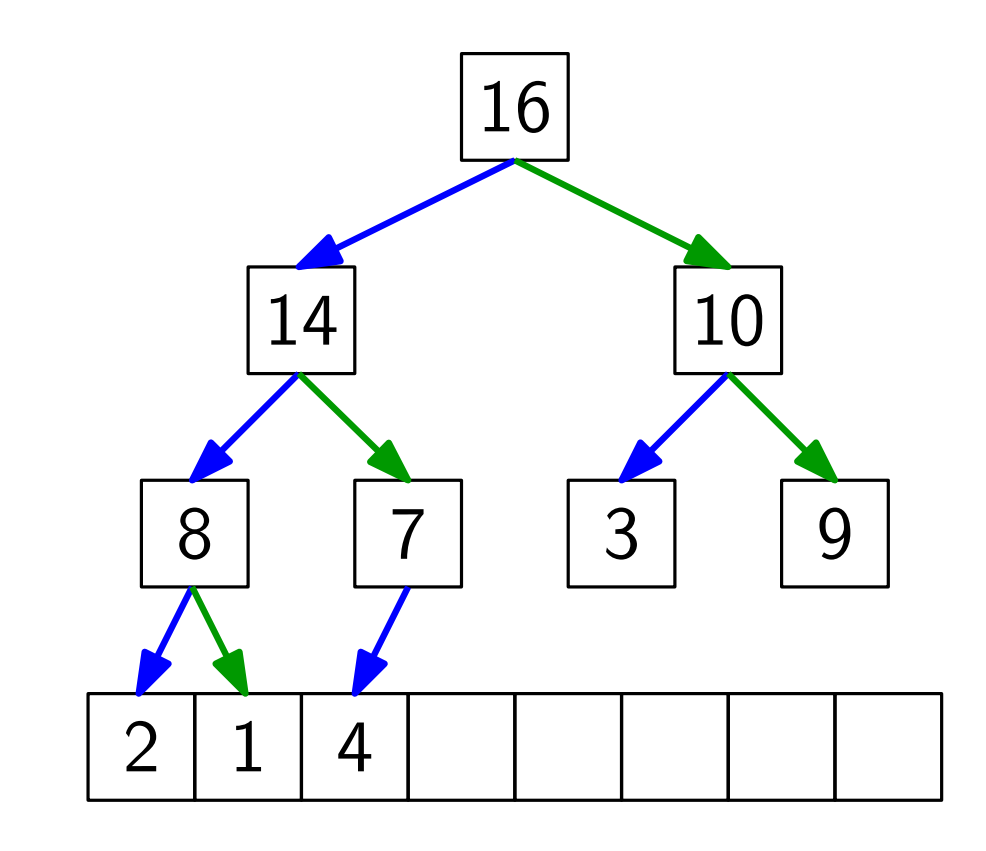

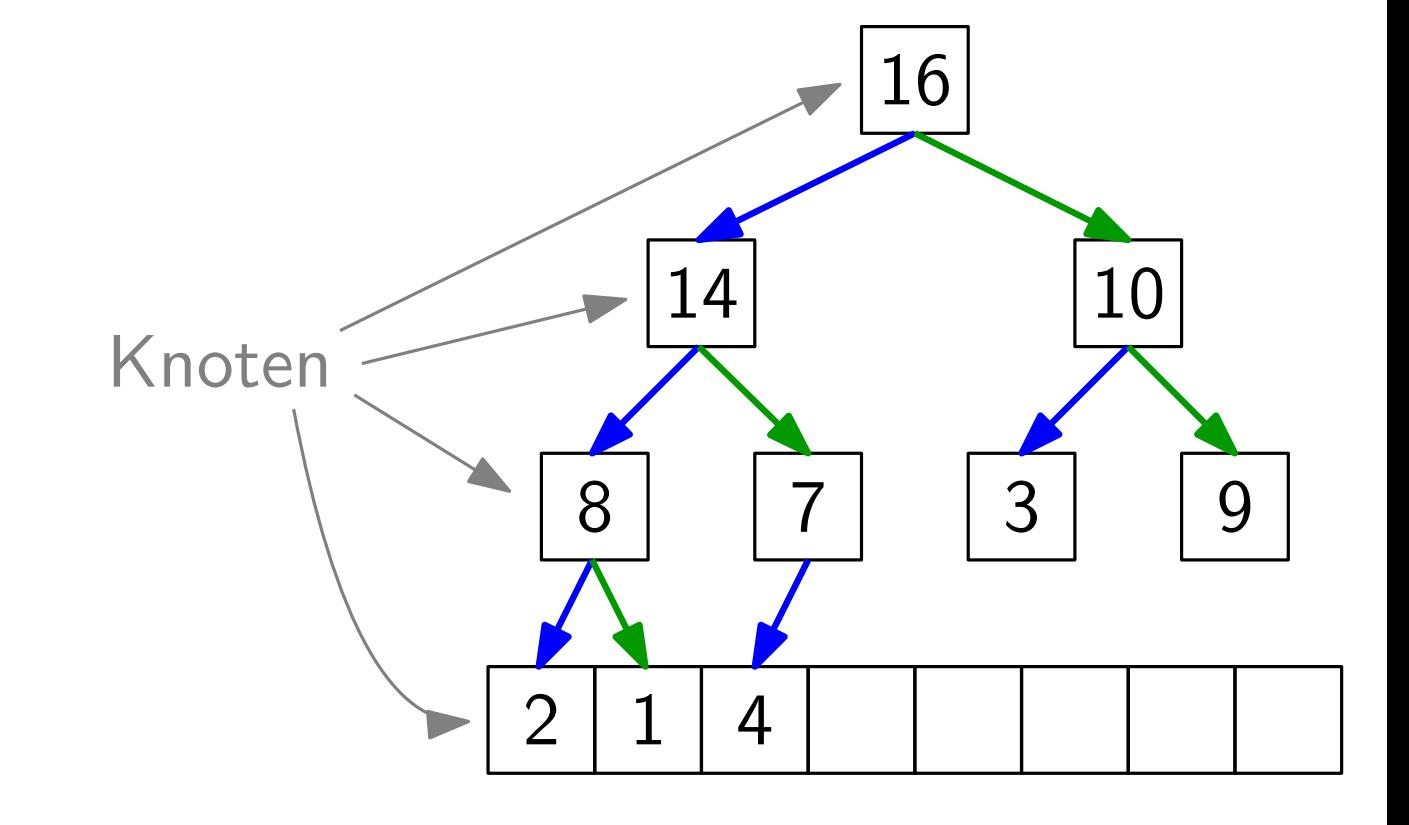

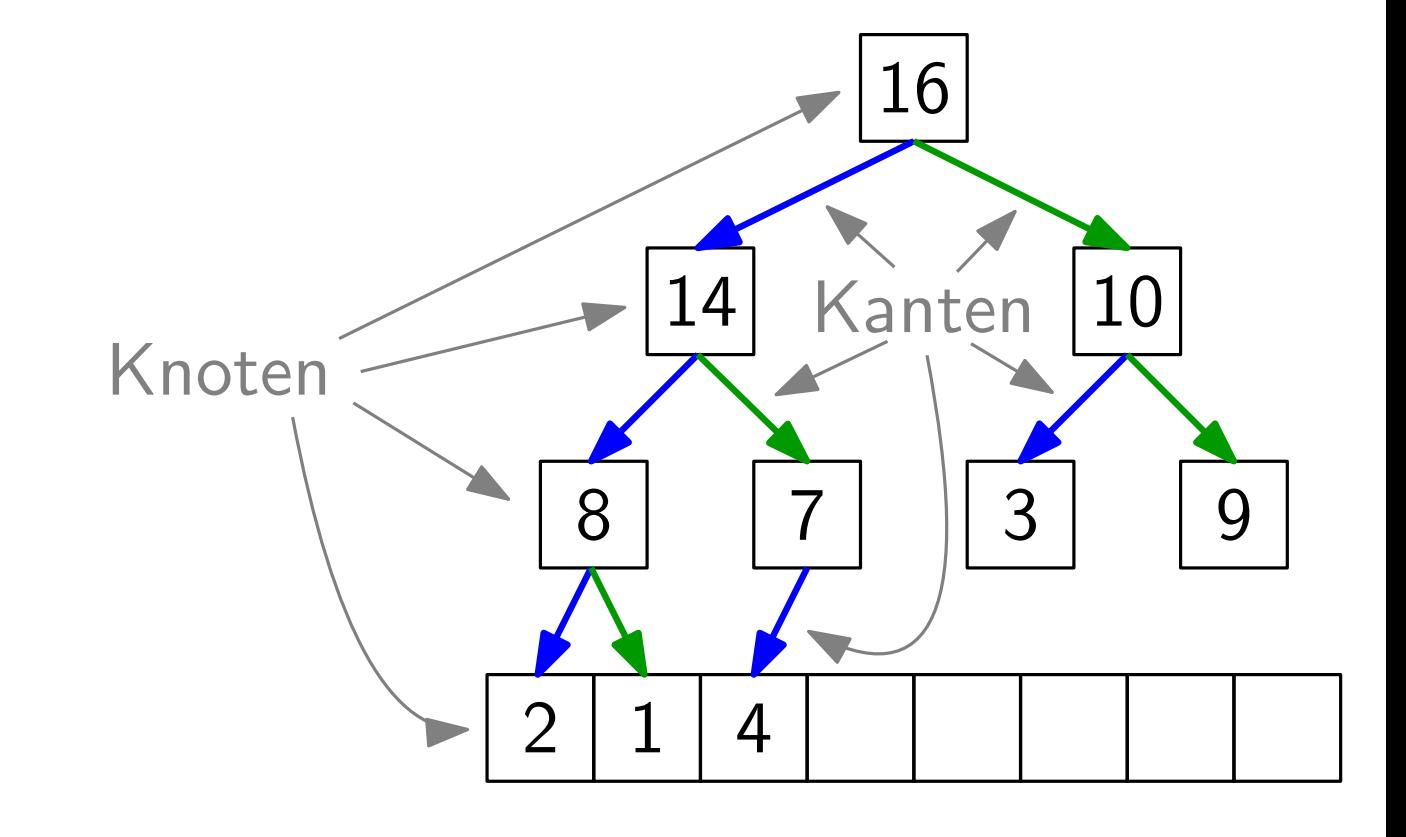

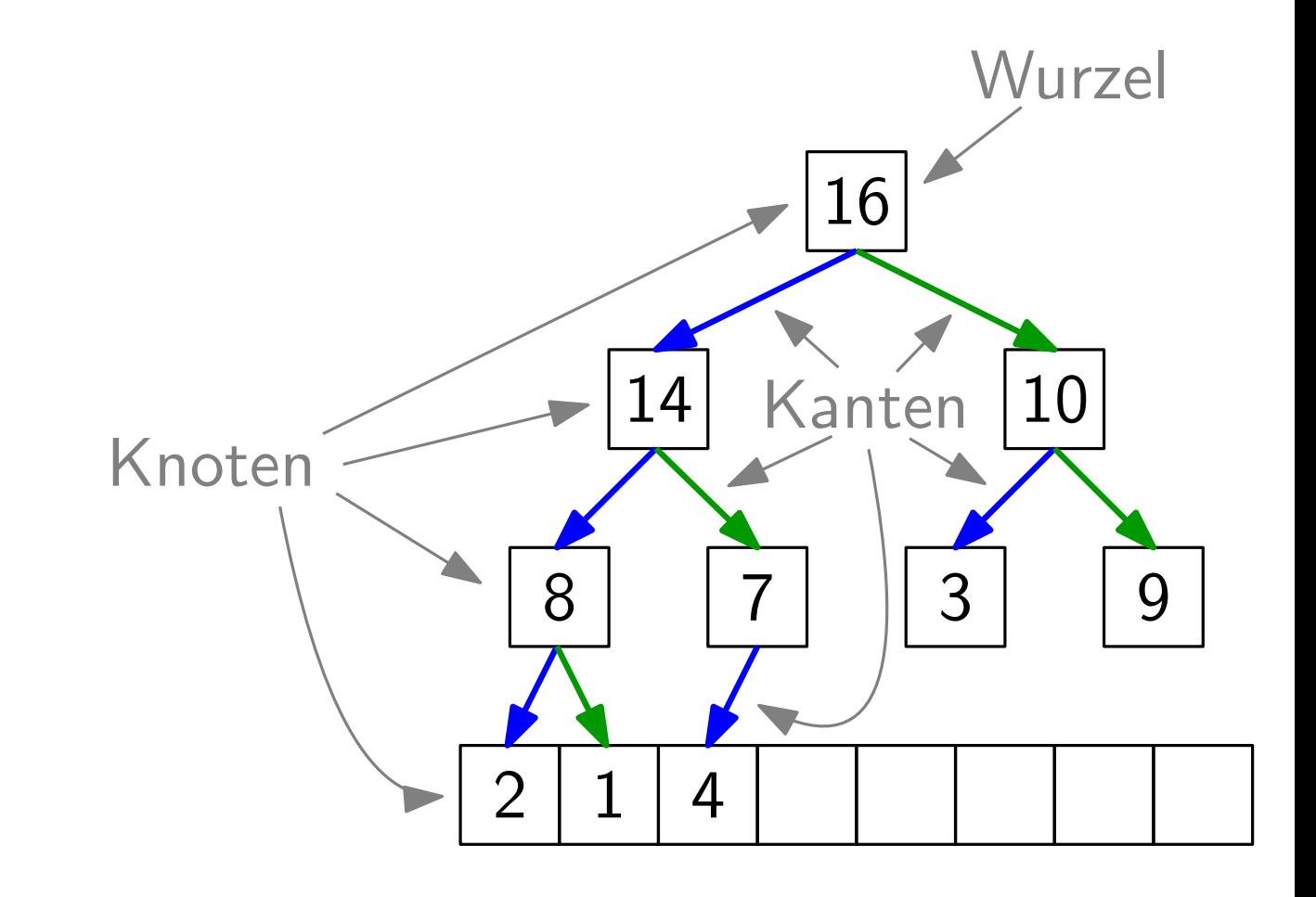

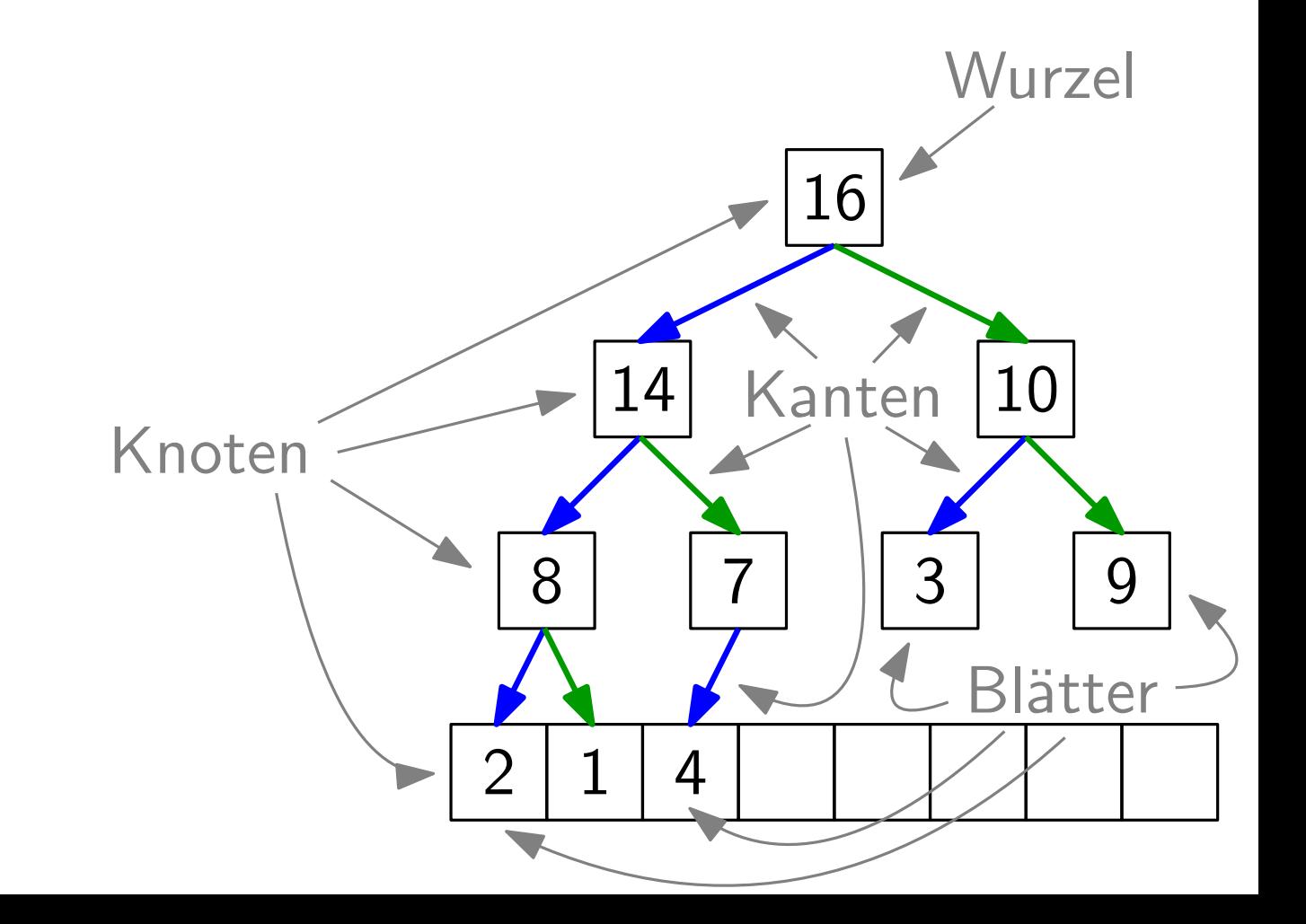

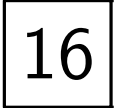

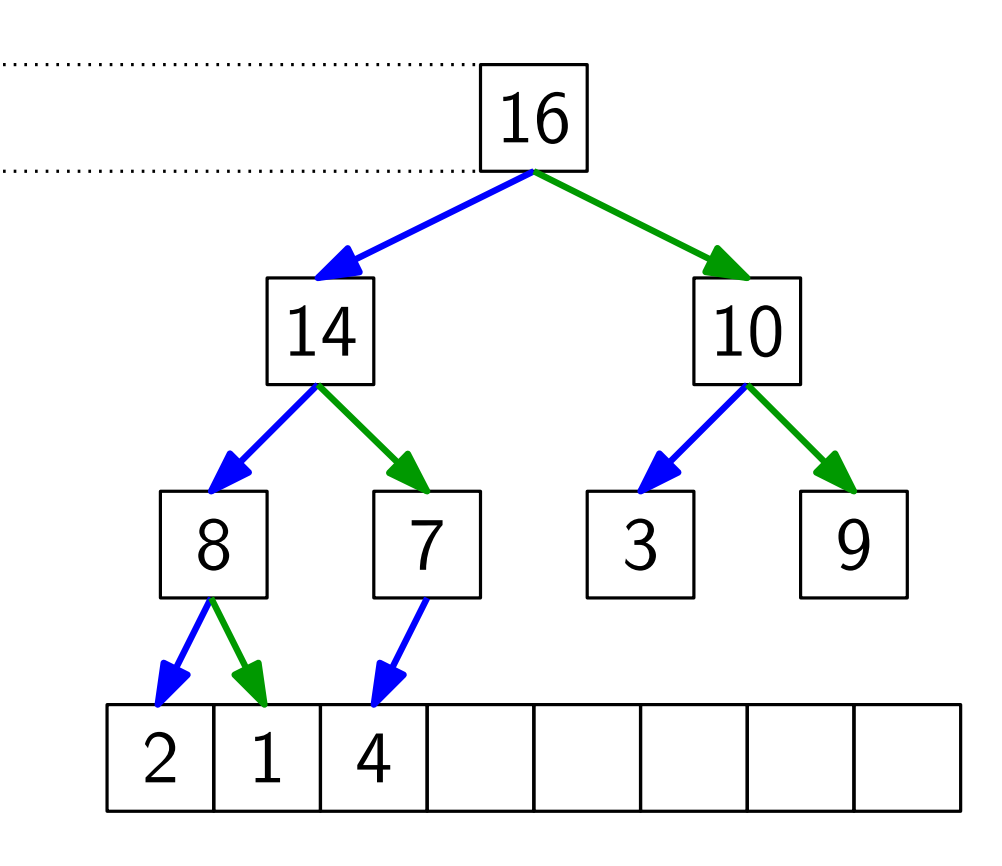

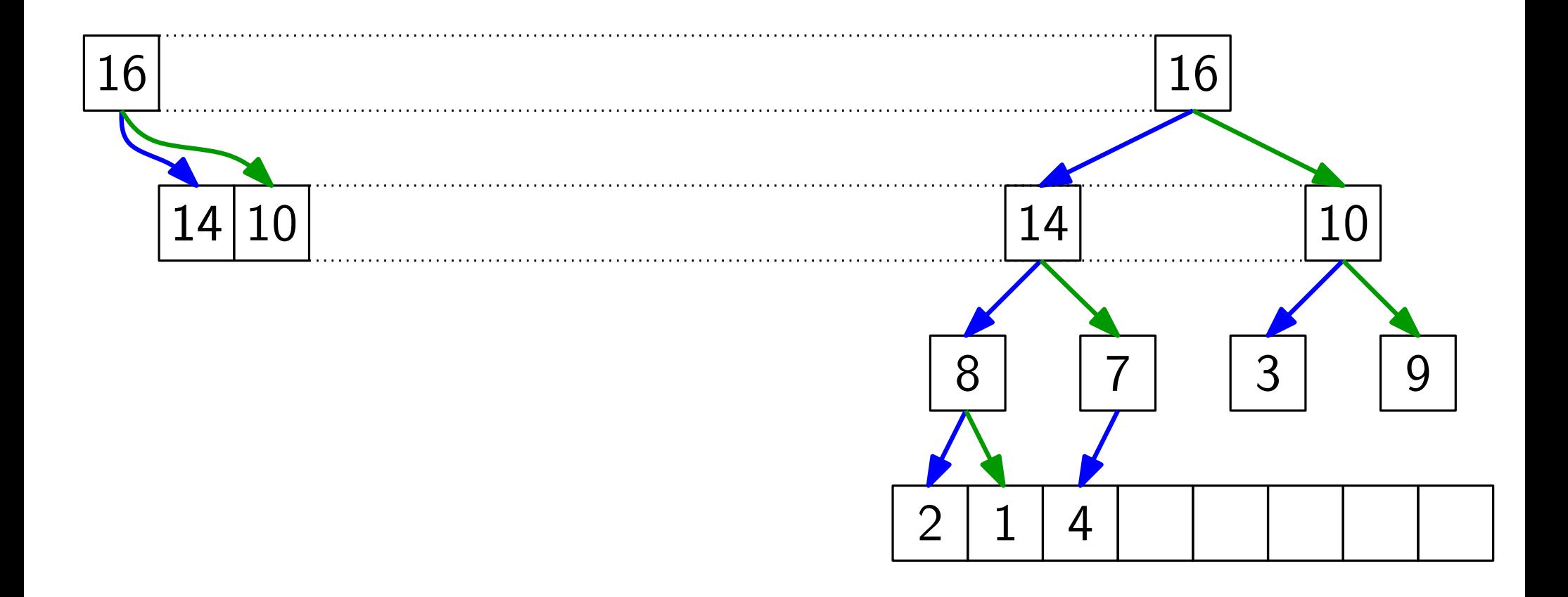
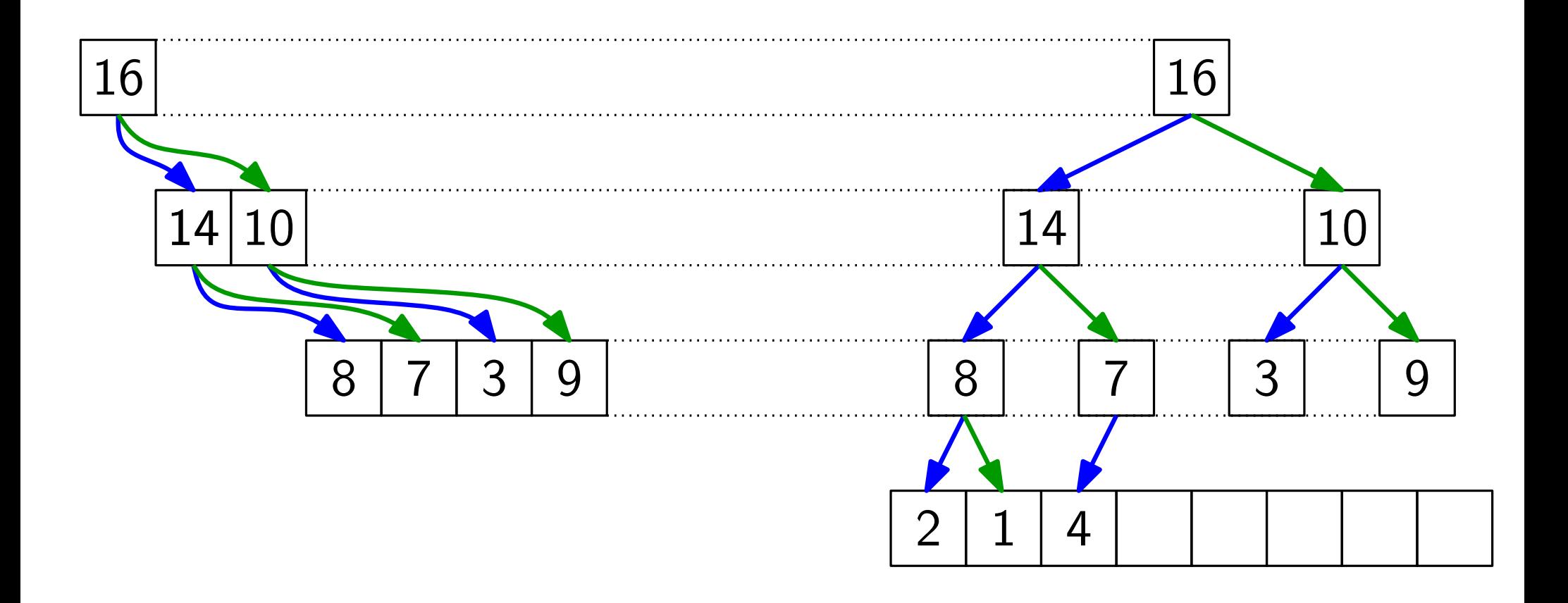

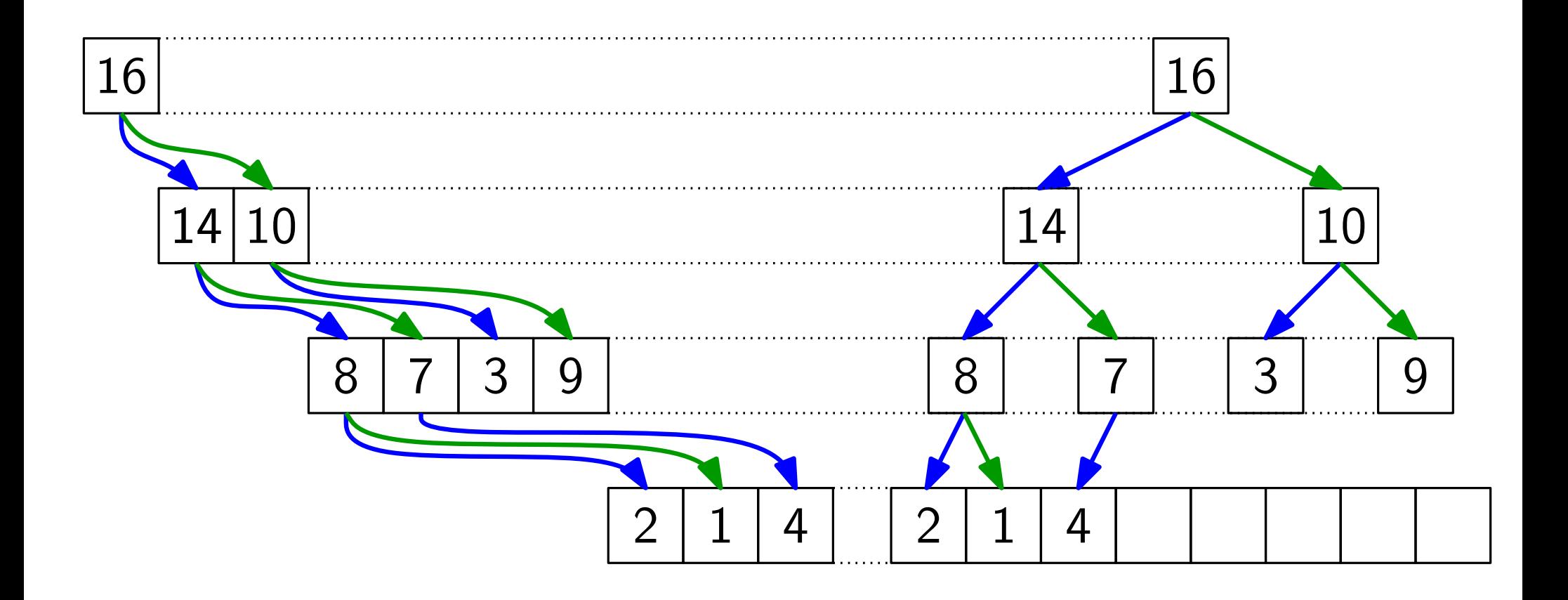

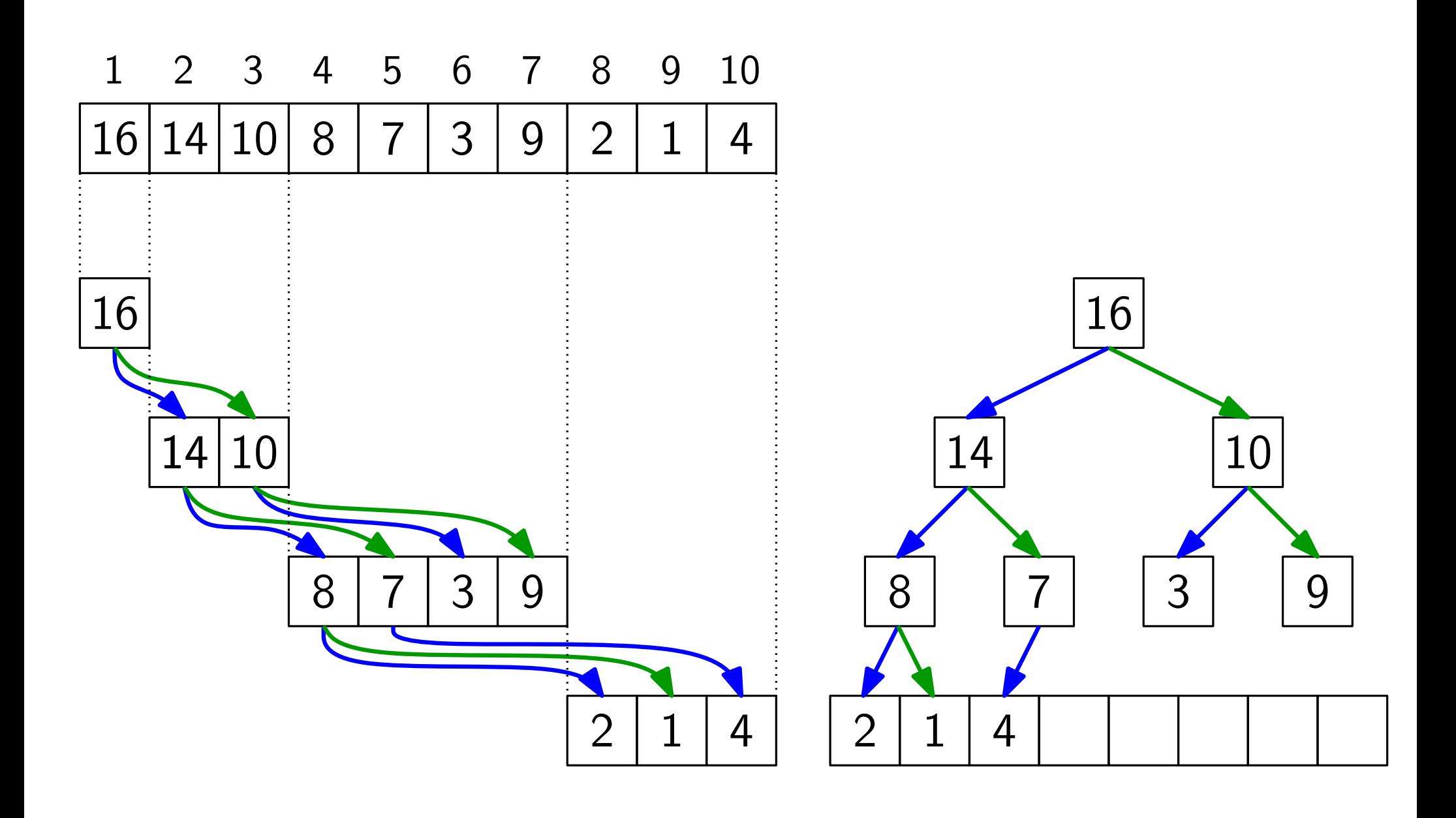

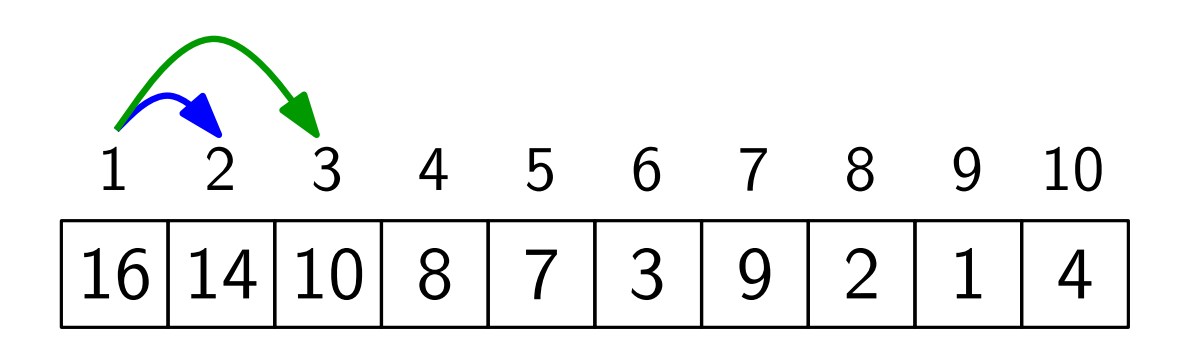

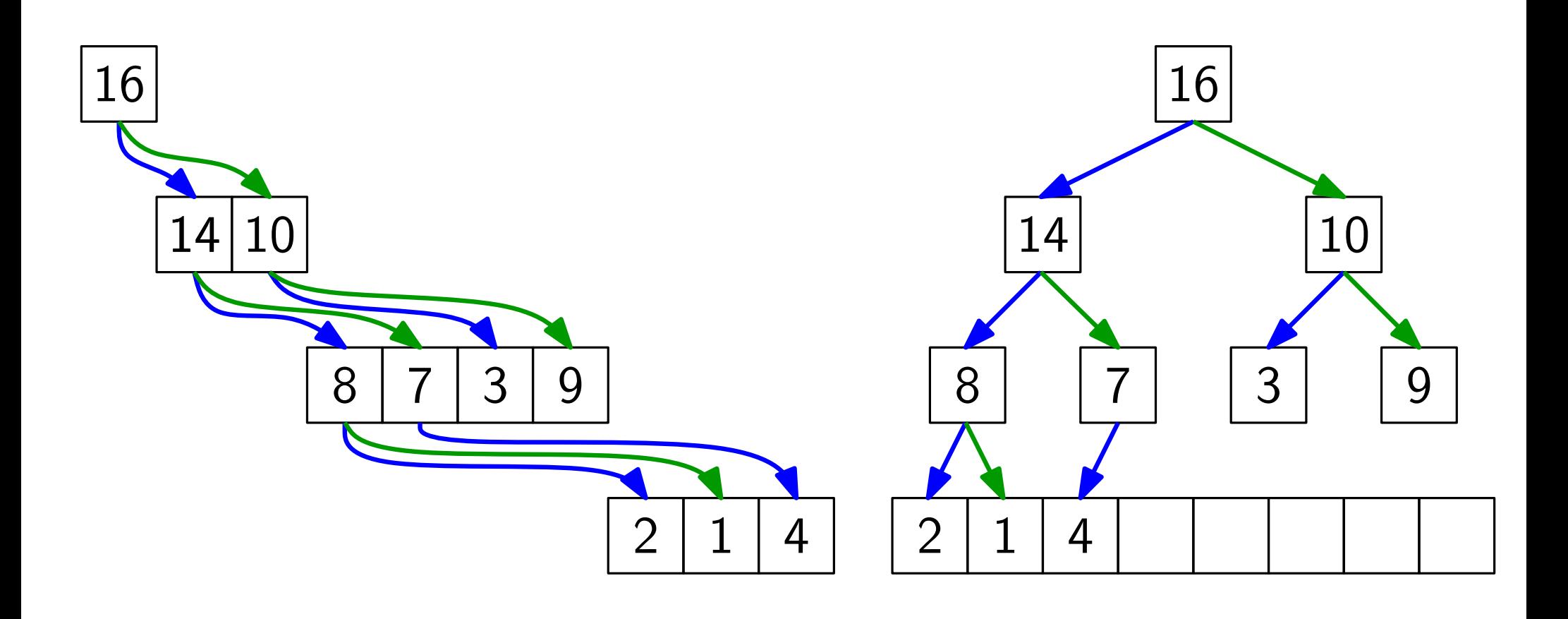

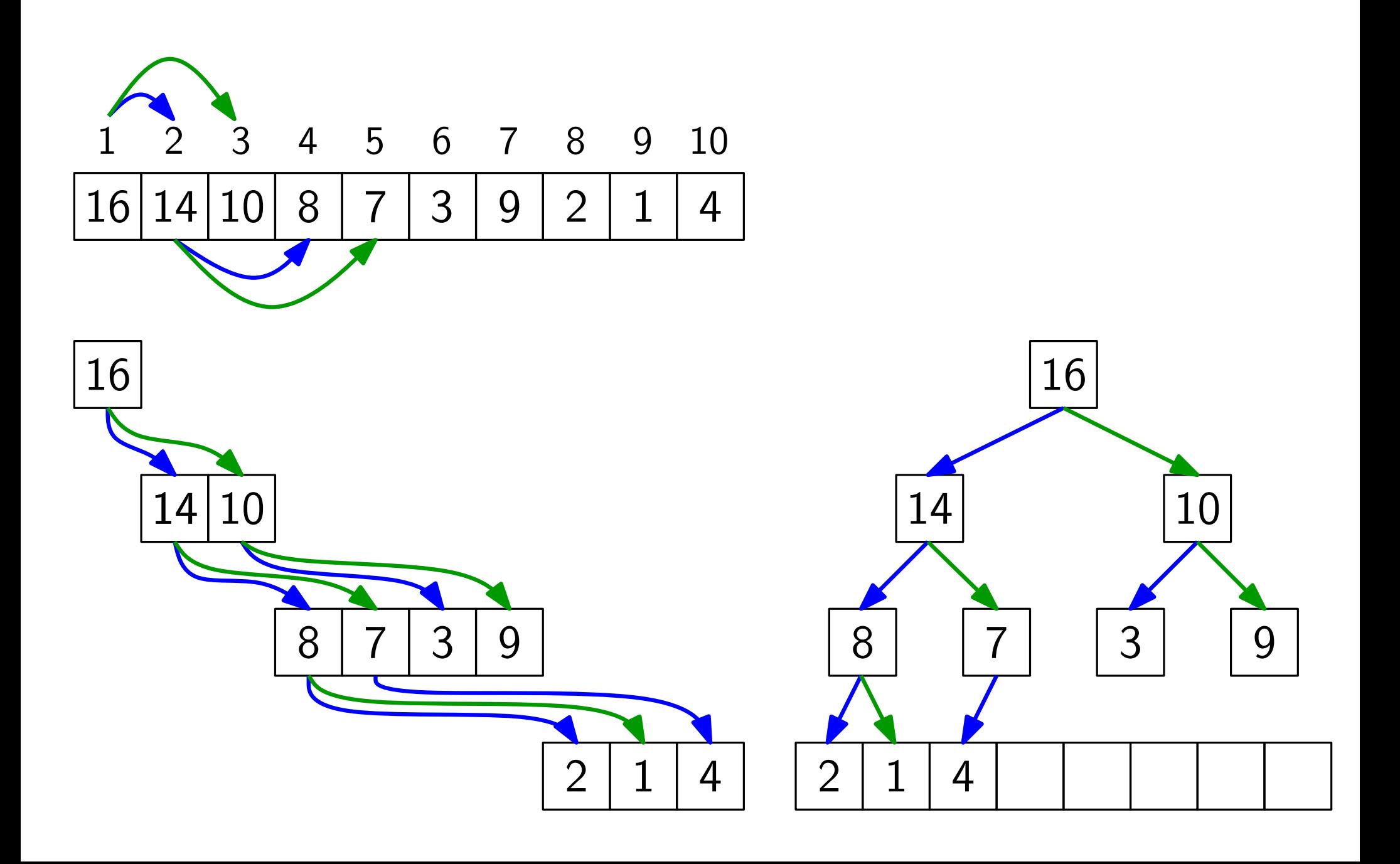

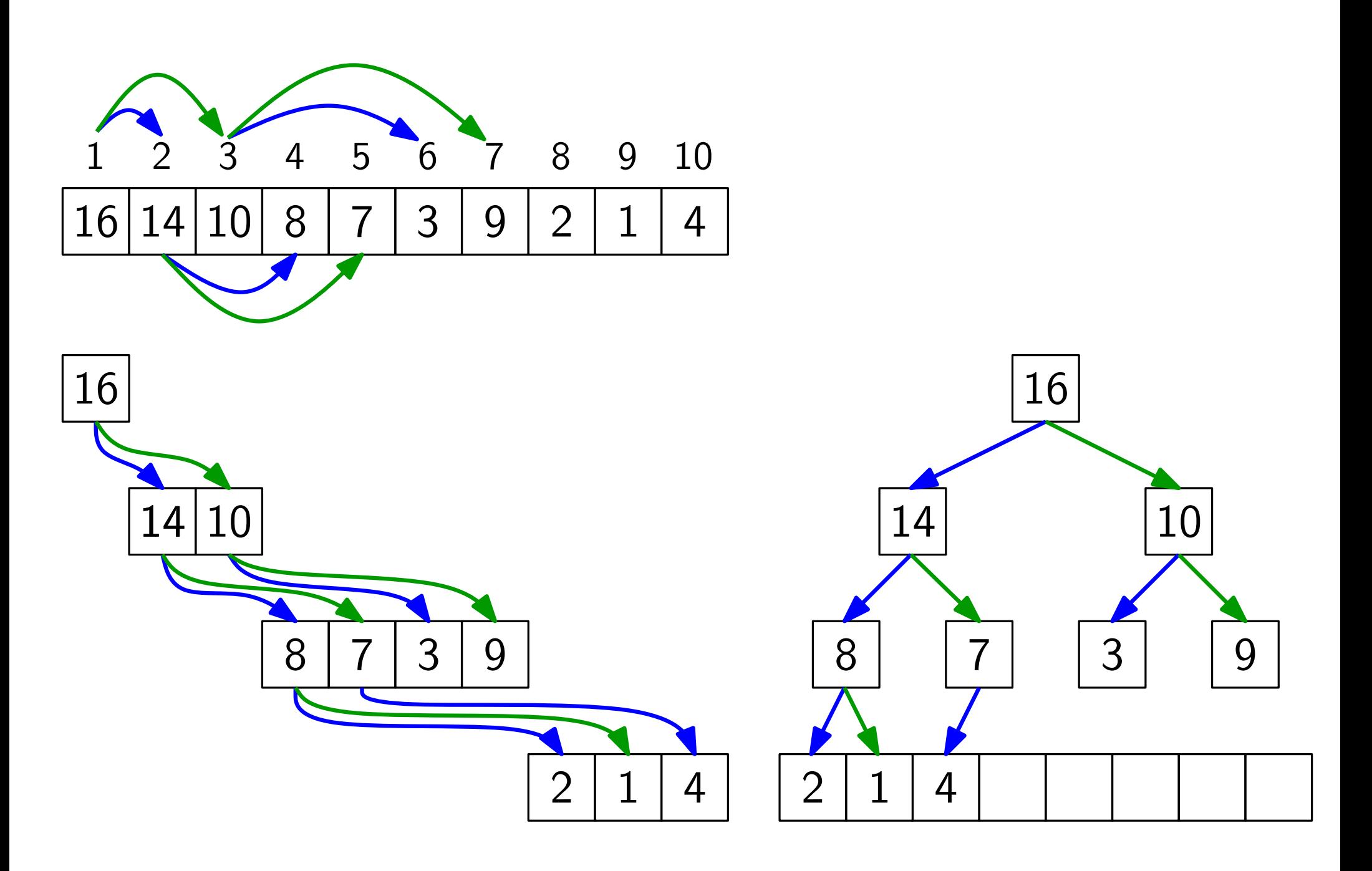

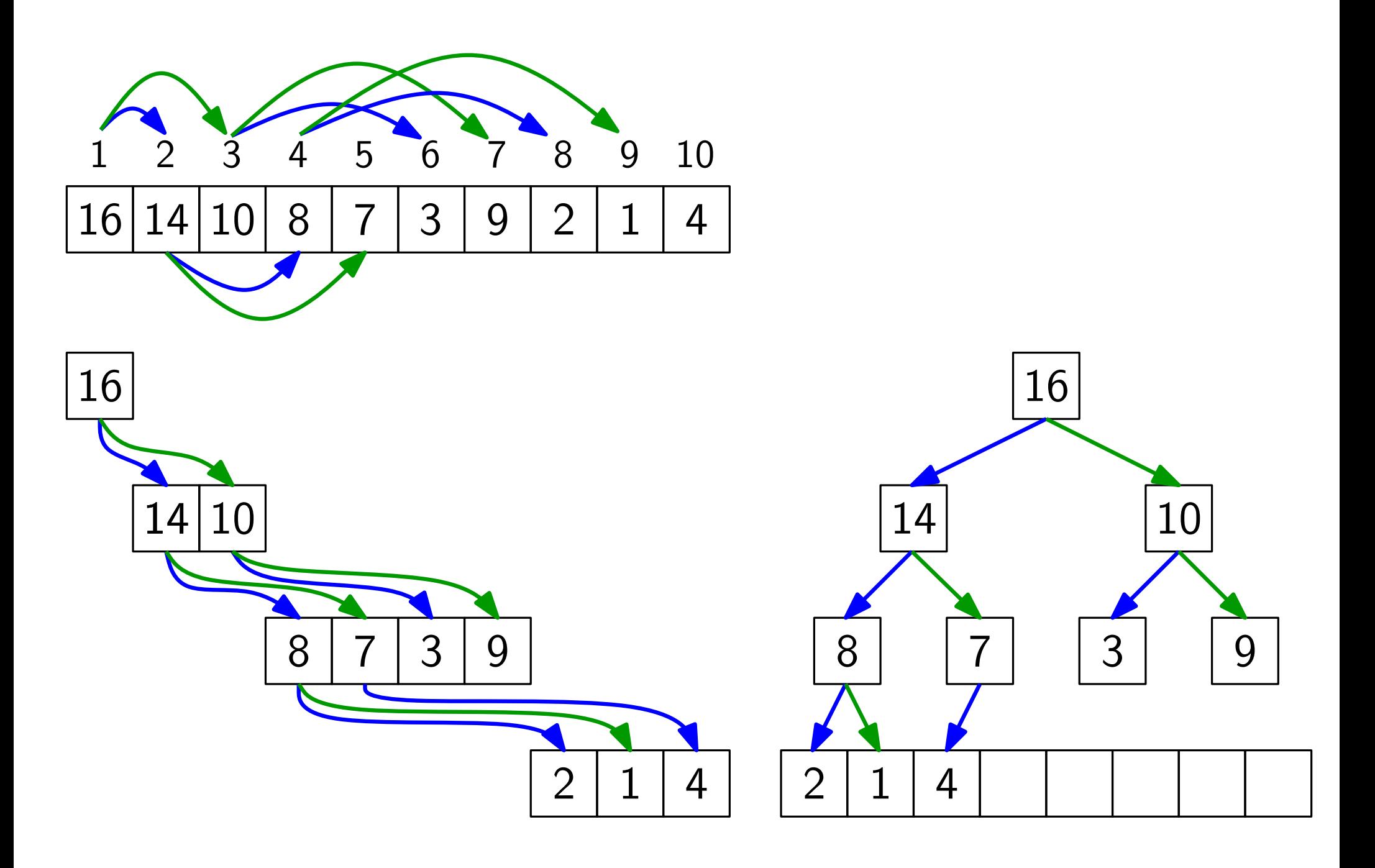

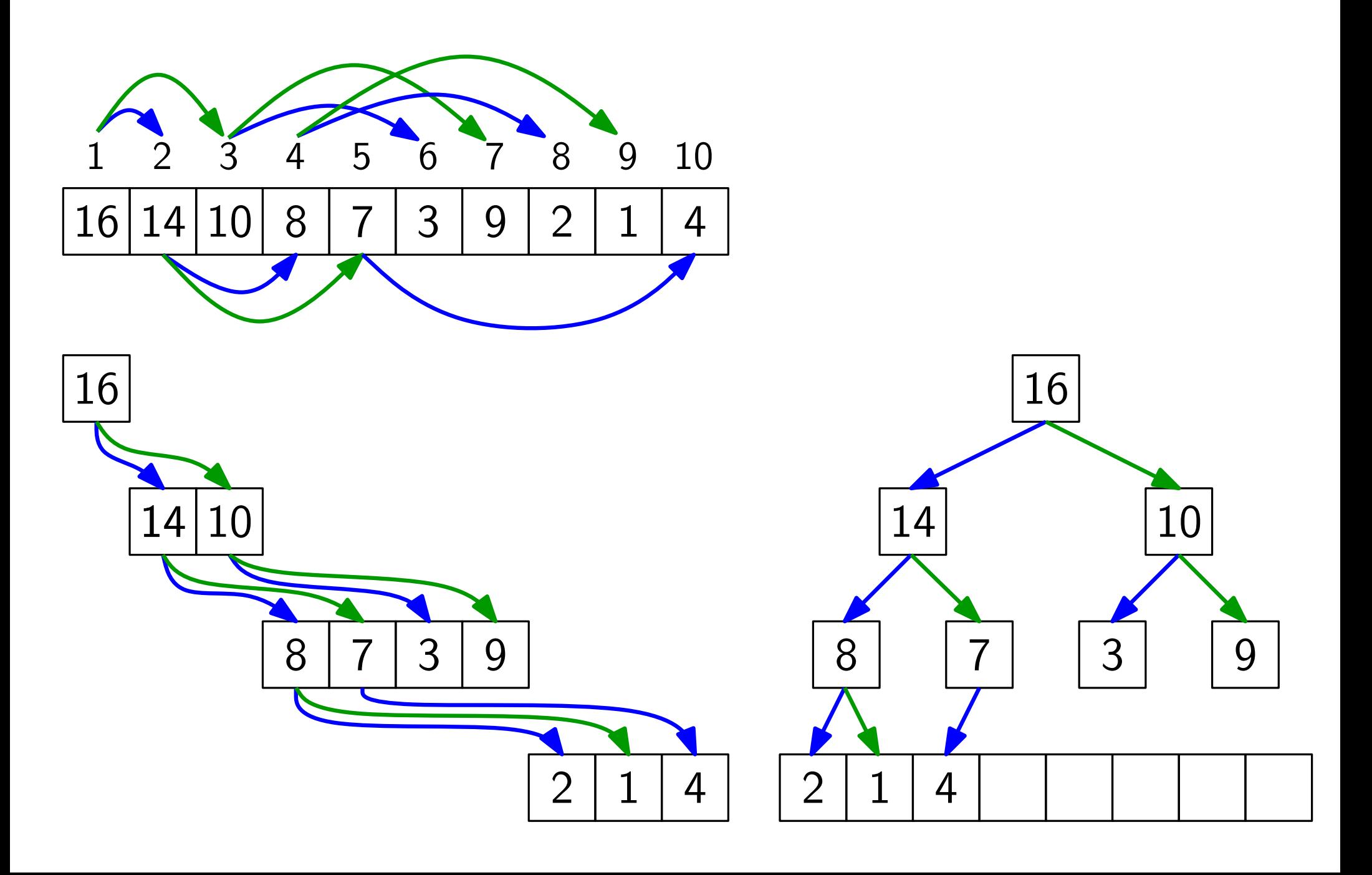

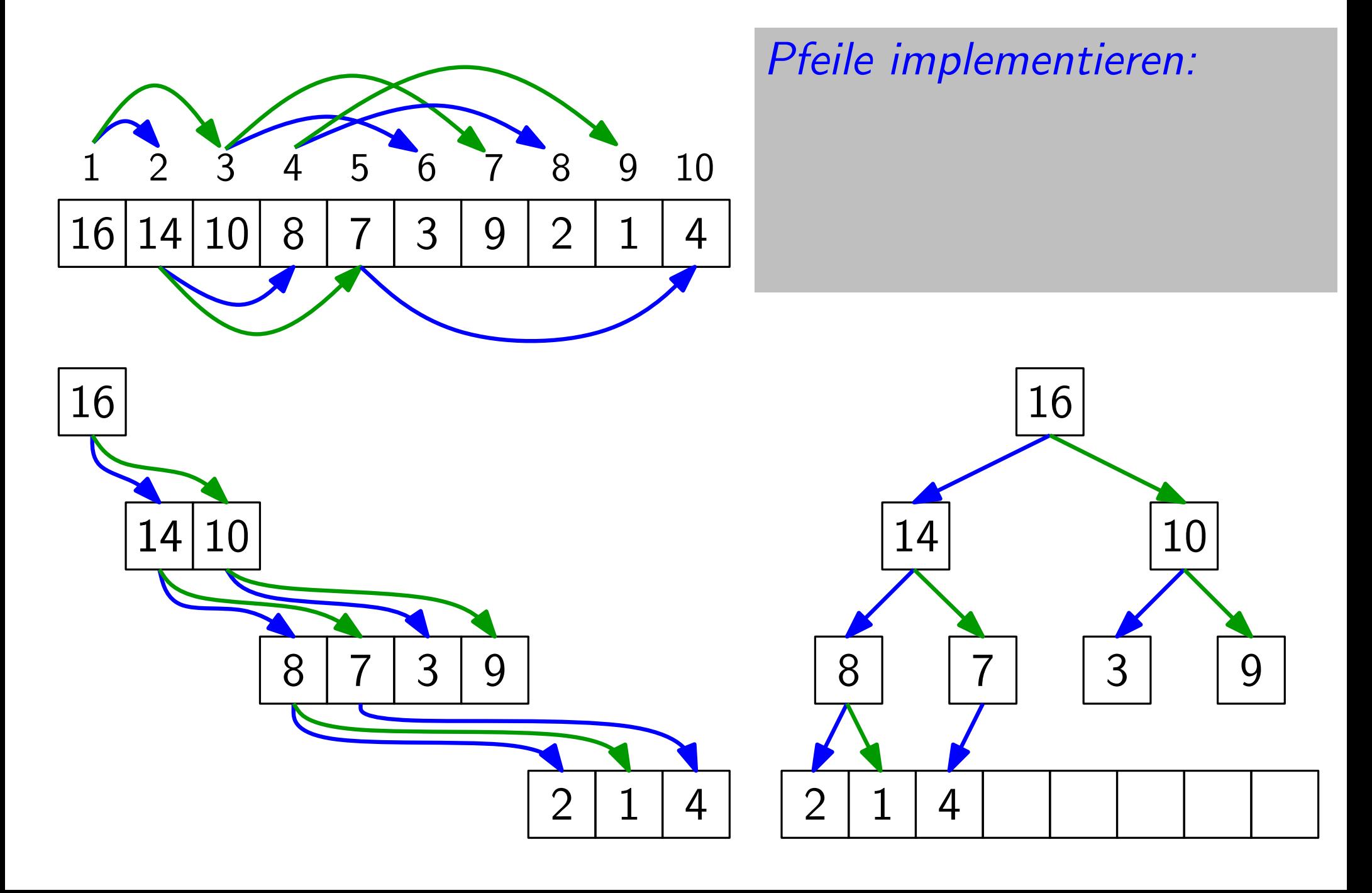

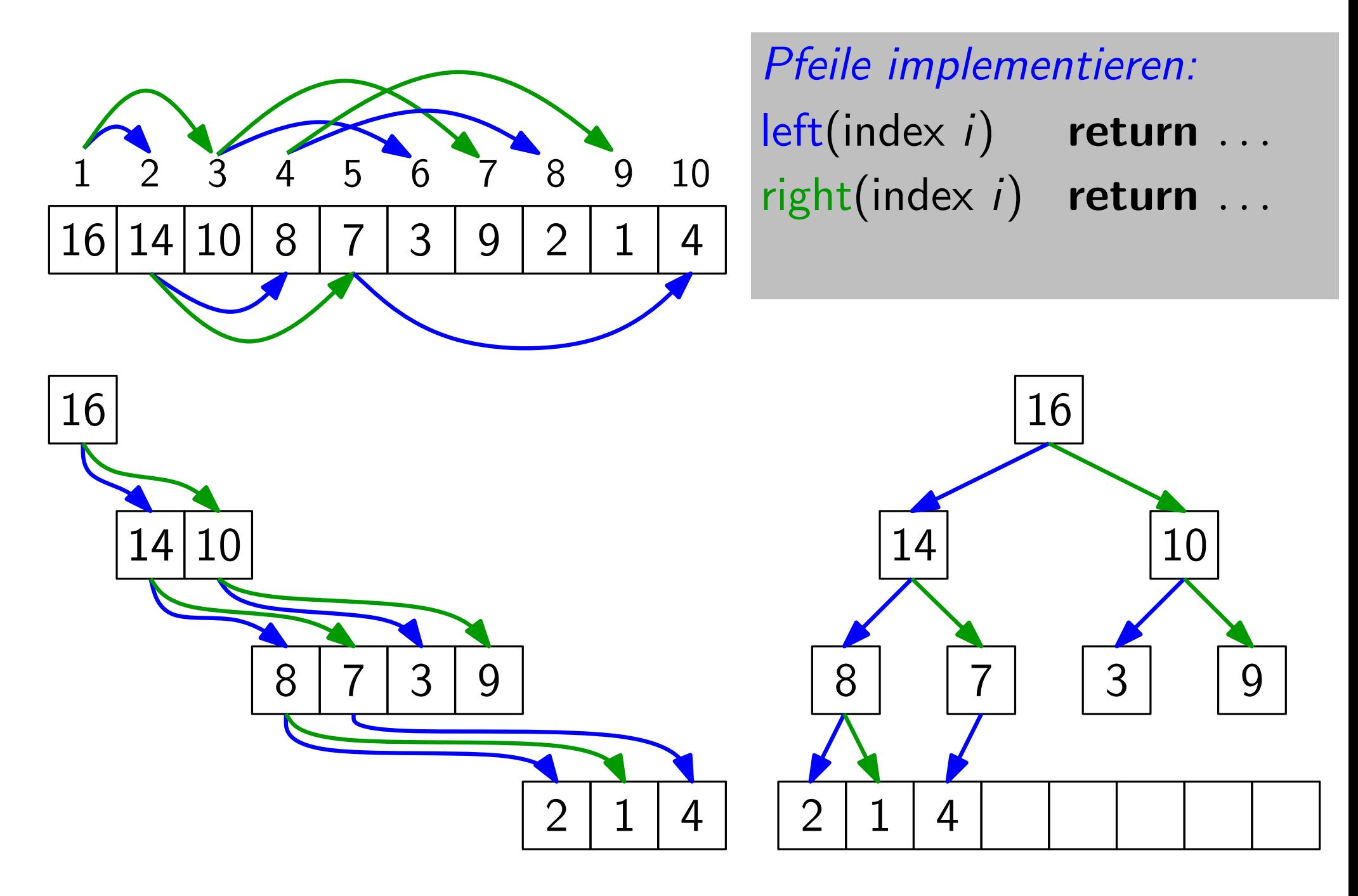

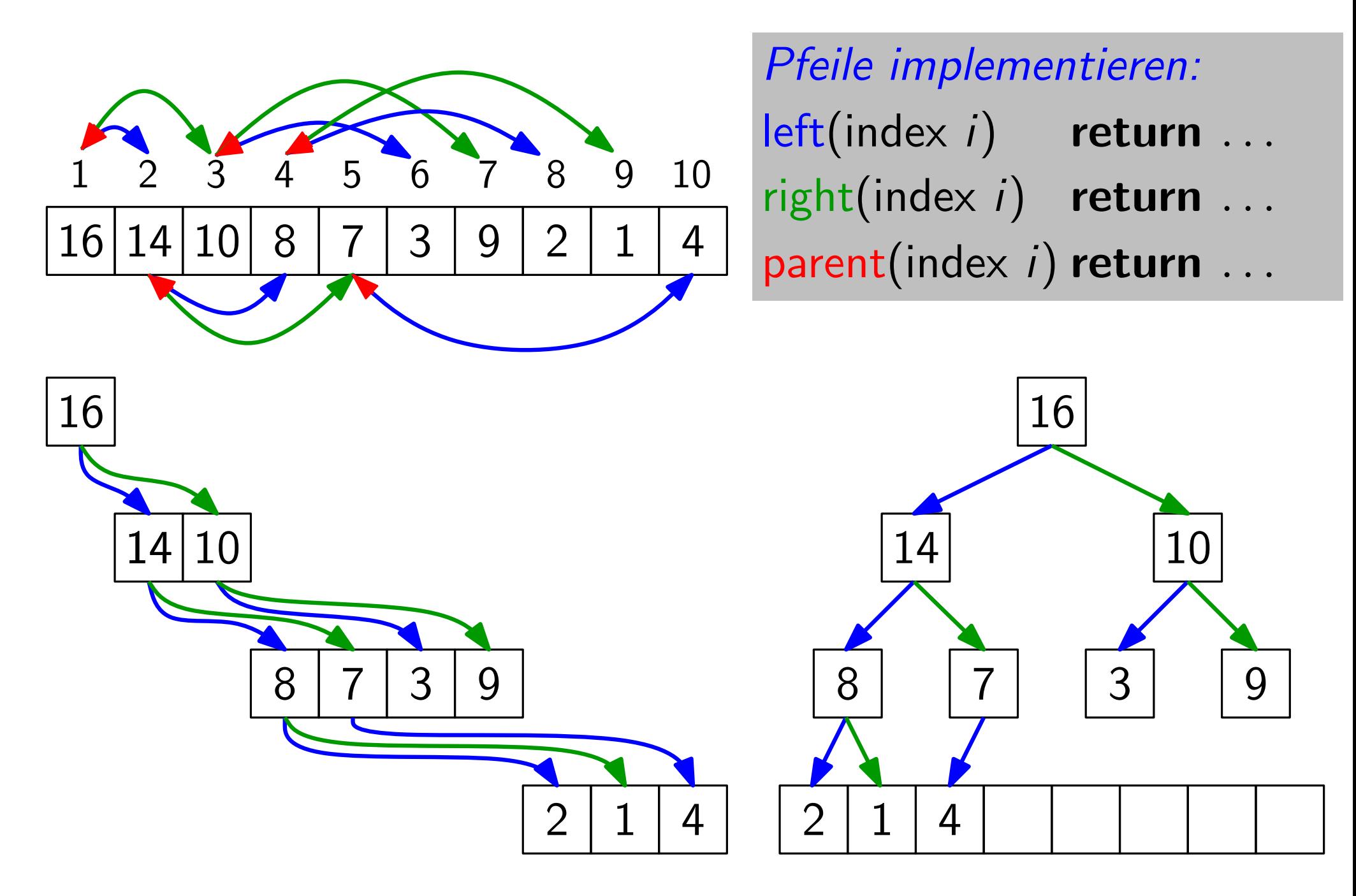

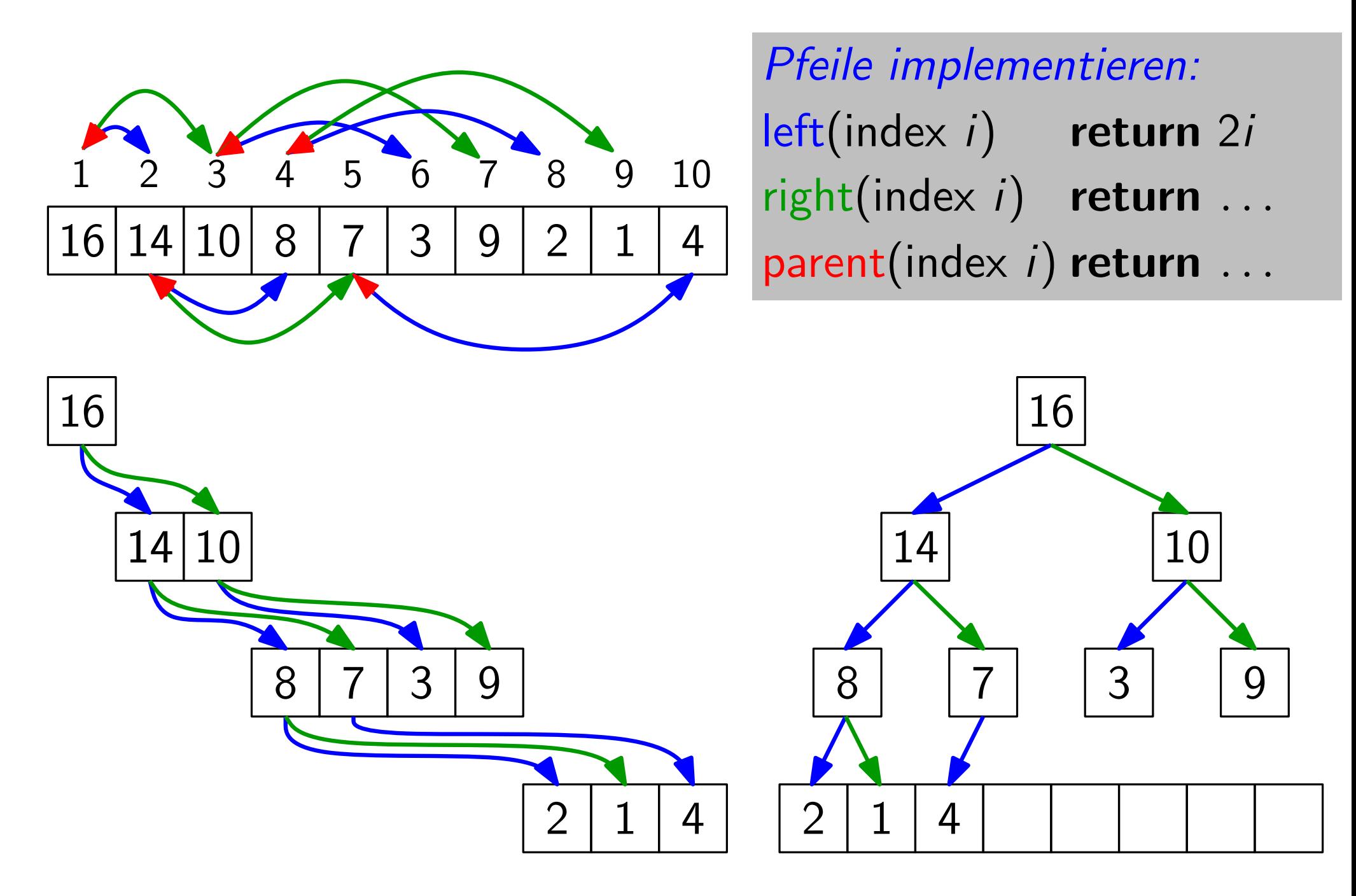

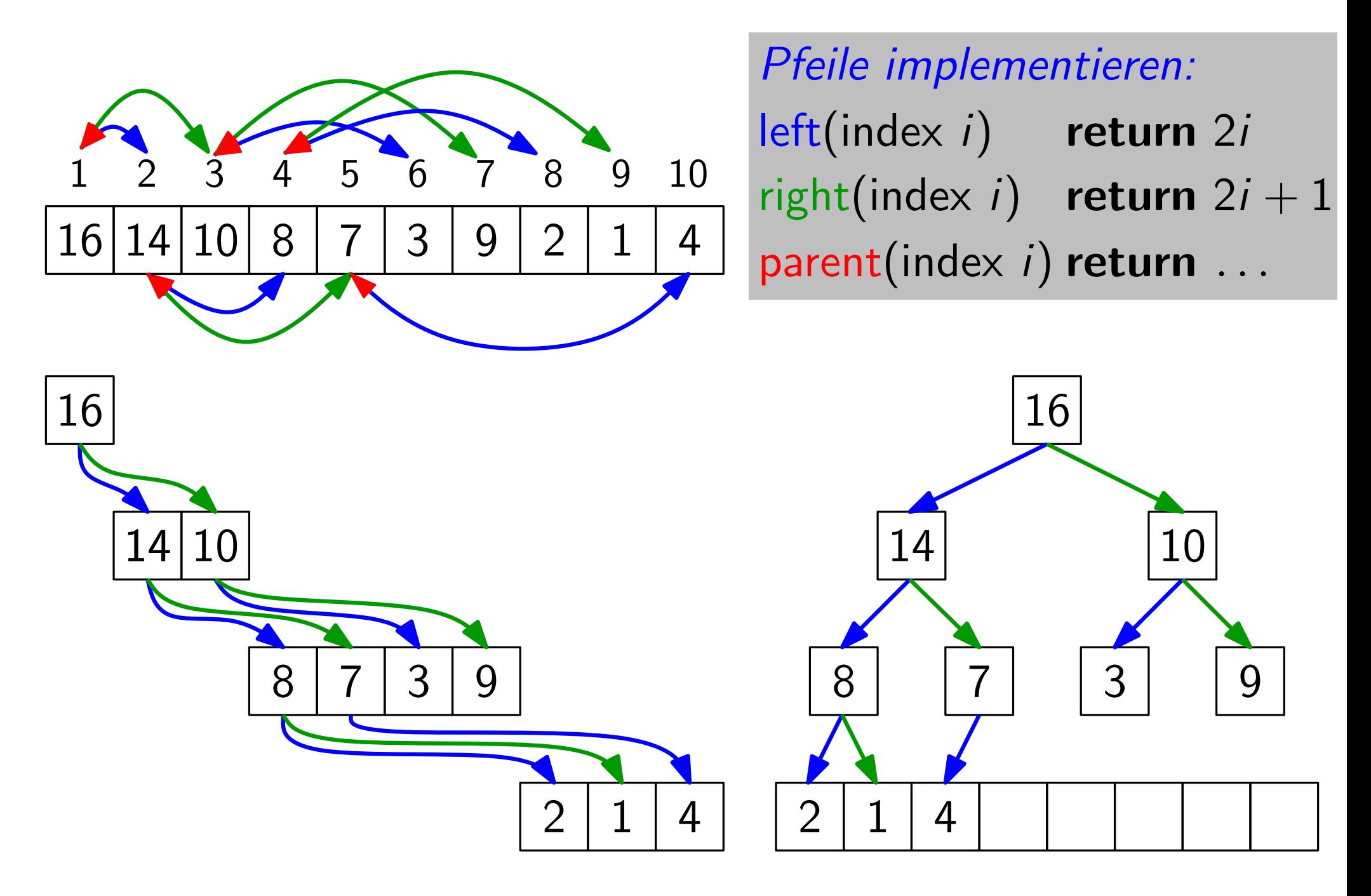

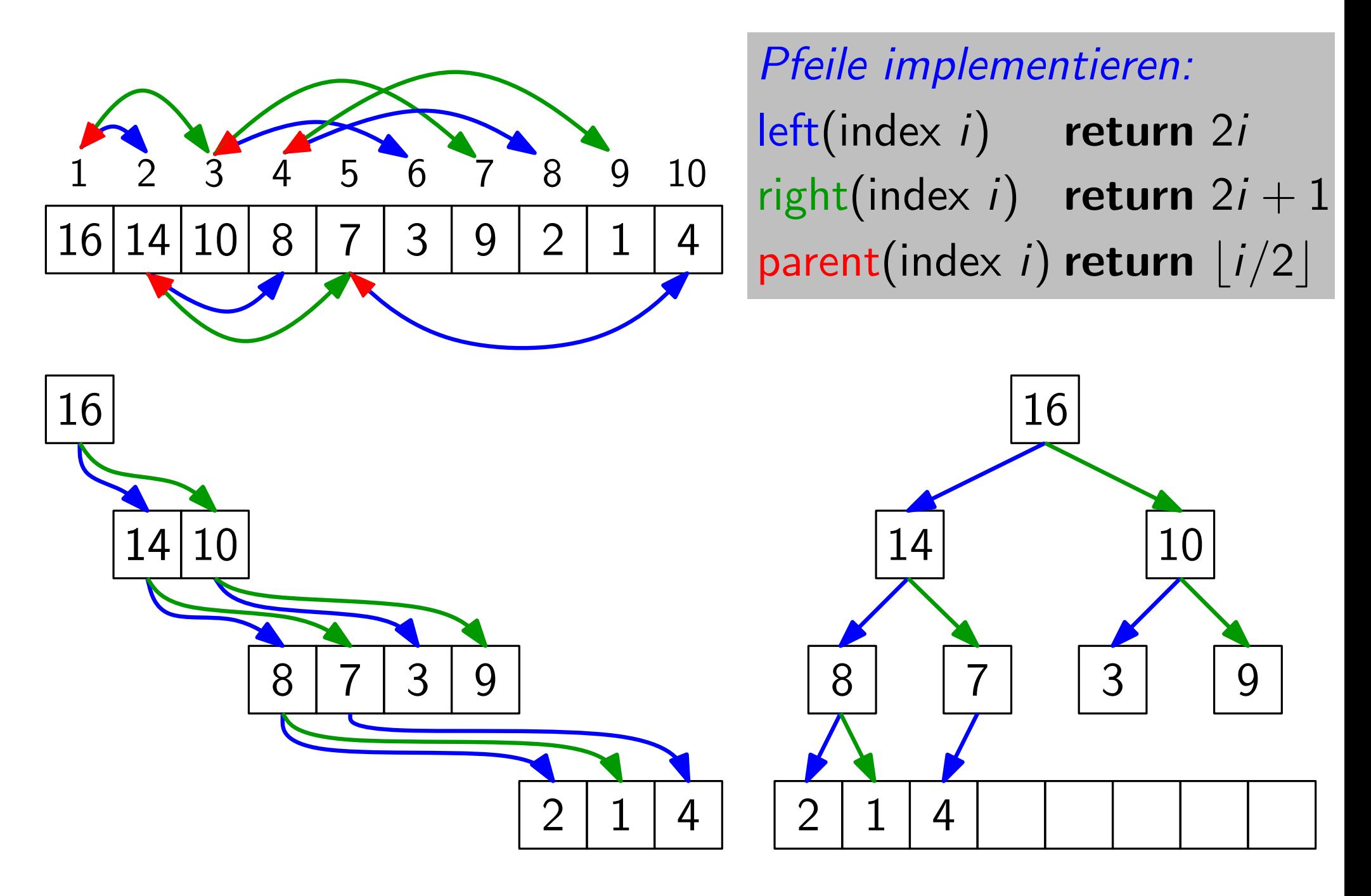

Bäume, gut gepackt

sehr schnelle Rechenoperationen!

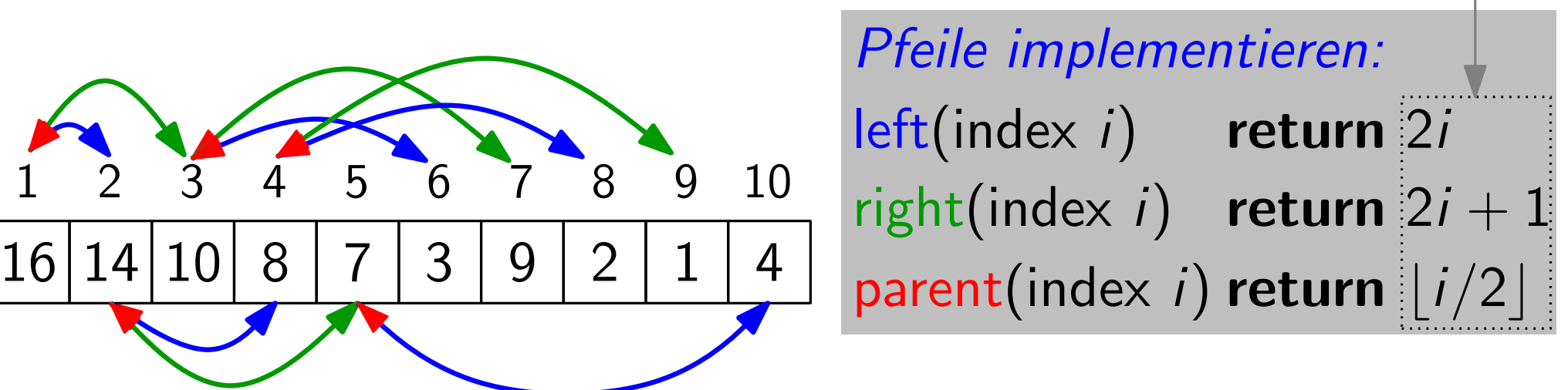

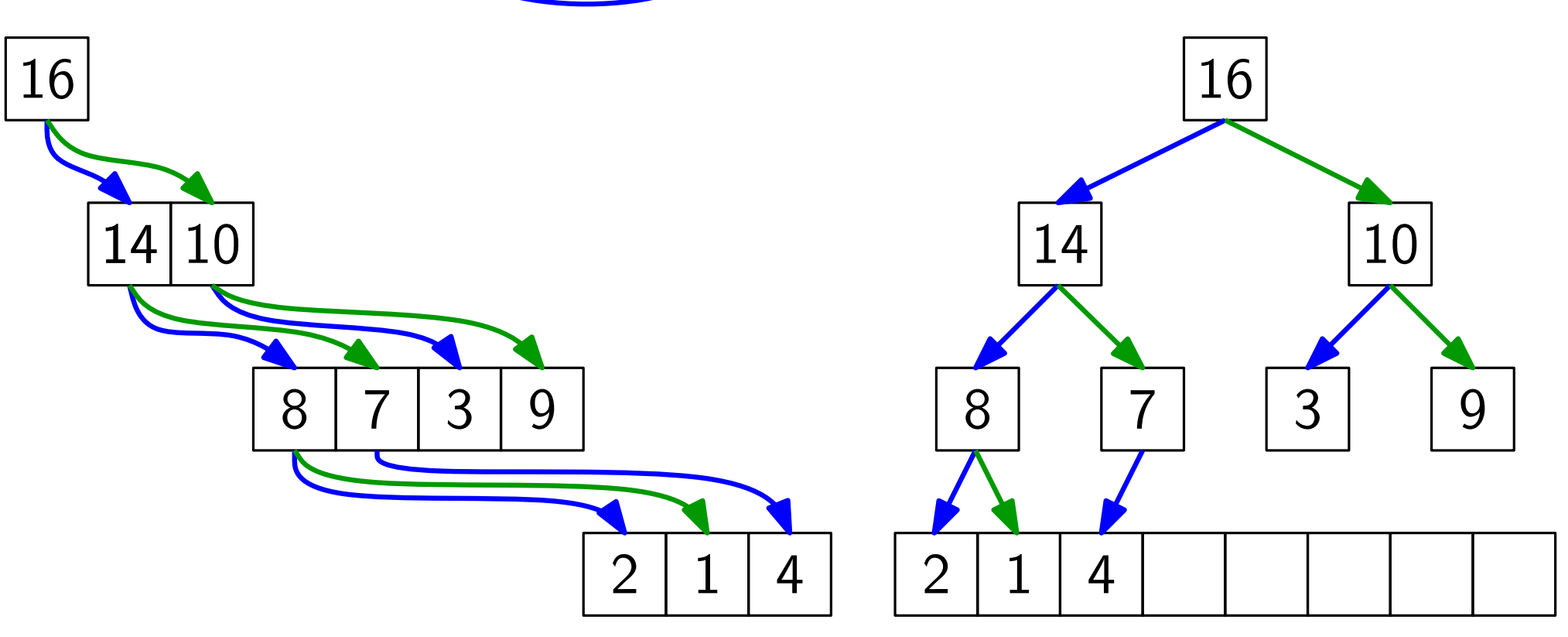

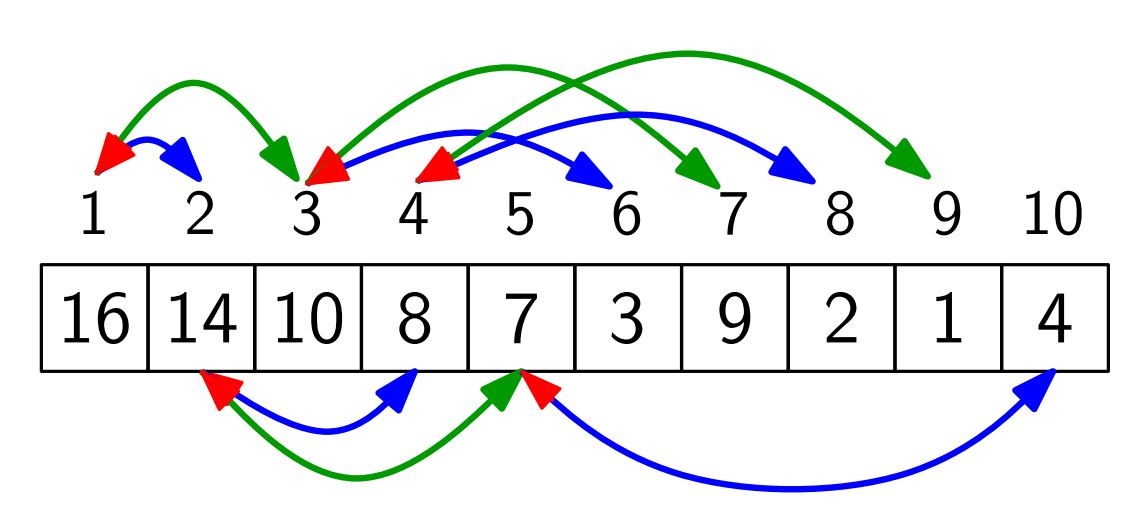

sehr schnelle Rechenoperationen!

Pfeile implementieren:<br>
5 6 7 8 9 10 Pft(index i) return 2i right(index i) return  $2i + 1$ parent(index i) return  $\vert i/2\vert$ 

#### Definition:

 $10^{11} -$ Ein Heap ist ein Feld, das einem binären Baum entspricht, bei dem

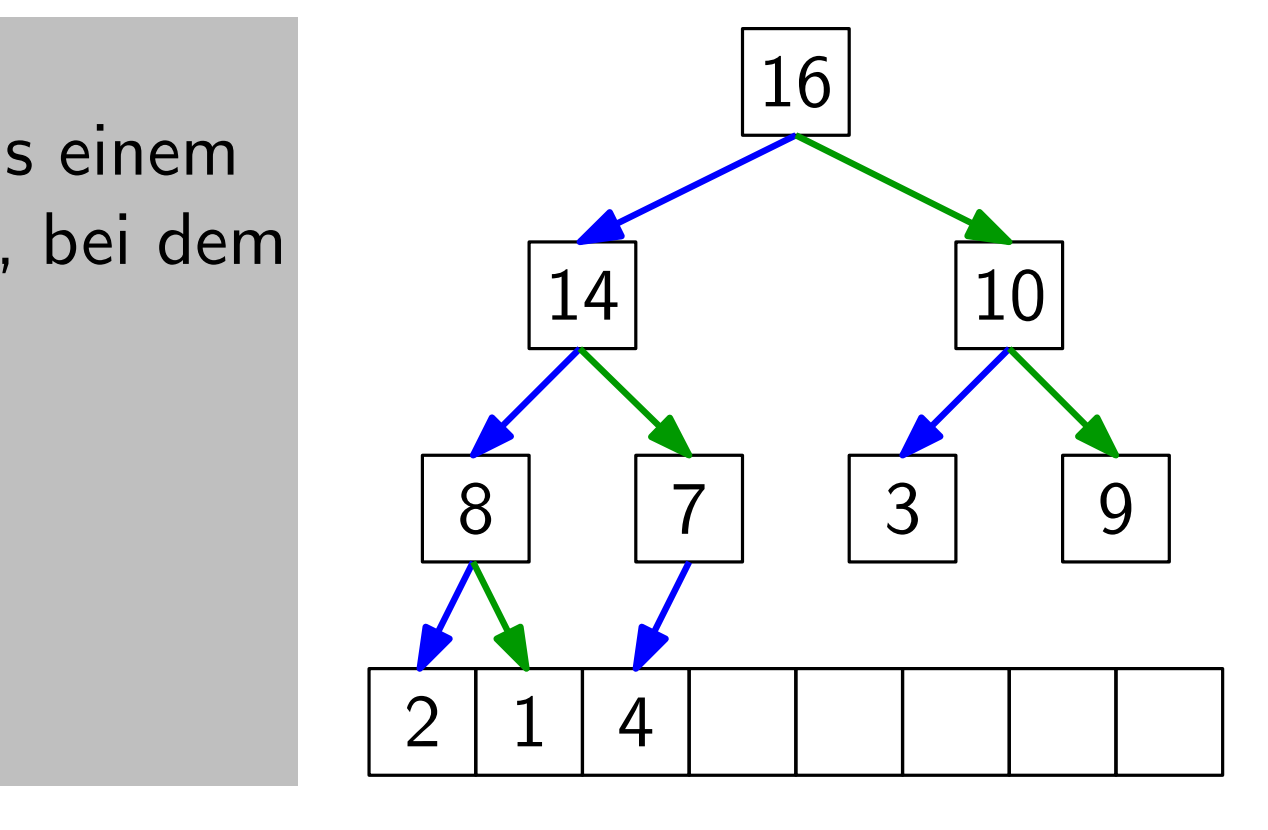

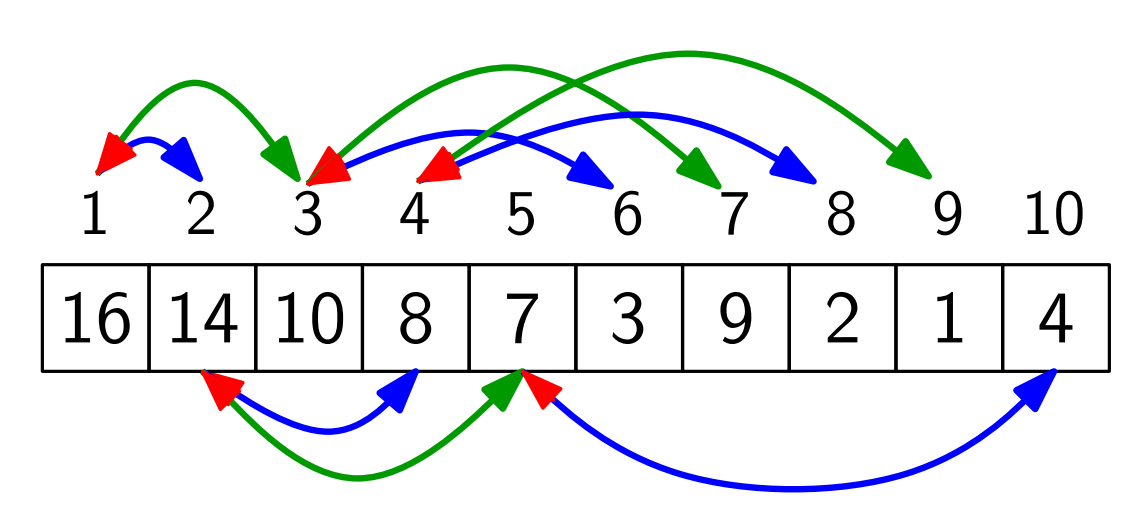

sehr schnelle Rechenoperationen!

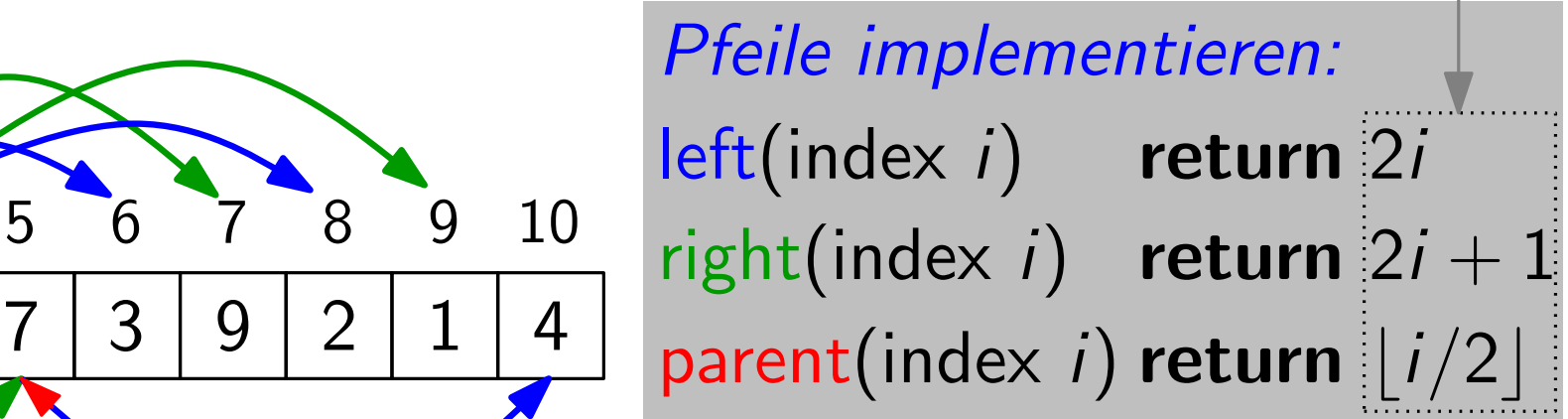

#### Definition:

14 10 Ein Heap ist ein Feld, das einem binären Baum entspricht, bei dem

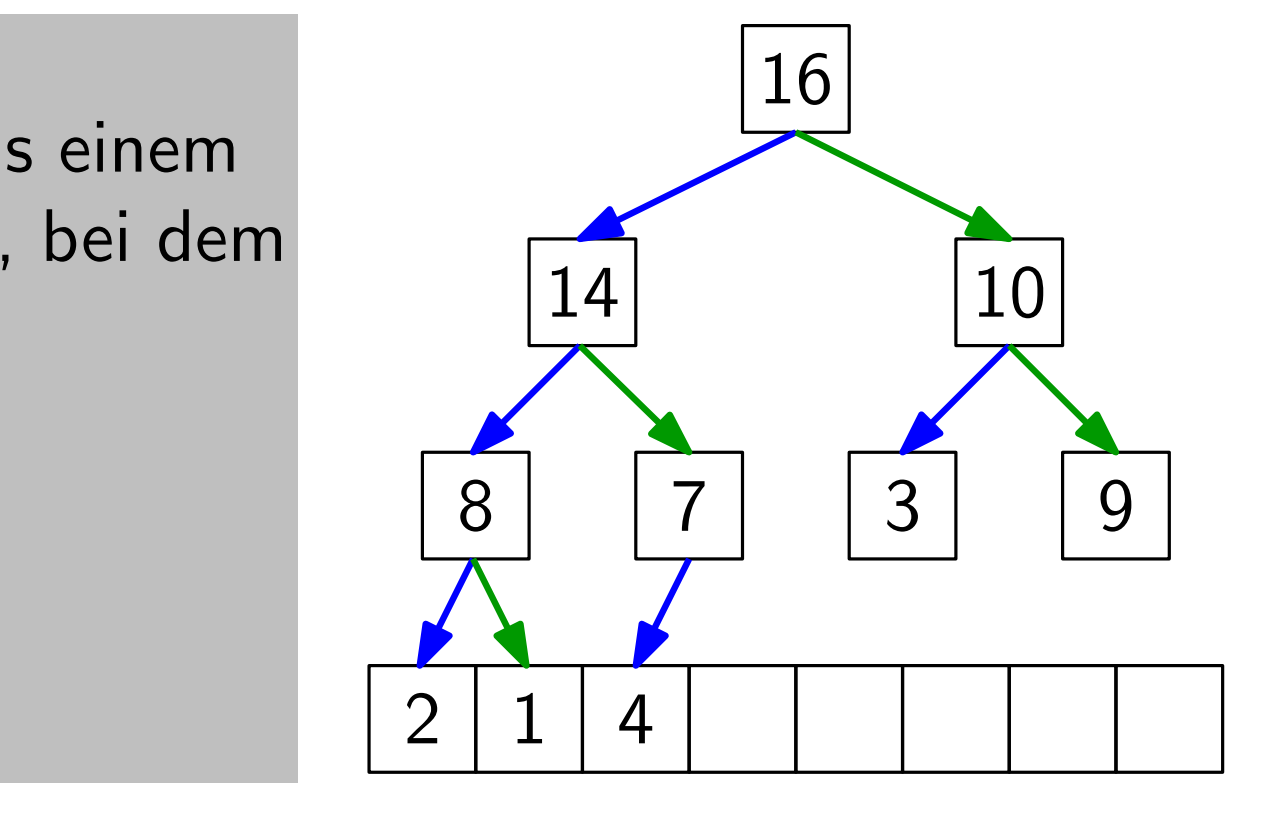

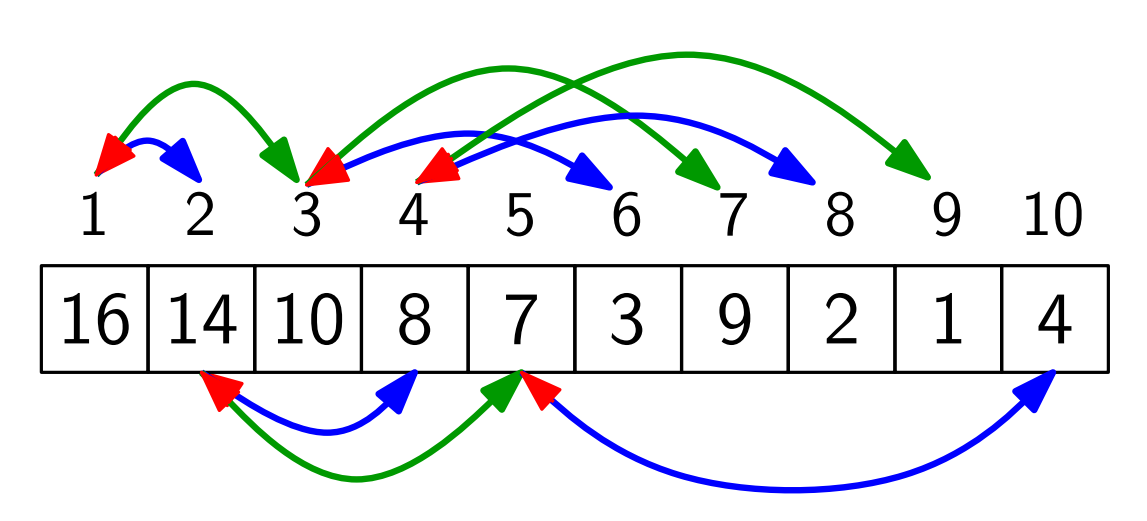

sehr schnelle Rechenoperationen!

 $\begin{array}{c}\n\mathsf{Pfeile\; implementation:} \\
\hline\n5678910\n\end{array}\n\quad \text{left(index i) return 2i$ right(index i) return  $2i + 1$ parent(index i) return  $\vert i/2\vert$ 

#### Definition:

Ein Heap ist ein Feld, das einem binären Baum entspricht, bei dem

14 10 • alle Ebenen außer der letzten voll sind,

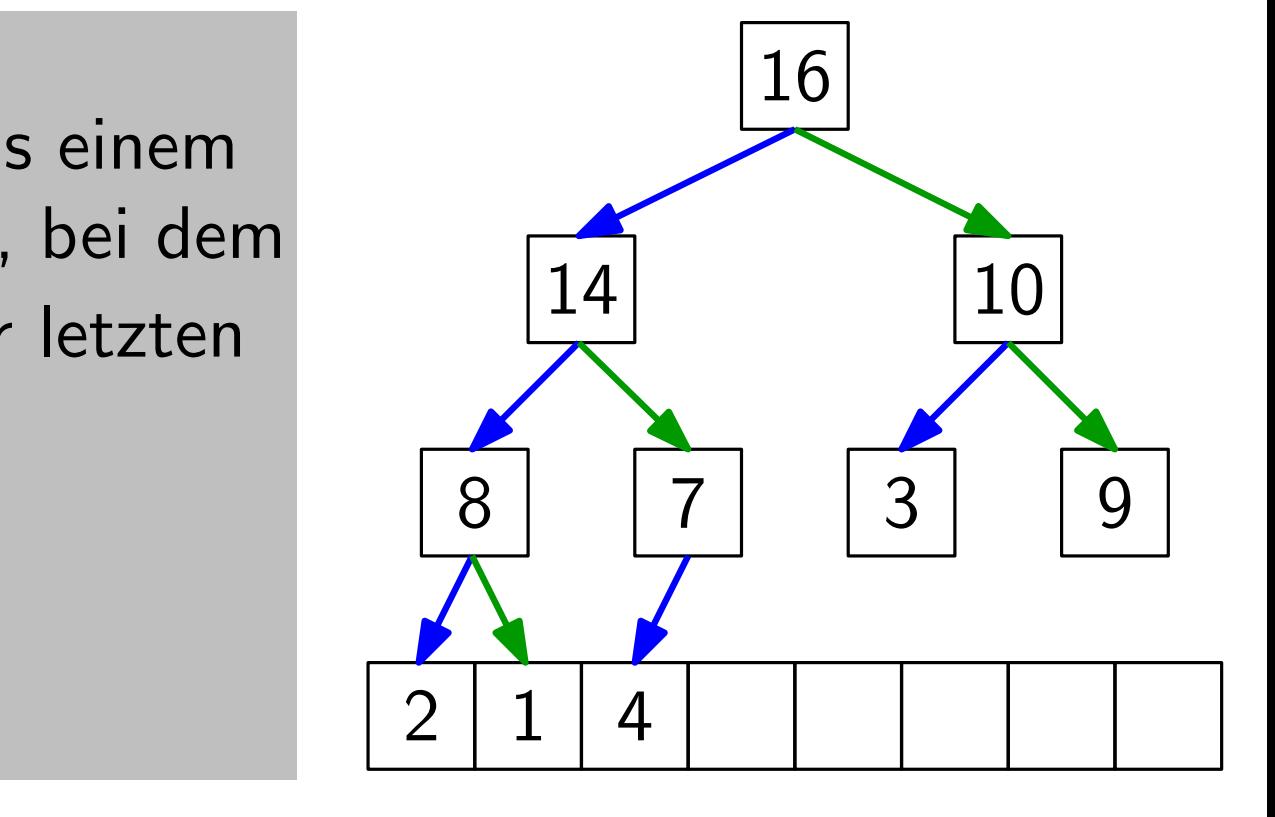

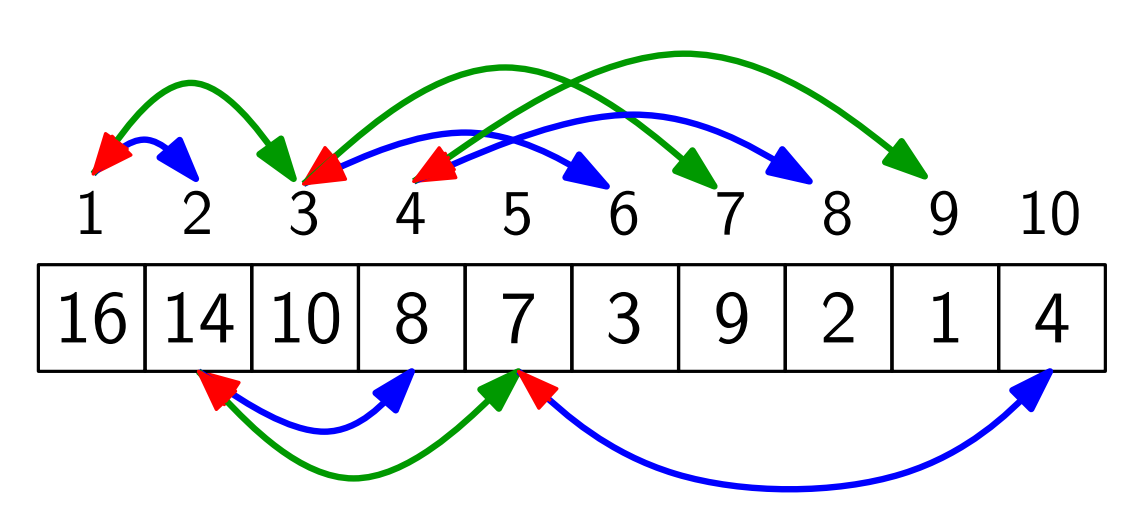

sehr schnelle Rechenoperationen!

 $\begin{array}{c}\n\mathsf{Pfeile\; implementation:} \\
\hline\n5678910\n\end{array}\n\quad \text{left(index i) return 2i$ right(index i) return  $2i + 1$ parent(index i) return  $\vert i/2\vert$ 

#### Definition:

Ein Heap ist ein Feld, das einem binären Baum entspricht, bei dem

- 14 10 • alle Ebenen außer der letzten voll sind,
- · die letzte Ebene v.l.n.r. gefüllt ist und

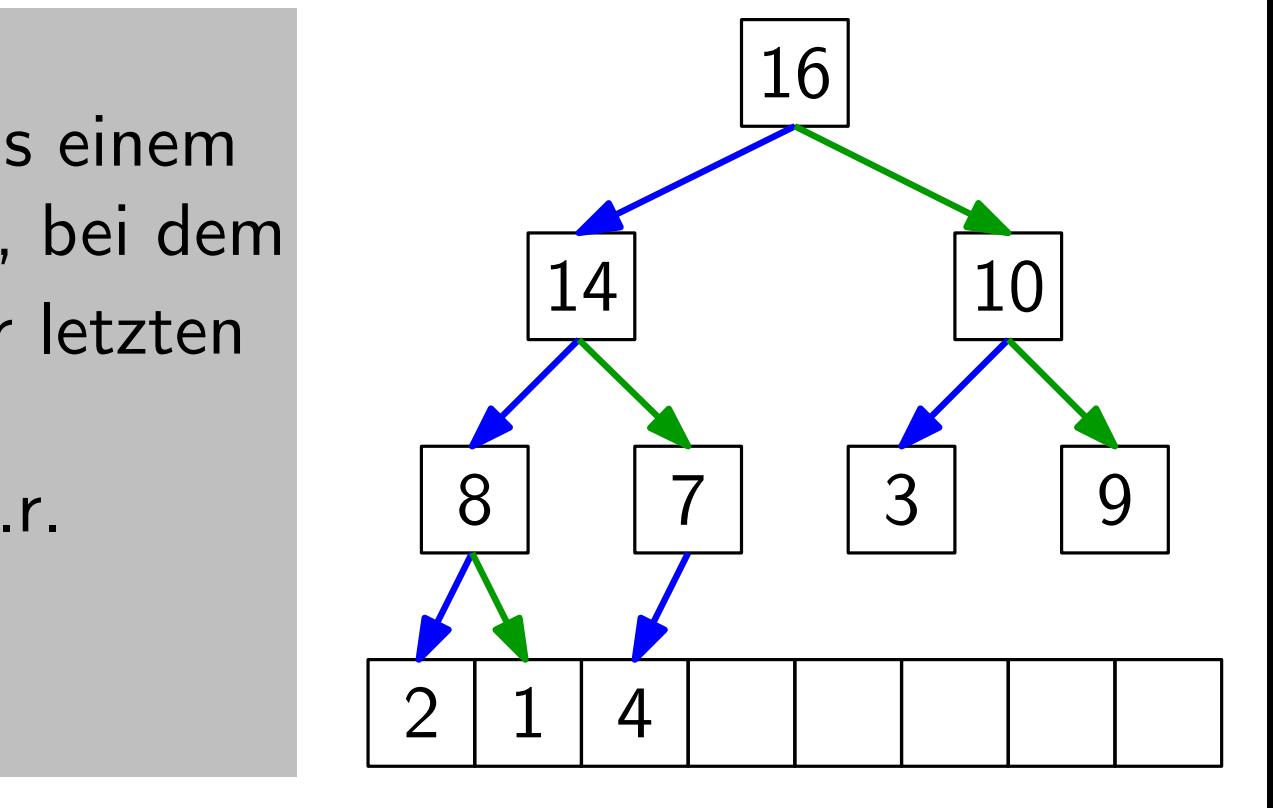

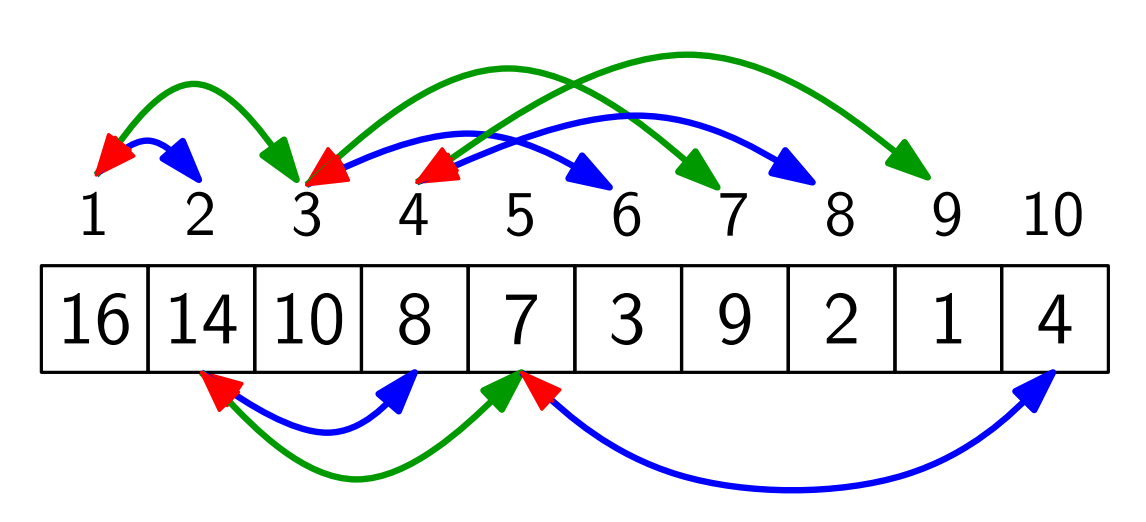

sehr schnelle Rechenoperationen!

 $\begin{array}{c}\n\mathsf{Pfeile\; implementation:} \\
\hline\n5678910\n\end{array}\n\quad \text{left(index i) return 2i$ right(index i) return  $2i + 1$ parent(index i) return  $\vert i/2\vert$ 

#### Definition:

Ein Heap ist ein Feld, das einem binären Baum entspricht, bei dem

- 14 10 • alle Ebenen außer der letzten voll sind,
- · die letzte Ebene v.l.n.r. gefüllt ist und
- die Heap-Eigenschaft gilt.  $\begin{array}{|c|c|c|c|c|}\n\hline\n\text{e} & \text{d} & \text{e} & \text{Heap-Eigenschaft} & \text{gilt.} & \text{e} & \text{e} & \text{f} & \text{g} & \text{g} & \text{h} & \text{g} & \text{h} & \text{g} & \text{h} & \text{h} & \text{h} & \text{h} & \text{h} & \text{h} & \text{h} & \text{h} & \text{h} & \text{h} & \text{h} & \text{h} & \text{h} & \$

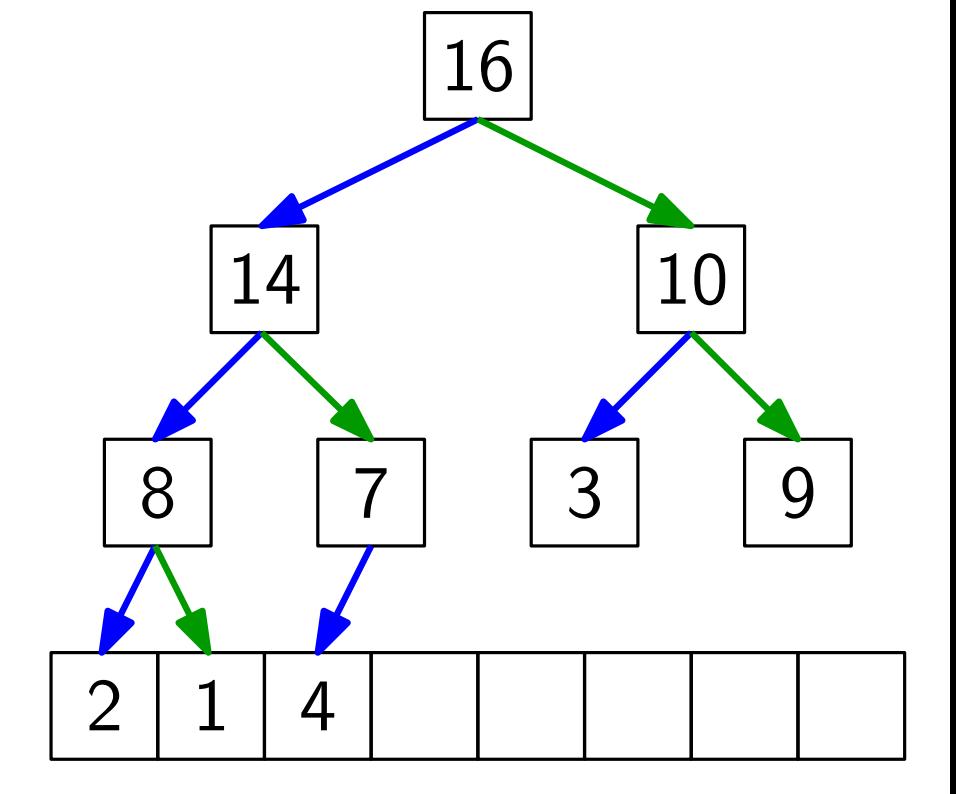

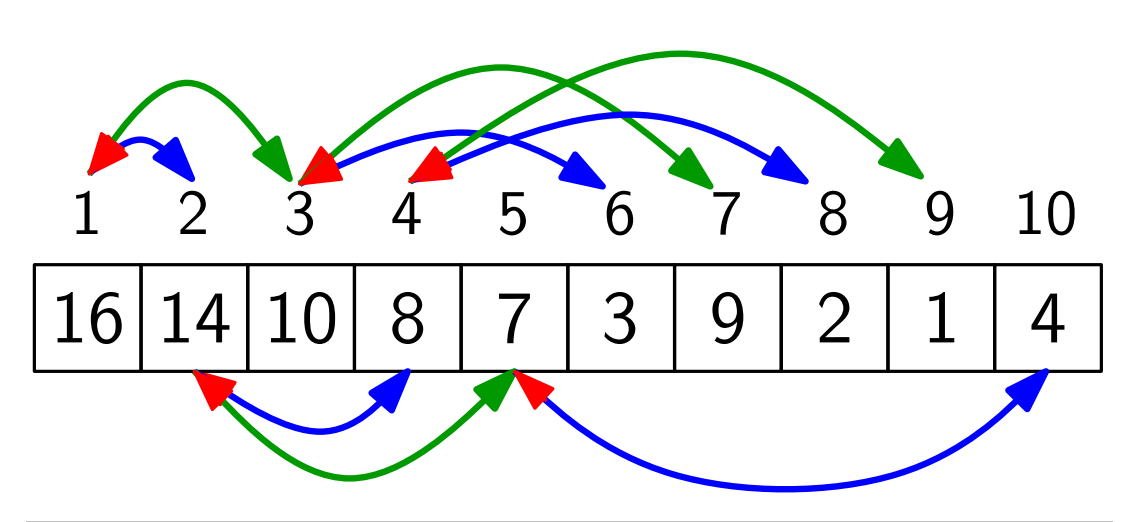

sehr schnelle Rechenoperationen!

 $\begin{array}{c}\n\mathsf{Pfeile\; implementation:} \\
\hline\n5678910\n\end{array}\n\quad \text{left(index i) return 2i$ right(index i) return  $2i + 1$ parent(index i) return  $\vert i/2\vert$ 

Definition: Ein Heap hat die Max-Heap-Eigenschaft,

 $1014 \lambda$ 

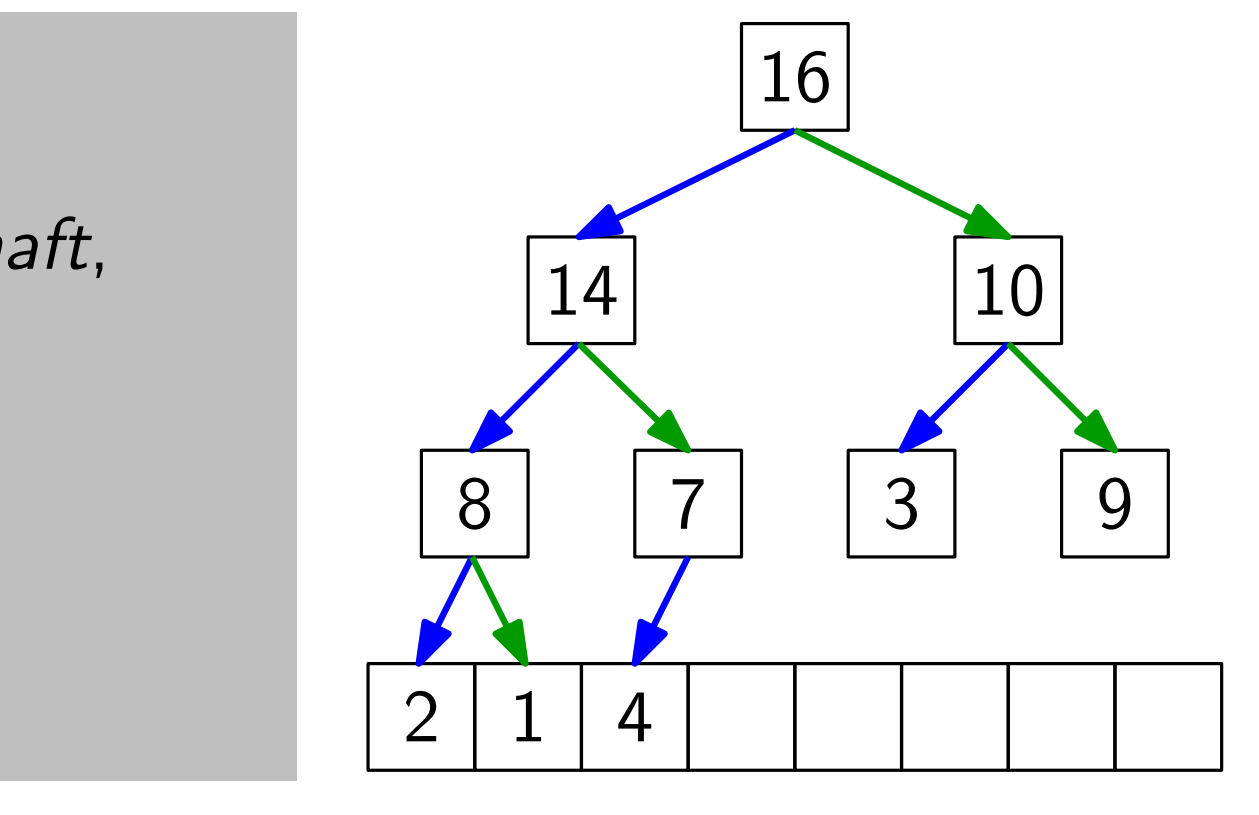

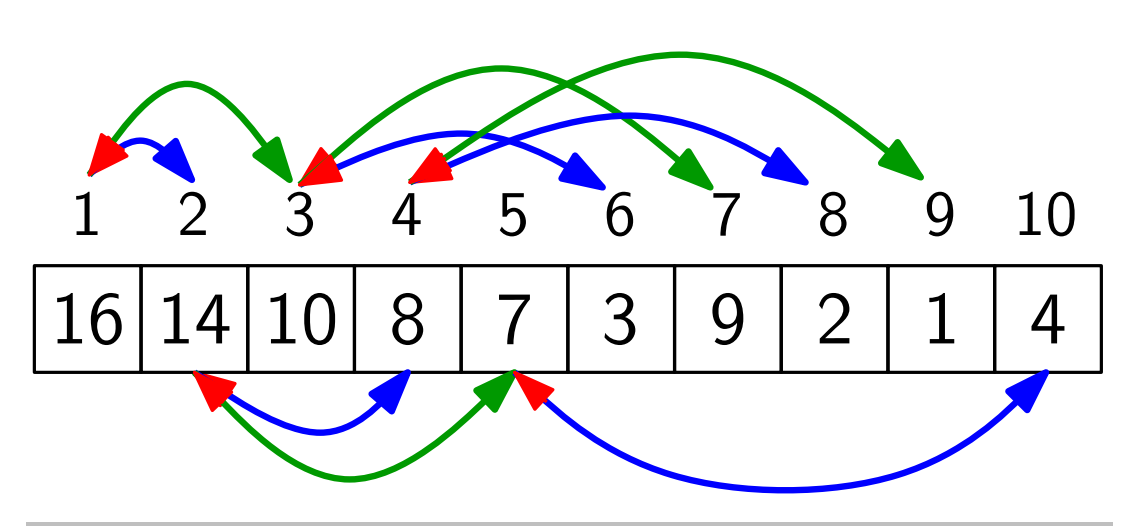

sehr schnelle Rechenoperationen!

 $\begin{array}{c}\n\mathsf{Pfeile\; implementation:} \\
\hline\n5678910\n\end{array}\n\quad \text{left(index i) return 2i$ right(index i) return  $2i + 1$ parent(index i) return  $\vert i/2\vert$ 

Definition: Ein Heap hat die

 $\frac{1}{2}$ Max-Heap-Eigenschaft, wenn für jeden Knoten  $i > 1$  gilt:  $A[parent(i)] \geq A[i].$ 

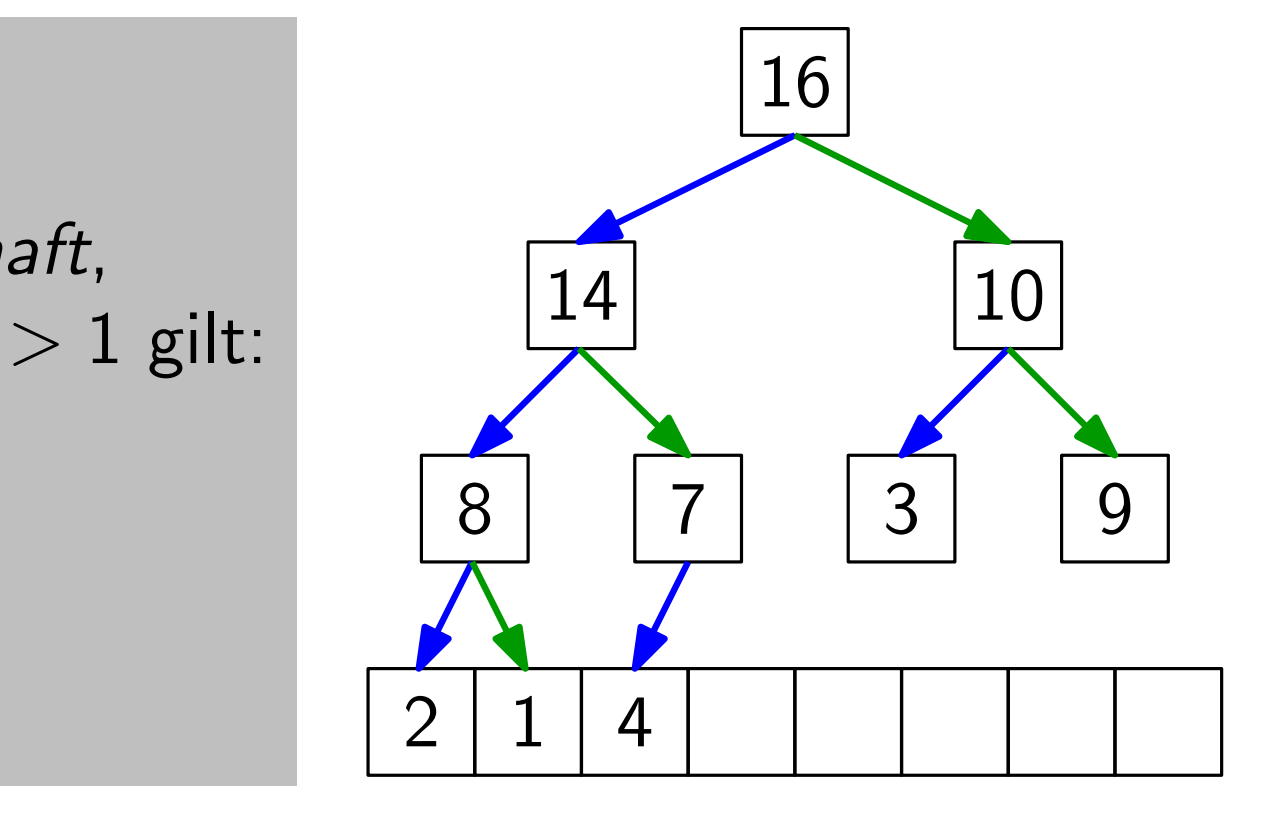

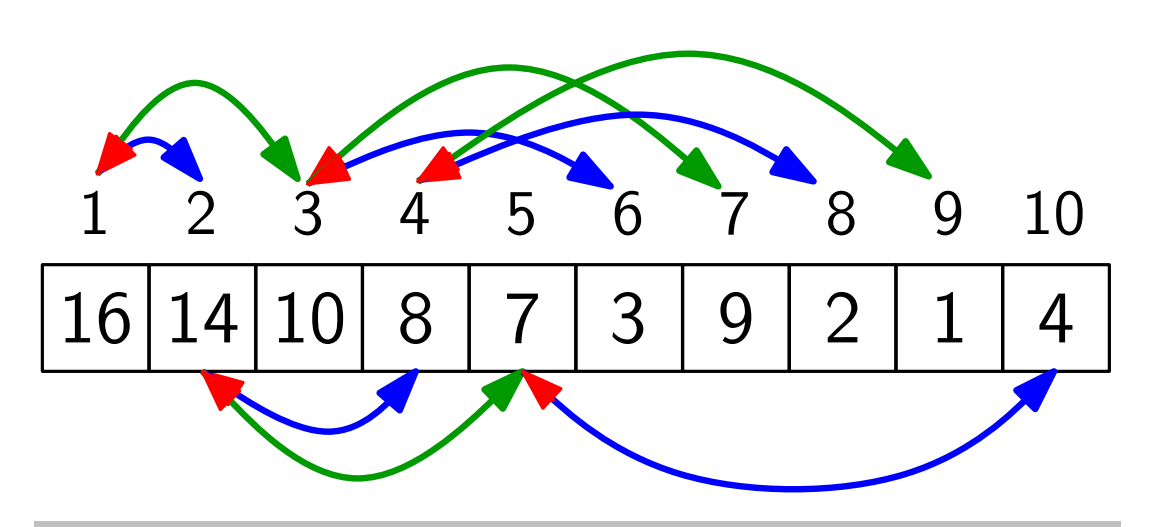

sehr schnelle Rechenoperationen!

 $\begin{array}{c}\n\mathsf{Pfeile\; implementation:} \\
\hline\n5678910\n\end{array}\n\quad \text{left(index i) return 2i$ right(index i) return  $2i + 1$ parent(index i) return  $\vert i/2\vert$ 

Definition:  $\frac{1}{2}$ Ein Heap hat die Max-Heap-Eigenschaft, wenn für jeden Knoten  $i > 1$  gilt:  $A[parent(i)] \geq A[i].$ 

So ein Heap heißt Max-Heap.

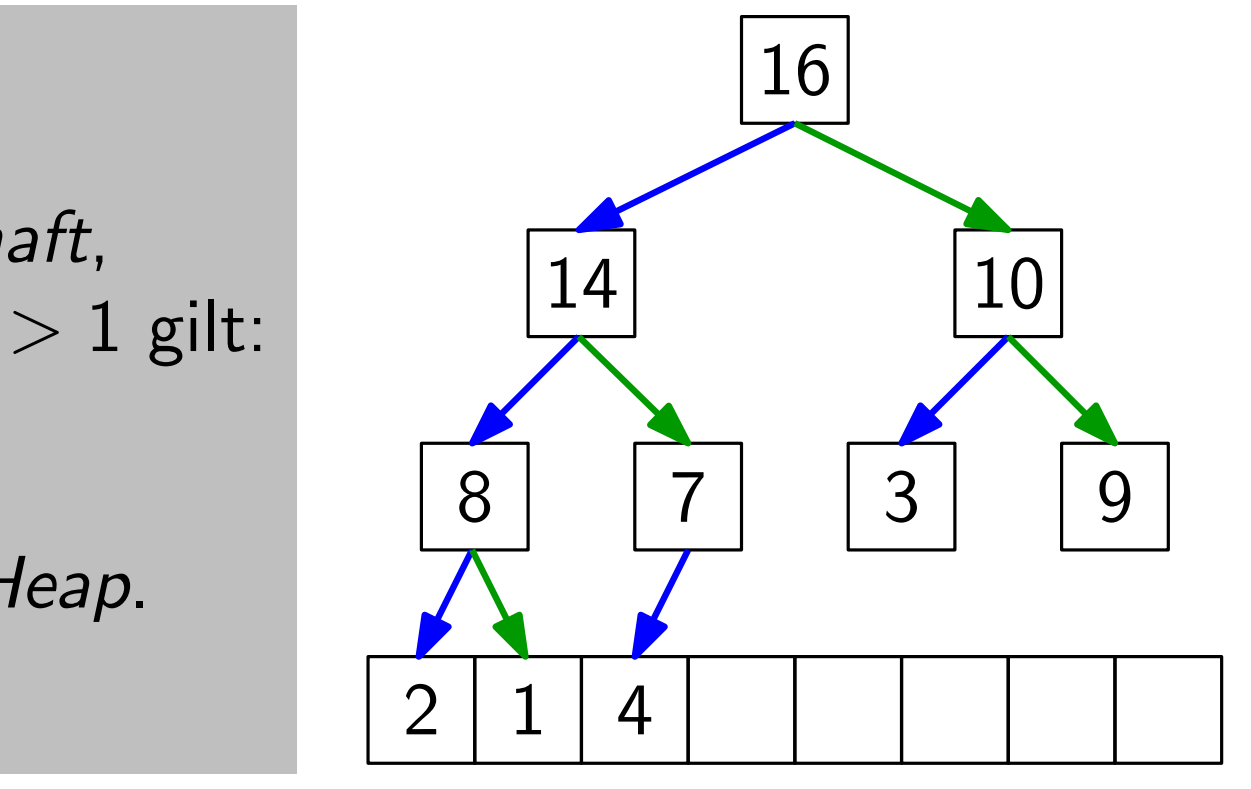

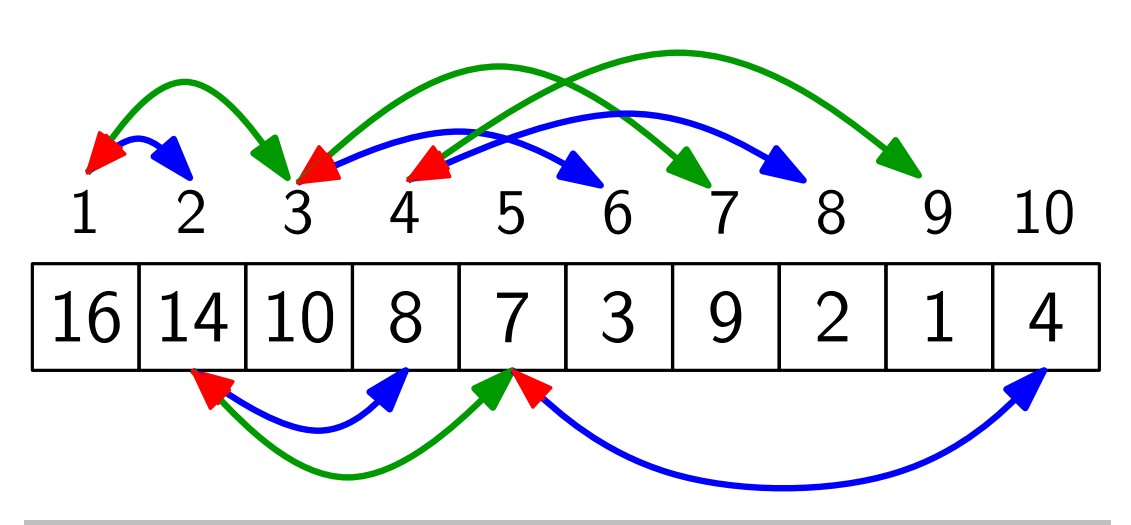

sehr schnelle Rechenoperationen!

 $\begin{array}{c}\n\mathsf{Pfeile\; implementation:} \\
\hline\n5678910\n\end{array}\n\quad \text{left(index i) return 2i$ right(index i) return  $2i + 1$ parent(index i) return  $\vert i/2\vert$ 

Definition: Ein Heap hat die

 $\overline{\mathbf{r}}$  first Max-Heap-Eigenschaft, wenn für jeden Knoten  $i > 1$  gilt: A[parent(i)]  $\n *A*[*i*]$ .

So ein Heap heißt Max-Heap.

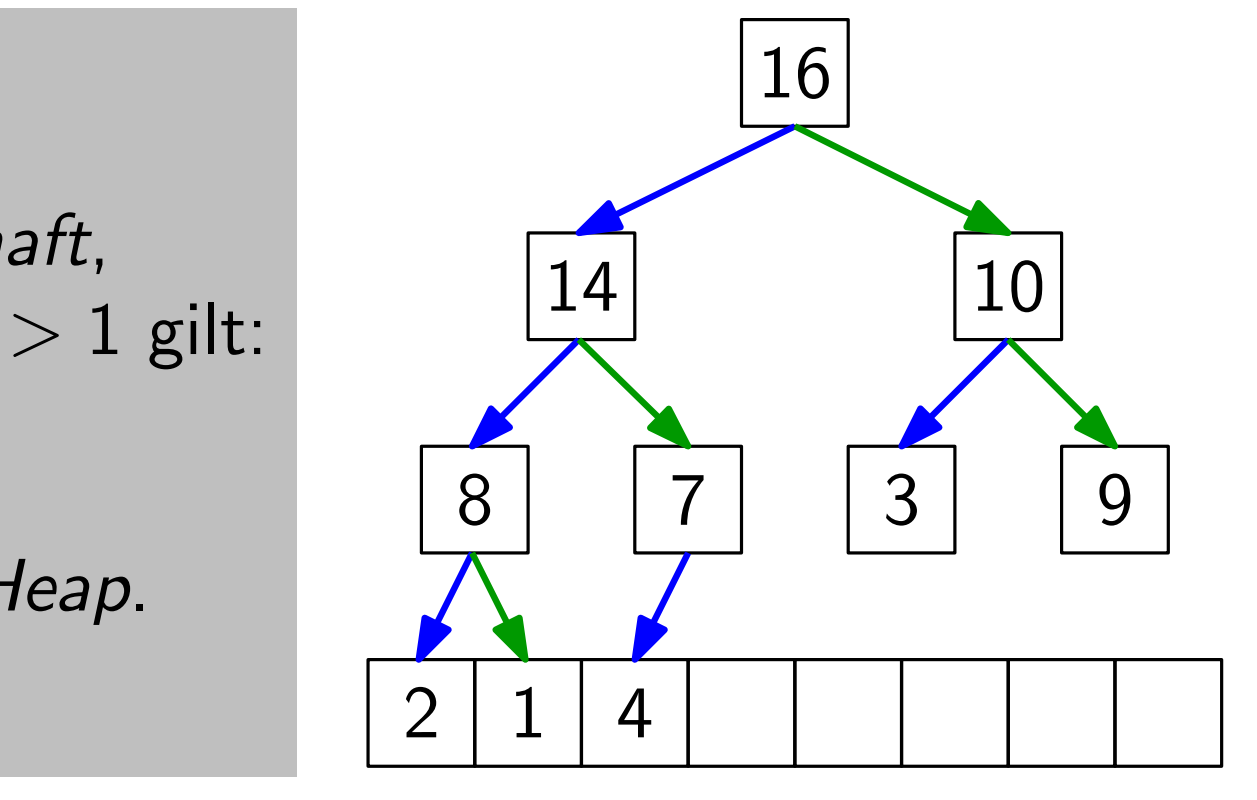

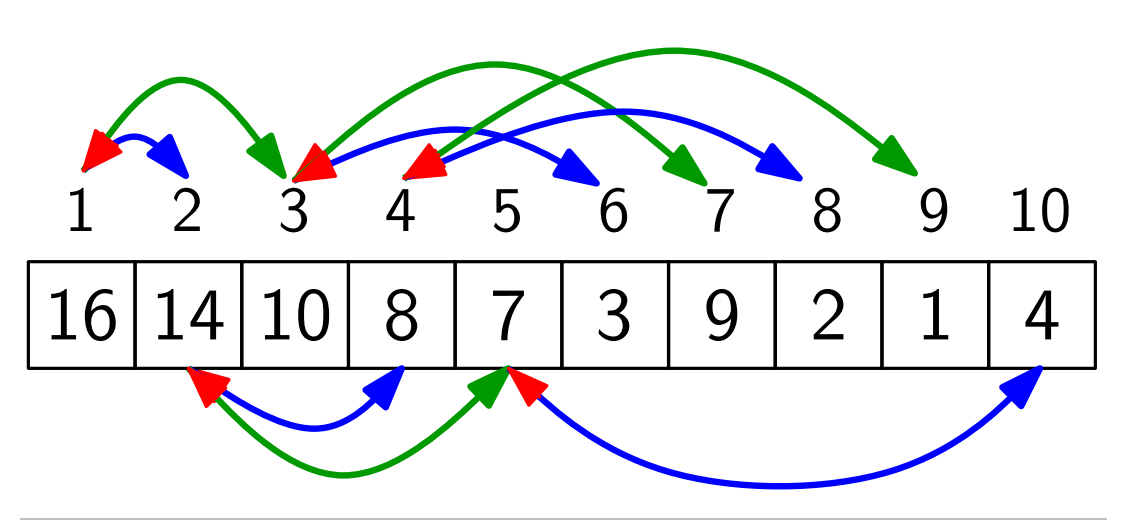

sehr schnelle Rechenoperationen!

 $\begin{array}{c}\n\mathsf{Pfeile\; implementation:} \\
\hline\n5678910\n\end{array}\n\quad \text{left(index i) return 2i$ right(index i) return  $2i + 1$ parent(index i) return  $\vert i/2\vert$ 

Definition:  $\frac{1}{2}$  $\leq$  Min Ein Heap hat die Min Max-Heap-Eigenschaft, So ein Heap heißt Max-Heap. wenn für jeden Knoten  $i > 1$  gilt:  $A[parent(i)] \not\geq A[i]$ .

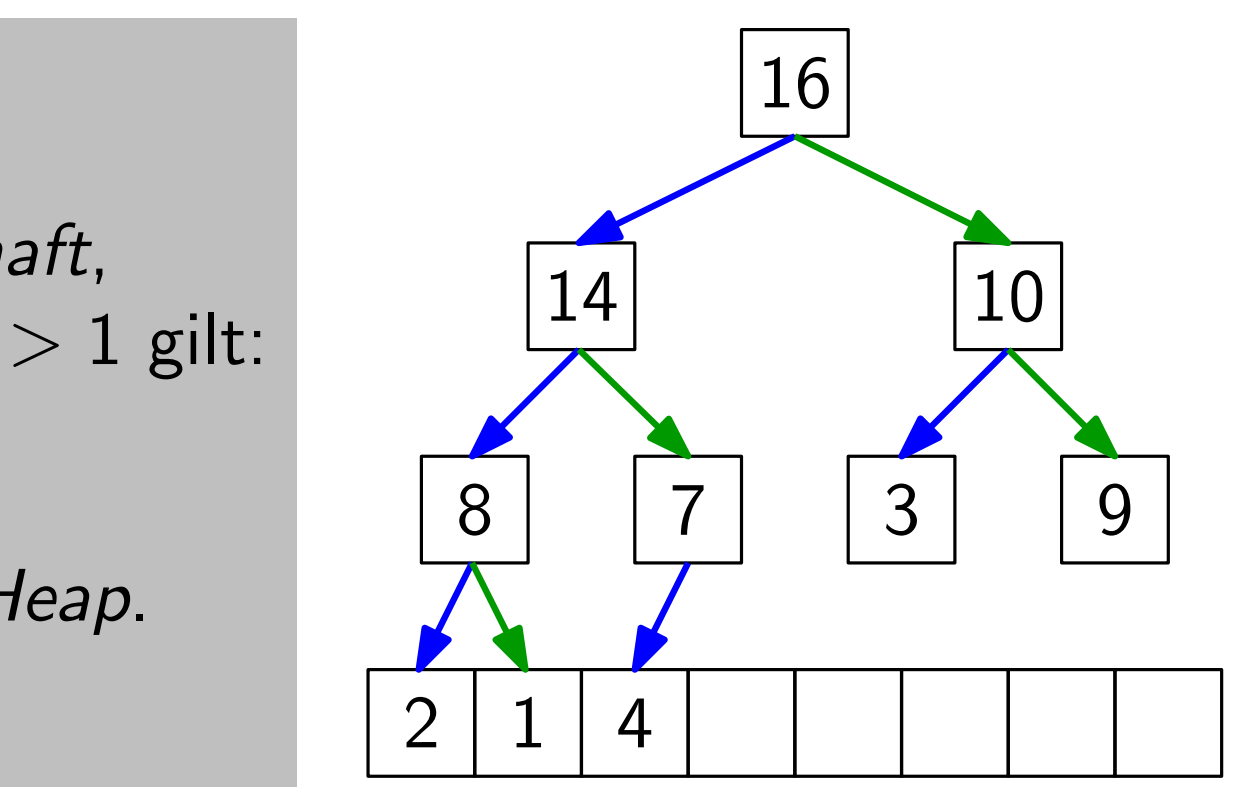

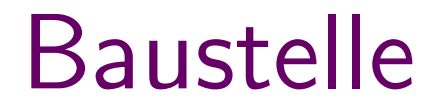

#### 8 2 3 9 7 1 0 16 4 14

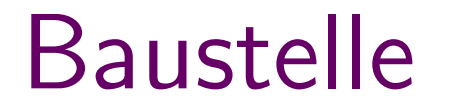

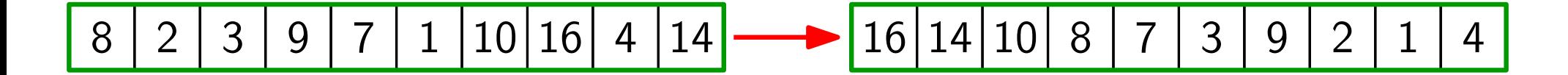

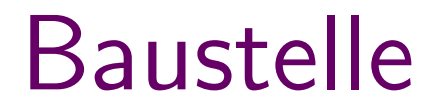

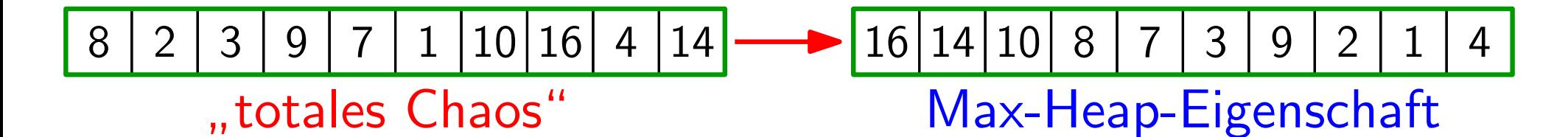

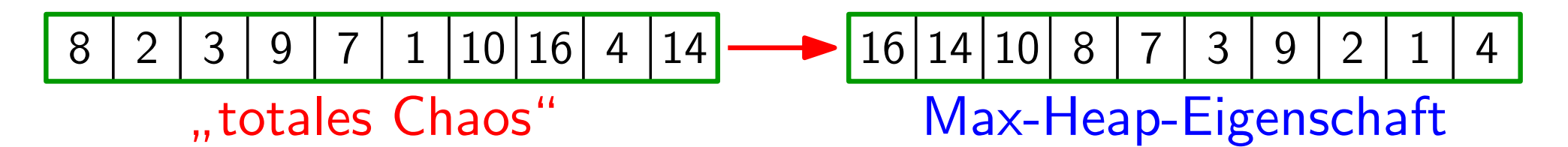

7

Aufgabe: Berechnen Sie in  $O(n \log n)$  Zeit einen Max-Heap!

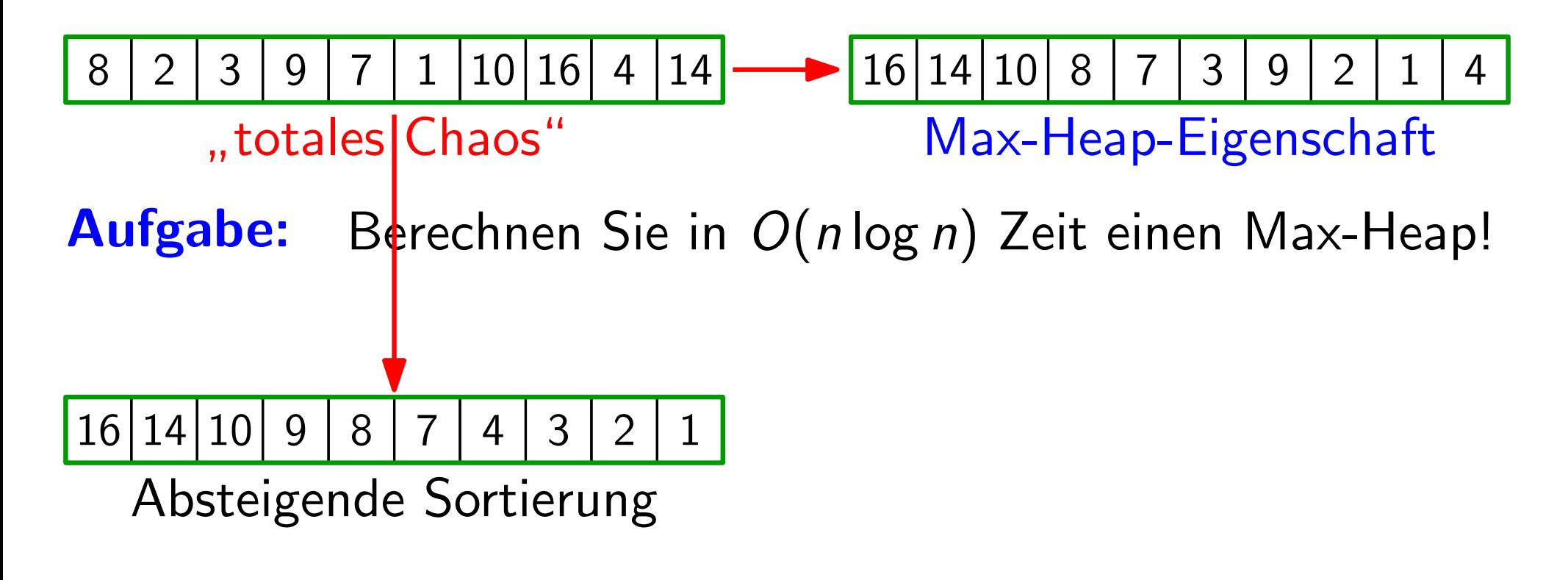

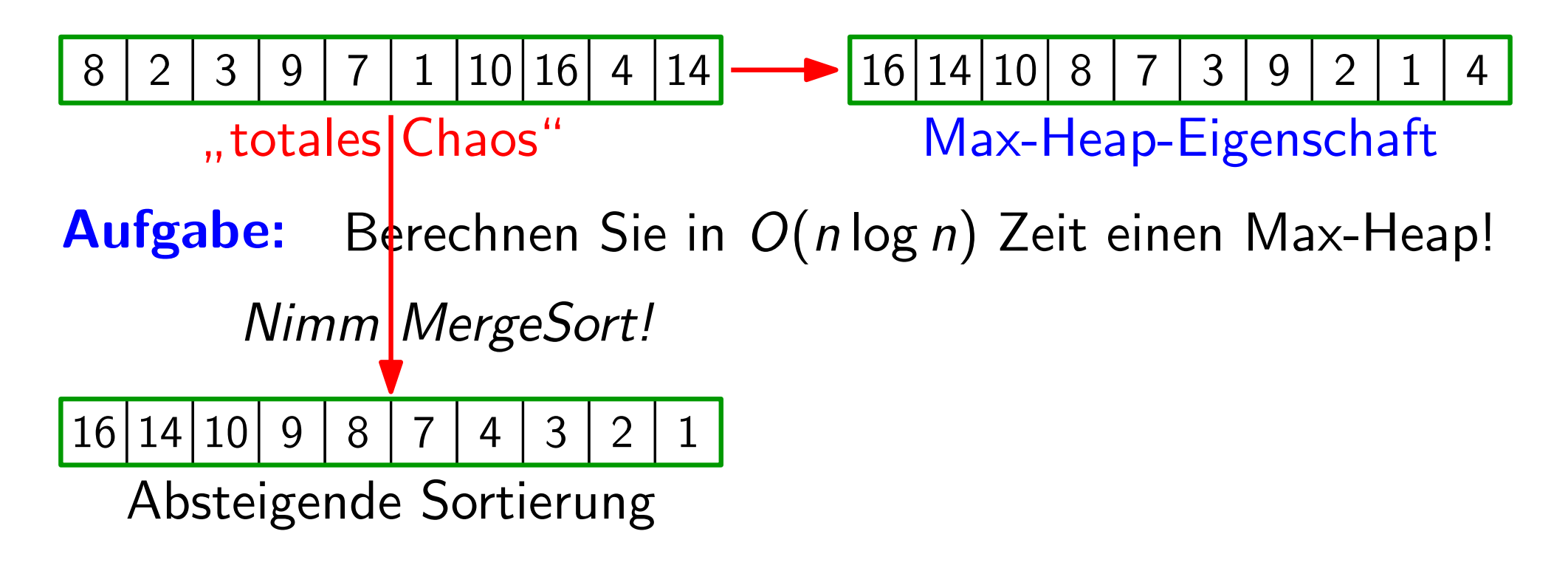

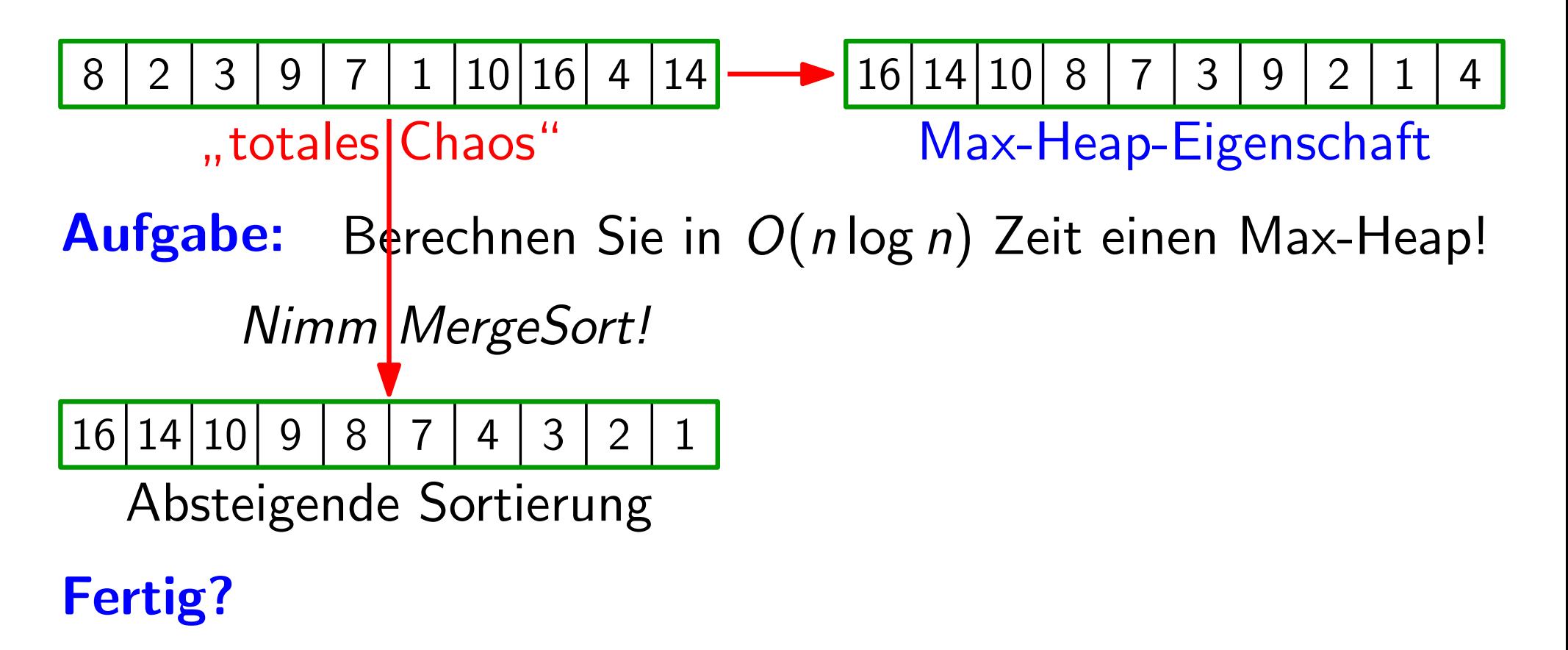

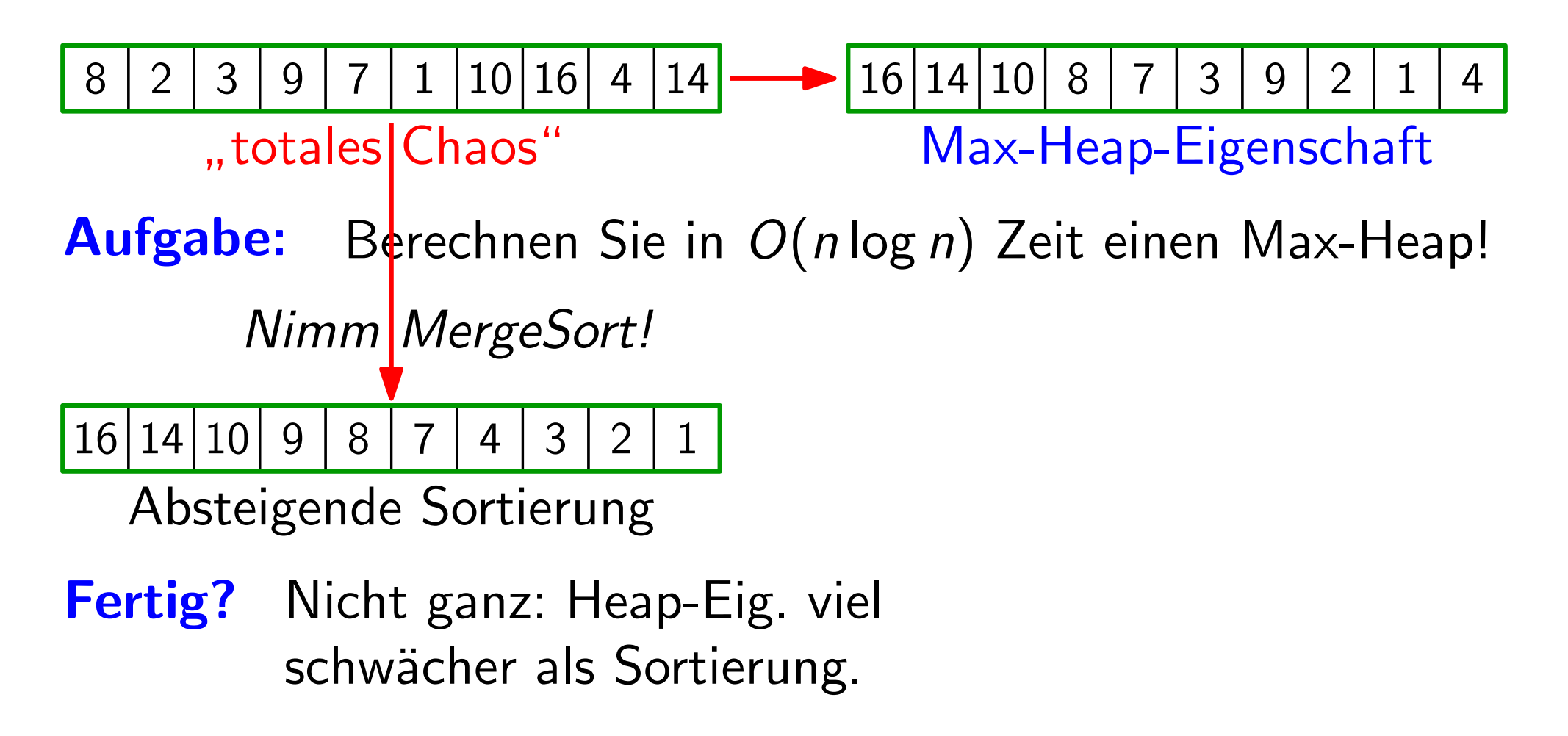

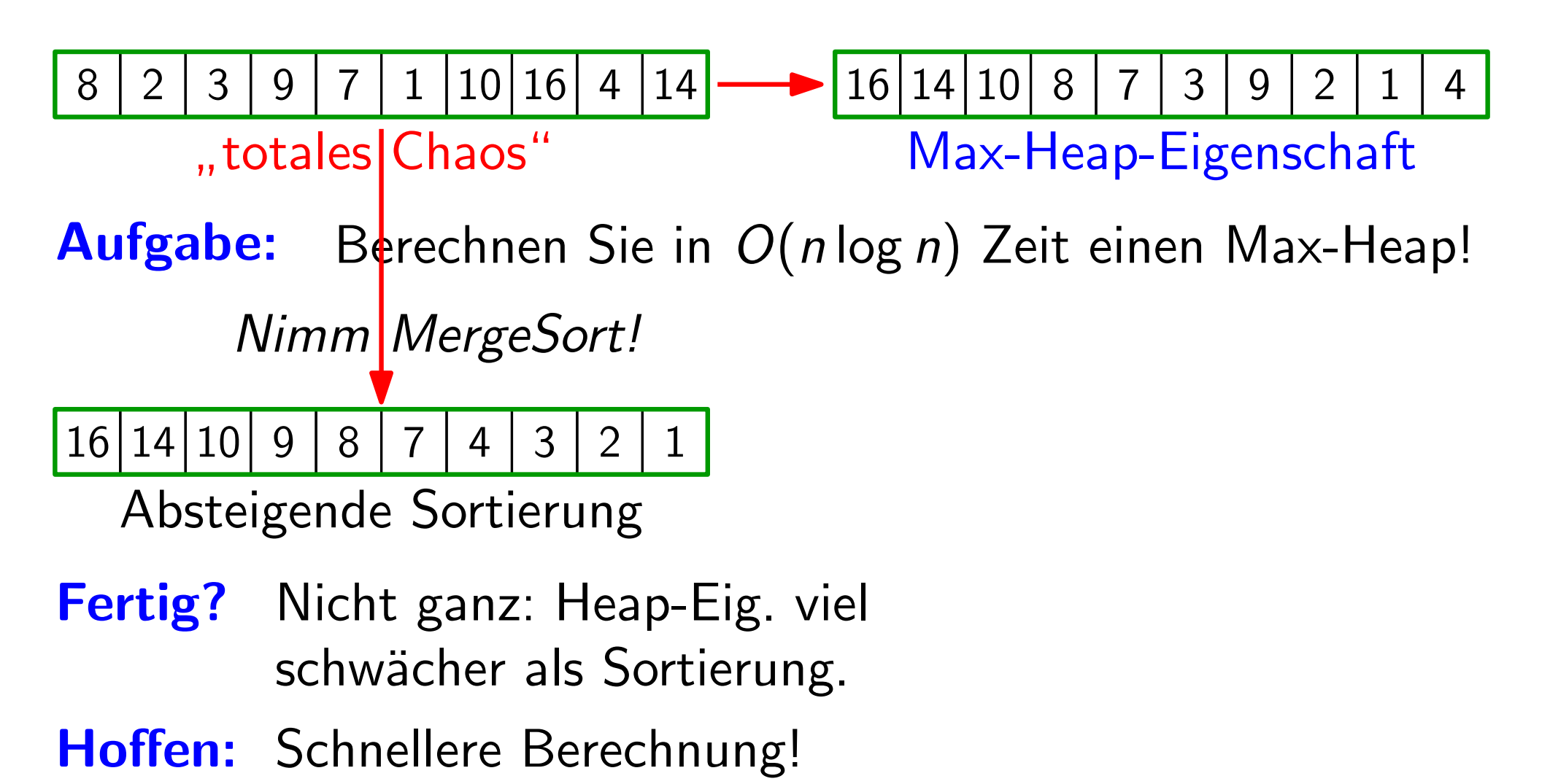

7

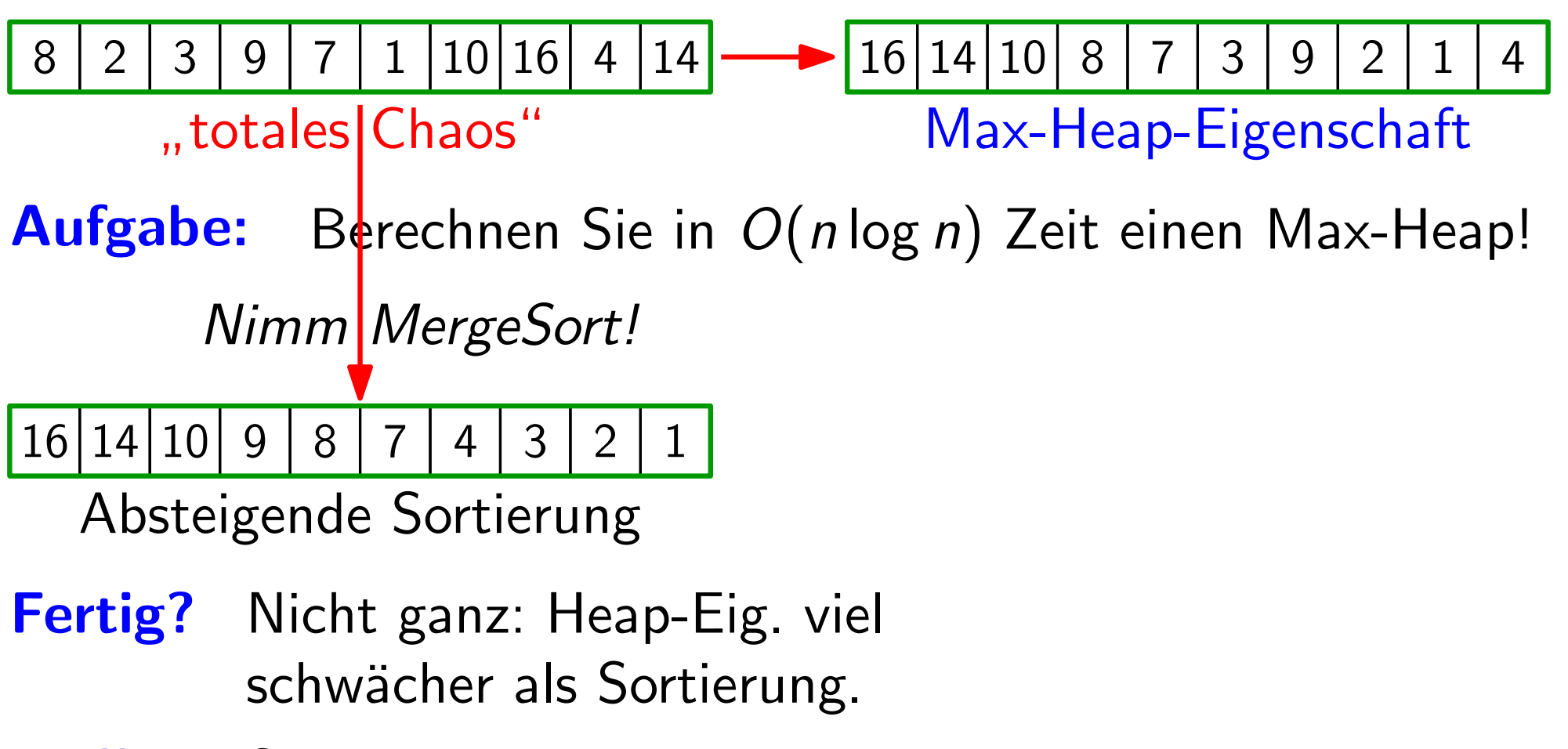

Hoffen: Schnellere Berechnung!

Idee: Nutze Baumstruktur!

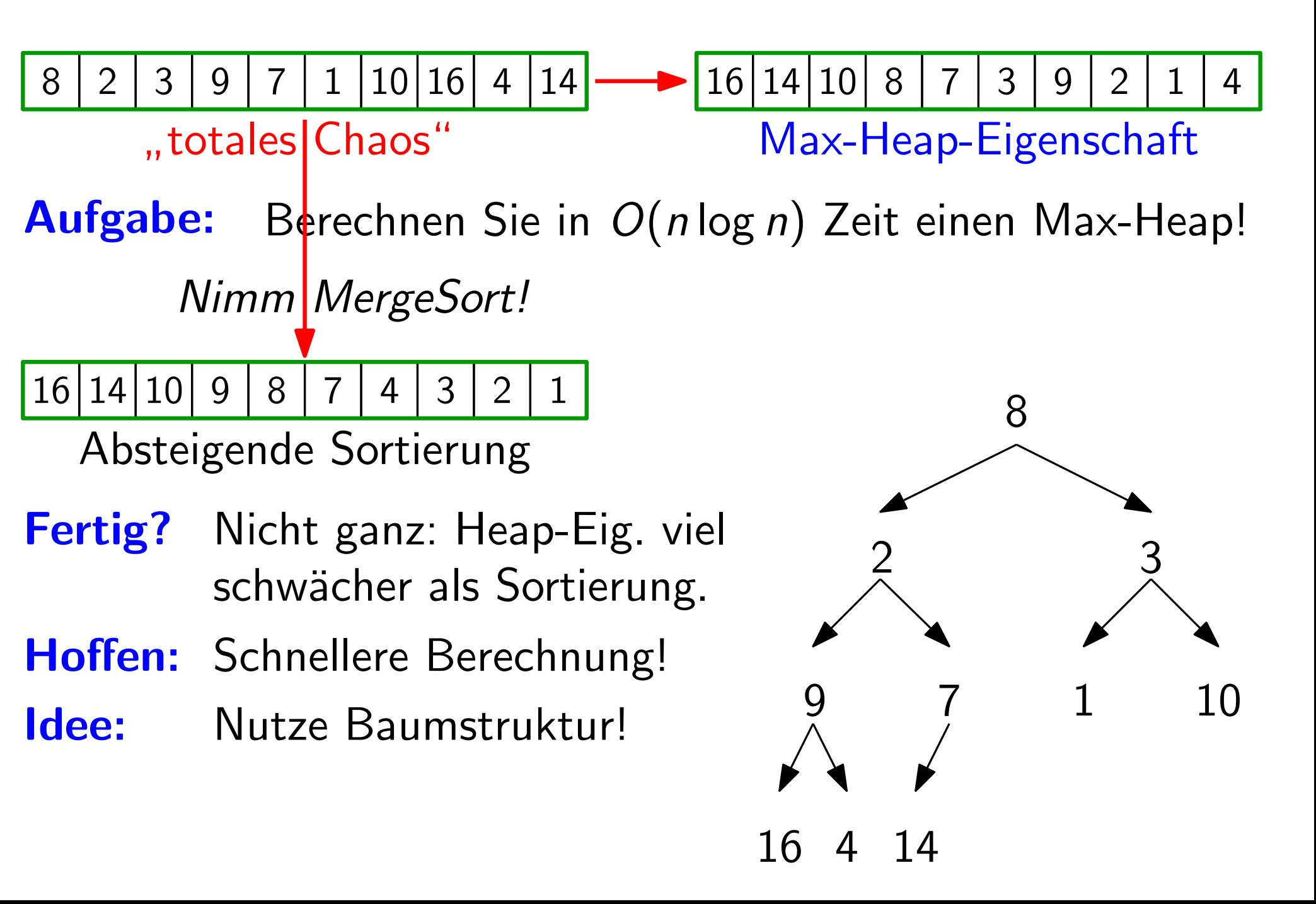
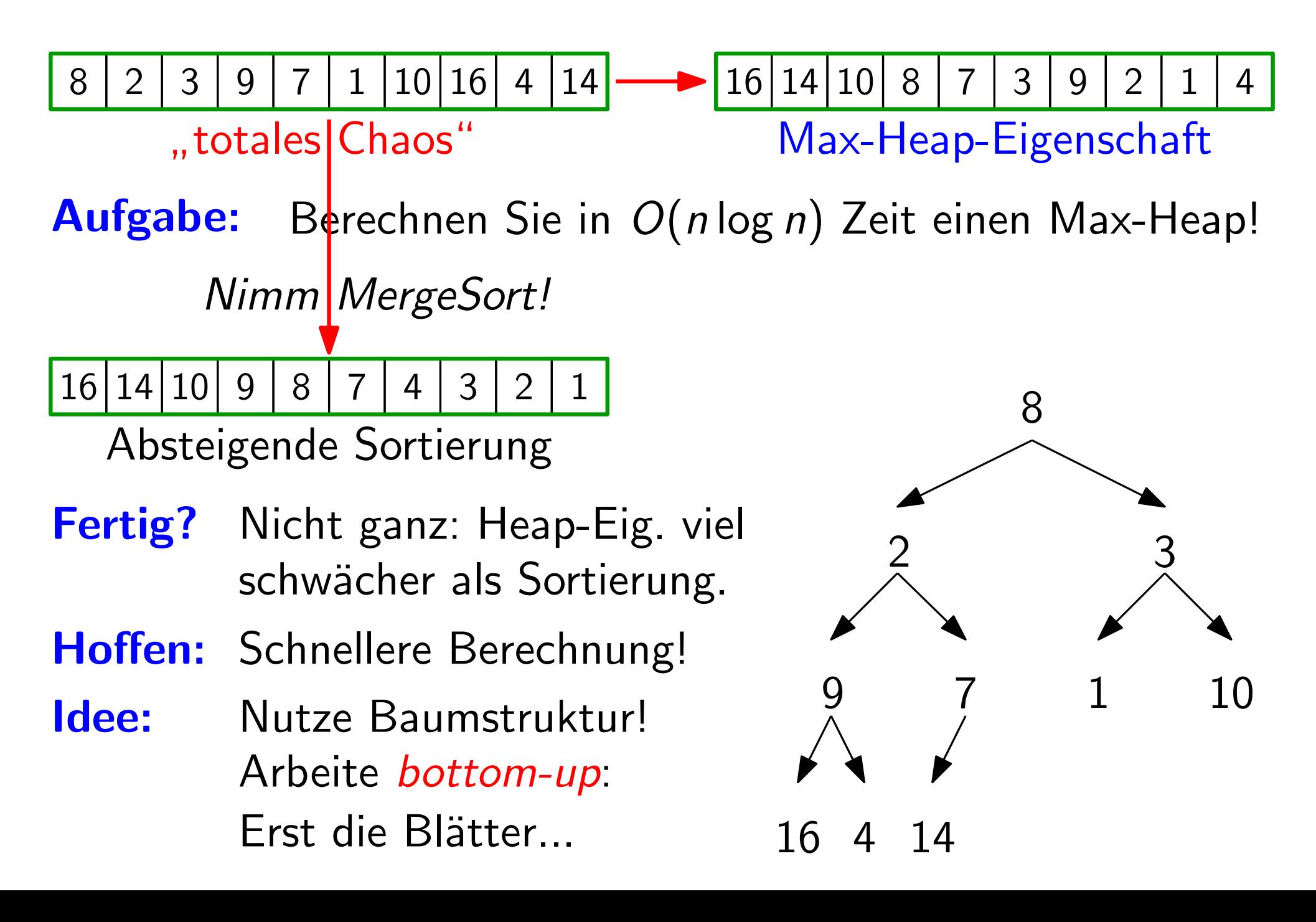

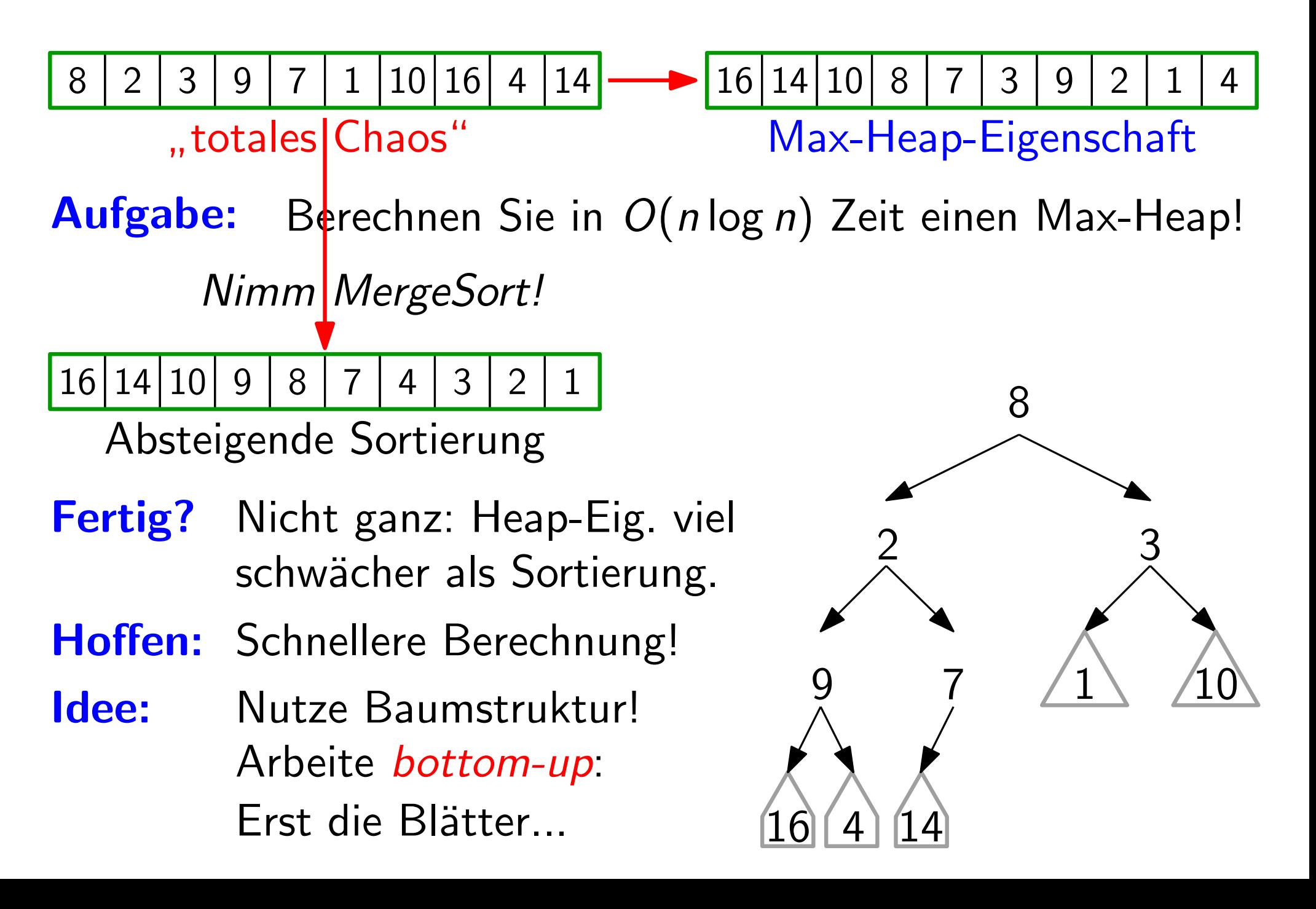

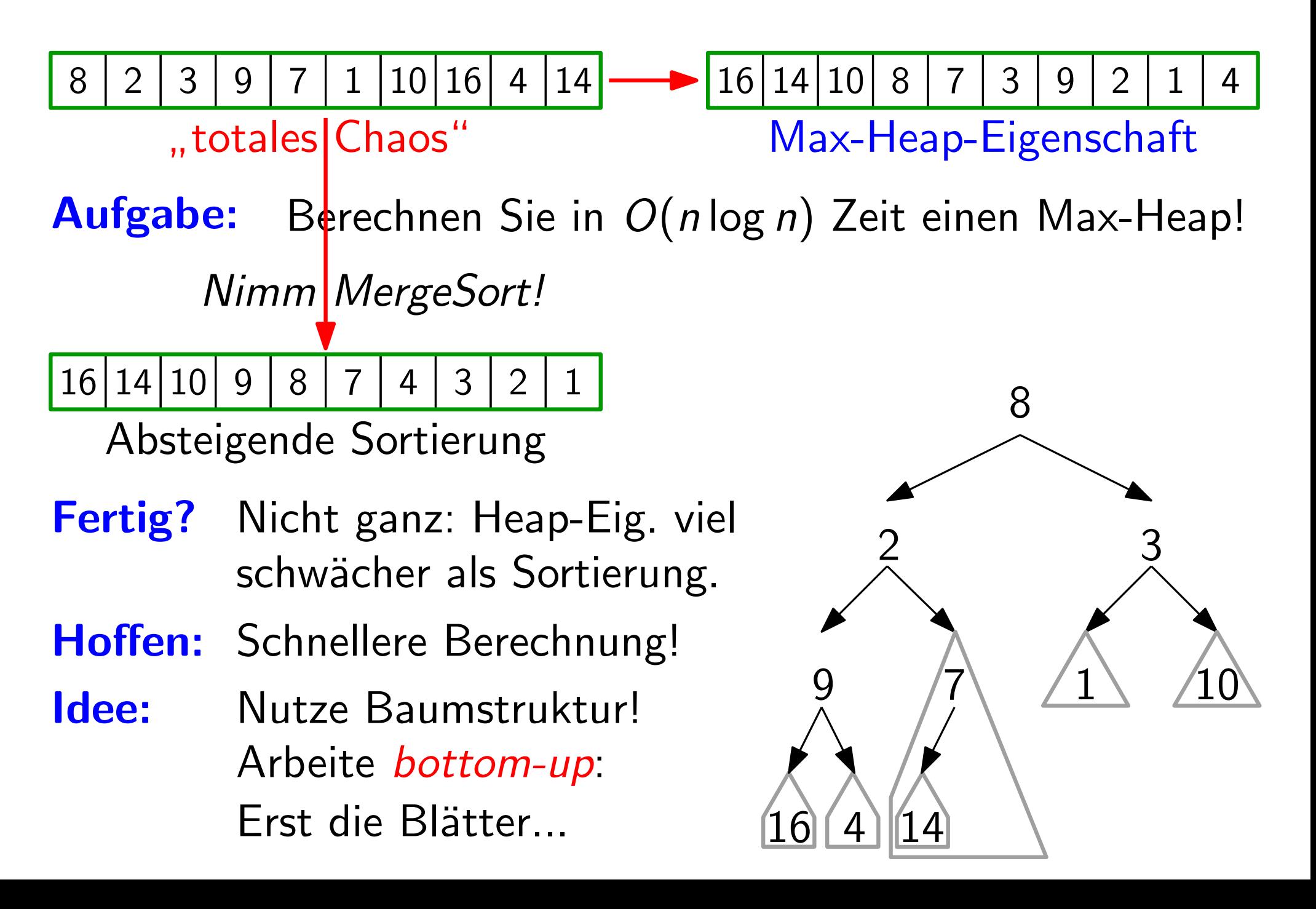

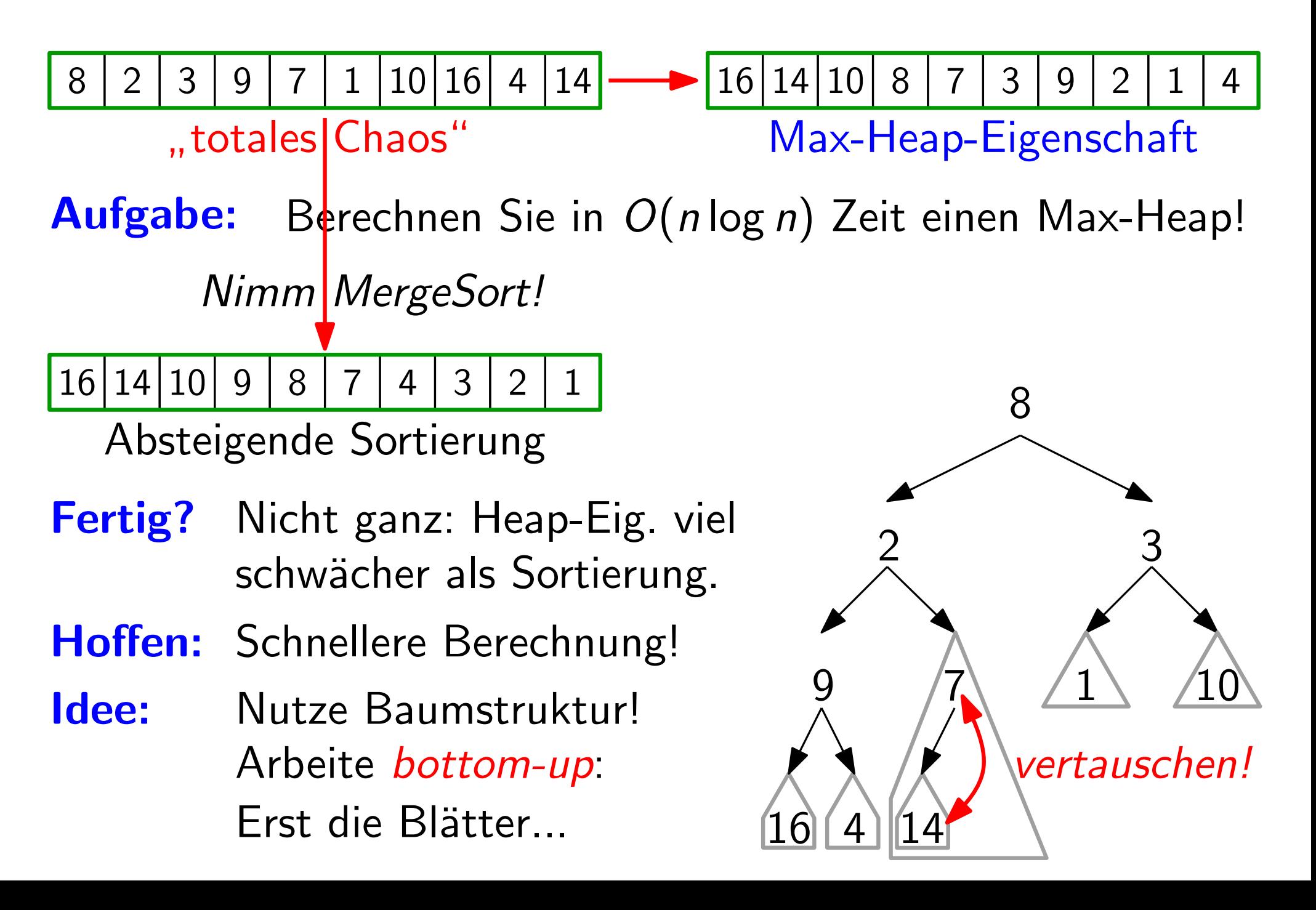

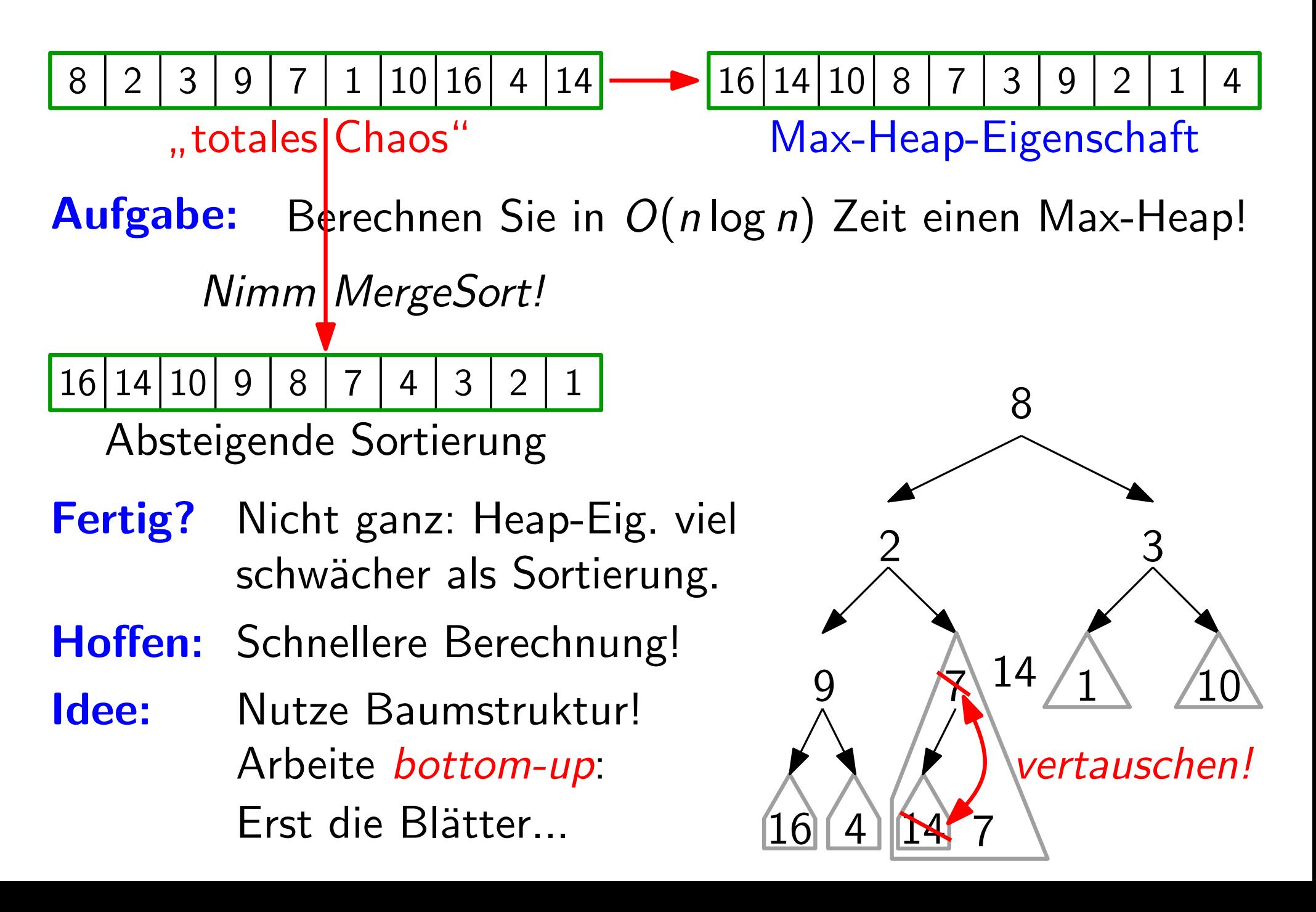

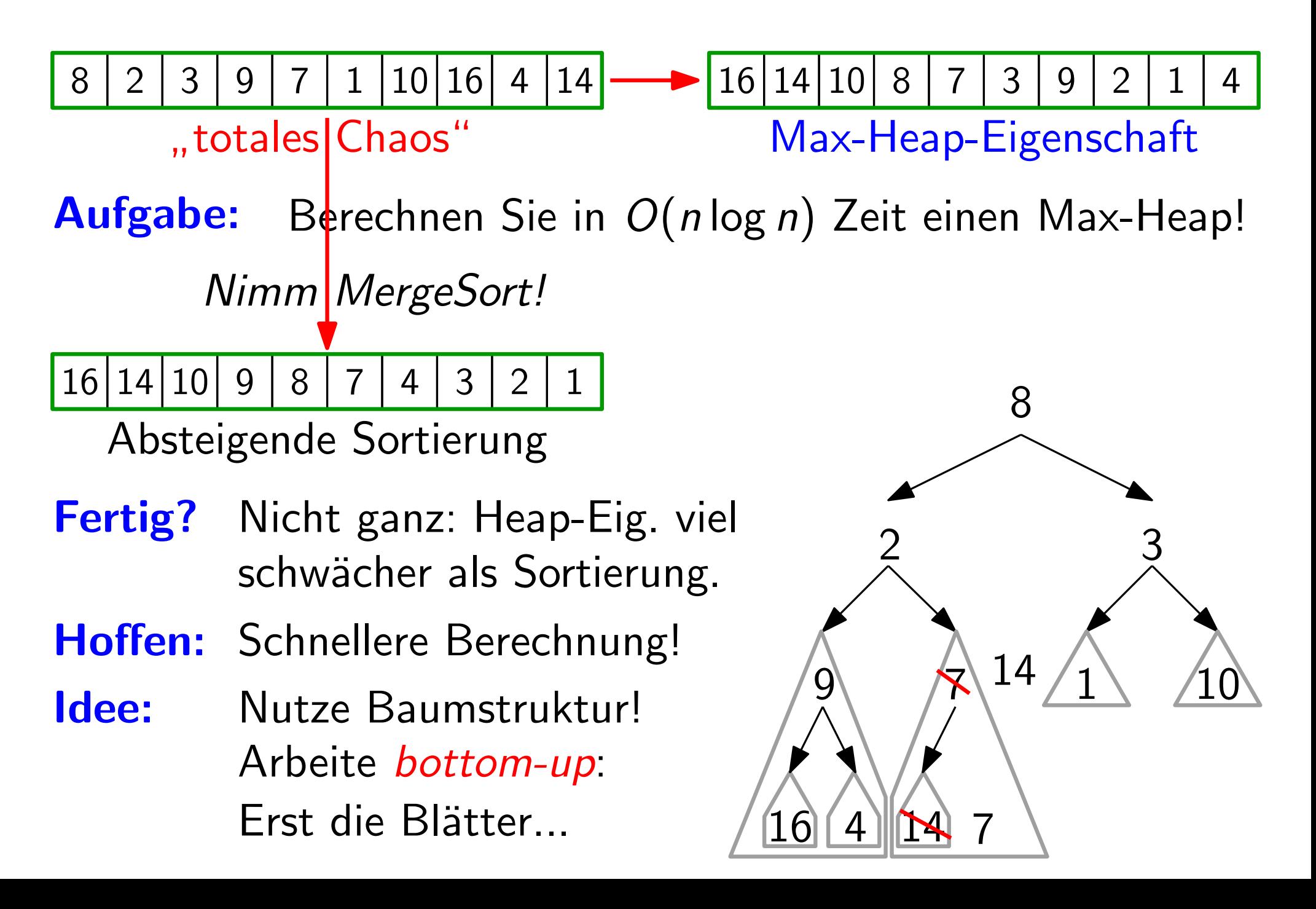

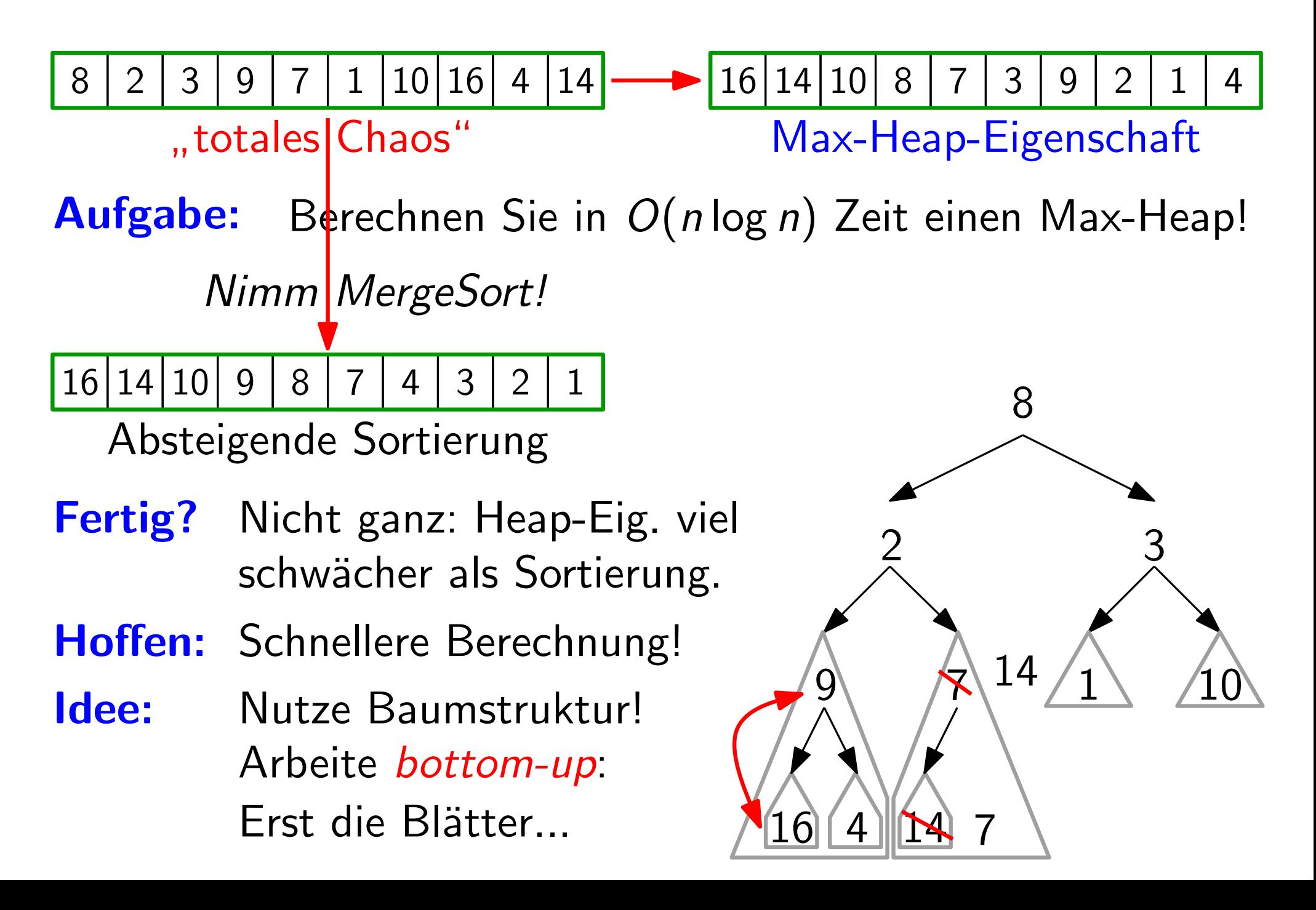

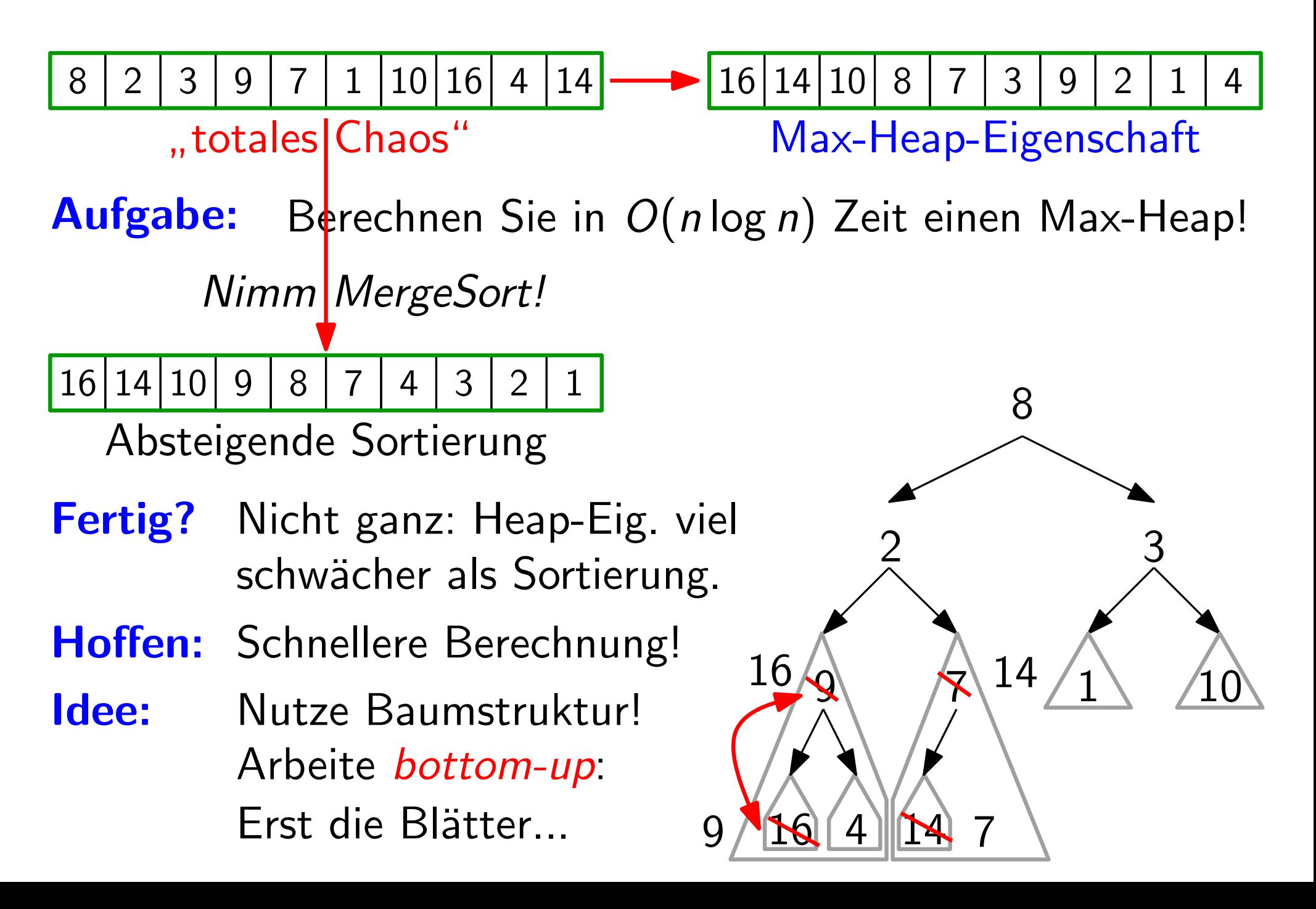

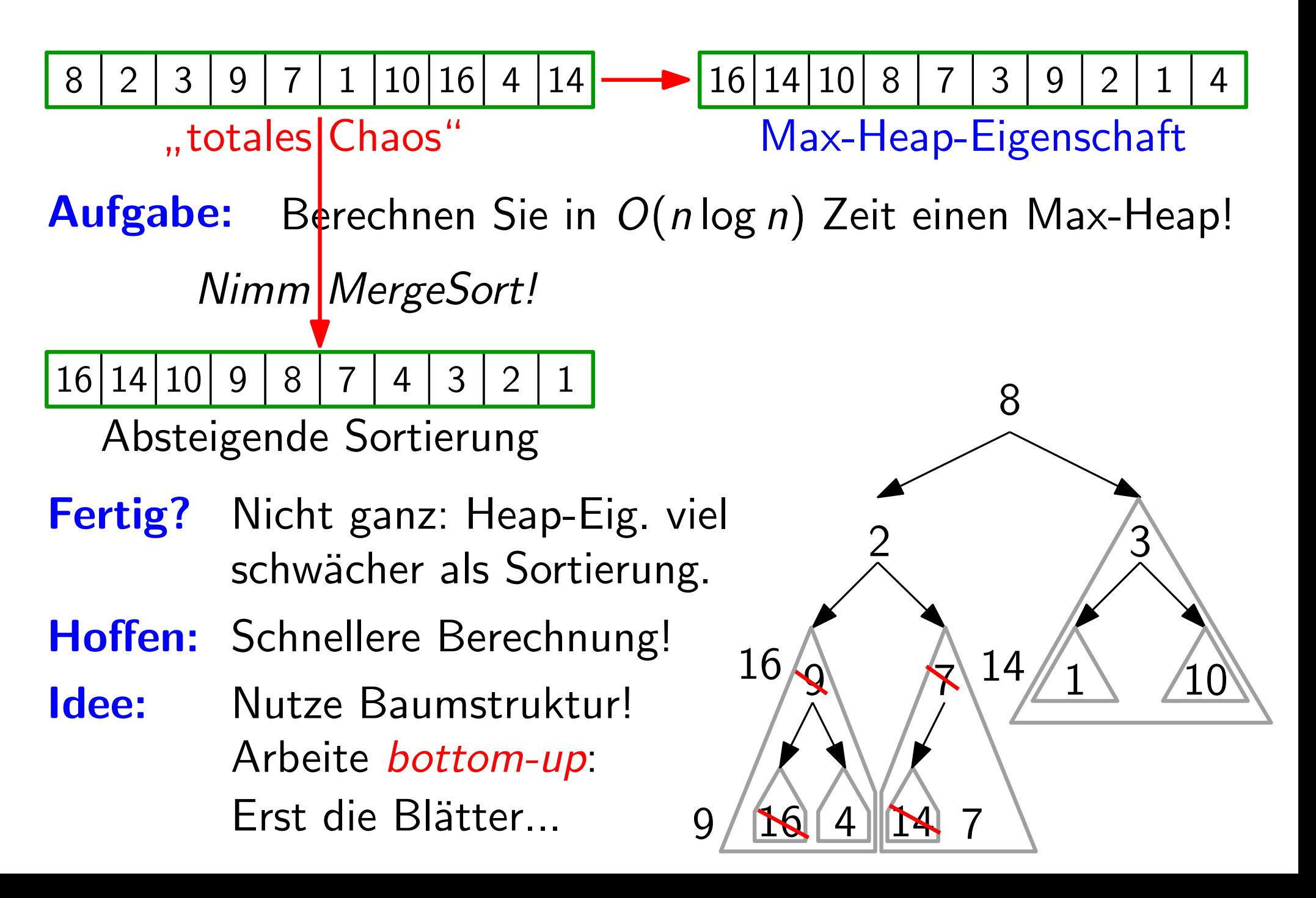

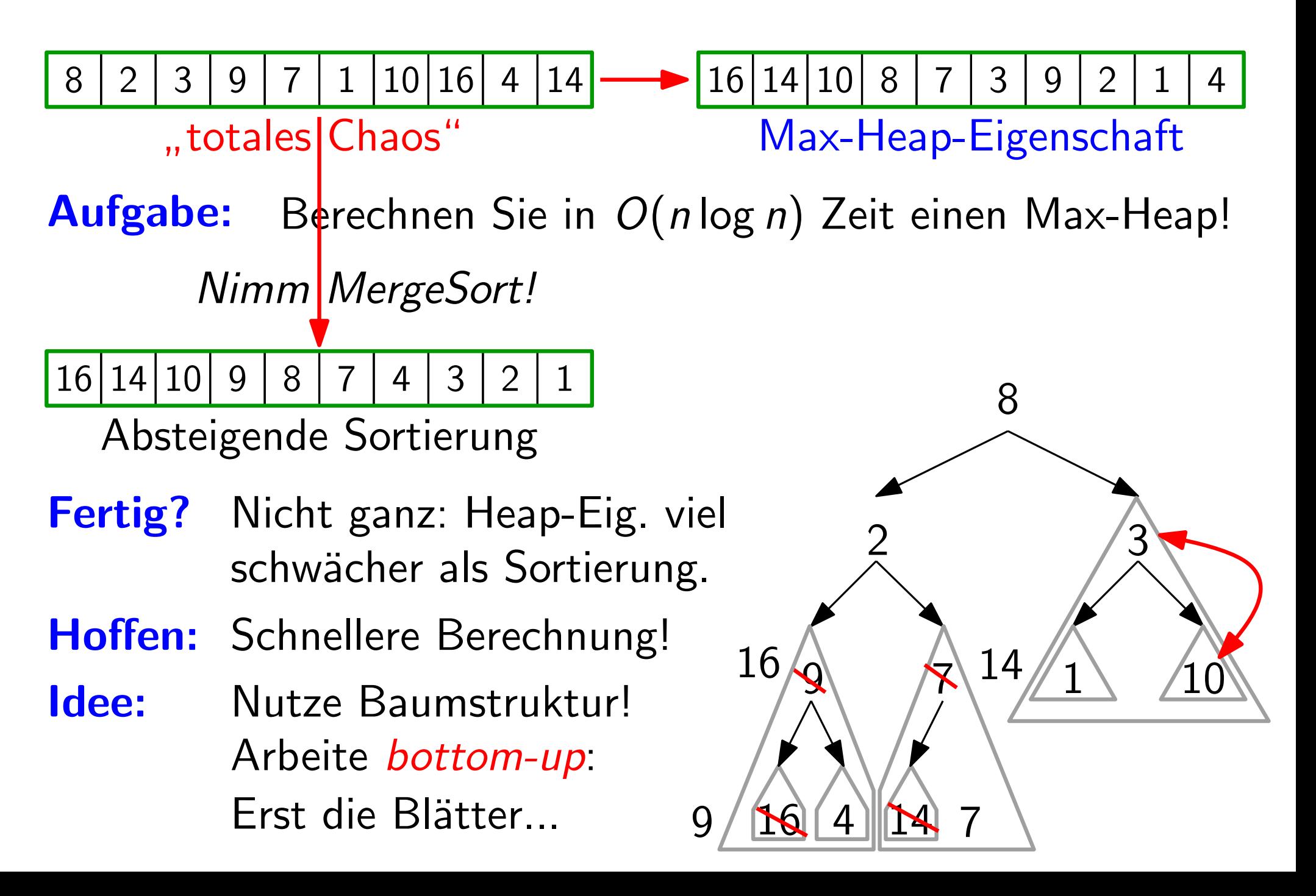

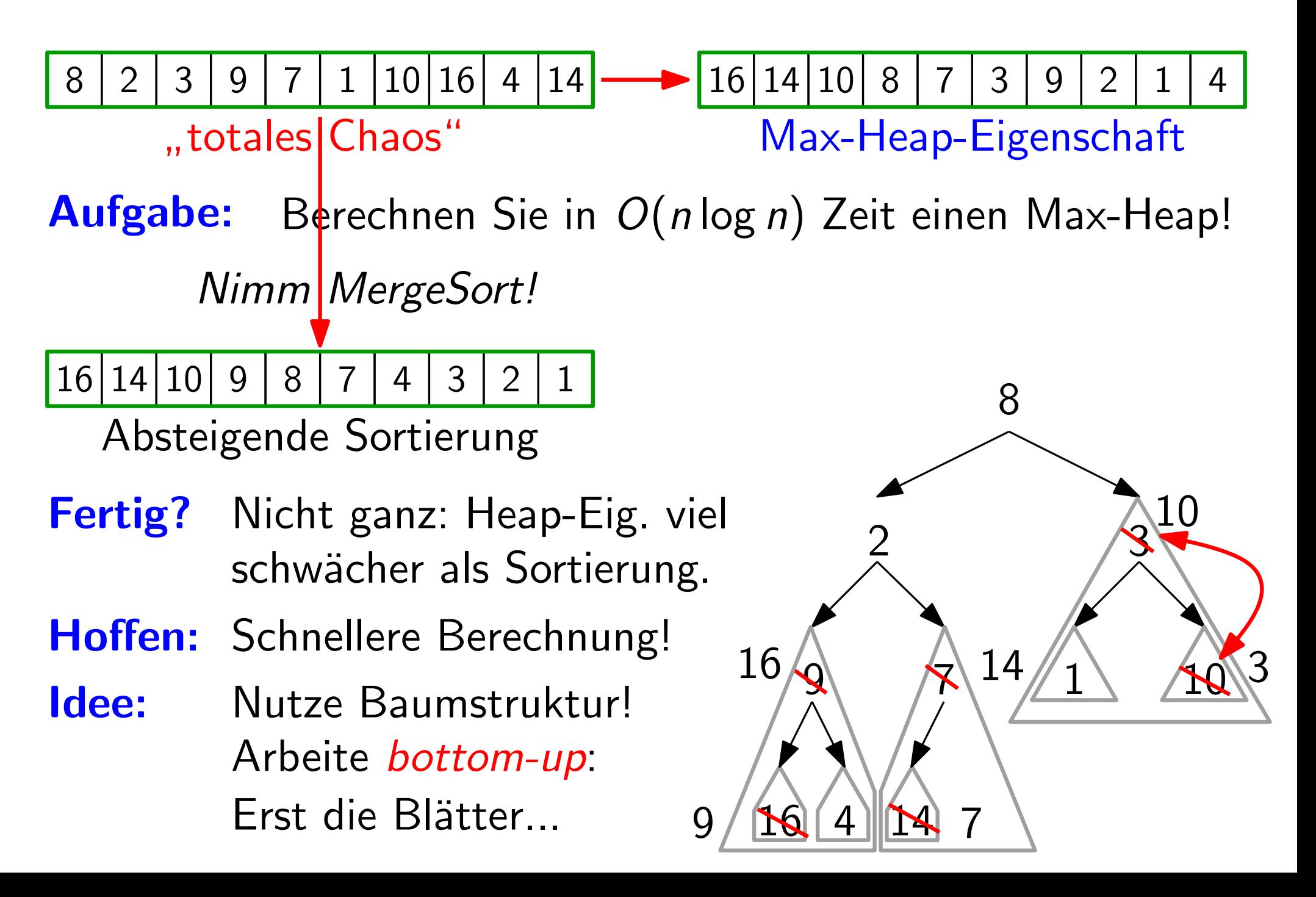

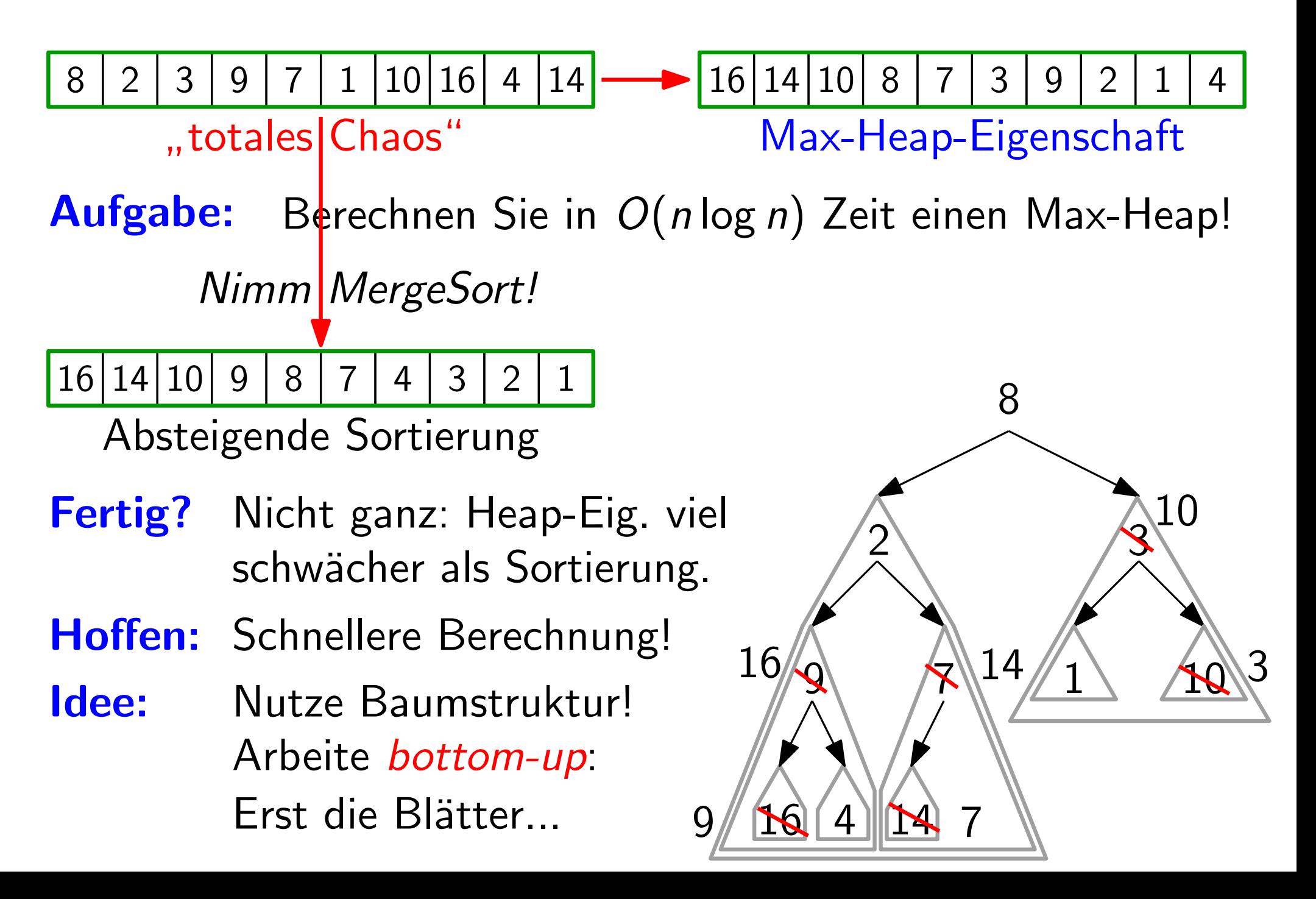

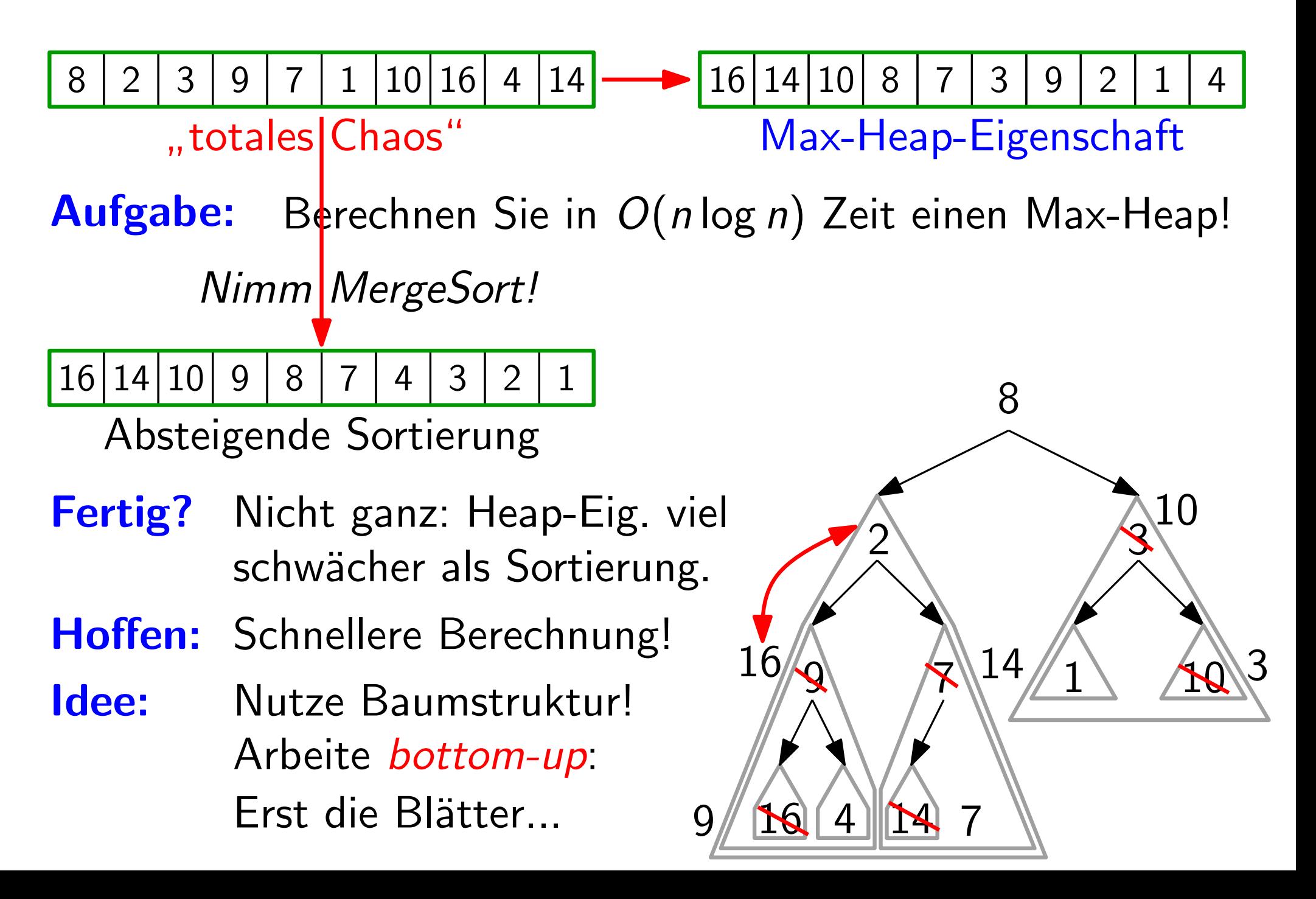

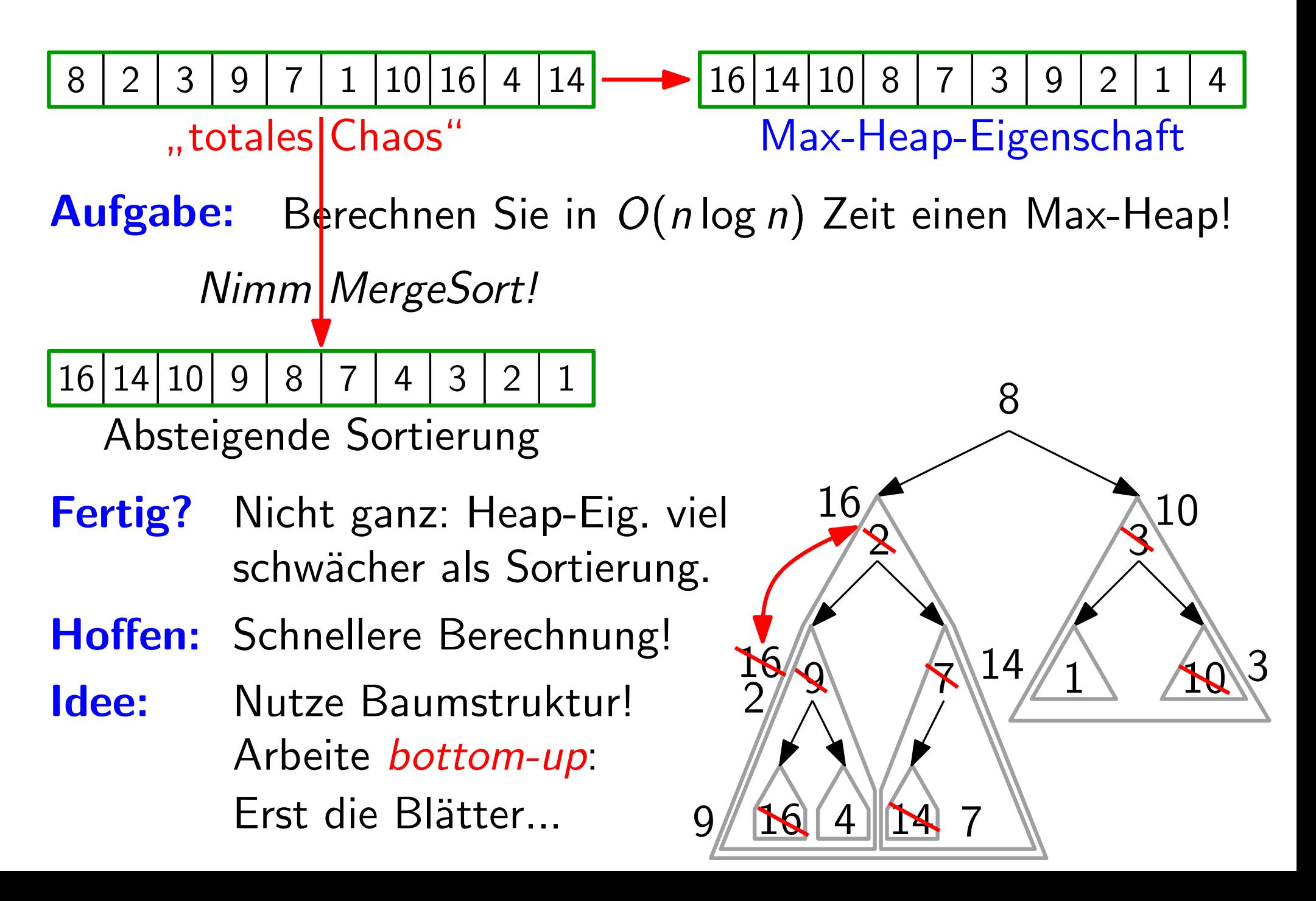

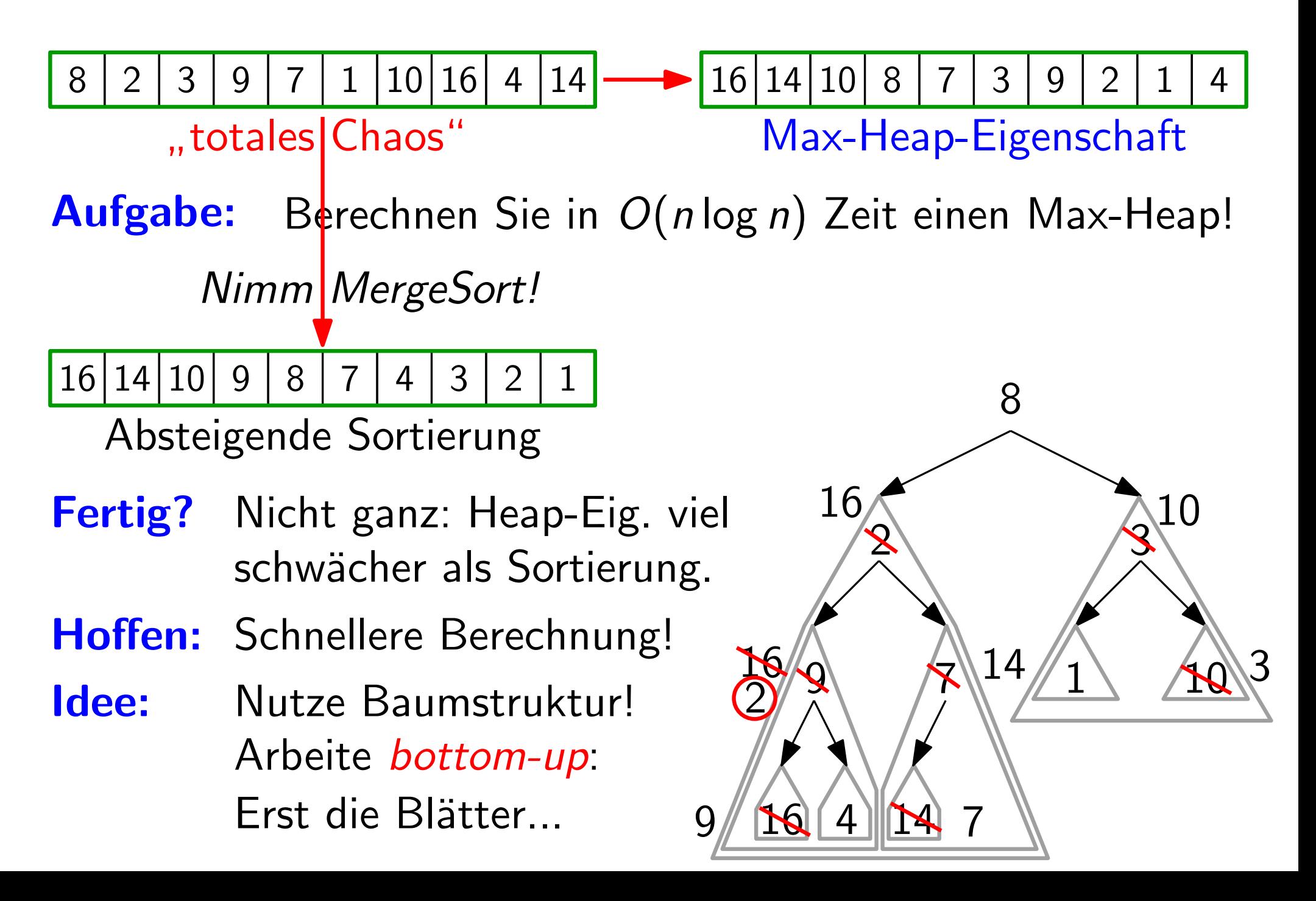

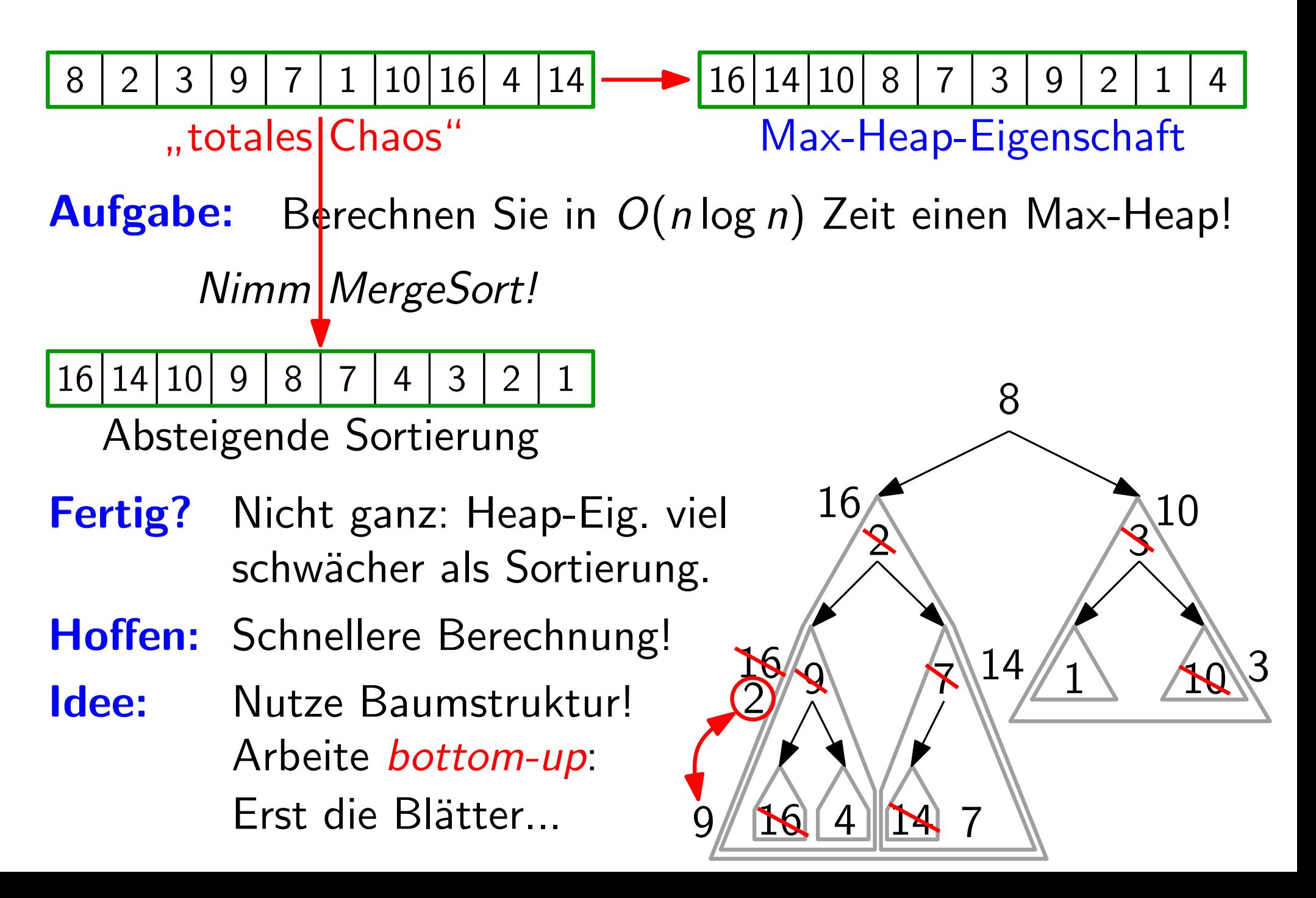

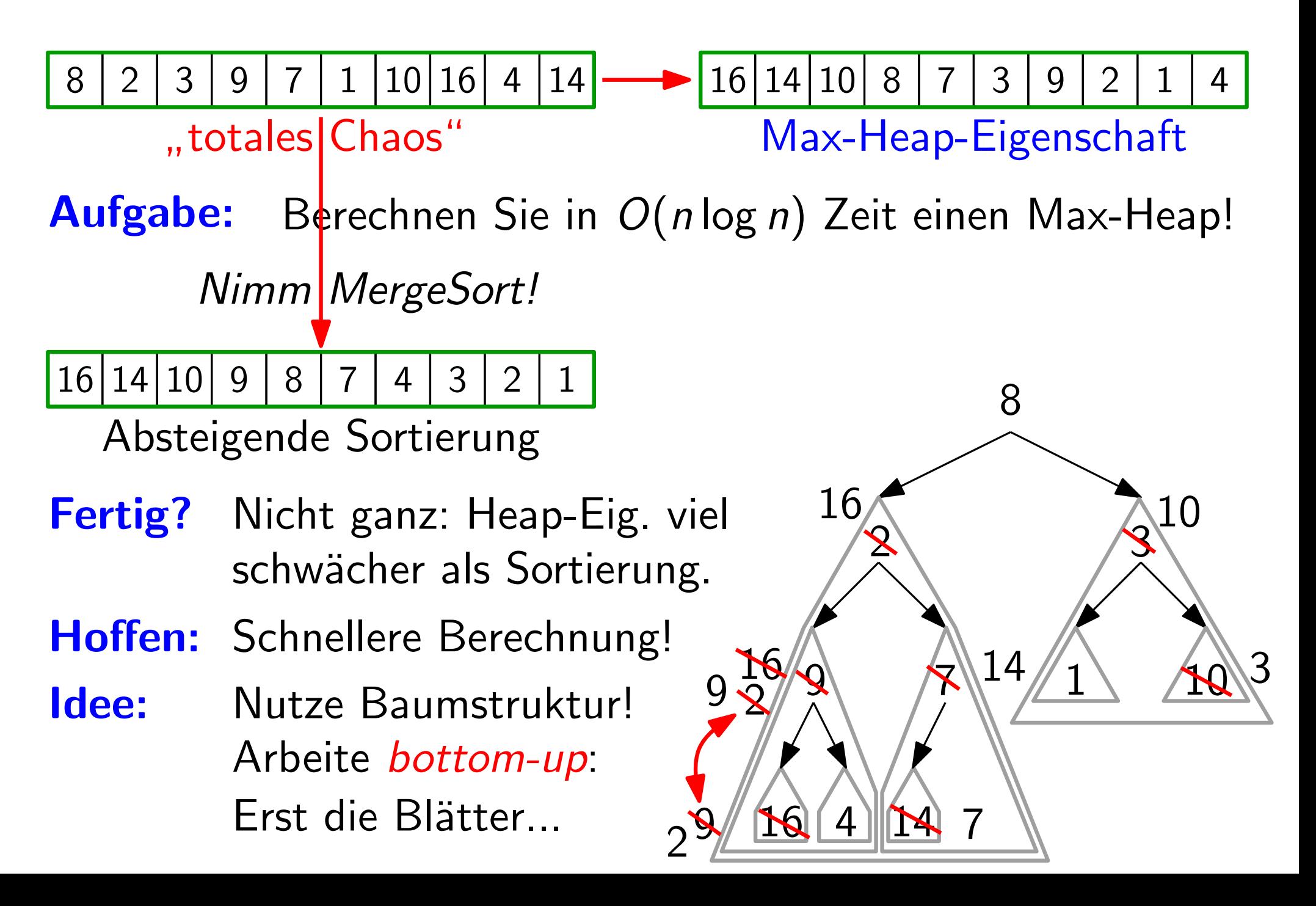

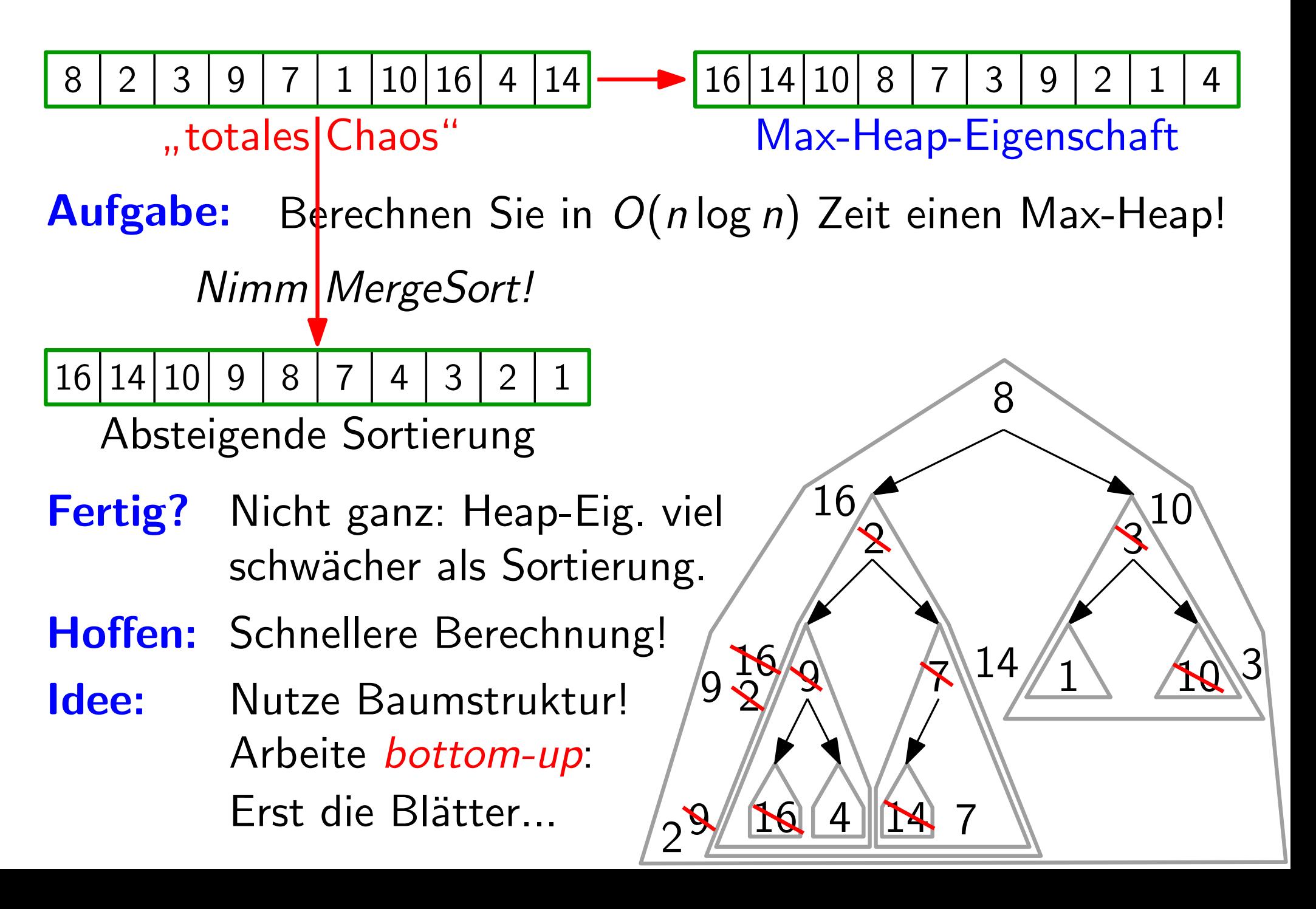

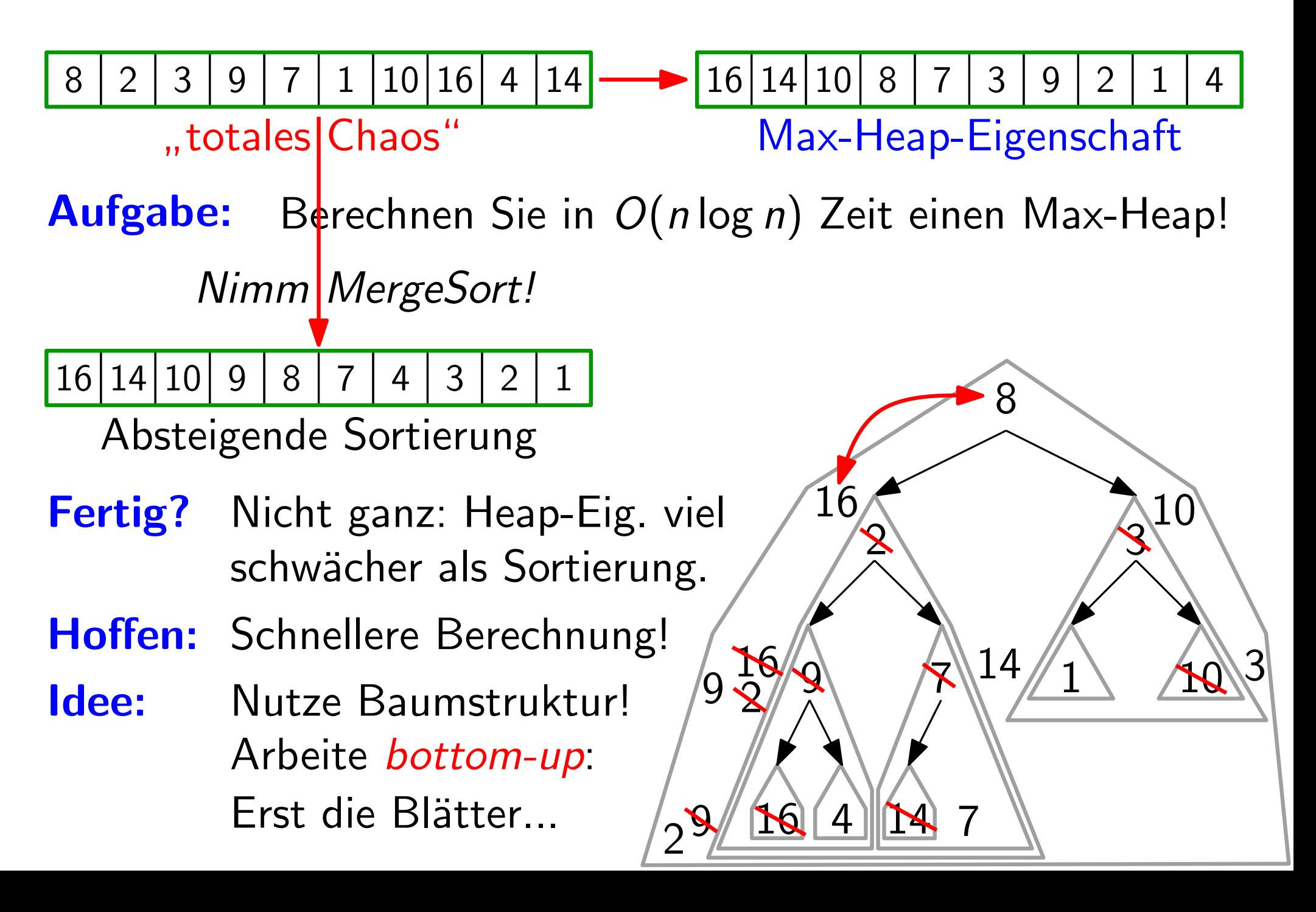

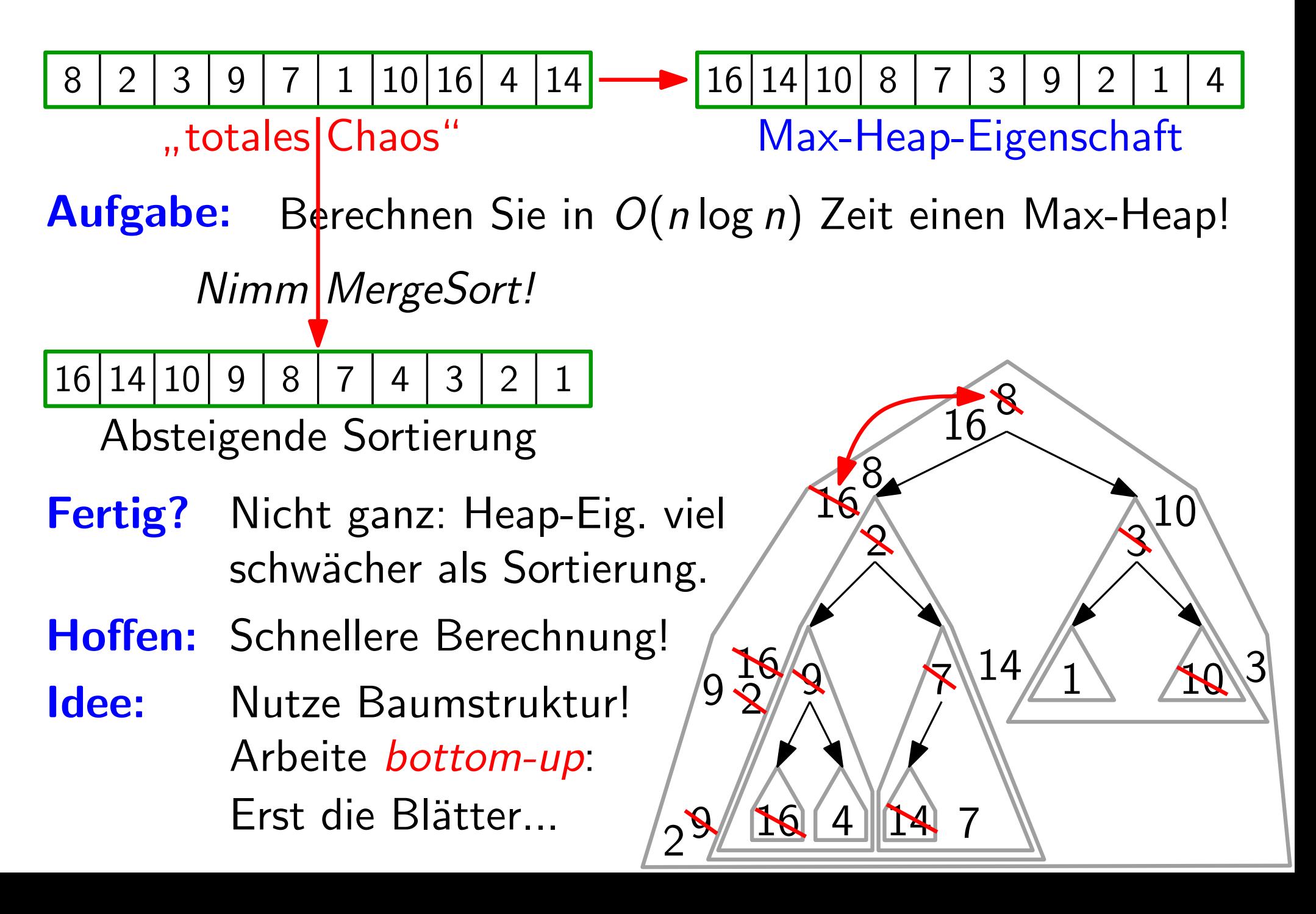

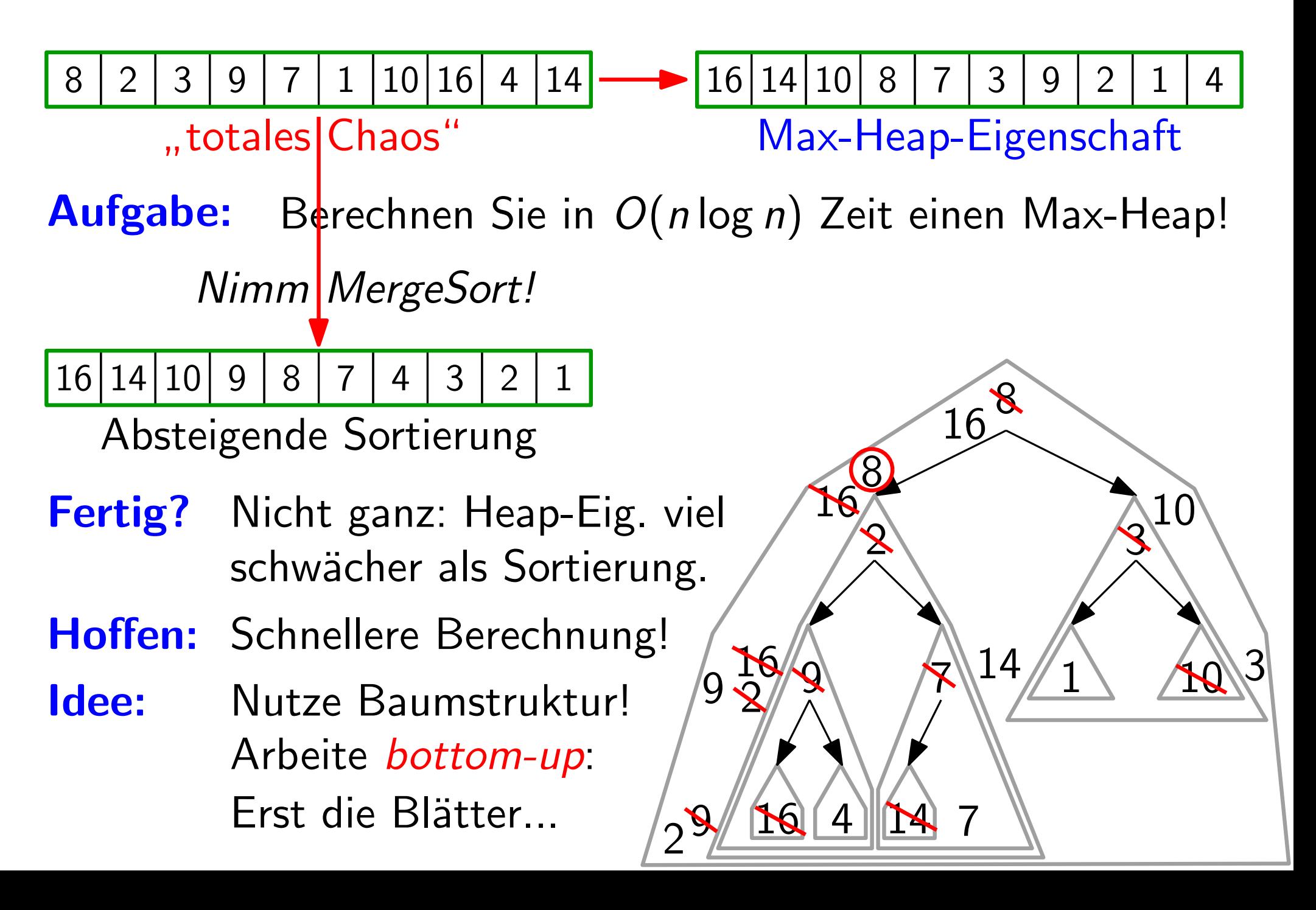

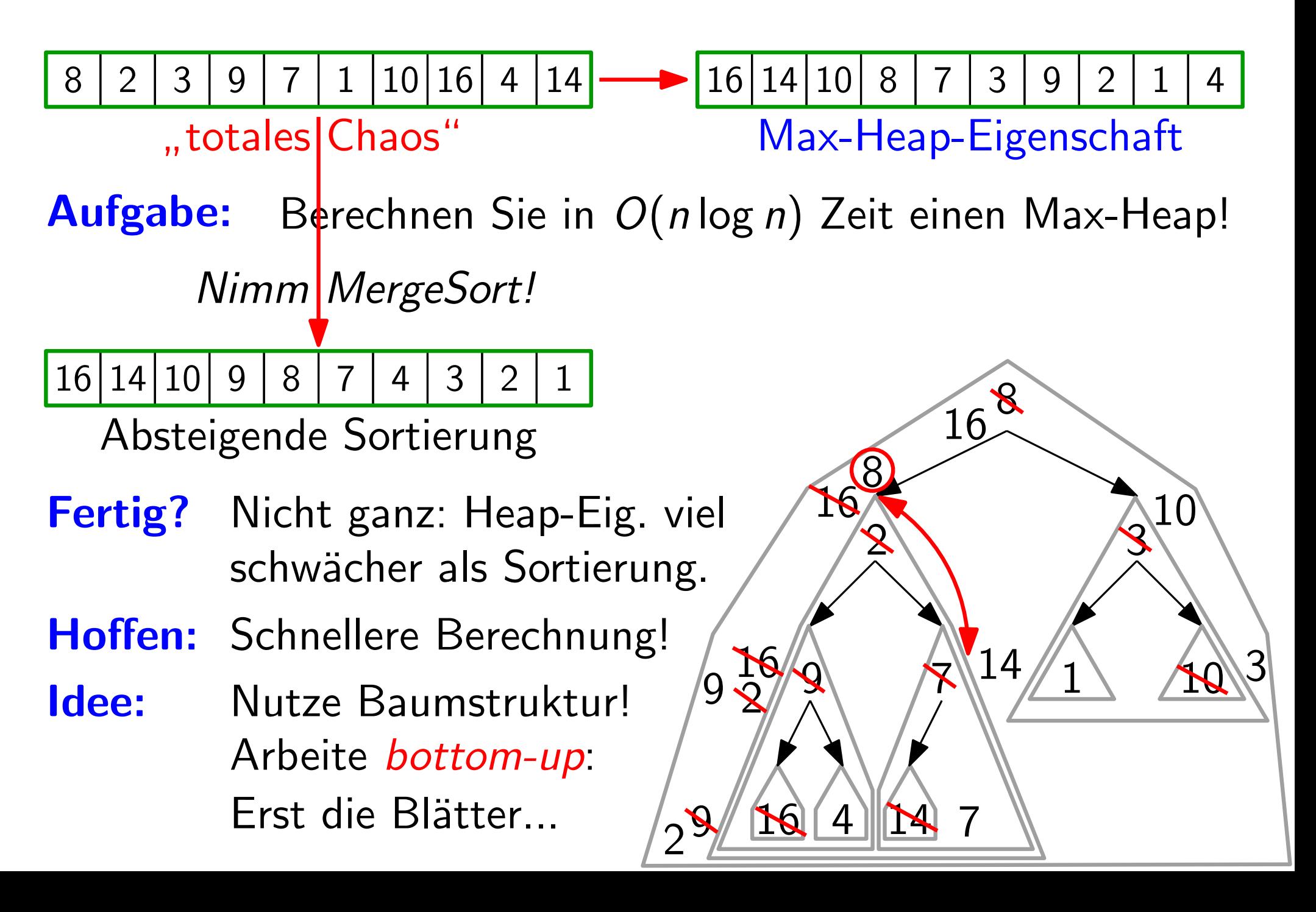

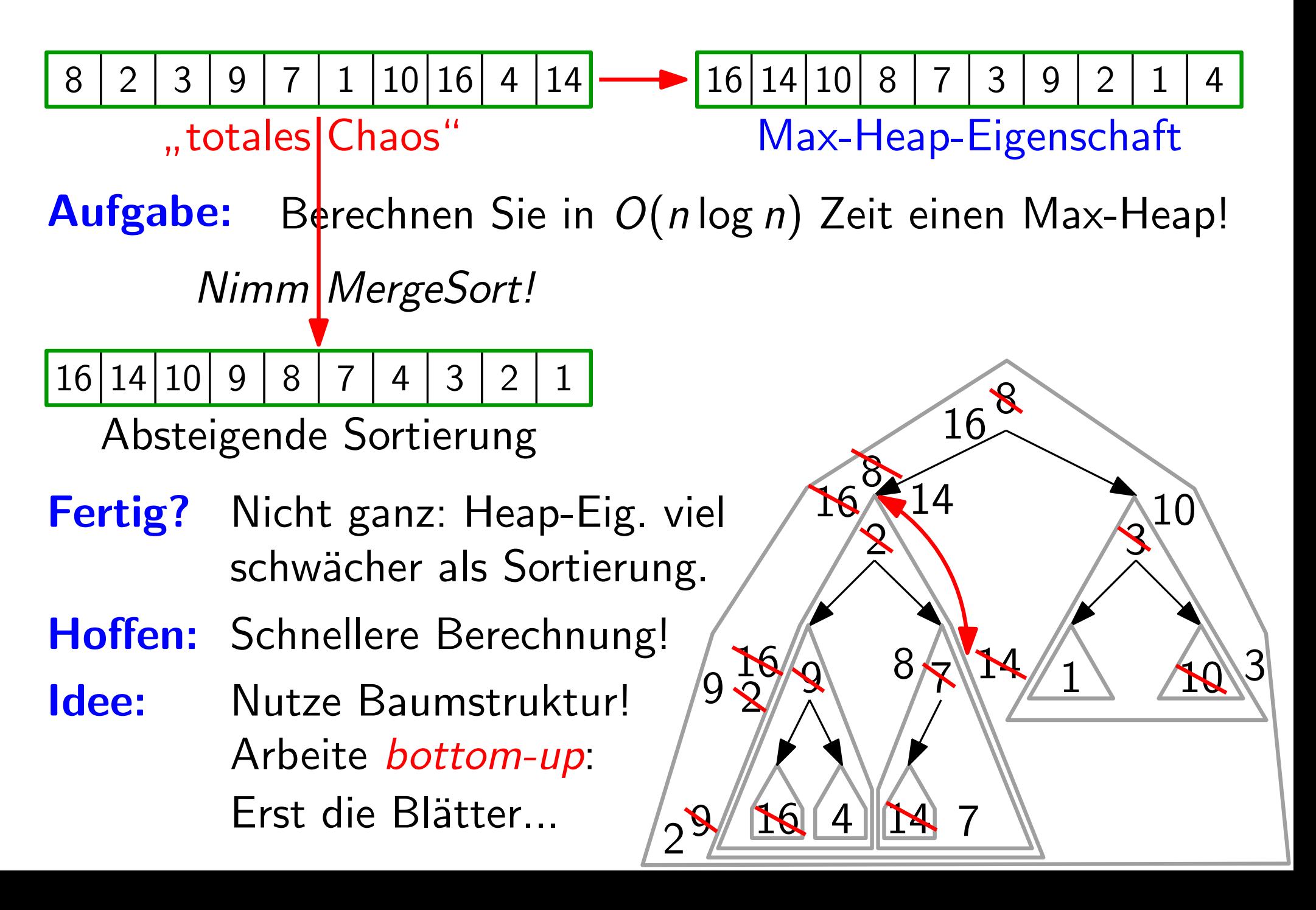

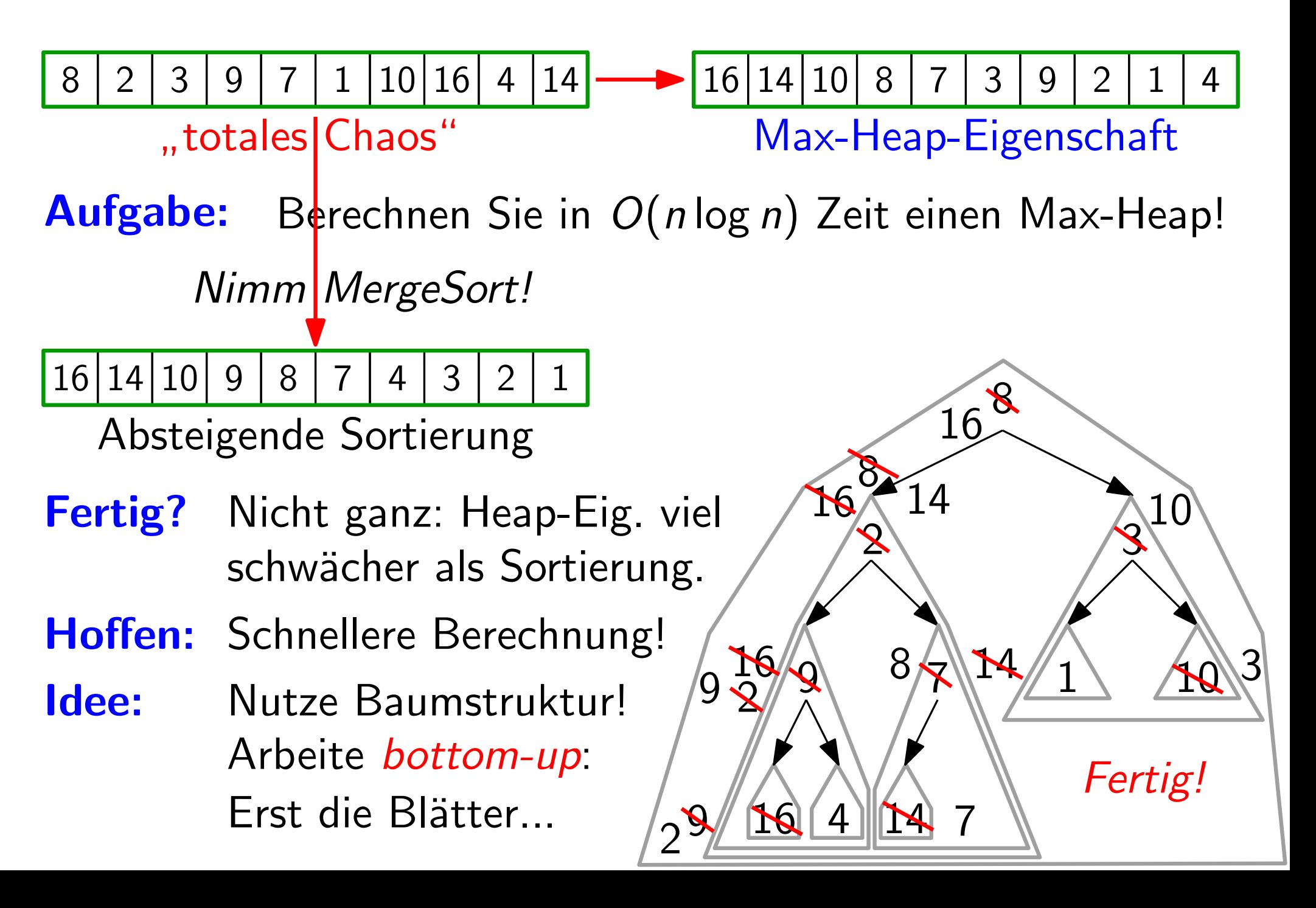

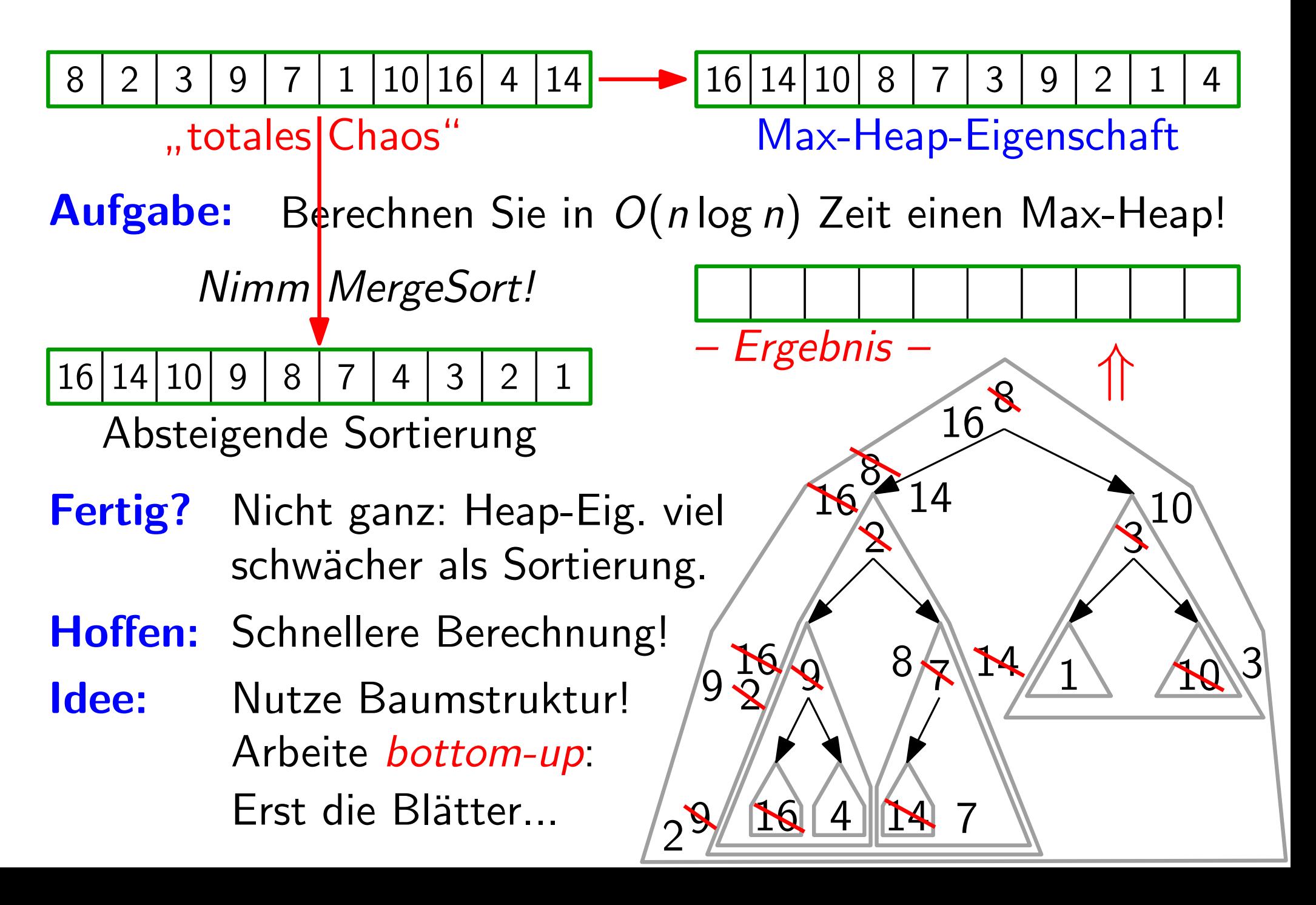

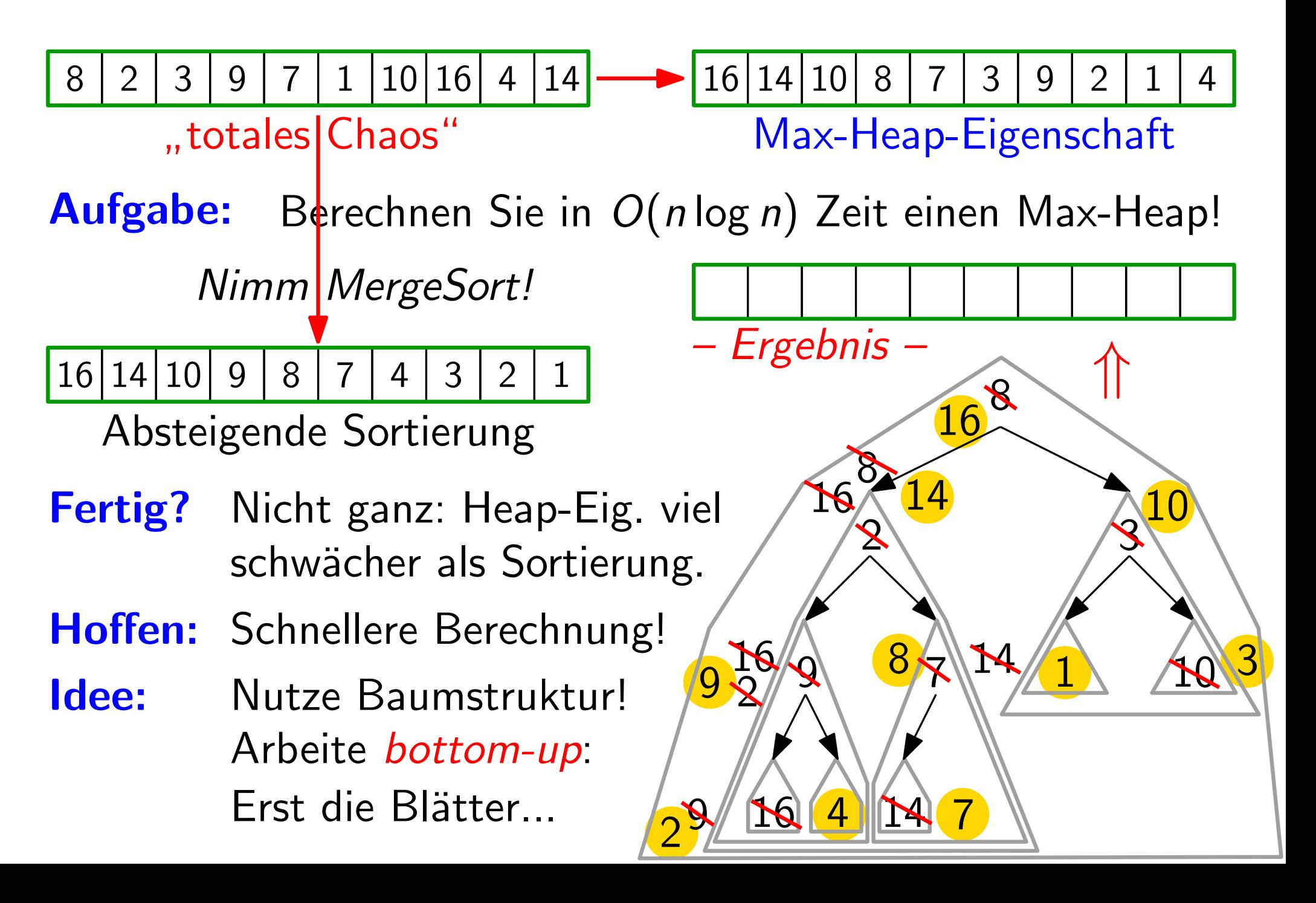

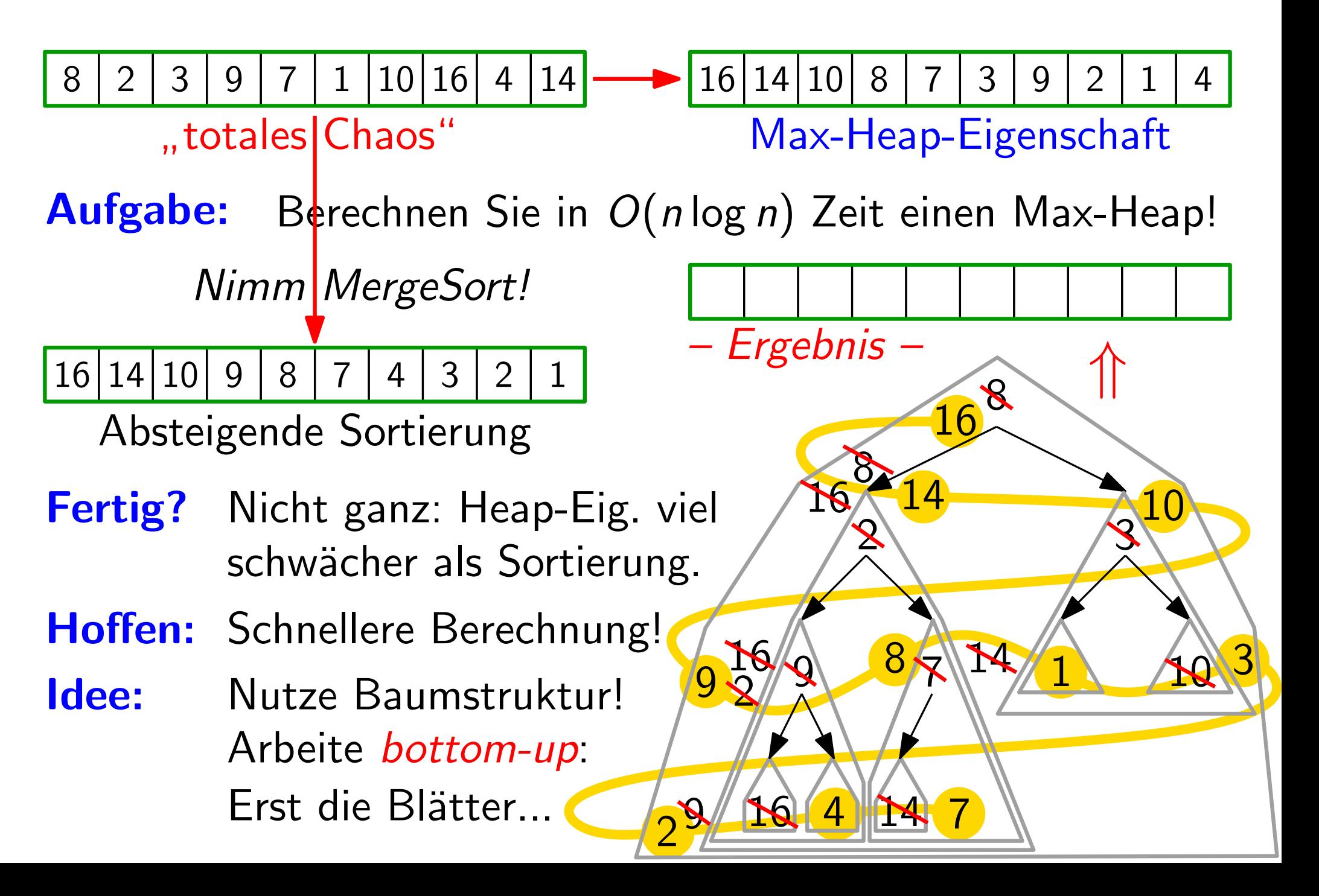

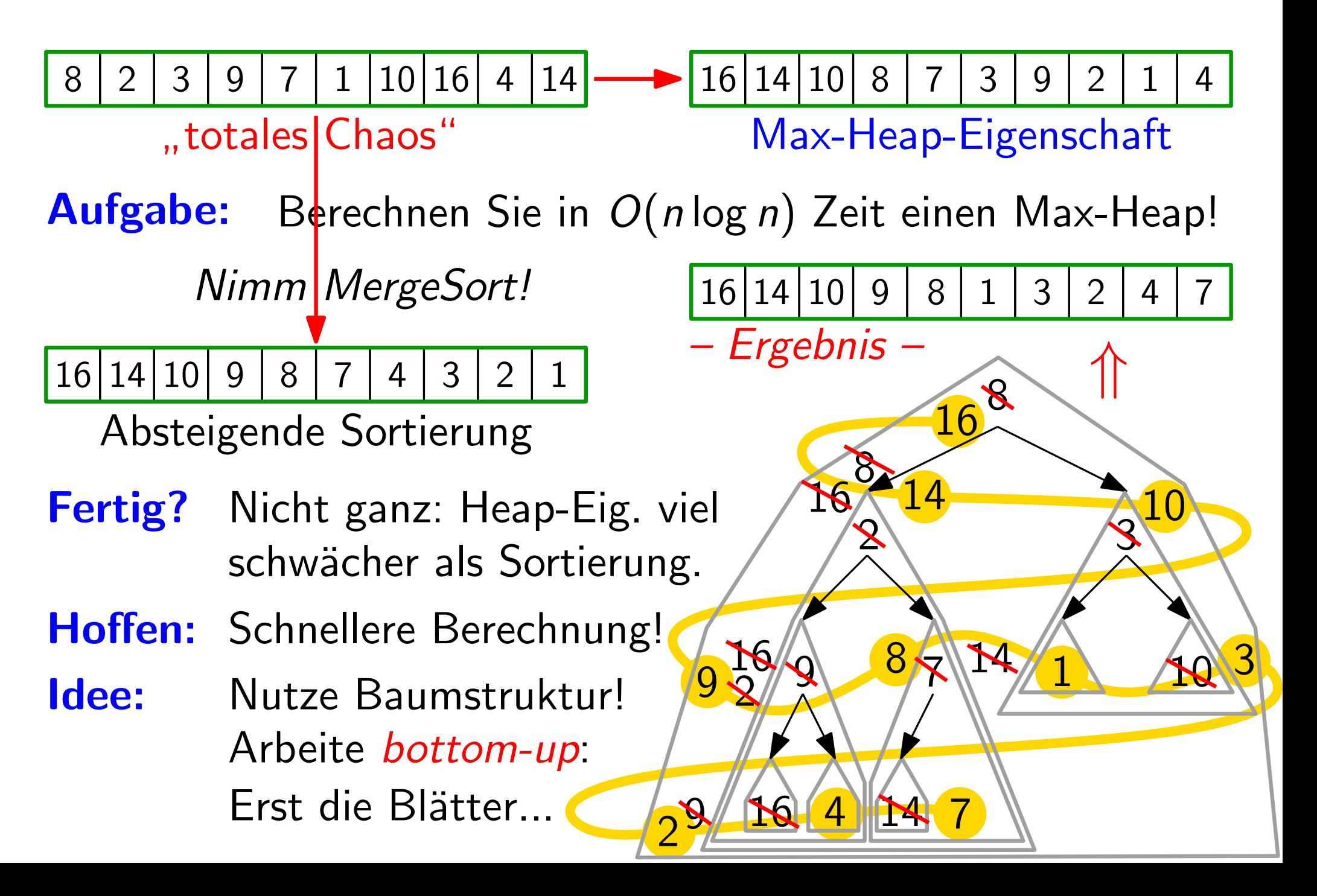

" Versickere" x, falls x zu klein

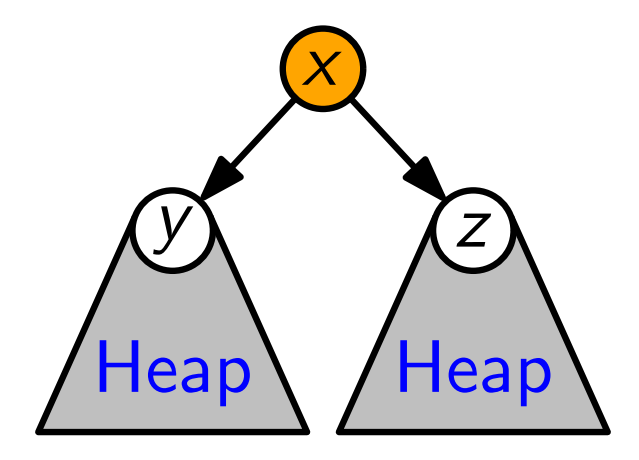

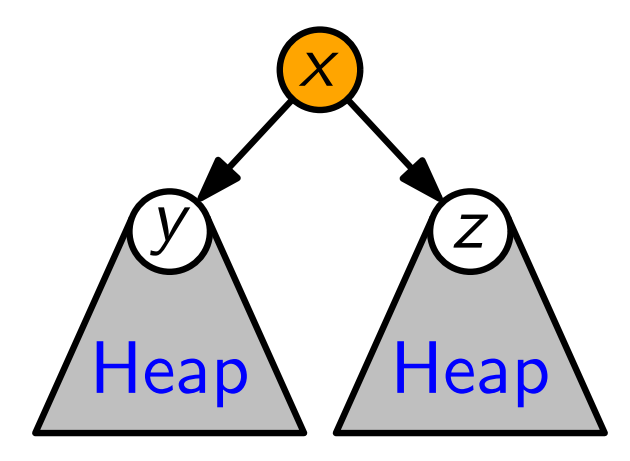

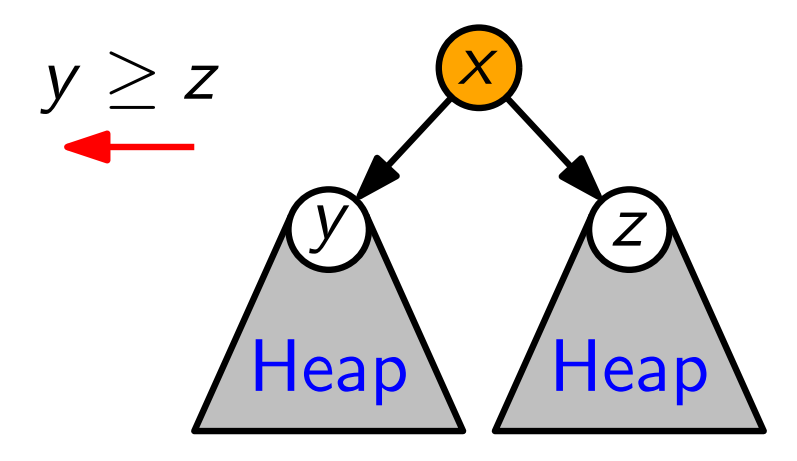

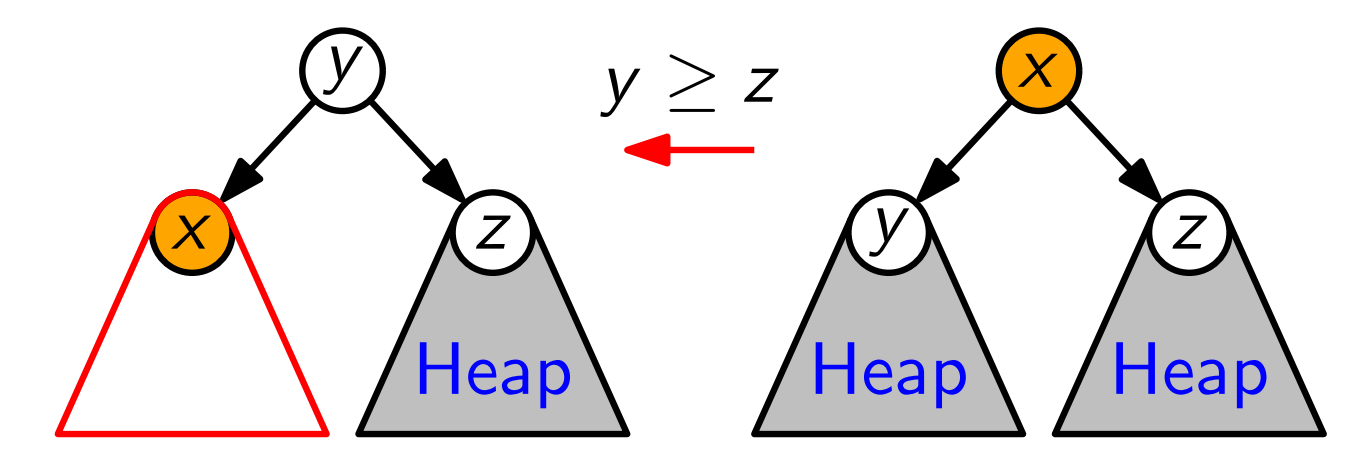

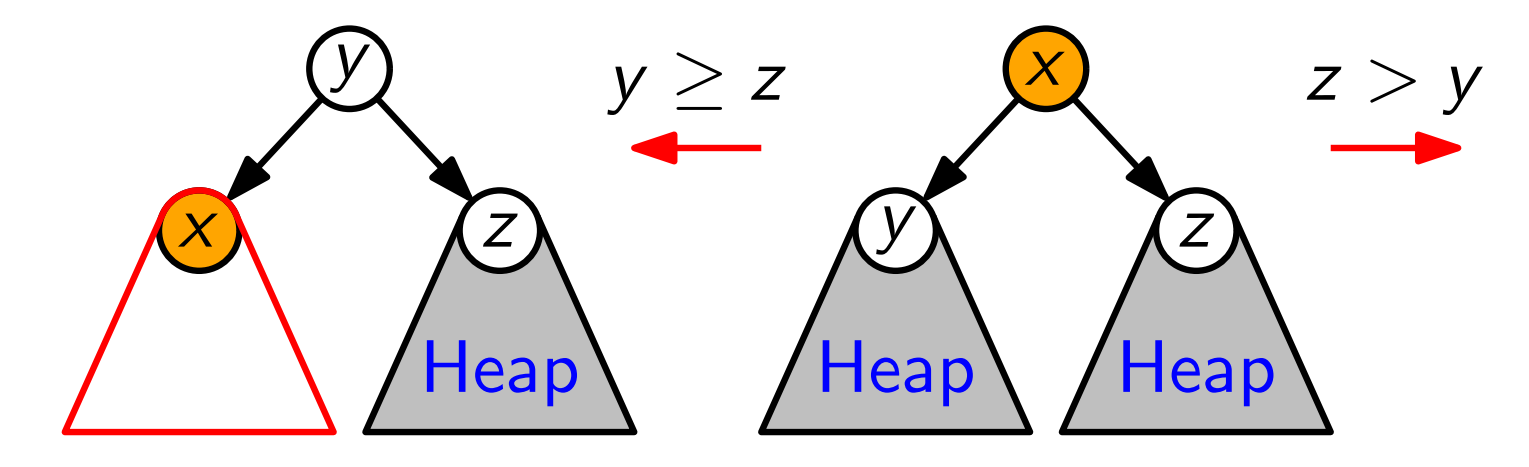

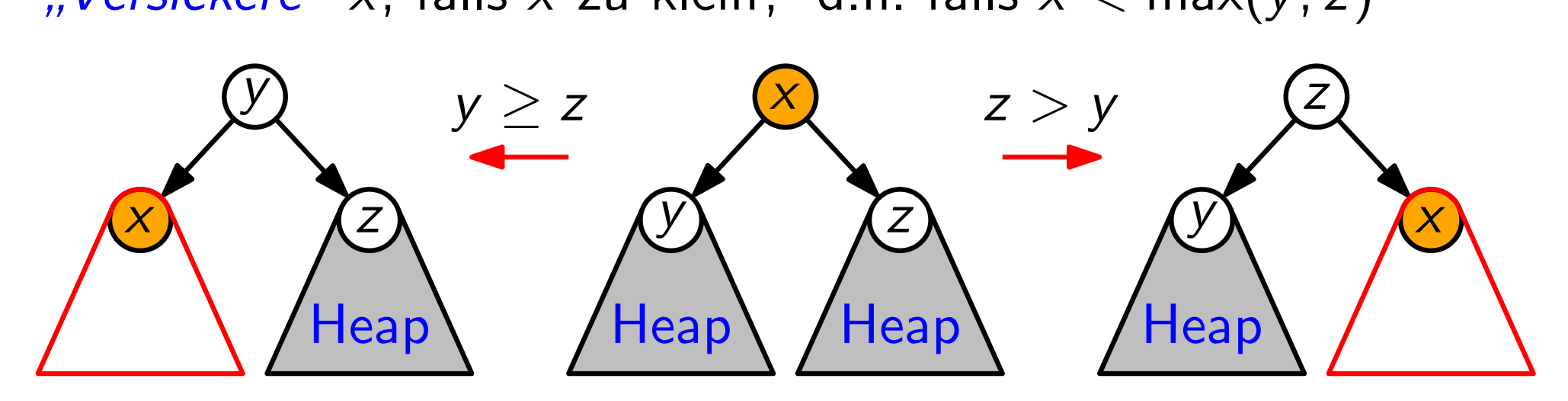

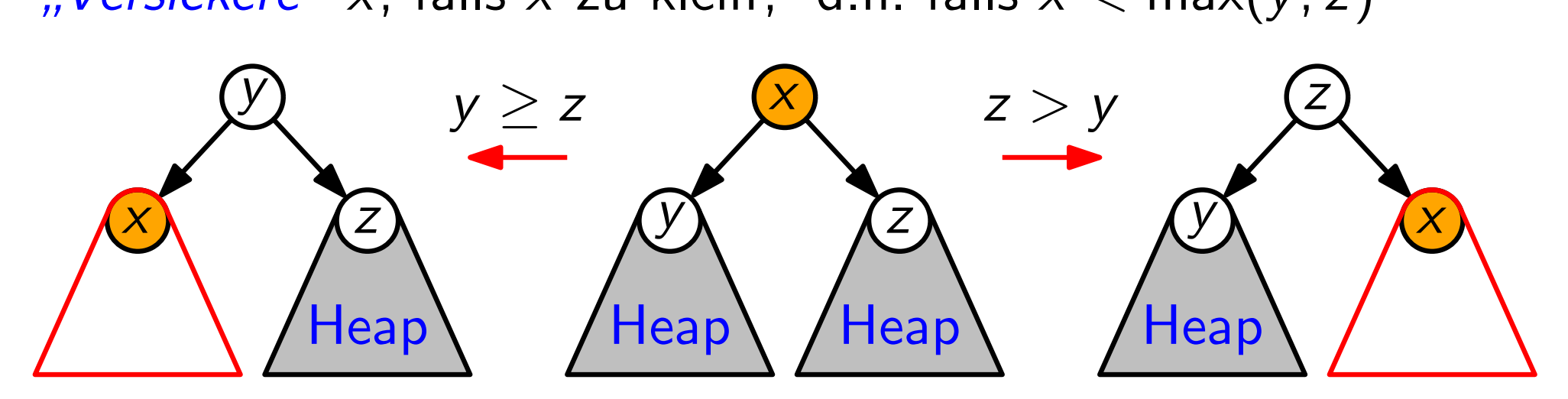

```
MaxHeapify(int A[\,], index i)
\ell = left(i); r = right(i)
if \ell \leq A.heap-size and A[\ell] > A[i] then
    largest = \ellelse largest = iif r \leq A \cdot h \neq v \cdot size and A[r] > A[\text{largest}]\lvert \quad largest=rif largest \neq i then
     swap(A, i, largest)MaxHeapify(A, largest)
```
Versickere" x, falls x zu klein, d.h. falls  $x < max(y, z)$ 

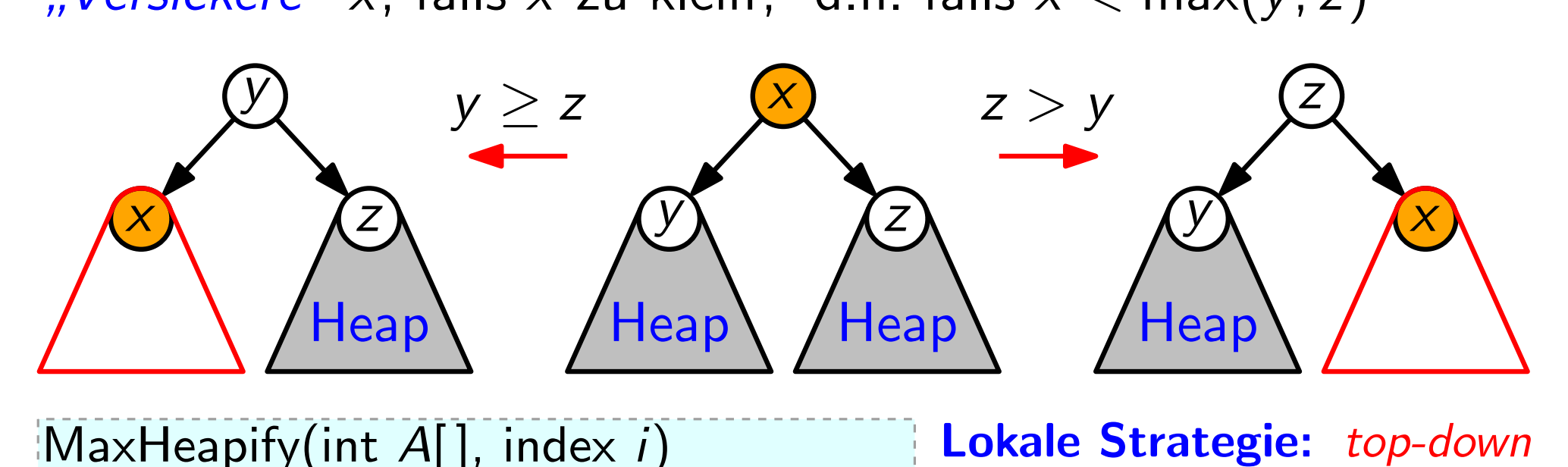

```
MaxHeapify(int A[\,], index i)
\ell = left(i); r = right(i)
if \ell \leq A \cdot h \neq p \cdot size and A[\ell] > A[i] then
    largest = \ellelse largest = iif r \leq A \cdot h \neq v \cdot size and A[r] > A[\text{largest}]| largest = rif largest \neq i then
     swap(A, i, largest)MaxHeapify(A, largest)
```
**Lokale Strategie:** top-down
Versickere" x, falls x zu klein, d.h. falls  $x < max(y, z)$ 

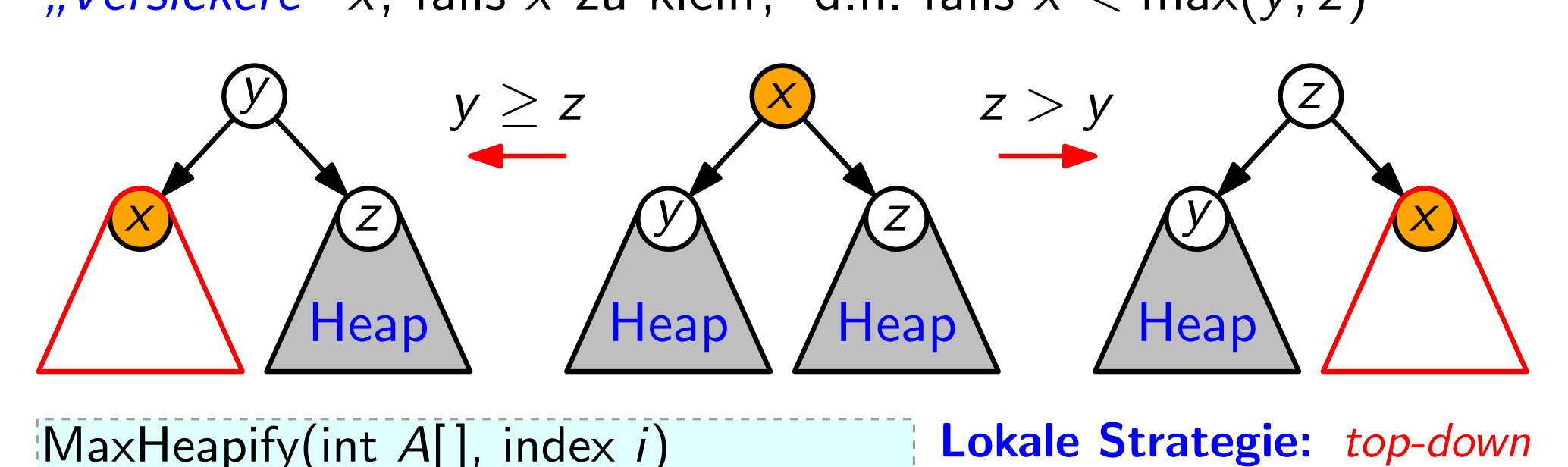

```
MaxHeapify(int A[\,], index i)
 \ell = left(i); r = right(i)
 if \ell \leq A.heap-size and A[\ell] > A[i] then
      largest = \ellelse largest = iif r \leq A \cdot h \neq v \cdot size and A[r] > A[\text{largest}]| largest = rif largest \neq i then
      swap(A, i, largest)MaxHeapify(A, largest)
```
Lokale Strategie: top-down<br>Laufzeit?

Versickere" x, falls x zu klein, d.h. falls  $x < max(y, z)$ 

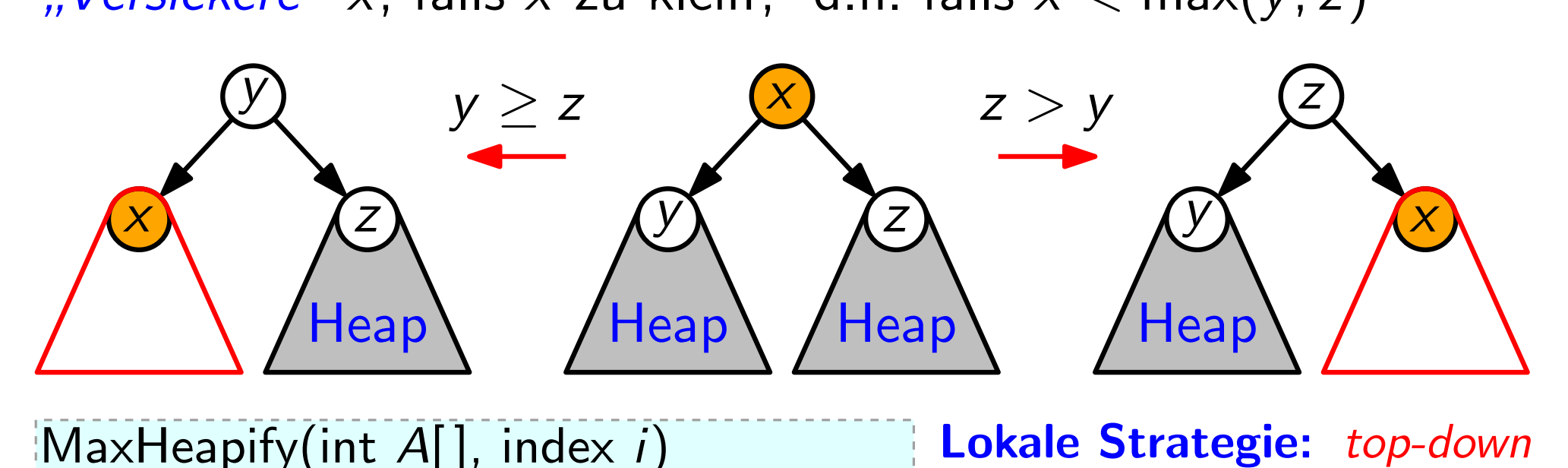

```
MaxHeapify(int A[\,], index i)
 \ell = left(i); r = right(i)
 if \ell \leq A.heap-size and A[\ell] > A[i] then
      largest = \ellelse largest = iif r \leq A \cdot h \neq v \cdot size and A[r] > A[\text{largest}]| largest = rif largest \neq i then
      swap(A, i, largest)MaxHeapify(A, largest)
```
**Lokale Strategie:** top-down<br> **Laufzeit?**  $T_{MH}(n, i)$ 

Versickere" x, falls x zu klein, d.h. falls  $x < max(y, z)$ 

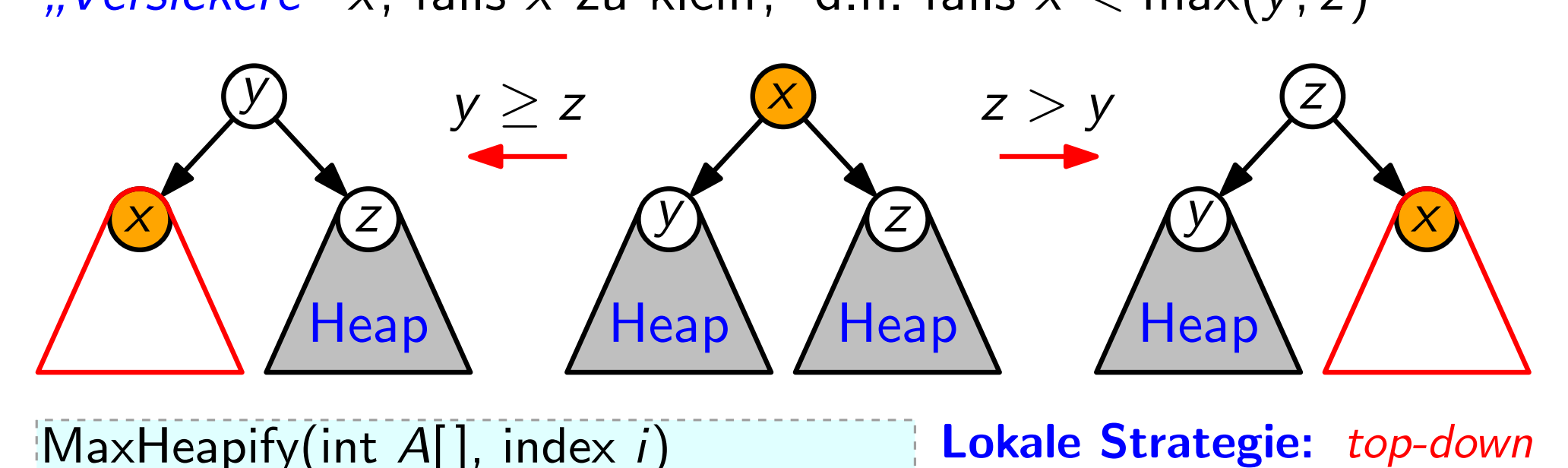

MaxHeapify(int  $A[\,]$ , index i)  $\ell =$  left(i);  $r =$  right(i) if  $\ell \leq A.heap-size$  and  $A[\ell] > A[i]$  then  $largest = \ell$ else  $largest = i$ if  $r \leq A \cdot h \neq v \cdot size$  and  $A[r] > A[\text{largest}]$ |  $largest = r$ if  $largest \neq i$  then swap $(A, i, largest)$ MaxHeapify(A, largest)

**Lokale Strategie:** top-down<br>**Laufzeit?**  $T_{MH}(n, i)$ := Anzahl der Swaps

Versickere" x, falls x zu klein, d.h. falls  $x < max(y, z)$ 

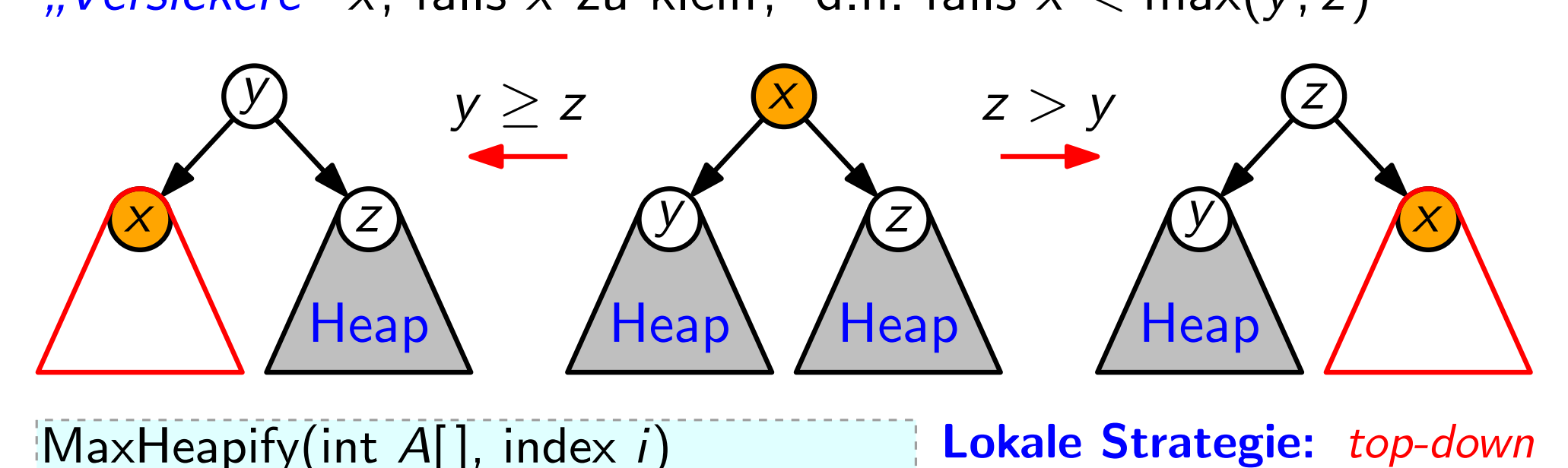

MaxHeapify(int  $A[\,]$ , index i)  $\ell =$  left(i);  $r =$  right(i) if  $\ell \leq A.heap-size$  and  $A[\ell] > A[i]$  then  $largest = \ell$ else  $largest = i$ if  $r \leq A \cdot h \neq v \cdot size$  and  $A[r] > A[largest]$  $\lvert \quad \textit{largest} = r$ 

if  $largest \neq i$  then swap $(A, i, largest)$ MaxHeapify(A, largest) **Lokale Strategie:** top-down<br>**Laufzeit?**  $T_{MH}(n, i)$ 

- - := Anzahl der Swaps
		- $\leq$  Länge des Weges von Knoten i zu einem Blatt

Versickere" x, falls x zu klein, d.h. falls  $x < max(y, z)$ 

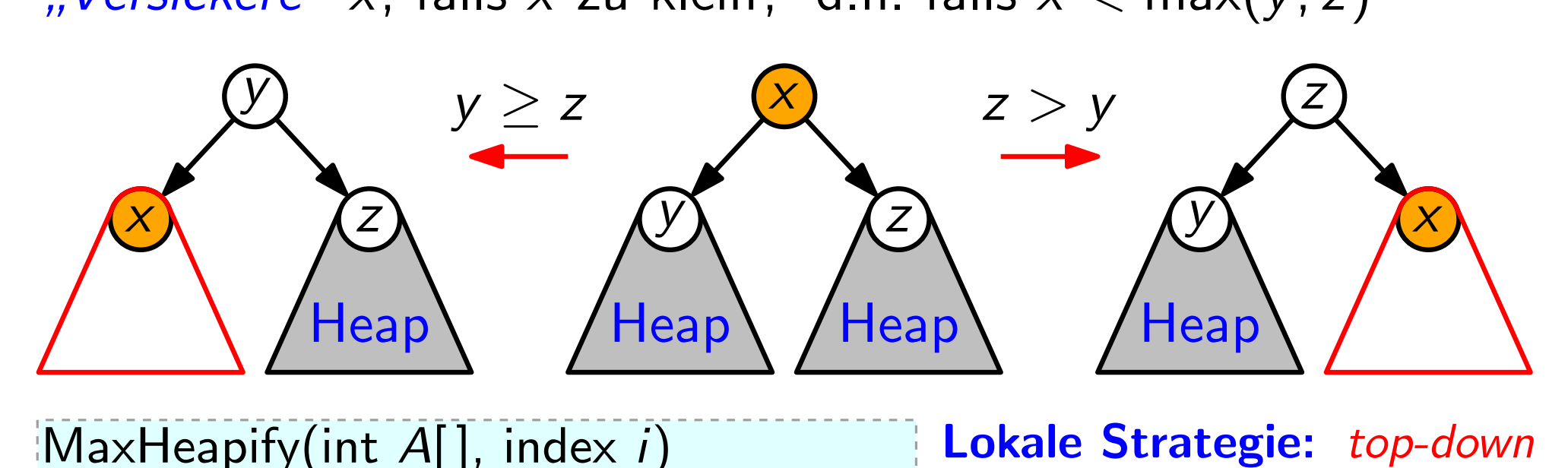

MaxHeapify(int  $A[\,]$ , index i)  $\ell =$  left(i);  $r =$  right(i) if  $\ell \leq A.heap-size$  and  $A[\ell] > A[i]$  then  $largest = \ell$ else  $largest = i$ if  $r \leq A \cdot h \neq v \cdot size$  and  $A[r] > A[largest]$  $largest = r$ 

if largest  $\neq$  i then swap $(A, i, largest)$ MaxHeapify(A, largest) **Lokale Strategie:** top-down<br>**Laufzeit?**  $T_{MH}(n, i)$ := Anzahl der Swaps  $\leq$  Länge des Weges von Knoten i zu einem Blatt

 $\leq$  Höhe von *i* im Heap

Versickere" x, falls x zu klein, d.h. falls  $x < max(y, z)$ 

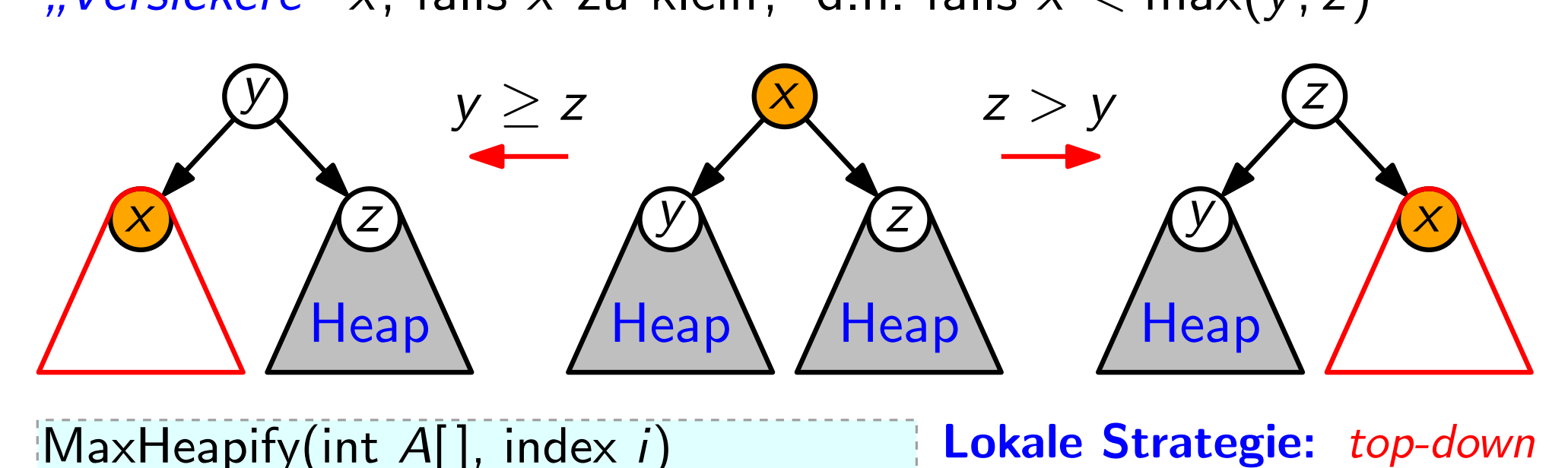

MaxHeapify(int  $A[\,]$ , index i)  $\ell =$  left(i);  $r =$  right(i) if  $\ell \leq A.heap-size$  and  $A[\ell] > A[i]$  then  $largest = \ell$ else  $largest = i$ if  $r \leq A \cdot h \neq v \cdot size$  and  $A[r] > A[largest]$  $largest = r$ if  $largest \neq i$  then

> swap(A, i, largest) MaxHeapify(A, largest)

Versickere" x, falls x zu klein, d.h. falls  $x < max(y, z)$ 

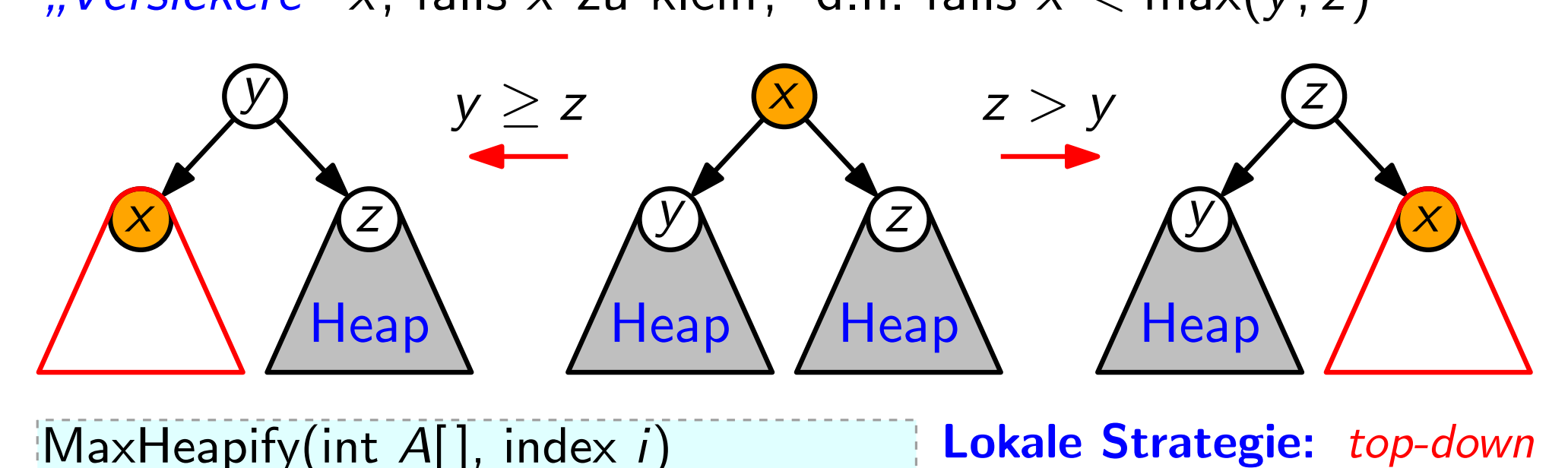

MaxHeapify(int  $A[\,]$ , index i)  $\ell =$  left(i);  $r =$  right(i) if  $\ell \leq A.heap-size$  and  $A[\ell] > A[i]$  then  $largest = \ell$ else  $largest = i$ if  $r \leq A \cdot h \neq v \cdot size$  and  $A[r] > A[largest]$  $largest = r$ if  $largest \neq i$  then swap $(A, i, largest)$ MaxHeapify(A, largest)

Versickere" x, falls x zu klein, d.h. falls  $x < max(y, z)$ 

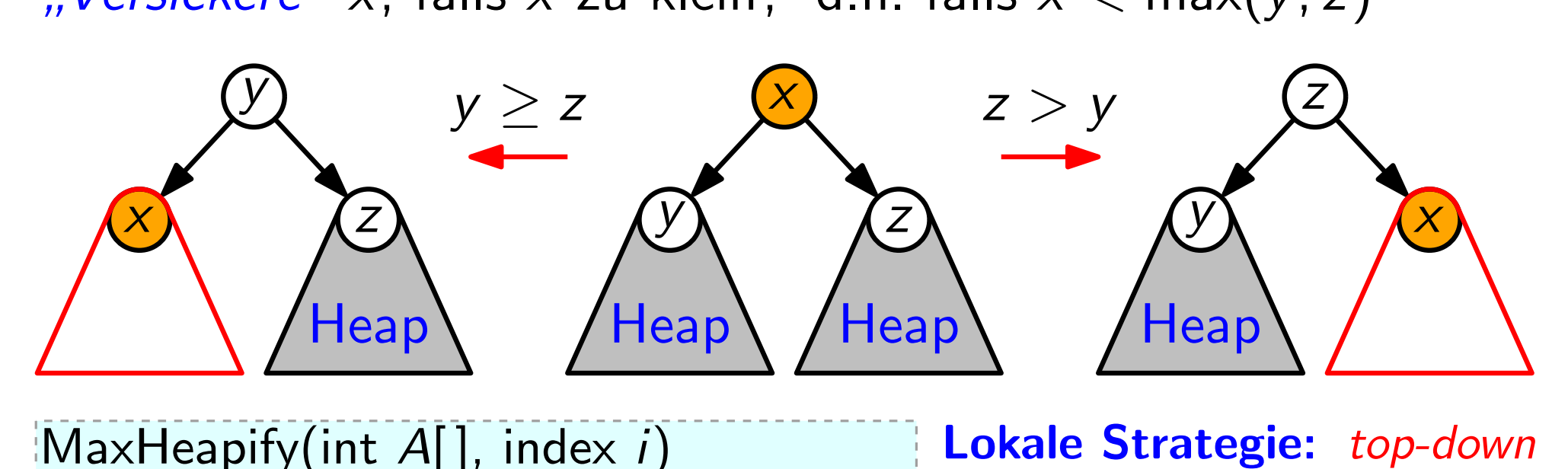

 $[MaxHeapify(int A[], index i)$  $\ell =$  left(i);  $r =$  right(i) if  $\ell \leq A.heap-size$  and  $A[\ell] > A[i]$  then  $largest = \ell$ else  $largest = i$ if  $r \leq A \cdot heap\text{-}size$  and  $A[r] > A[largest]$  $\lvert \quad largest=r$ if  $largest \neq i$  then swap $(A, i, largest)$ MaxHeapify(A, largest)

Versickere" x, falls x zu klein, d.h. falls  $x < max(y, z)$ 

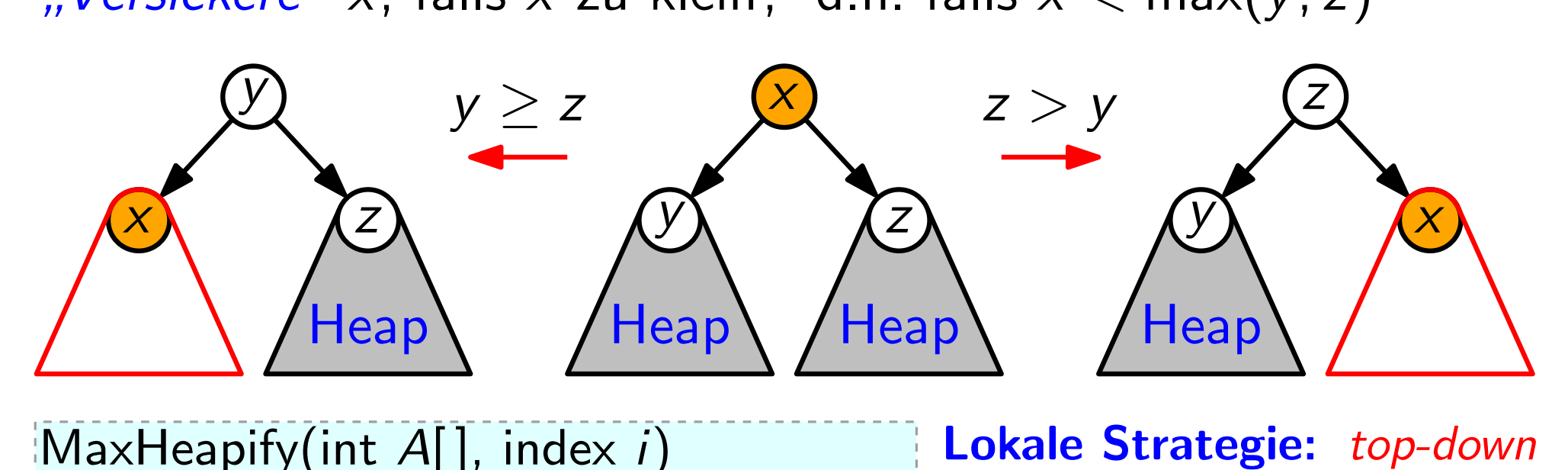

MaxHeapify(int  $A[\,]$ , index i)  $\ell =$  left(i);  $r =$  right(i) if  $\ell \leq A.heap-size$  and  $A[\ell] > A[i]$  then  $largest = \ell$ else  $largest = i$ if  $r \leq A \cdot heap\text{-}size$  and  $A[r] > A[largest]$  $largest = r$ if  $largest \neq i$  then swap $(A, i, largest)$ 

MaxHeapify(A, largest)

Versickere" x, falls x zu klein, d.h. falls  $x < max(y, z)$ 

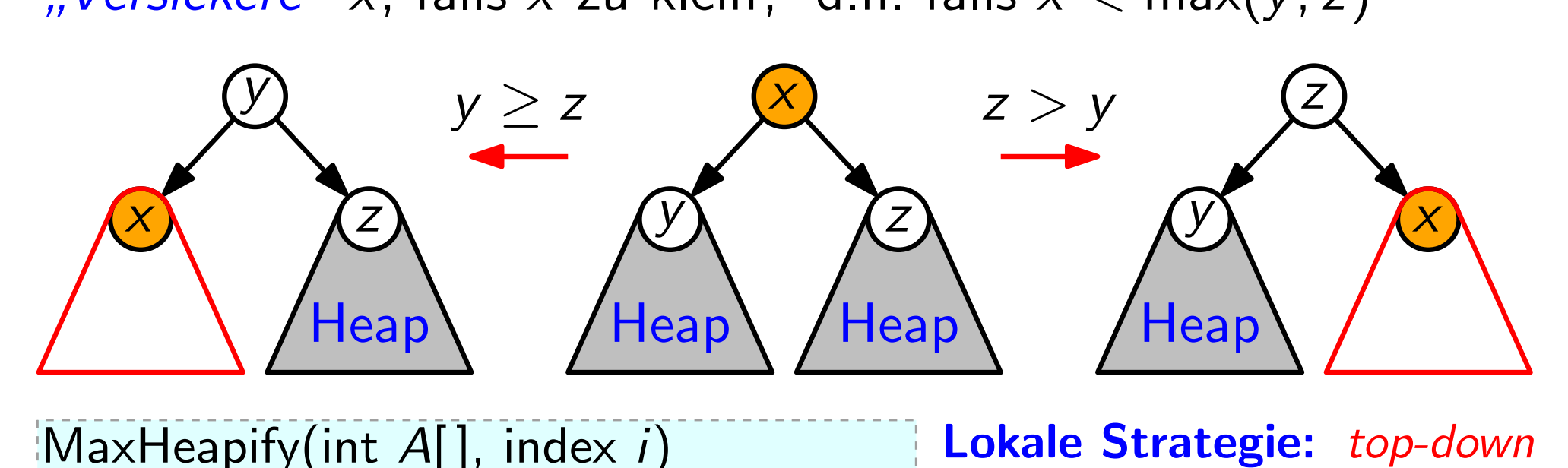

MaxHeapify(int  $A[\,]$ , index i)  $\ell =$  left(i);  $r =$  right(i) if  $\ell \leq A.heap-size$  and  $A[\ell] > A[i]$  then  $largest = \ell$ else  $largest = i$ if  $r \leq A \cdot heap\text{-}size$  and  $A[r] > A[largest]$  $largest = r$ if  $largest \neq i$  then swap $(A, i, largest)$ 

MaxHeapify(A, largest)

Versickere" x, falls x zu klein, d.h. falls  $x < max(y, z)$ 

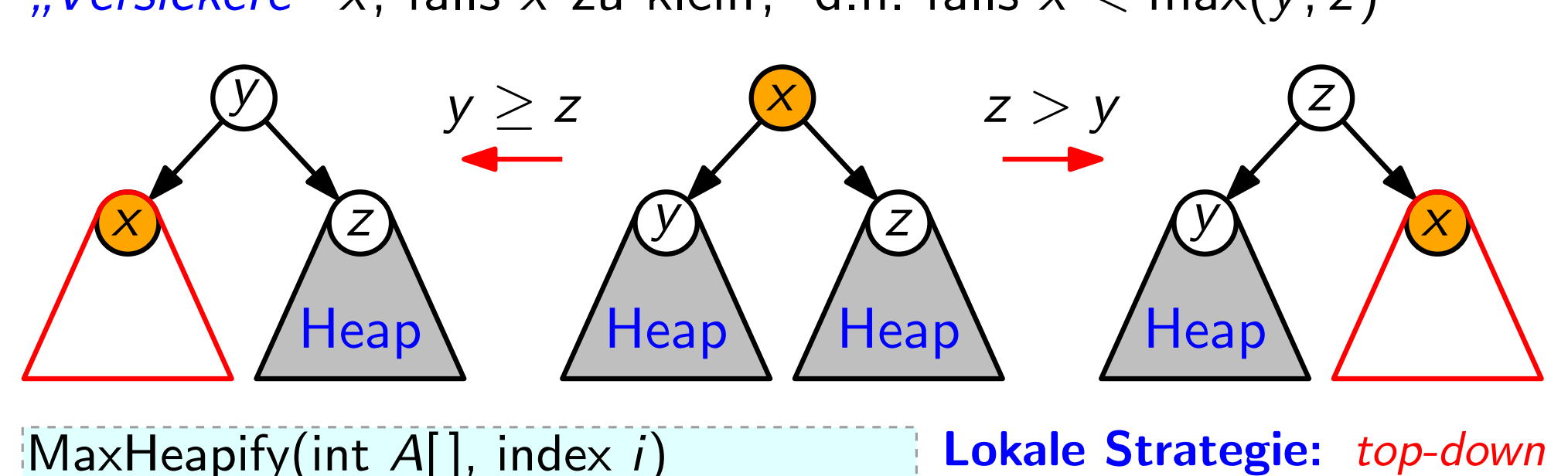

MaxHeapify(int  $A[\,]$ , index i)  $\ell =$  left(i);  $r =$  right(i) if  $\ell \leq A.heap-size$  and  $A[\ell] > A[i]$  then  $largest = \ell$ else  $largest = i$ if  $r \leq A \cdot h \neq v \cdot size$  and  $A[r] > A[largest]$  $largest = r$ 

if  $largest \neq i$  then swap(A, i, largest) MaxHeapify(A, largest)

# **Lokale Strategie:** top-down<br>**Laufzeit?**  $T_{MH}(n, i)$

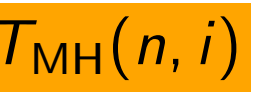

- := Anzahl der Swaps
- $\leq$  Länge des Weges von
	- Knoten i zu einem Blatt

 $\leq$  Höhe von *i* im Heap

- $<$  Höhe des Heaps
- $\leq \lfloor \log_2 n \rfloor$

Lokale Strategie: top-down

Laufzeit:  $T_{MH}(n, i) \leq H$ öhe von Knoten i im Heap der Größe n

**Lokale Strategie:** *top-down*<br>Laufzeit:  $T_{MH}(n, i) \leq H$ öhe von Knoten *i* im Heap der Größe *n*<br>Globale Strategie: *bottom-up* 

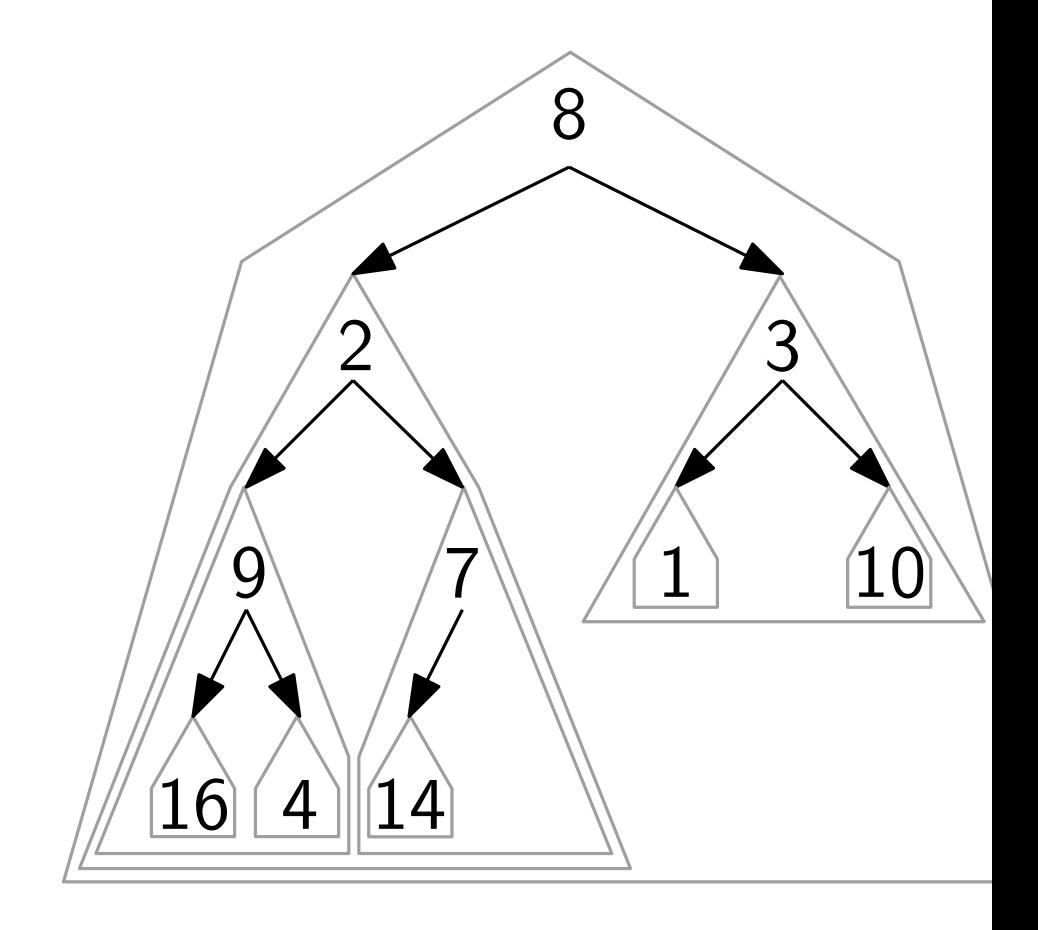

**Lokale Strategie:** *top-down*<br>Laufzeit:  $T_{MH}(n, i) \leq H$ öhe von Knoten *i* im Heap der Größe *n*<br>Globale Strategie: *bottom-up* BuildMaxHeap(int A[ ])  $A. \text{heap-size} = A. \text{length}$ for  $i = |A.length/2|$  downto 1 do MaxHeapify(A, i)

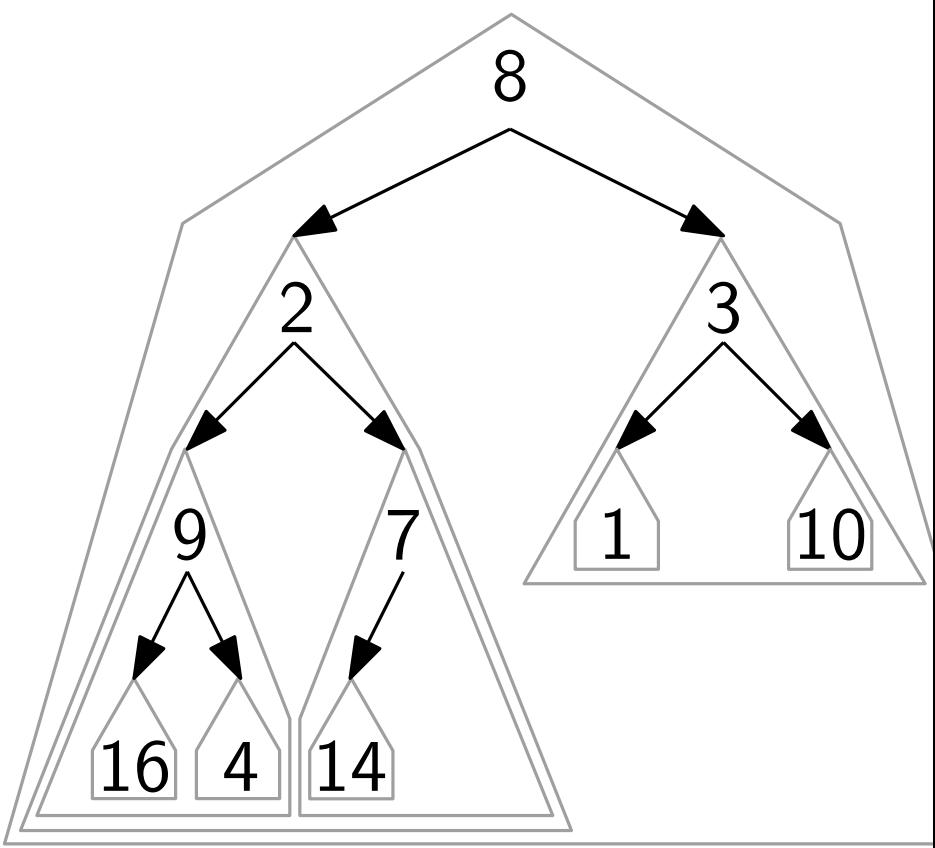

**Lokale Strategie:** *top-down*<br>Laufzeit:  $T_{MH}(n, i) \leq H$ öhe von Knoten *i* im Heap der Größe *n*<br>Globale Strategie: *bottom-up* BuildMaxHeap(int A[ ])  $A. \text{heap-size} = A. \text{length}$ for  $i = |A.length/2|$  downto 1 do MaxHeapify(A, i)

Laufzeit.

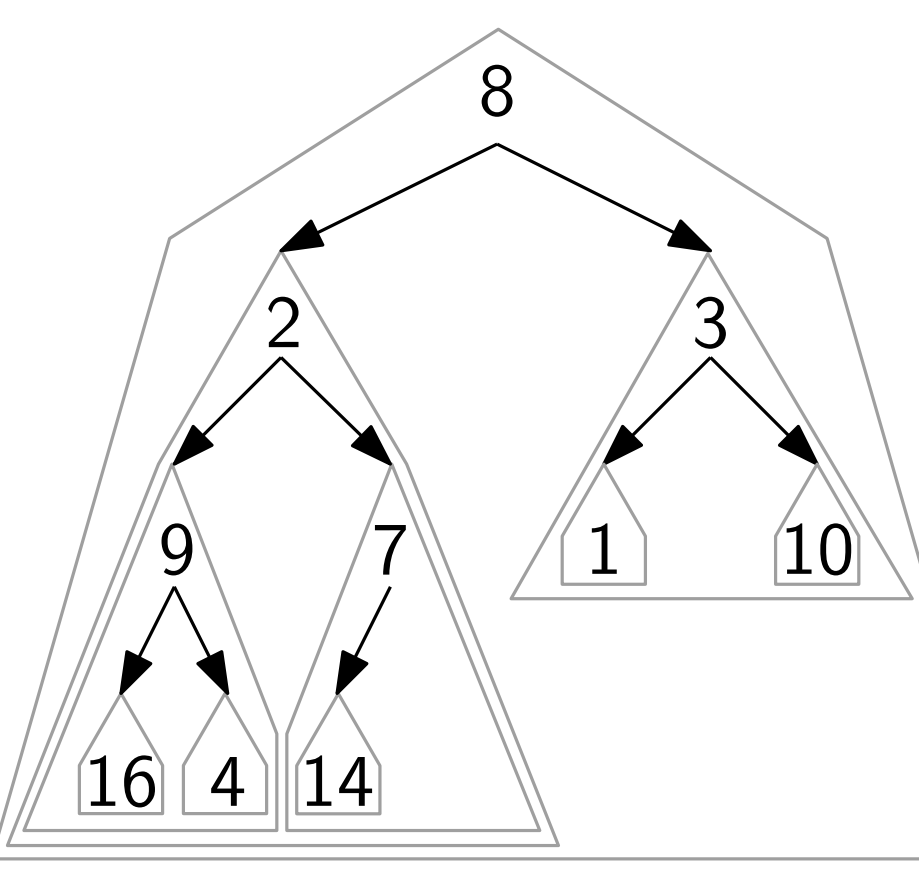

**Lokale Strategie:** *top-down*<br>Laufzeit:  $T_{MH}(n, i) \leq H$ öhe von Knoten *i* im Heap der Größe *n*<br>Globale Strategie: *bottom-up* 2 3 BuildMaxHeap(int A[ ])  $A. \text{heap-size} = A. \text{length}$ for  $i = |A.length/2|$  downto 1 do MaxHeapify(A, i) Laufzeit. grob:  $O(n \log n)$ 

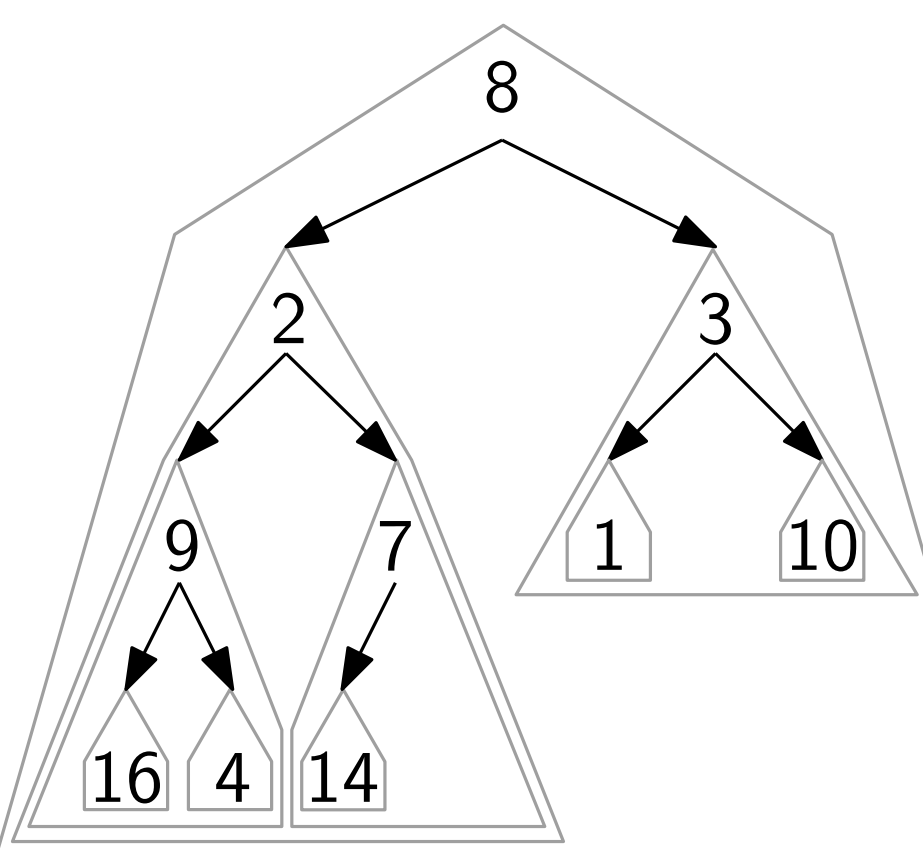

**Lokale Strategie:** *top-down*<br>Laufzeit:  $T_{MH}(n, i) \leq H$ öhe von Knoten *i* im Heap der Größe *n*<br>Globale Strategie: *bottom-up* 2 3 BuildMaxHeap(int A[ ])  $A.heap-size = A.length$ for  $i = |A.length/2|$  downto 1 do MaxHeapify(A, i) Laufzeit. grob:  $O(n \log n)$ <br>genauer:  $T_{\text{BMH}}(n) =$ 

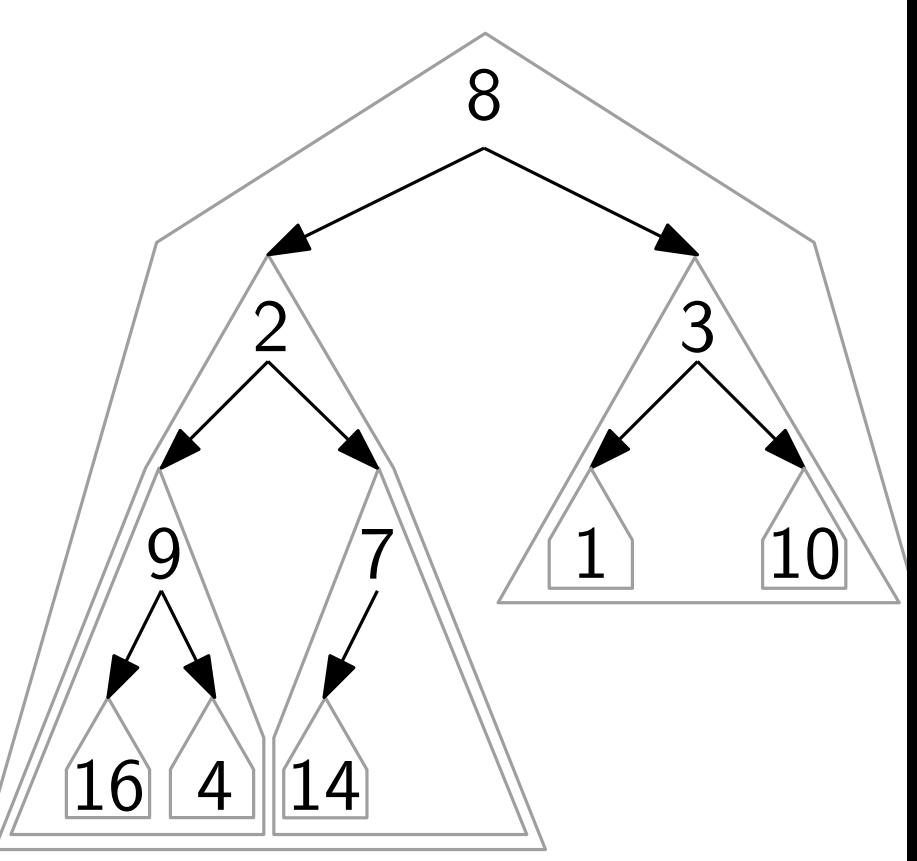

**Lokale Strategie:** *top-down*<br>Laufzeit:  $T_{MH}(n, i) \leq H$ öhe von Knoten *i* im Heap der Größe *n*<br>Globale Strategie: *bottom-up* 1 2  $\fbox{16}$   $\fbox{4}$  $\underline{10}$  $\begin{array}{c}\n 8 \\
14 \\
14\n\end{array}$  $9 \sqrt{7}$ 3 BuildMaxHeap(int A[ ])  $A. \mathit{heap-size} = A. \mathit{length}$ for  $i = |A.length/2|$  downto 1 do MaxHeapify(A, i) Laufzeit. grob:  $O(n \log n)$ <br>genauer:  $T_{\text{BMH}}(n) =$  $=\sum_{i=1}^{\lfloor n/2\rfloor} \, \mathcal{T}_{\mathsf{MH}}(n,i)$ 

**Lokale Strategie:** *top-down*<br>Laufzeit:  $T_{MH}(n, i) \leq H$ öhe von Knoten *i* im Heap der Größe *n*<br>Globale Strategie: *bottom-up* 1 2 <u>16 (4</u> 10  $\begin{array}{c}\n 8 \\
14\n\end{array}$  $9 \sqrt{7}$ 3 BuildMaxHeap(int A[ ])  $A. \mathit{heap-size} = A. \mathit{length}$ for  $i = |A.length/2|$  downto 1 do MaxHeapify(A, i) Laufzeit. grob:  $O(n \log n)$  $=\sum_{i=1}^{\lfloor n/2\rfloor} \, \mathcal{T}_{\mathsf{MH}}(n,i)$ genauer:  $T_{\text{BMH}}(n) =$ ≈

**Lokale Strategie:** *top-down*<br>Laufzeit:  $T_{MH}(n, i) \leq H$ öhe von Knoten *i* im Heap der Größe *n*<br>Globale Strategie: *bottom-up* 1 2 <u>16 (4</u> 10  $\begin{array}{c}\n 8 \\
14\n\end{array}$  $9 \sqrt{7}$ 3 BuildMaxHeap(int A[ ])  $A. \mathit{heap-size} = A. \mathit{length}$ for  $i = |A.length/2|$  downto 1 do MaxHeapify(A, i) Laufzeit. grob:  $O(n \log n)$  $=\sum_{i=1}^{\lfloor n/2\rfloor} \, \mathcal{T}_{\mathsf{MH}}(n,i)$ genauer:  $T_{\text{BMH}}(n) =$  $\approx \frac{n}{2}$  $\frac{n}{2} \cdot 0 +$ 

**Lokale Strategie:** *top-down*<br>Laufzeit:  $T_{MH}(n, i) \leq H$ öhe von Knoten *i* im Heap der Größe *n*<br>Globale Strategie: *bottom-up* 1 2 <u>16 (4</u> 10  $\begin{picture}(120,15) \put(0,0){\line(1,0){155}} \put(15,0){\line(1,0){155}} \put(15,0){\line(1,0){155}} \put(15,0){\line(1,0){155}} \put(15,0){\line(1,0){155}} \put(15,0){\line(1,0){155}} \put(15,0){\line(1,0){155}} \put(15,0){\line(1,0){155}} \put(15,0){\line(1,0){155}} \put(15,0){\line(1,0){155}} \put(15,0){\line(1,0){155}}$ 9 /7 3 BuildMaxHeap(int A[ ])  $A. \mathit{heap-size} = A. \mathit{length}$ for  $i = |A.length/2|$  downto 1 do MaxHeapify(A, i) Laufzeit. grob:  $O(n \log n)$  $=\sum_{i=1}^{\lfloor n/2\rfloor} \, \mathcal{T}_{\mathsf{MH}}(n,i)$ genauer:  $T_{\text{BMH}}(n) =$  $\approx \frac{n}{2}$  $\frac{n}{2} \cdot 0 +$ 

**Lokale Strategie:** *top-down*<br>Laufzeit:  $T_{MH}(n, i) \leq H$ öhe von Knoten *i* im Heap der Größe *n*<br>Globale Strategie: *bottom-up* 1 2 <u>16 (4</u> 10  $\begin{picture}(120,15) \put(0,0){\line(1,0){155}} \put(15,0){\line(1,0){155}} \put(15,0){\line(1,0){155}} \put(15,0){\line(1,0){155}} \put(15,0){\line(1,0){155}} \put(15,0){\line(1,0){155}} \put(15,0){\line(1,0){155}} \put(15,0){\line(1,0){155}} \put(15,0){\line(1,0){155}} \put(15,0){\line(1,0){155}} \put(15,0){\line(1,0){155}}$ 9 /7 3 BuildMaxHeap(int A[ ])  $A. \mathit{heap-size} = A. \mathit{length}$ for  $i = |A.length/2|$  downto 1 do MaxHeapify(A, i) Laufzeit. grob:  $O(n \log n)$  $=\sum_{i=1}^{\lfloor n/2\rfloor} \, \mathcal{T}_{\mathsf{MH}}(n,i)$ genauer:  $T_{\text{BMH}}(n) =$  $\approx \frac{n}{2} \cdot 0 + \frac{n}{4}$  $\frac{n}{2} \cdot 0 + \frac{n}{4} \cdot 1 +$  $\frac{n}{2} \cdot 0 +$ 

**Lokale Strategie:** *top-down*<br>Laufzeit:  $T_{MH}(n, i) \leq H$ öhe von Knoten *i* im Heap der Größe *n*<br>Globale Strategie: *bottom-up* 1 2 <u>16 (4</u> 10  $\begin{picture}(120,15) \put(0,0){\line(1,0){155}} \put(15,0){\line(1,0){155}} \put(15,0){\line(1,0){155}} \put(15,0){\line(1,0){155}} \put(15,0){\line(1,0){155}} \put(15,0){\line(1,0){155}} \put(15,0){\line(1,0){155}} \put(15,0){\line(1,0){155}} \put(15,0){\line(1,0){155}} \put(15,0){\line(1,0){155}} \put(15,0){\line(1,0){155}}$ 9 /7 3 BuildMaxHeap(int A[ ])  $A. \mathit{heap-size} = A. \mathit{length}$ for  $i = |A.length/2|$  downto 1 do MaxHeapify(A, i) Laufzeit. grob:  $O(n \log n)$  $=\sum_{i=1}^{\lfloor n/2\rfloor} \, \mathcal{T}_{\mathsf{MH}}(n,i)$ genauer:  $T_{\text{BMH}}(n) =$  $\approx \frac{n}{2} \cdot 0 + \frac{n}{4}$  $\frac{n}{2} \cdot 0 + \frac{n}{4} \cdot 1 +$  $\frac{n}{2} \cdot 0 +$ 

**Lokale Strategie:** *top-down*<br>Laufzeit:  $T_{MH}(n, i) \leq H$ öhe von Knoten *i* im Heap der Größe *n*<br>Globale Strategie: *bottom-up* 1 2 <u>16 (4</u> 10  $\begin{picture}(120,15) \put(0,0){\line(1,0){155}} \put(15,0){\line(1,0){155}} \put(15,0){\line(1,0){155}} \put(15,0){\line(1,0){155}} \put(15,0){\line(1,0){155}} \put(15,0){\line(1,0){155}} \put(15,0){\line(1,0){155}} \put(15,0){\line(1,0){155}} \put(15,0){\line(1,0){155}} \put(15,0){\line(1,0){155}} \put(15,0){\line(1,0){155}}$ 9 /7 3 BuildMaxHeap(int A[ ])  $A.heap-size = A.length$ for  $i = |A.length/2|$  downto 1 do MaxHeapify(A, i) Laufzeit. grob:  $O(n \log n)$  $=\sum_{i=1}^{\lfloor n/2\rfloor} \, \mathcal{T}_{\mathsf{MH}}(n,i)$ genauer:  $T_{\text{BMH}}(n) =$  $\approx \frac{n}{2} \cdot 0 + \frac{n}{4}$  $\frac{n}{4} \cdot 1 + \frac{n}{8}$  $\frac{n}{2} \cdot 0 + \frac{n}{4} \cdot 1 + \frac{n}{8} \cdot 2 +$  $\frac{n}{2} \cdot 0 +$ 

**Lokale Strategie:** *top-down*<br>Laufzeit:  $T_{MH}(n, i) \leq H$ öhe von Knoten *i* im Heap der Größe *n*<br>Globale Strategie: *bottom-up* 1 2 <u>16 (4</u> 10  $\begin{picture}(120,15) \put(0,0){\line(1,0){155}} \put(15,0){\line(1,0){155}} \put(15,0){\line(1,0){155}} \put(15,0){\line(1,0){155}} \put(15,0){\line(1,0){155}} \put(15,0){\line(1,0){155}} \put(15,0){\line(1,0){155}} \put(15,0){\line(1,0){155}} \put(15,0){\line(1,0){155}} \put(15,0){\line(1,0){155}} \put(15,0){\line(1,0){155}}$ 9 /7 3 BuildMaxHeap(int A[ ])  $A. \mathit{heap-size} = A. \mathit{length}$ for  $i = |A.length/2|$  downto 1 do MaxHeapify(A, i) Laufzeit. grob:  $O(n \log n)$  $=\sum_{i=1}^{\lfloor n/2\rfloor} \, \mathcal{T}_{\mathsf{MH}}(n,i)$ genauer:  $T_{\text{BMH}}(n) =$  $\approx \frac{n}{2} \cdot 0 + \frac{n}{4}$  $\frac{n}{4} \cdot 1 + \frac{n}{8}$  $\frac{n}{2} \cdot 0 + \frac{n}{4} \cdot 1 + \frac{n}{8} \cdot 2 +$  $\frac{n}{2} \cdot 0 +$ 

**Lokale Strategie:** *top-down*<br>Laufzeit:  $T_{MH}(n, i) \leq H$ öhe von Knoten *i* im Heap der Größe *n*<br>Globale Strategie: *bottom-up* 1 2 <u>16 (4</u> 10  $\begin{picture}(120,15) \put(0,0){\line(1,0){155}} \put(15,0){\line(1,0){155}} \put(15,0){\line(1,0){155}} \put(15,0){\line(1,0){155}} \put(15,0){\line(1,0){155}} \put(15,0){\line(1,0){155}} \put(15,0){\line(1,0){155}} \put(15,0){\line(1,0){155}} \put(15,0){\line(1,0){155}} \put(15,0){\line(1,0){155}} \put(15,0){\line(1,0){155}}$ 9 /7 3 BuildMaxHeap(int A[ ])  $A. \mathit{heap-size} = A. \mathit{length}$ for  $i = |A.length/2|$  downto 1 do MaxHeapify(A, i) Laufzeit. grob:  $O(n \log n)$  $=\sum_{i=1}^{\lfloor n/2\rfloor} \, \mathcal{T}_{\mathsf{MH}}(n,i)$ genauer:  $T_{\text{BMH}}(n) =$  $\approx \frac{n}{2} \cdot 0 + \frac{n}{4}$  $\frac{n}{4} \cdot 1 + \frac{n}{8}$  $\frac{n}{8} \cdot 2 + \frac{n}{16}$ grob:  $O(n \log n)$ <br>  $T_{\text{MH}}(n) =$ <br>  $T_{\text{MH}}(n, i)$ <br>  $\frac{n}{4} \cdot 1 + \frac{n}{8} \cdot 2 + \frac{n}{16} \cdot 3 + ...$  $\overline{\mathbf{n}}$  $\frac{n}{2} \cdot 0 +$ 

**Lokale Strategie:** *top-down*<br>Laufzeit:  $T_{MH}(n, i) \leq H$ öhe von Knoten *i* im Heap der Größe *n*<br>Globale Strategie: *bottom-up* 1 2 <u>16 (4</u> 10  $\begin{picture}(120,15) \put(0,0){\line(1,0){155}} \put(15,0){\line(1,0){155}} \put(15,0){\line(1,0){155}} \put(15,0){\line(1,0){155}} \put(15,0){\line(1,0){155}} \put(15,0){\line(1,0){155}} \put(15,0){\line(1,0){155}} \put(15,0){\line(1,0){155}} \put(15,0){\line(1,0){155}} \put(15,0){\line(1,0){155}} \put(15,0){\line(1,0){155}}$ 9 /7 3 BuildMaxHeap(int A[ ])  $A. \mathit{heap-size} = A. \mathit{length}$ for  $i = |A.length/2|$  downto 1 do MaxHeapify(A, i) Laufzeit. grob:  $O(n \log n)$  $=\sum_{i=1}^{\lfloor n/2\rfloor} \, \mathcal{T}_{\mathsf{MH}}(n,i)$ genauer:  $T_{\text{BMH}}(n) =$  $\approx \frac{n}{2} \cdot 0 + \frac{n}{4}$  $\frac{n}{4} \cdot 1 + \frac{n}{8}$  $\frac{n}{2} \cdot 0 + \frac{n}{4} \cdot 1 + \frac{n}{8} \cdot 2 + \frac{n}{16} \cdot 3 + ...$  $=n\sum_{i=1}^{\lfloor \log n\rfloor} \big(\frac{1}{2}\big)$ 2  $j^{i+1}$  .  $j$  $\frac{n}{2} \cdot 0 +$ 

**Lokale Strategie:** *top-down*<br>Laufzeit:  $T_{MH}(n, i) \leq H$ öhe von Knoten *i* im Heap der Größe *n*<br>Globale Strategie: *bottom-up* 1 2 <u>16 (4</u> 10  $\begin{picture}(120,15) \put(0,0){\line(1,0){155}} \put(15,0){\line(1,0){155}} \put(15,0){\line(1,0){155}} \put(15,0){\line(1,0){155}} \put(15,0){\line(1,0){155}} \put(15,0){\line(1,0){155}} \put(15,0){\line(1,0){155}} \put(15,0){\line(1,0){155}} \put(15,0){\line(1,0){155}} \put(15,0){\line(1,0){155}} \put(15,0){\line(1,0){155}}$ 9 /7 3 BuildMaxHeap(int A[ ])  $A. \mathit{heap-size} = A. \mathit{length}$ for  $i = |A.length/2|$  downto 1 do MaxHeapify(A, i) Laufzeit. grob:  $O(n \log n)$  $=\sum_{i=1}^{\lfloor n/2\rfloor} \, \mathcal{T}_{\mathsf{MH}}(n,i)$ genauer:  $T_{\text{BMH}}(n) =$  $\approx \frac{n}{2} \cdot 0 + \frac{n}{4}$  $\frac{n}{4} \cdot 1 + \frac{n}{8}$  $\frac{n}{2} \cdot 0 + \frac{n}{4} \cdot 1 + \frac{n}{8} \cdot 2 + \frac{n}{16} \cdot 3 + ...$  $=n\sum_{i=1}^{\lfloor \log n\rfloor} \big(\frac{1}{2}\big)$ 2  $\big)^{i+1}\cdot i\,\,=\,$  ?  $\frac{n}{2} \cdot 0 +$ 

# Forts. Laufzeitanalyse

$$
T_{\text{BMI}}(n) \approx n \sum_{i=1}^{\lfloor \log n \rfloor} i \cdot \left(\frac{1}{2}\right)^{i+1}
$$

Forts. Laufzeitanalyse

$$
T_{\text{BMH}}(n) \approx n \sum_{i=1}^{\lfloor \log n \rfloor} i \cdot \left(\frac{1}{2}\right)^{i+1} = \frac{n}{4} \sum_{i=1}^{\lfloor \log n \rfloor} i \cdot \left(\frac{1}{2}\right)^{i-1}
$$

#### Forts. Laufzeitanalyse  $\tau$ <sub>BMH</sub>(n)  $\approx$  n  $\left\lfloor \log n \right\rfloor$  $i=1$  $i \cdot \left(\frac{1}{2}\right)$ 2  $i^{+1} \leq \frac{n}{4}$ 4  $\frac{1}{\sqrt{2}}$  $i=1$  $i \cdot \left(\frac{1}{2}\right)$ 2  $i - 1$ ∞

#### Forts. Laufzeitanalyse ∞

$$
T_{\text{BMI}}(n) \approx n \sum_{i=1}^{\lfloor \log n \rfloor} i \cdot \left(\frac{1}{2}\right)^{i+1} \leq \frac{1}{4} \sum_{i=1}^{\lfloor \log n \rfloor} i \cdot \left(\frac{1}{2}\right)^{i-1}
$$

Vgl. geometrische Reihe:

$$
\sum_{i=0}^{\infty} x^i = \frac{1}{1-x} \qquad \text{(falls } |x| < 1\text{)}
$$

#### Forts. Laufzeitanalyse  $\tau$ <sub>BMH</sub>(n)  $\approx$  n  $\left\lfloor \log n \right\rfloor$  $i=1$  $i \cdot \left(\frac{1}{2}\right)$ 2  $i^{+1} \leq \frac{n}{4}$ 4  $\frac{1}{\sqrt{2}}$  $i=1$  $i \cdot \left(\frac{1}{2}\right)$ 2  $i - 1$ Vgl. geometrische Reihe:  $\sum_{n=1}^{\infty}$  $i=0$  $x^i =$ 1  $1 - x$ (falls  $|x| < 1$ ) ∞

Wir hätten gerne:

#### Forts. Laufzeitanalyse  $\tau$ <sub>BMH</sub>(n)  $\approx$  n  $\left\lfloor \log n \right\rfloor$  $i=1$  $i \cdot \left(\frac{1}{2}\right)$ 2  $i^{+1} \leq \frac{n}{4}$ Wir hätten gerne:  $\sum_{i=1}^{\infty}$  *i*x<sup>*i*-1</sup> =  $i=1$ 4  $\frac{1}{\sqrt{2}}$  $i=1$  $i \cdot \left(\frac{1}{2}\right)$ 2  $i - 1$ VgI. geometrische Reihe:  $\sum_{i=1}^{\infty} x^i =$  $i=0$ 1  $1 - x$ (falls  $|x| < 1$ ) ∞

10

#### Forts. Laufzeitanalyse ∞

$$
T_{\text{BMH}}(n) \approx n \sum_{i=1}^{\lfloor \log n \rfloor} i \cdot \left(\frac{1}{2}\right)^{i+1} \leq \frac{1}{4} \sum_{i=1}^{\lfloor \log n \rfloor} i \cdot \left(\frac{1}{2}\right)^{i-1}
$$

Vgl. geometrische Reihe:

$$
\sum_{i=0}^{\infty} x^i = \frac{1}{1-x} \quad \text{(falls } |x| < 1\text{)}
$$

Wir hätten gerne:

$$
\sum_{i=1}^{\infty}ix^{i-1}=\quad \textbf{?}
$$

#### Forts. Laufzeitanalyse  $\tau$ <sub>BMH</sub>(n)  $\approx$  n  $\left\lfloor \log n \right\rfloor$  $i=1$  $i \cdot \left(\frac{1}{2}\right)$ 2  $i^{+1} \leq \frac{n}{4}$ Wir hätten gerne:  $\sum_{i=1}^{\infty} i x^{i-1} =$  ?  $i=1$ 4  $\frac{1}{\sqrt{2}}$  $i=1$  $i \cdot \left(\frac{1}{2}\right)$ 2  $i - 1$ Vgl. geometrische Reihe:  $\sum_{n=1}^{\infty}$  $i=0$  $x^i =$ 1  $1 - x$ (falls  $|x| < 1$ ) ∞

10
#### Forts. Laufzeitanalyse  $\tau$ <sub>BMH</sub>(n)  $\approx$  n  $\left\lfloor \log n \right\rfloor$  $i=1$  $i \cdot \left(\frac{1}{2}\right)$ 2  $i^{+1} \leq \frac{n}{4}$  $\sum^{\infty}$  $i=1$ Wir hätten gerne:  $\sum_{i}^{\infty} i x^{i-1} =$  ? ableiten! 4  $\frac{1}{\sqrt{2}}$  $i=1$  $i \cdot \left(\frac{1}{2}\right)$ 2  $i - 1$ Vgl. geometrische Reihe:  $\sum_{n=1}^{\infty}$  $i=0$  $x^i =$ 1  $1 - x$ (falls  $|x| < 1$ ) ∞

10

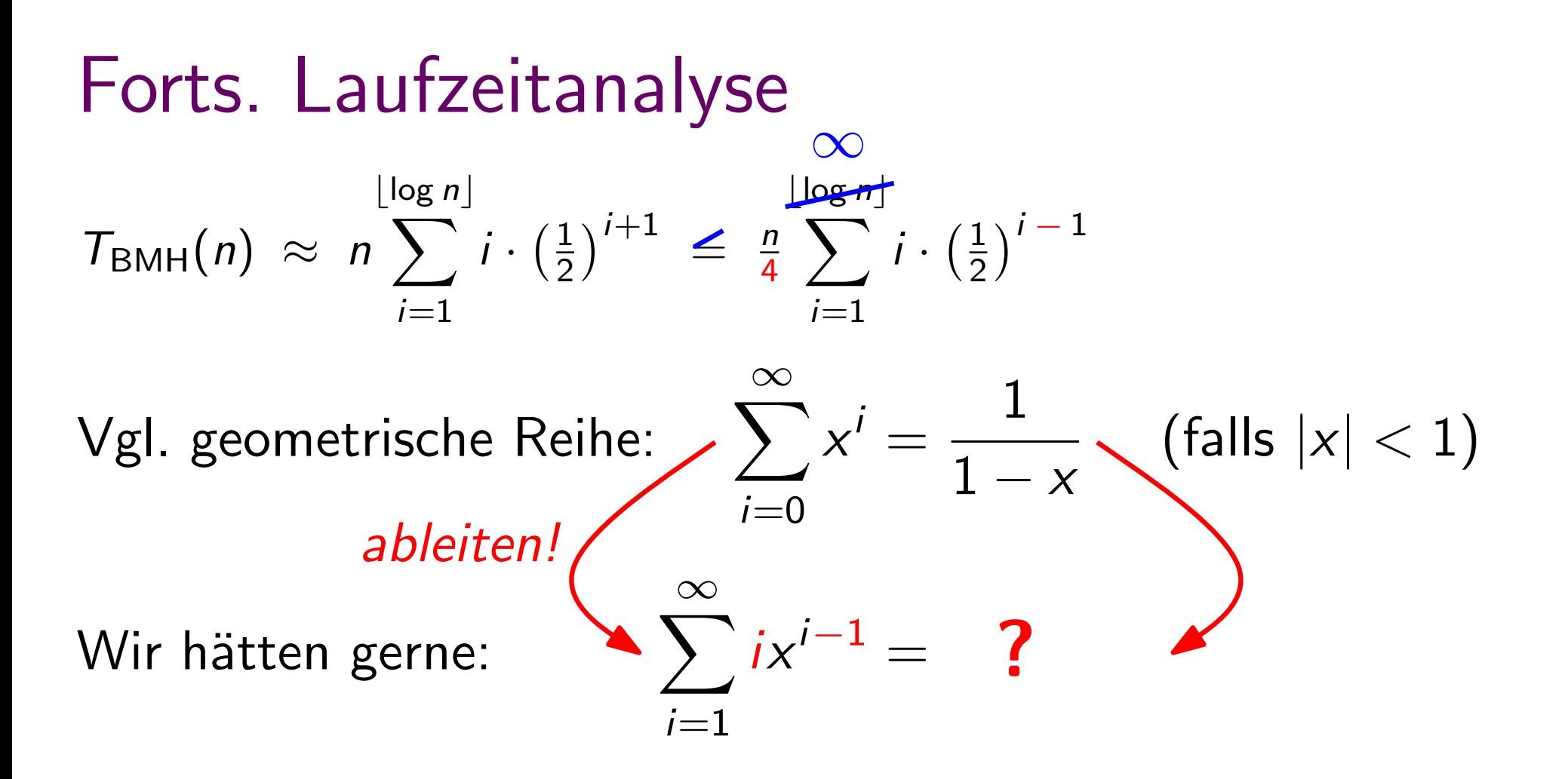

10

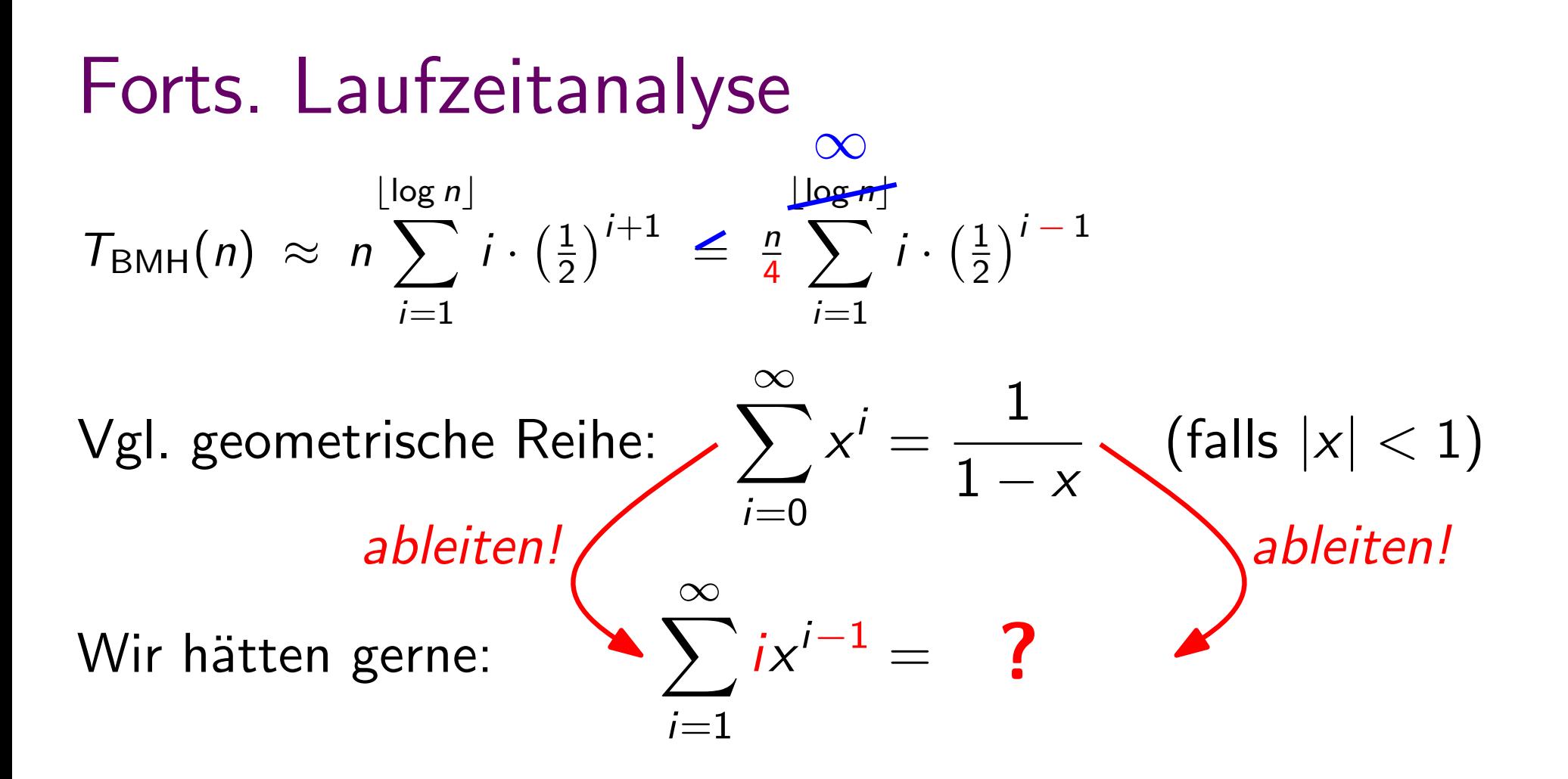

10

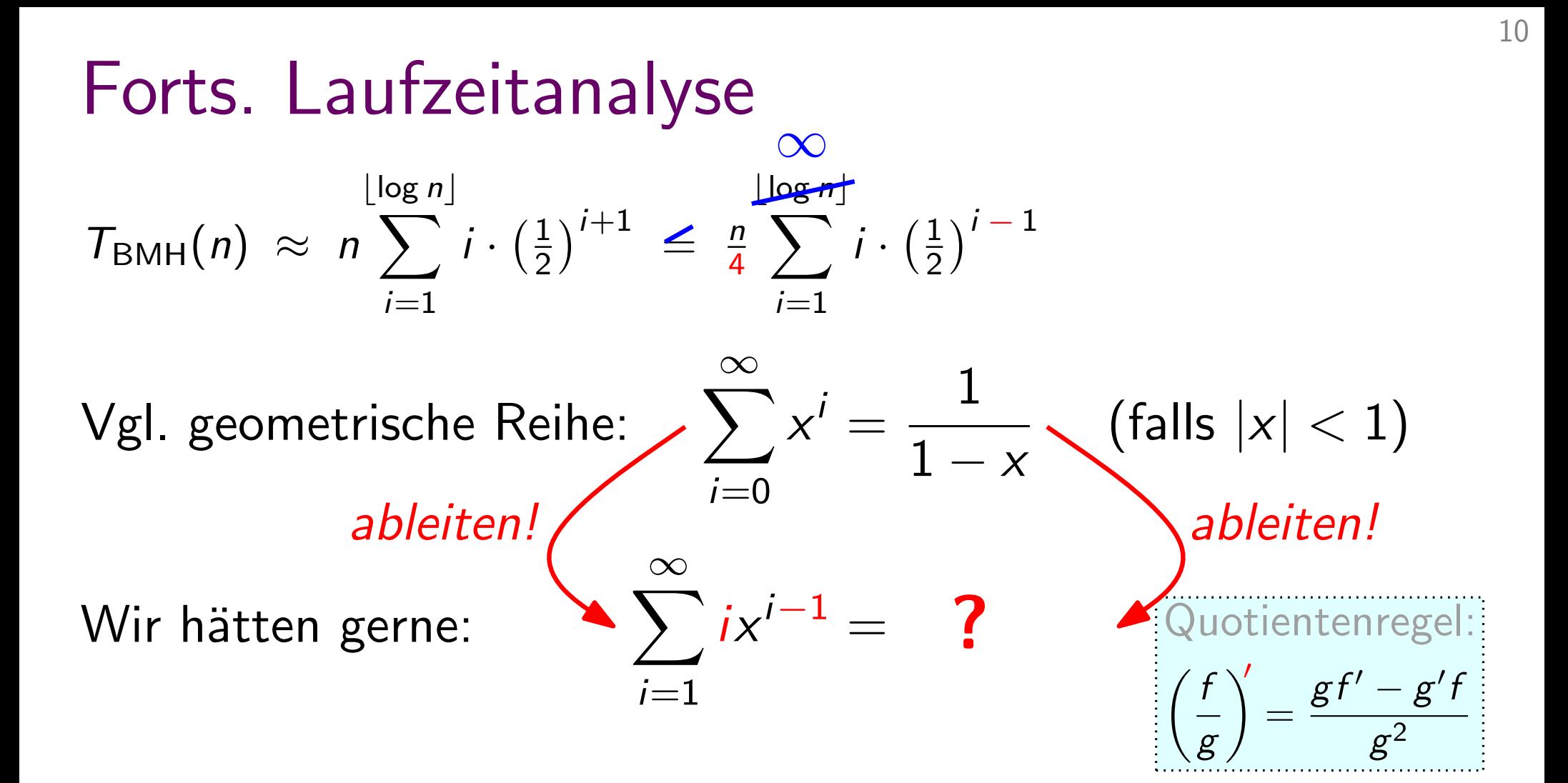

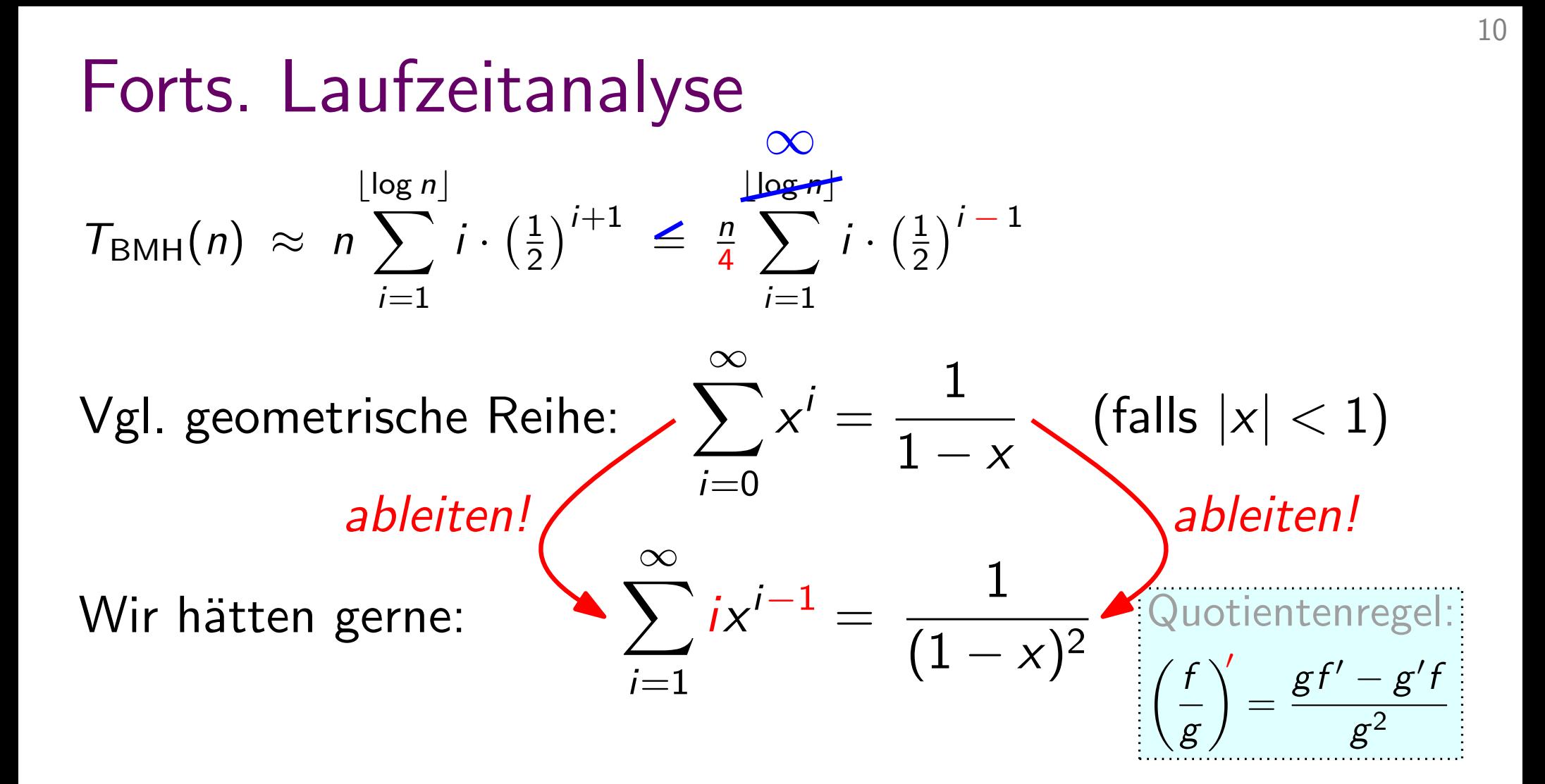

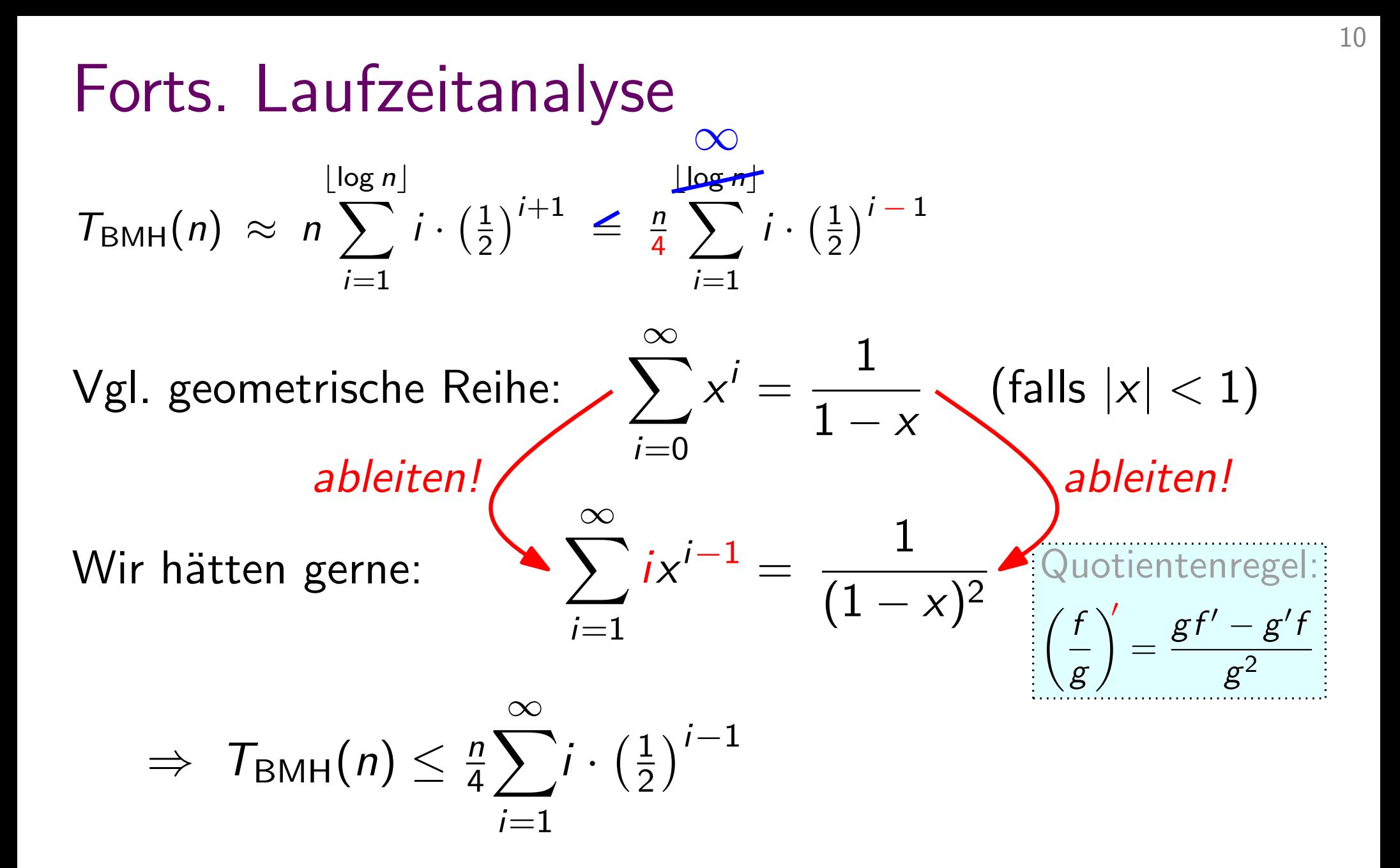

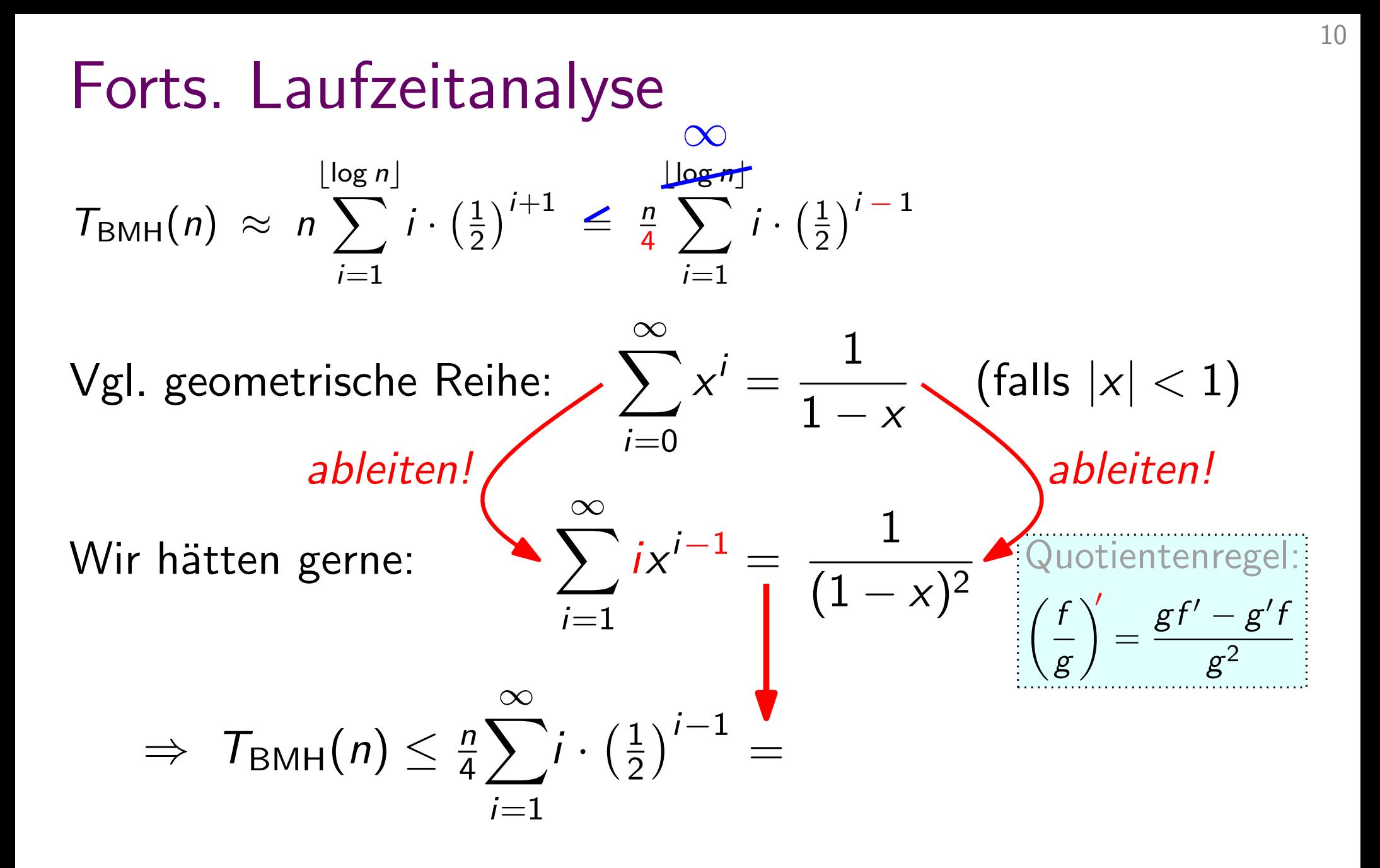

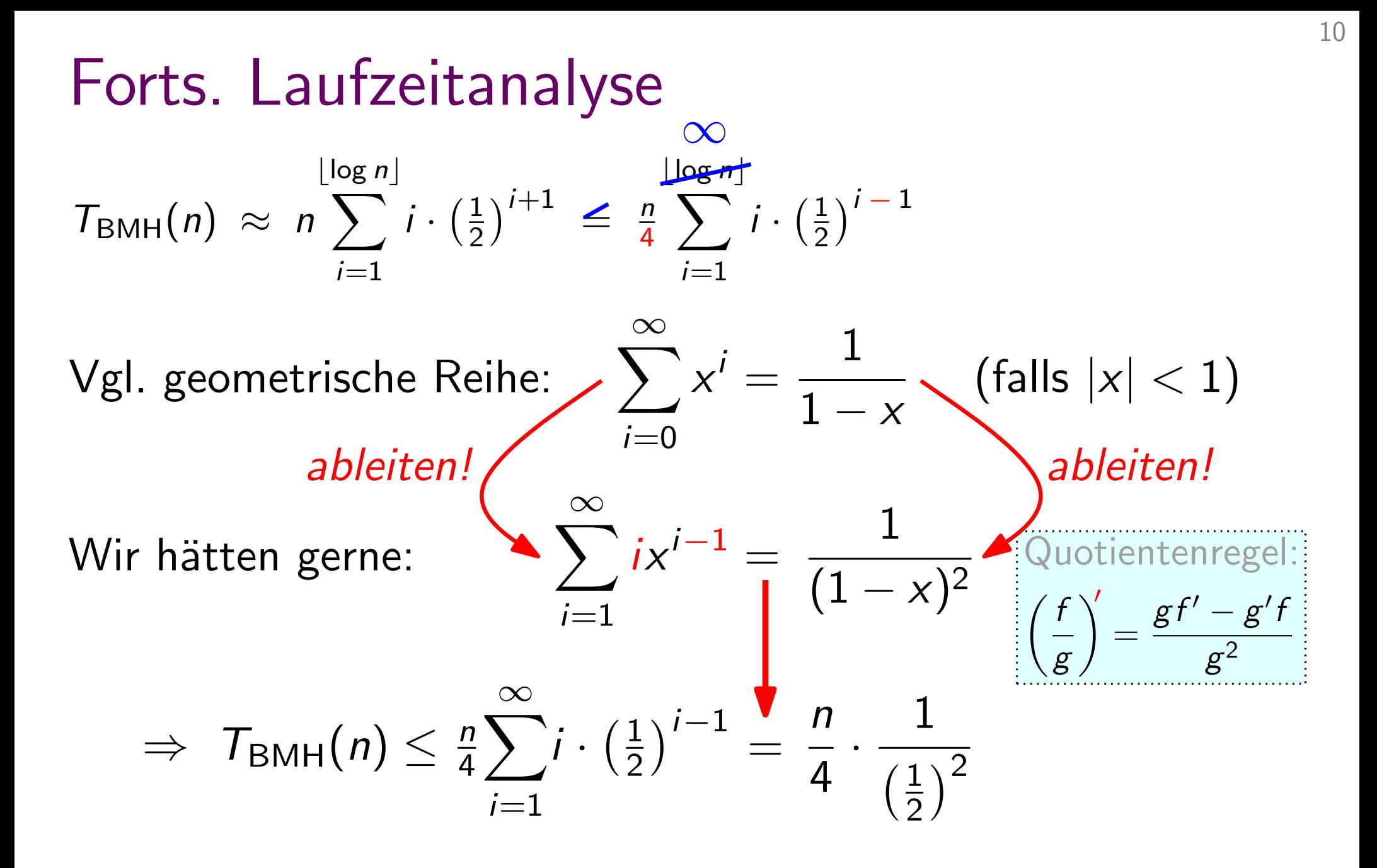

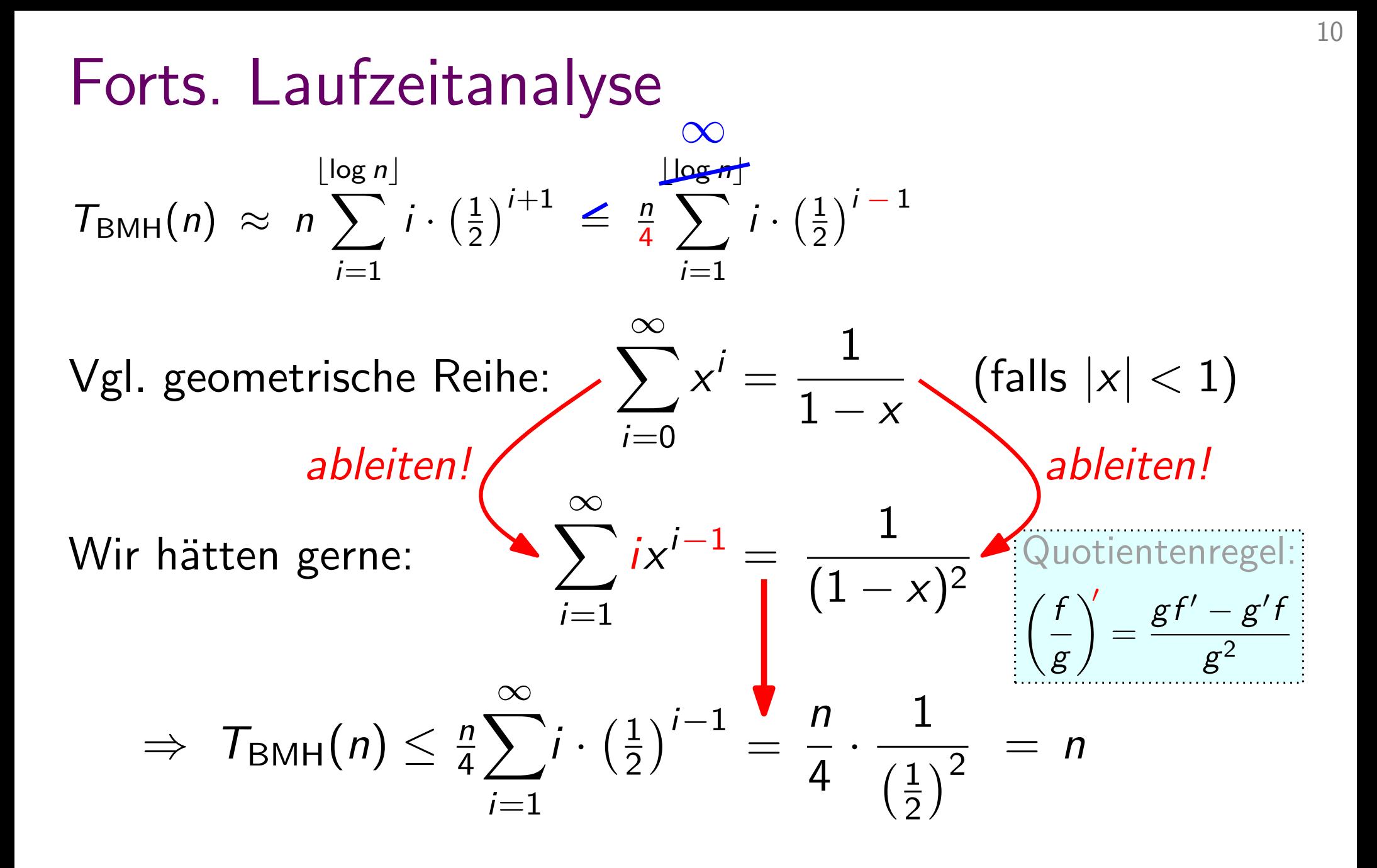

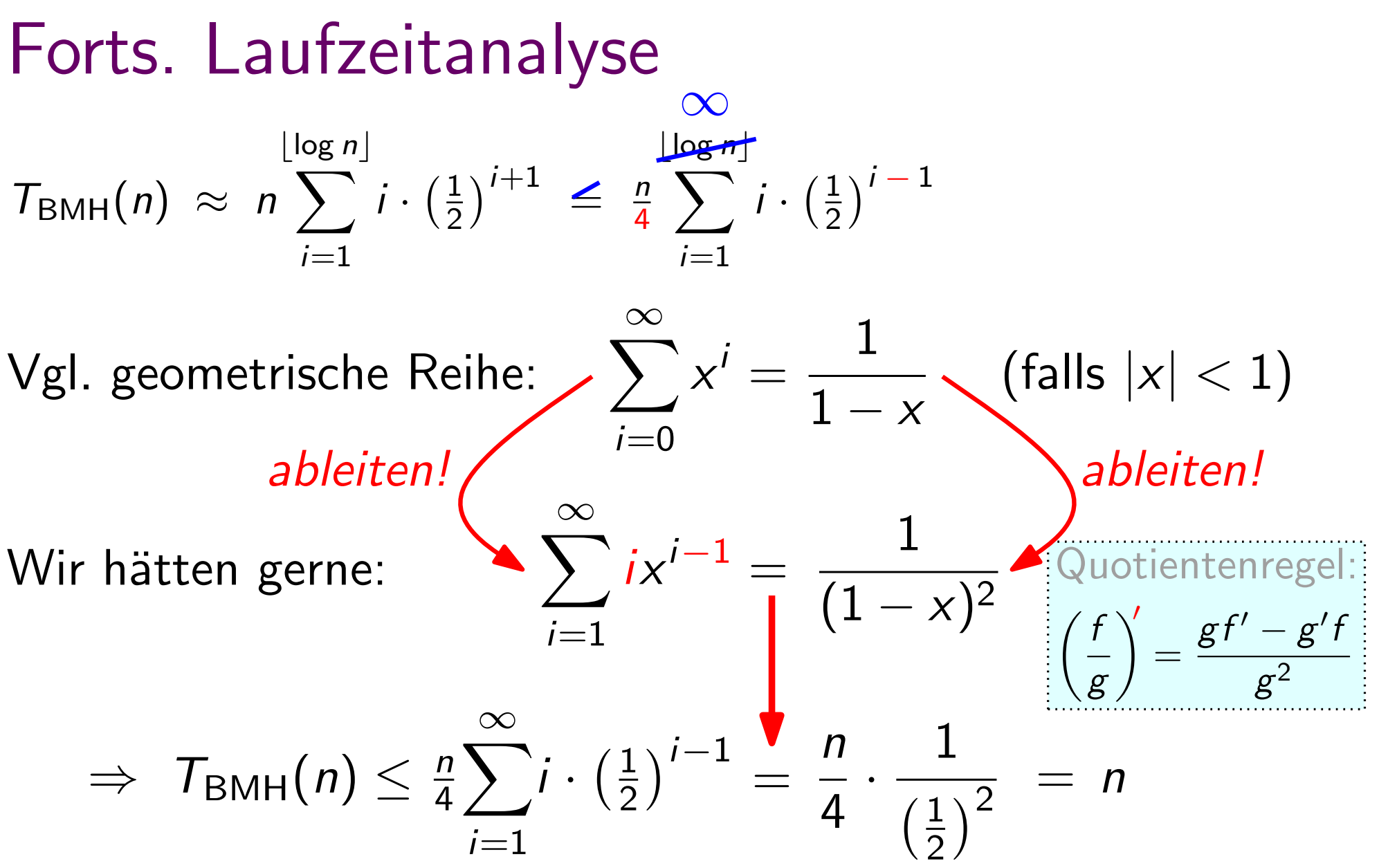

Satz. Ein Heap von *n* Elementen kann in  $\Theta(n)$  Zeit berechnet werden.

# Ubung Heap-Aufbau

Aufgabe: Bauen Sie einen Heap mit BuildMaxHeap!

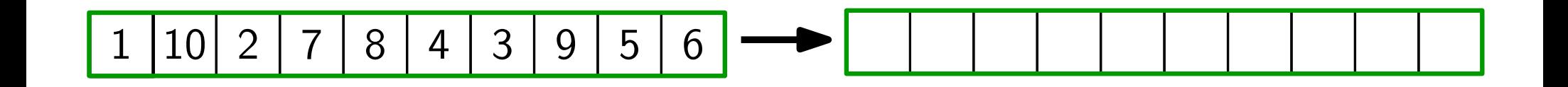

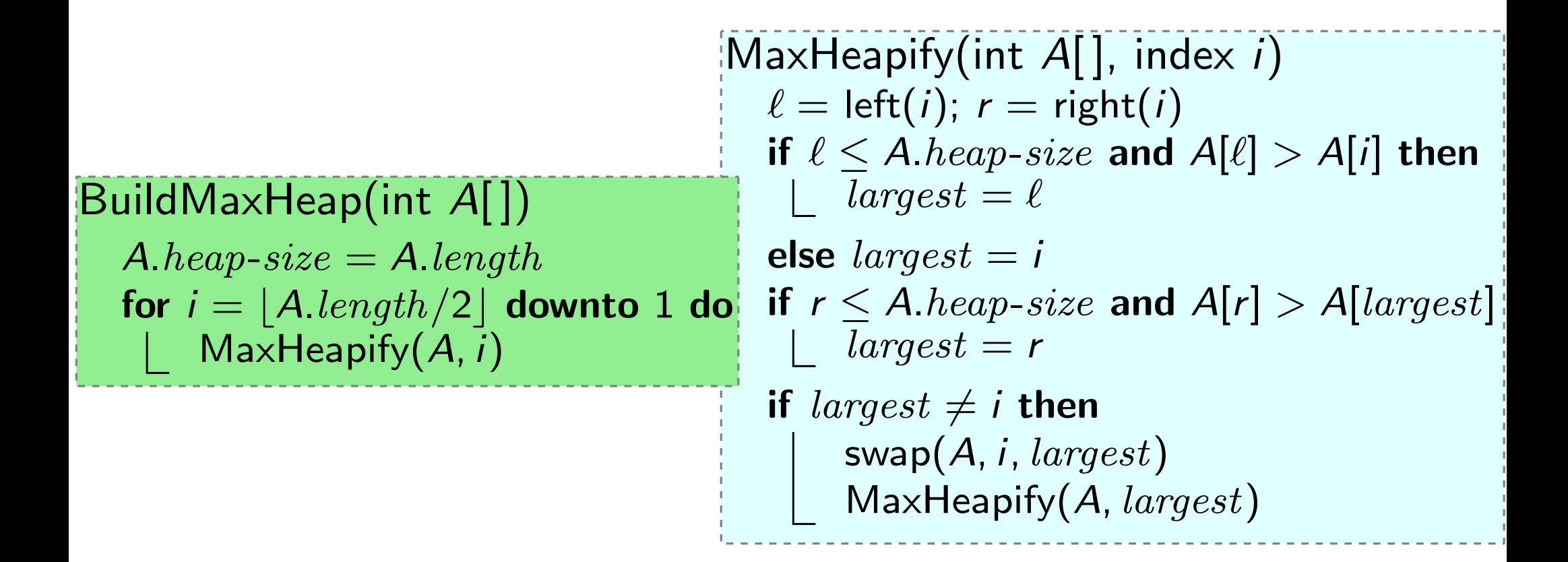

# Ubung Heap-Aufbau

Aufgabe: Bauen Sie einen Heap mit BuildMaxHeap!

$$
1 | 10 | 2 | 7 | 8 | 4 | 3 | 9 | 5 | 6
$$

| MaxHeapify(int A[], index i)                                                                                  |                              |
|----------------------------------------------------------------------------------------------------|------------------------------|
| $\ell = left(i); r = right(i)$                                                                                |                              |
| $\ell \leq A \cdot heap-size$ and $A[\ell] > A[i]$ then                                                       |                              |
| $A \cdot heap-size = A \cdot length$                                                                          | $\ell$ else $largest = \ell$ |
| $\text{for } i = [A \cdot length/2]$ <b>downto 1 do</b> if $r \leq A \cdot heap-size$ and $A[r] > A[largest]$ |                              |
| $\lfloor$ MaxHeapify(A, i)                                                                                    | $\lfloor$ largest = r        |
| $\ell$ is $largest = r$                                                                                       |                              |
| $\ell$ is $largest = r$                                                                                       |                              |
| $\ell$ is $largest \neq i$ then                                                                               |                              |
| $\ell$ is $langest \neq i$ then                                                                               |                              |
| $\ell$ is $langest \neq i$ then                                                                               |                              |
| $\ell$ is $langest \neq i$ then                                                                               |                              |
| $\ell$ is $langest \neq i$ then                                                                               |                              |
| $\ell$ is $langest \neq i$ then                                                                               |                              |
| $\ell$ is $langest \neq i$ then                                                                               |                              |

verwaltet Elemente einer Menge, Abstrakter Datentyp: Prioritätsschlange<br>1990 verwaltet Elemente einer Menge,<br>1990 wobei jedes Element der Menge eine Priorität hat.

verwaltet Elemente einer Menge, Abstrakter Datentyp: Prioritätsschlange<br>verwaltet Elemente einer Menge,<br>wobei jedes Element der Menge eine Priorität hat.

FindMax()

FindMax() verwaltet Elemente einer Menge, Abstrakter Datentyp: Prioritätsschlange<br>verwaltet Elemente einer Menge,<br>wobei jedes Element der Menge eine Priorität hat.

return A[1]

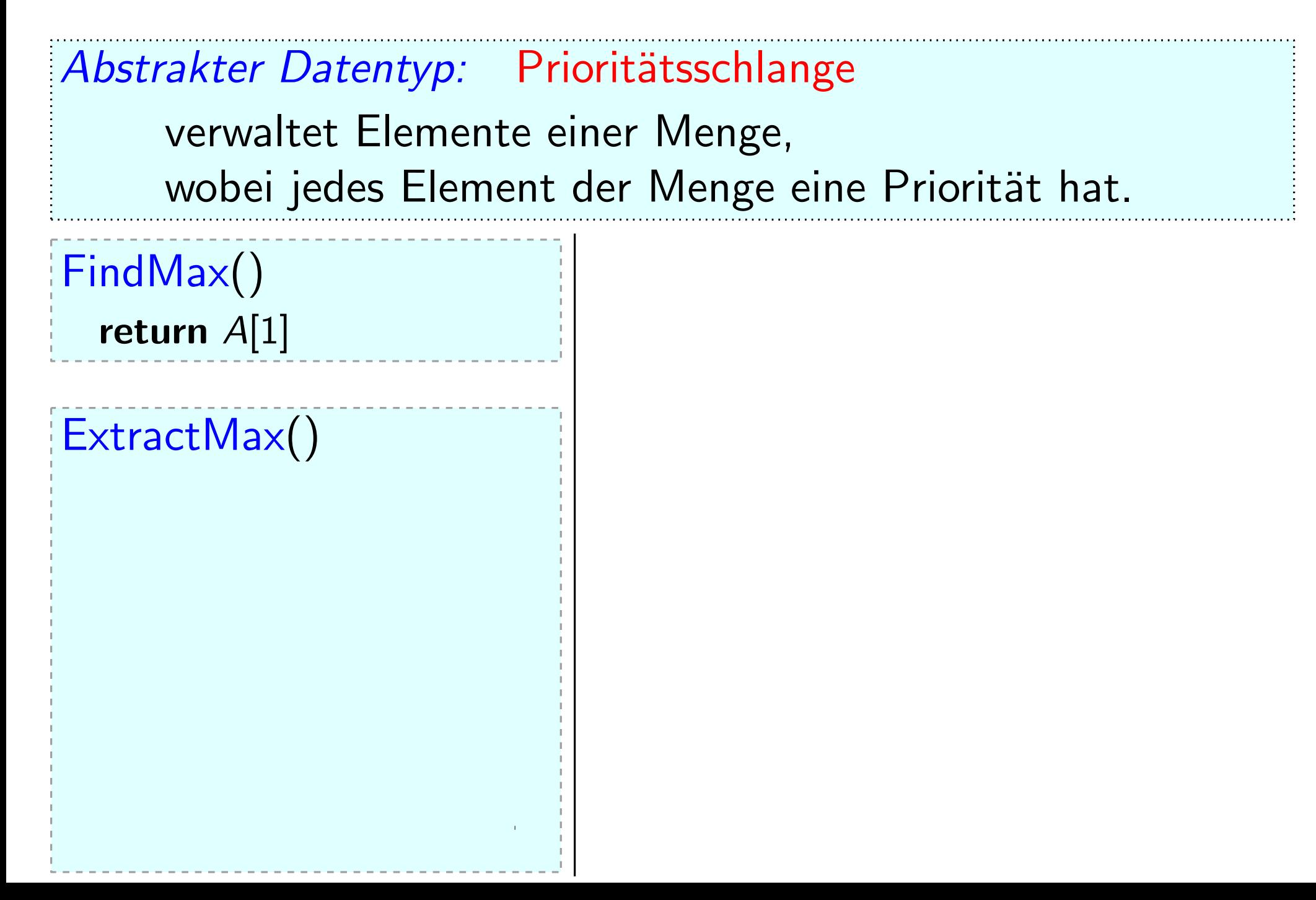

verwaltet Elemente einer Menge, Abstrakter Datentyp: Prioritätsschlange<br>verwaltet Elemente einer Menge,<br>wobei jedes Element der Menge eine Priorität hat.

FindMax()

return  $A[1]$ 

ExtractMax()

if  $A \text{.} heap\text{-}size < 1$  then error "Heap underflow"

verwaltet Elemente einer Menge, Abstrakter Datentyp: Prioritätsschlange<br>verwaltet Elemente einer Menge,<br>wobei jedes Element der Menge eine Priorität hat.

FindMax()

return  $A[1]$ 

ExtractMax()

if  $A \text{.} heap\text{-}size < 1$  then error "Heap underflow"

 $max = A[1]$ 

verwaltet Elemente einer Menge, Abstrakter Datentyp: Prioritätsschlange<br>verwaltet Elemente einer Menge,<br>wobei jedes Element der Menge eine Priorität hat.

FindMax()

return  $A[1]$ 

ExtractMax()

if  $A \text{.} heap\text{-}size < 1$  then error "Heap underflow"  $max = A[1]$ A[1] = A[A.heap-size]

verwaltet Elemente einer Menge, Abstrakter Datentyp: Prioritätsschlange<br>verwaltet Elemente einer Menge,<br>wobei jedes Element der Menge eine Priorität hat.

FindMax()

return  $A[1]$ 

ExtractMax()

if  $A \text{.} heap\text{-}size < 1$  then error "Heap underflow"  $max = A[1]$ A.heap-size  $A[1] = A[A \text{ } heap\text{-}size]$ 

verwaltet Elemente einer Menge, Abstrakter Datentyp: Prioritätsschlange<br>verwaltet Elemente einer Menge,<br>wobei jedes Element der Menge eine Priorität hat.

FindMax()

return  $A[1]$ 

ExtractMax()

if  $A \text{.} heap\text{-}size < 1$  then error "Heap underflow"  $max = A[1]$ A.heap-size  $A[1] = A[A \text{ } heap\text{-}size]$  $MaxHeapify(A, 1)$ 

verwaltet Elemente einer Menge, Abstrakter Datentyp: Prioritätsschlange<br>verwaltet Elemente einer Menge,<br>wobei jedes Element der Menge eine Priorität hat.

FindMax()

return  $A[1]$ 

ExtractMax()

if  $A \text{.} heap\text{-}size < 1$  then error "Heap underflow"  $max = A[1]$ A.heap-size  $A[1] = A[A \text{ } heap\text{-}size]$  $MaxHeapify(A, 1)$ return max

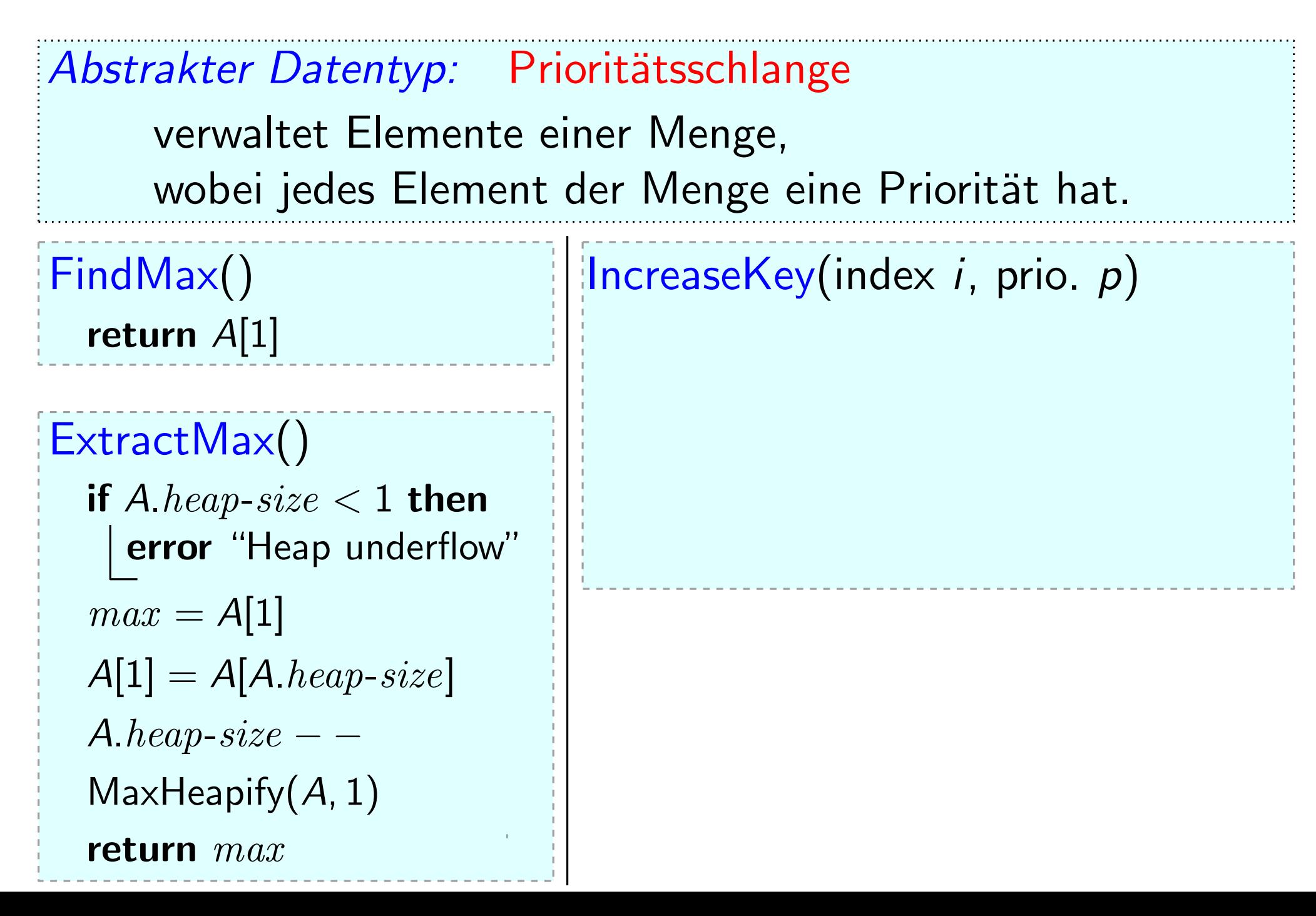

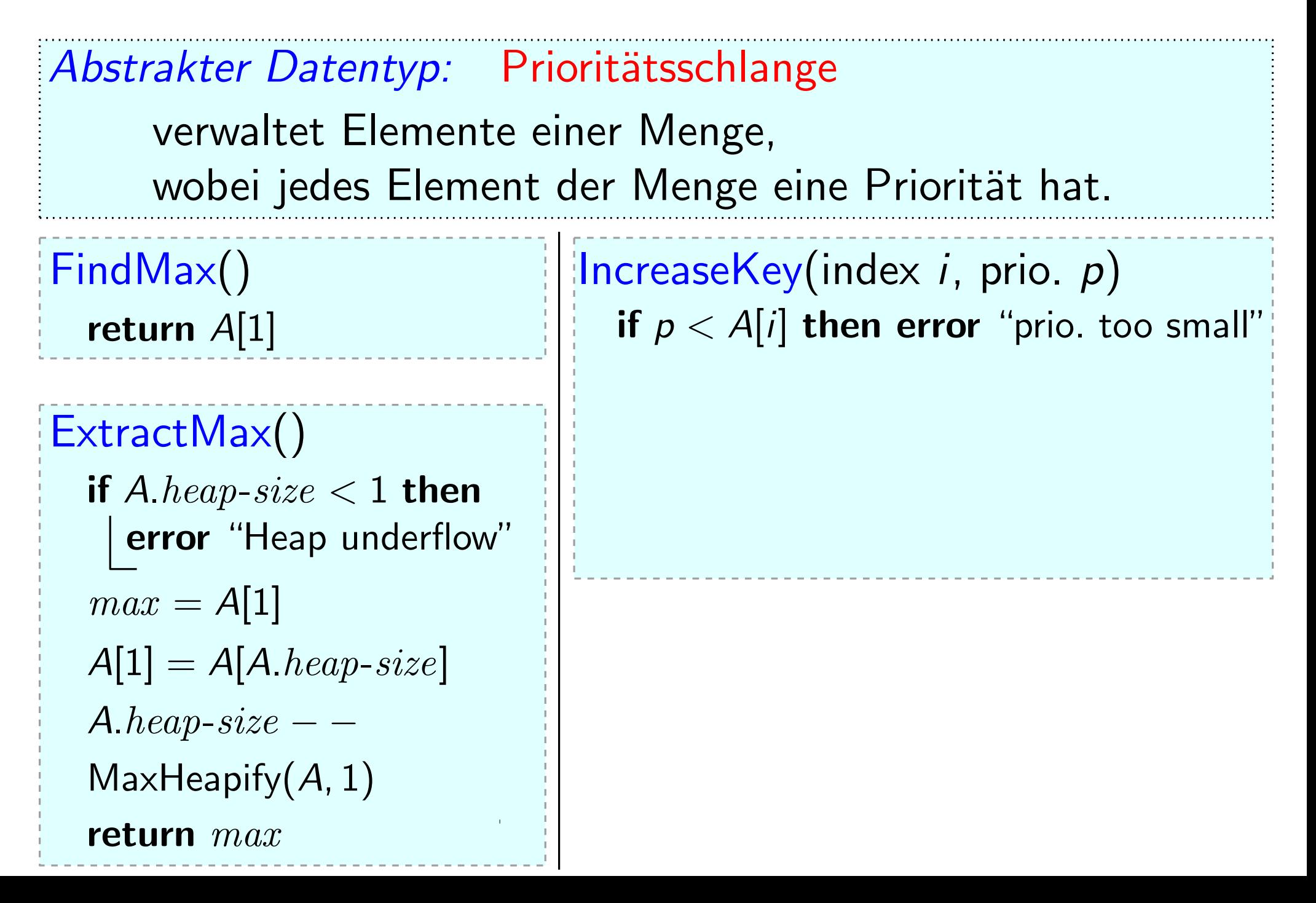

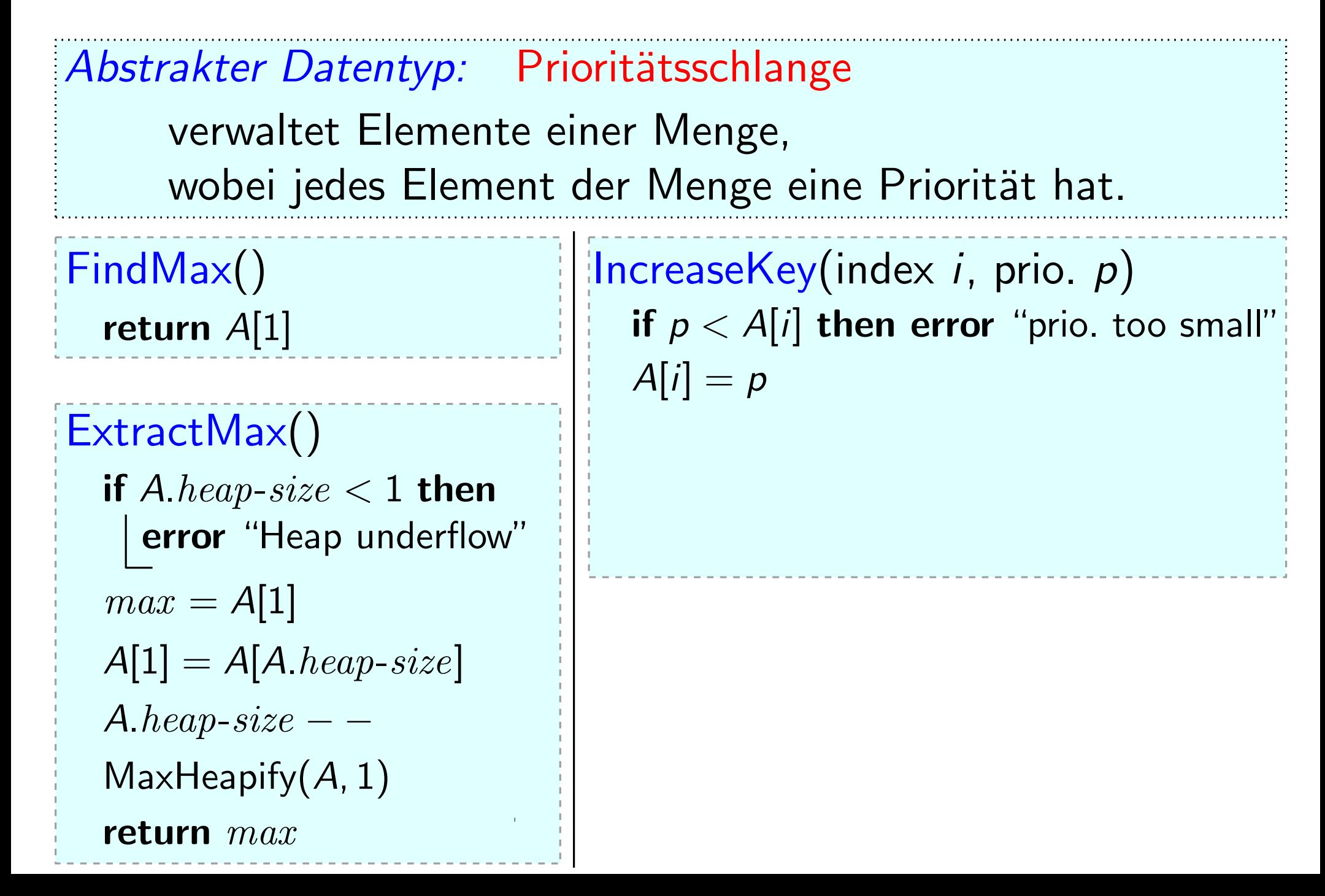

FindMax() FindMax()<br> **ExtractMax()** IncreaseKey(index *i*, prio. *p*)<br> **ExtractMax()** If  $p < A[i]$  then error "prio. too small"<br>  $A[i] = p$ <br> **ExtractMax()** while  $i > 1$  and  $A[parent(i)] < A[i]$ verwaltet Elemente einer Menge, Abstrakter Datentyp: Prioritätsschlange<br>verwaltet Elemente einer Menge,<br>wobei jedes Element der Menge eine Priorität hat. return  $A[1]$ if  $A \text{.} heap\text{-}size < 1$  then error "Heap underflow"  $max = A[1]$ A.heap-size  $A[1] = A[A \text{ } heap\text{-}size]$  $MaxHeapify(A, 1)$ return max if <sup>p</sup> <sup>&</sup>lt; <sup>A</sup>[i] then error "prio. too small" <sup>A</sup>[i] = <sup>p</sup> while  $i > 1$  and  $A[parent(i)] < A[i]$ 

 $MaxHeapify(A, 1)$ 

FindMax() FindMax()<br> **ExtractMax()**<br> **ExtractMax()**<br> **ExtractMax()**<br> **ExtractMax()**<br> **ExtractMax()**<br> **ExtractMax()**<br> **ExtractMax()**<br> **ExtractMax()**<br> **ExtractMax()**<br> **ExtractMax()**<br> **EXECUP:**<br> **EXECUP:**<br> **EXECUP:**<br> **EXECUP:**<br> **EXECU** verwaltet Elemente einer Menge, Abstrakter Datentyp: Prioritätsschlange<br>verwaltet Elemente einer Menge,<br>wobei jedes Element der Menge eine Priorität hat. return  $A[1]$ if  $A \text{.} heap\text{-}size < 1$  then error "Heap underflow"  $max = A[1]$ A.heap-size  $A[1] = A[A \text{ } heap\text{-}size]$ return A[1]<br>  $A[i] = p$ <br>  $\frac{d}{dt}$  ( $\frac{d}{dt}$ ) = p<br>  $\frac{d}{dt}$ <br>
if  $A \cdot \text{heap-size} < 1$  then<br>  $\frac{1}{dt}$  and  $A[\text{parent}(i)] < A[i]$ <br>  $\frac{1}{dt}$  = A $\frac{1}{dt}$ <br>  $\frac{1}{dt}$  = A $\frac{1}{dt}$ <br>  $\frac{1}{dt}$  = A $\frac{1}{dt}$ <br>  $\frac{1}{dt}$  = A $\frac{1}{dt}$ <br>  $\frac{1}{dt}$  = while  $i > 1$  and  $A[parent(i)] < A[i]$  $swap(A, i, parent(i))$ 

FindMax() FindMax()<br> **ExtractMax()**<br> **ExtractMax()**<br> **ExtractMax()**<br> **ExtractMax()**<br> **ExtractMax()**<br> **ExtractMax()**<br> **ExtractMax()**<br> **ExtractMax()**<br> **ExtractMax()**<br> **ExtractMax()**<br> **EXECUP:**<br> **EXECUP:**<br> **EXECUP:**<br> **EXECUP:**<br> **EXECU** verwaltet Elemente einer Menge, Abstrakter Datentyp: Prioritätsschlange<br>verwaltet Elemente einer Menge,<br>wobei jedes Element der Menge eine Priorität hat. return  $A[1]$ if  $A \text{.} heap\text{-}size < 1$  then error "Heap underflow"  $max = A[1]$ A.heap-size  $A[1] = A[A \text{ } heap\text{-}size]$  $MaxHeapify(A, 1)$ return A[1]<br>  $A[i] = p$ <br>  $\frac{d}{dt}$  ( $\frac{d}{dt}$ ) = p<br>  $\frac{d}{dt}$ <br>
if  $A \cdot \text{heap-size} < 1$  then<br>  $\frac{1}{t}$  = parent(i)<br>  $\frac{1}{t}$  = parent(i)<br>  $\frac{1}{t}$  = parent(i)<br>  $\frac{1}{t}$  = parent(i)<br>  $\frac{1}{t}$  = parent(i)<br>  $\frac{1}{t}$  = parent(i)<br> while  $i > 1$  and  $A[parent(i)] < A[i]$  $swap(A, i, parent(i))$  $i =$  parent(i)

 $\sqrt{\frac{1}{n}}$  Insert(priorität p) FindMax() FindMax()<br> **ExtractMax()** IncreaseKey(index *i*, prio. *p*)<br> **ExtractMax()** IncreaseKey(index *i*, prio. to<br>  $A[i] = p$ <br> **ExtractMax()** while *i* > 1 and A[parent(*i*)] verwaltet Elemente einer Menge, Abstrakter Datentyp: Prioritätsschlange<br>verwaltet Elemente einer Menge,<br>wobei jedes Element der Menge eine Priorität hat. return  $A[1]$ if  $A \text{.} heap\text{-}size < 1$  then error "Heap underflow"  $max = A[1]$ A.heap-size  $-$ A[1] = A[A.heap-size]  $MaxHeapify(A, 1)$ return max if <sup>p</sup> <sup>&</sup>lt; <sup>A</sup>[i] then error "prio. too small" <sup>A</sup>[i] = <sup>p</sup> while  $i > 1$  and  $A[parent(i)] < A[i]$ swap $(A, i,$  parent $(i))$  $i =$  parent(i) A.heap-size  $++$ 

 $\sqrt{\frac{1}{n}}$  Insert(priorität p) FindMax() FindMax()<br> **ExtractMax()** IncreaseKey(index *i*, prio. *p*)<br> **ExtractMax()** IncreaseKey(index *i*, prio. to<br>  $A[i] = p$ <br> **ExtractMax()** while *i* > 1 and A[parent(*i*)] verwaltet Elemente einer Menge, Abstrakter Datentyp: Prioritätsschlange<br>verwaltet Elemente einer Menge,<br>wobei jedes Element der Menge eine Priorität hat. return  $A[1]$ if  $A \text{.} heap\text{-}size < 1$  then error "Heap underflow"  $max = A[1]$ A.heap-size  $-$ A[1] = A[A.heap-size]  $MaxHeapify(A, 1)$ **return** A[1]<br> **if**  $p < A[i]$  **then error** "prio. too small"<br>  $A[i] = p$ <br> **if**  $A \cdot hcap-size < 1$  **then**<br> **error** "Heap underflow"<br>  $max = A[1]$ <br>  $A[1] = A[A \cdot hcap-size]$ <br>  $A[1] = A[0,1]$ <br>  $A[1] = A[0,1]$ <br>  $A[0,1]$ <br>  $A[0,1]$ <br>  $A[0,1]$ <br>  $A[0,1]$ <br>  $A[0$ while  $i > 1$  and  $A[parent(i)] < A[i]$  $swap(A, i, parent(i))$  $i =$  parent $(i)$ A.heap-size  $++$ 

 $\sqrt{\frac{1}{n}}$  Insert(priorität p) FindMax() FindMax()<br> **ExtractMax()** IncreaseKey(index *i*, prio. *p*)<br> **ExtractMax()** IncreaseKey(index *i*, prio. to<br>  $A[i] = p$ <br> **ExtractMax()** while *i* > 1 and A[parent(*i*)] verwaltet Elemente einer Menge, Abstrakter Datentyp: Prioritätsschlange<br>verwaltet Elemente einer Menge,<br>wobei jedes Element der Menge eine Priorität hat. return  $A[1]$ if  $A \text{.} heap\text{-}size < 1$  then error "Heap underflow"  $max = A[1]$ A.heap-size  $-$ A[1] = A[A.heap-size]  $MaxHeapify(A, 1)$ return A[1]<br>  $r = \frac{A[i] + A[1]}{A[i]}$ <br>
if A.heap-size < 1 then<br>  $\begin{bmatrix} \text{error}^{\text{``Heap}} \\ \text{error}^{\text{``Heap}} \\ \text{therefore}^{\text{``Heap}} \\ \text{error}^{\text{``Heap}} \\ \text{therefore}^{\text{``Heap}} \\ \text{therefore}^{\text{``Heap}} \\ \text{therefore}^{\text{``Heap}} \\ \text{therefore}^{\text{``Heap}} \\ \text{therefore}^{\text{``Heap}} \\ \text{therefore}^{\text{``Heap}} \\ \text{therefore}^{\$ while  $i > 1$  and  $A[parent(i)] < A[i]$  $swap(A, i, parent(i))$  $i =$  parent(*i*) A.heap-size  $++$ 

 $\sqrt{\frac{1}{n}}$  Insert(priorität p) FindMax() FindMax()<br> **ExtractMax()** IncreaseKey(index *i*, prio. *p*)<br> **ExtractMax()** IncreaseKey(index *i*, prio. to<br>  $A[i] = p$ <br> **ExtractMax()** while *i* > 1 and A[parent(*i*)] verwaltet Elemente einer Menge, Abstrakter Datentyp: Prioritätsschlange<br>verwaltet Elemente einer Menge,<br>wobei jedes Element der Menge eine Priorität hat. return  $A[1]$ if  $A \text{.} heap\text{-}size < 1$  then error "Heap underflow"  $max = A[1]$ A.heap-size  $A[1] = A[A \text{ } heap\text{-}size]$  $MaxHeapify(A, 1)$  $A.heap-size - -$ <br>  $\begin{aligned}\n\text{MaxHeap-size} > A.length \textbf{ then error...} \\
\text{MaxHeap-size} > A.length \textbf{ then error...}\n\end{aligned}$ <br>  $\begin{aligned}\nA[A.heap-size] &= -\infty \\
\text{IncreaseKey}(A.heap-size, p)\n\end{aligned}$ if  $p < A[i]$  then error "prio. too small"  $A[i] = p$ while  $i > 1$  and  $A[parent(i)] < A[i]$  $swap(A, i, parent(i))$  $i =$  parent(*i*) A.heap-size  $++$ 

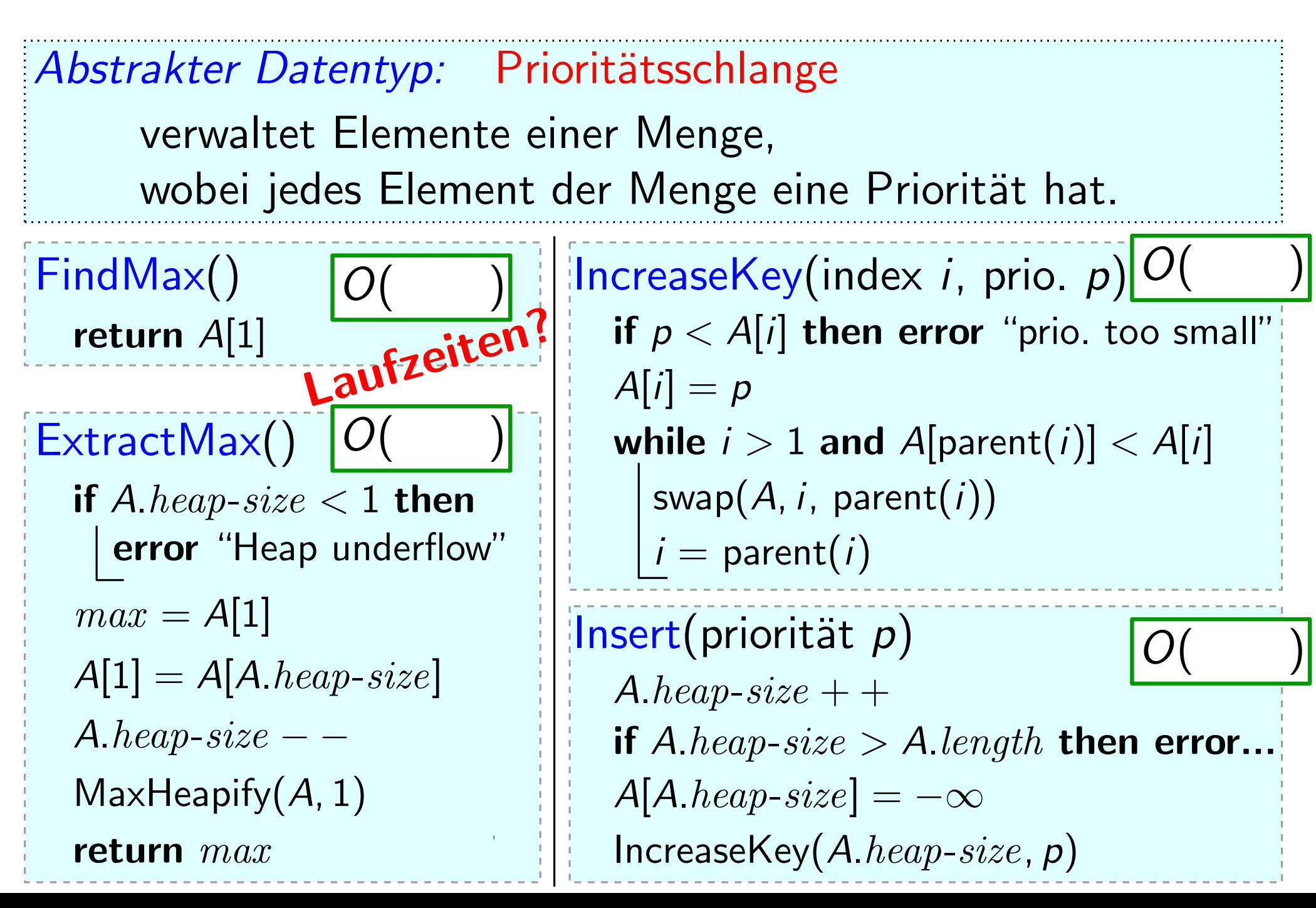

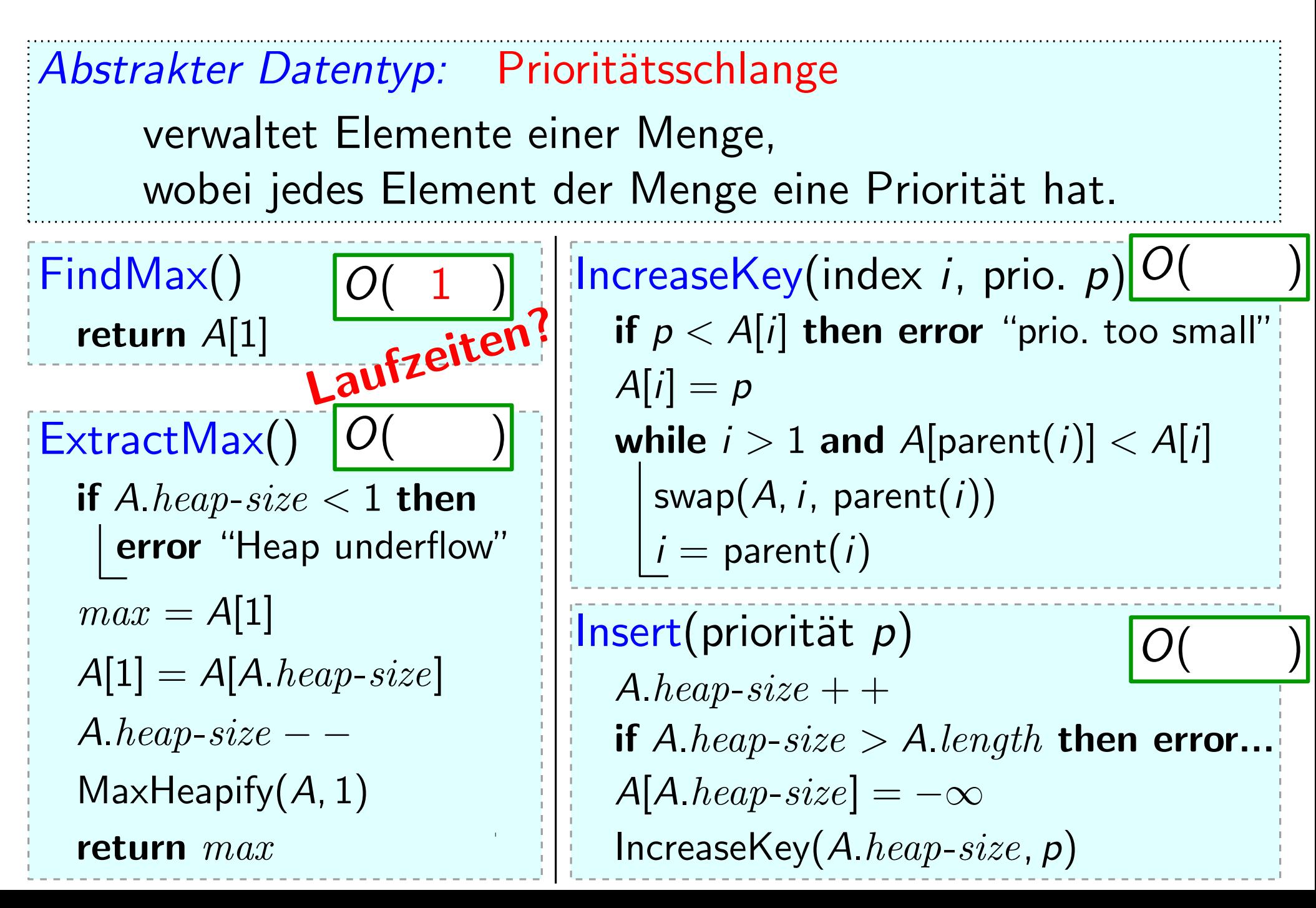

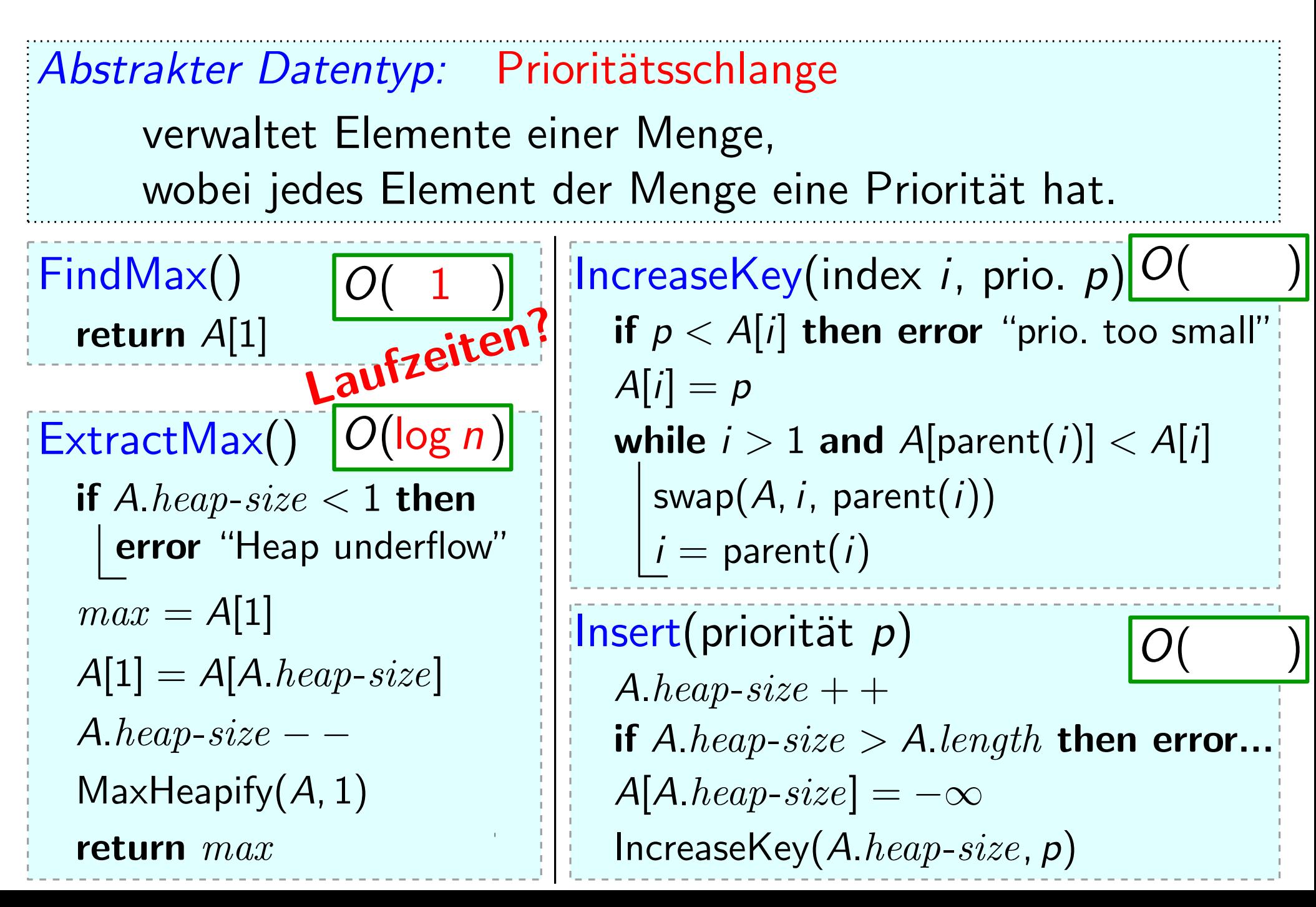

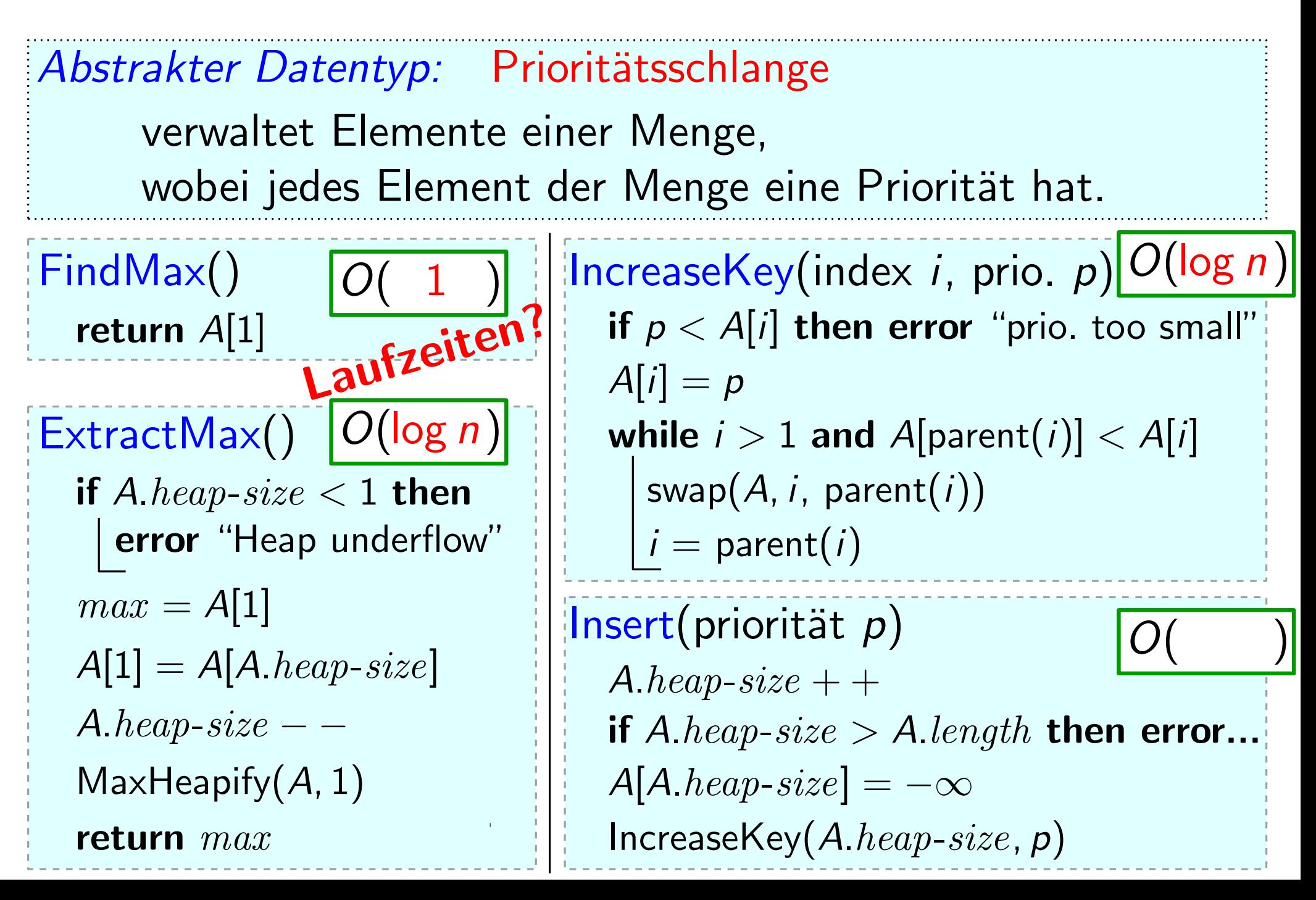
### Zurück zu Prioritätsschlangen

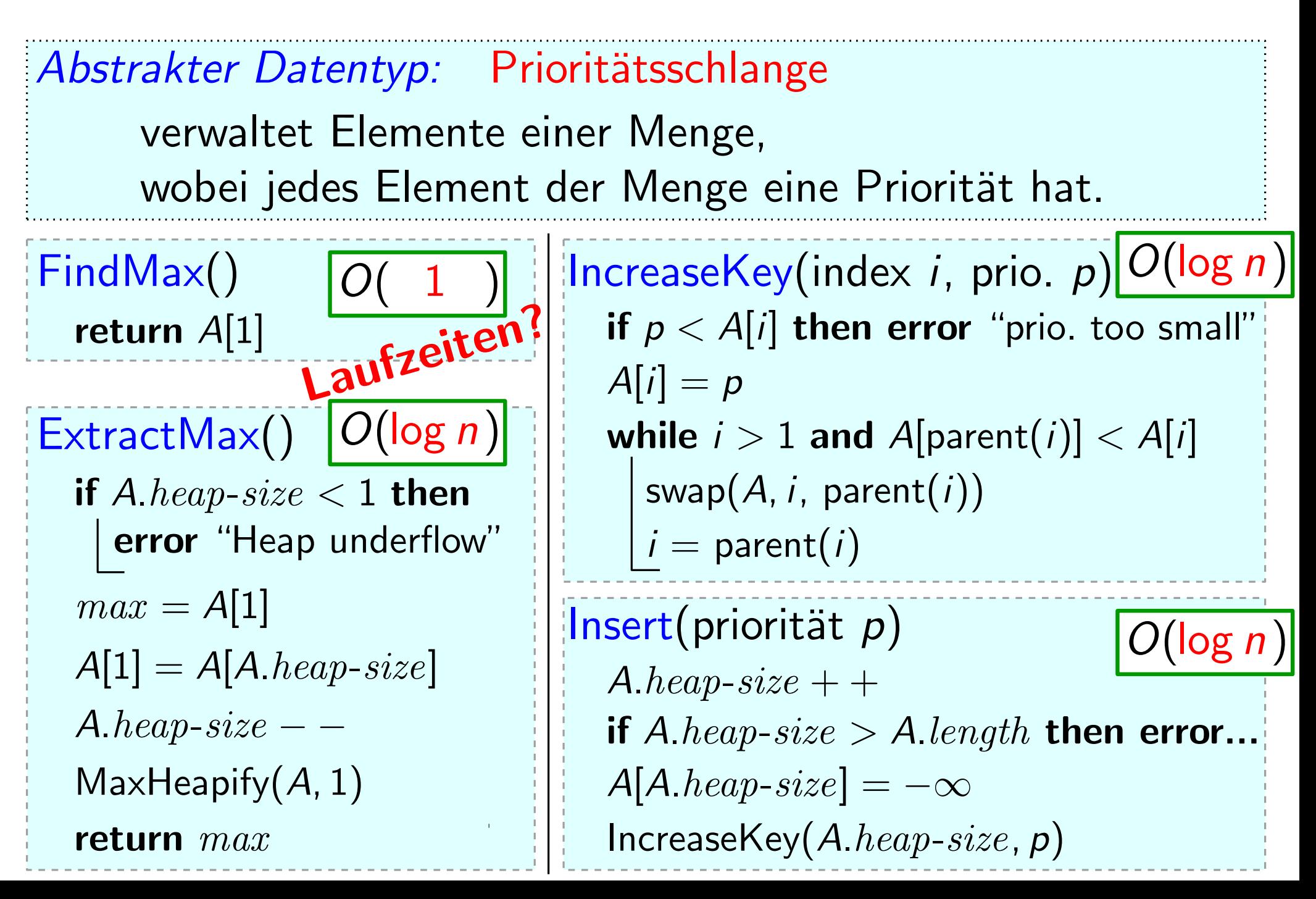

Idee:

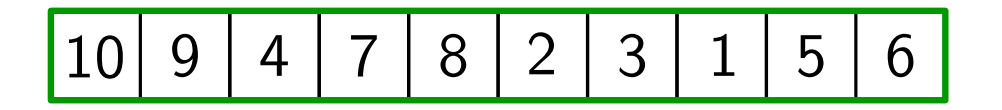

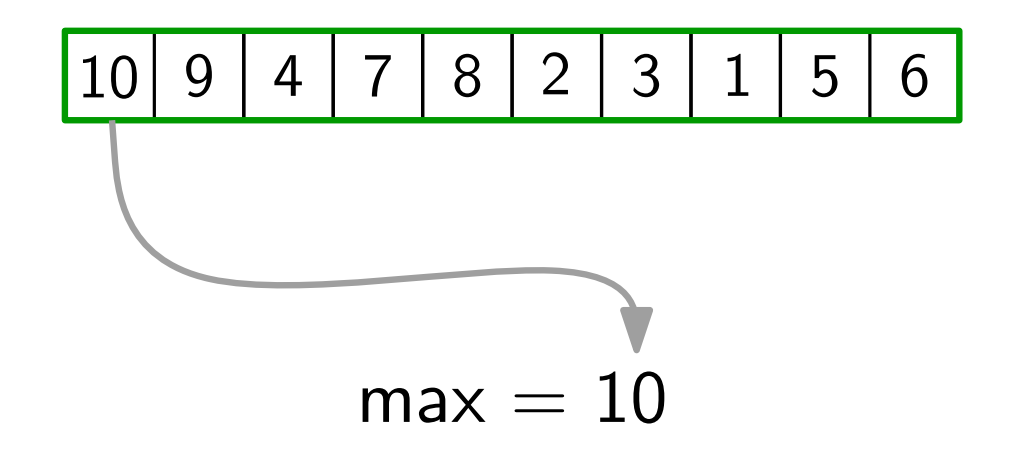

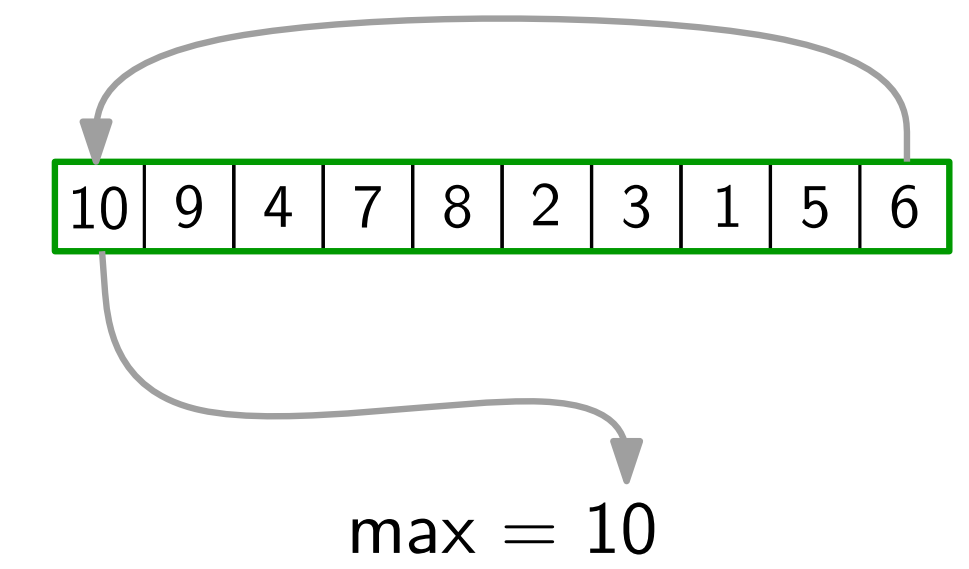

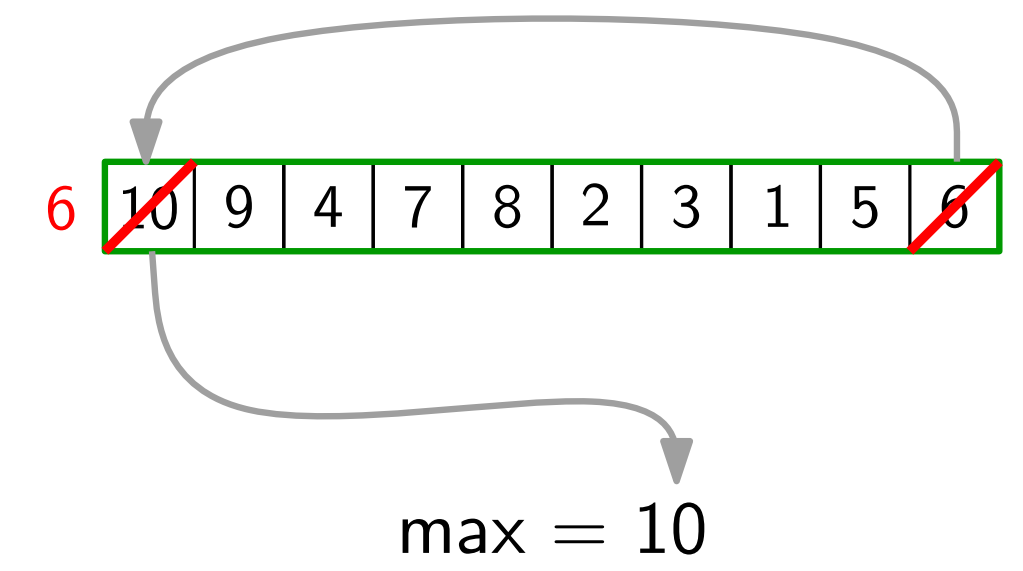

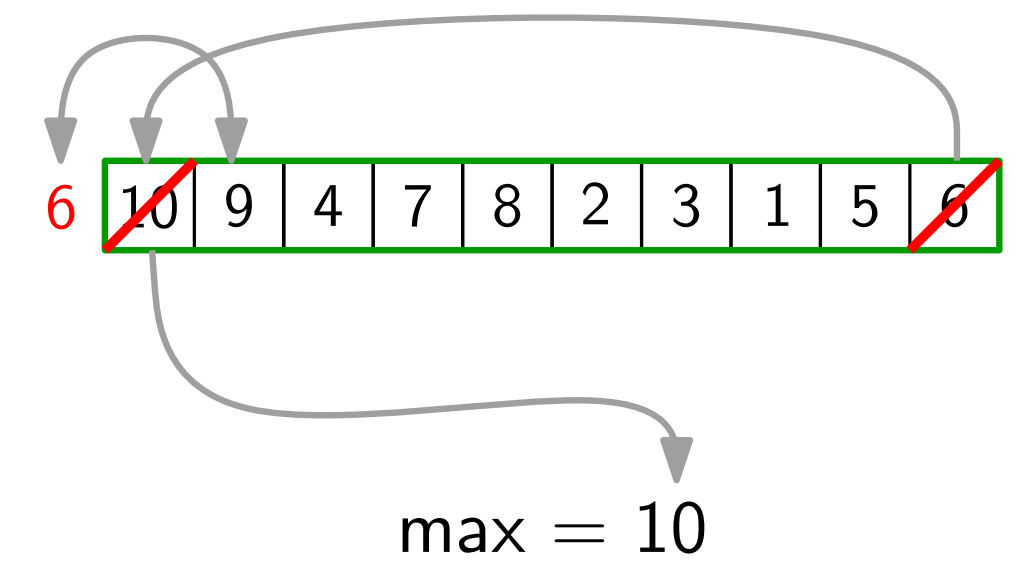

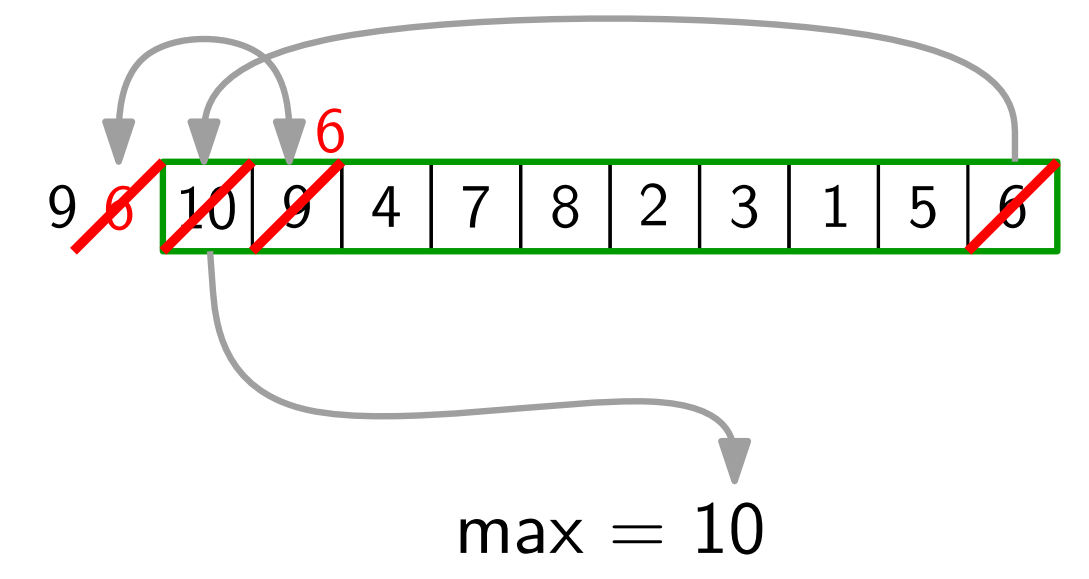

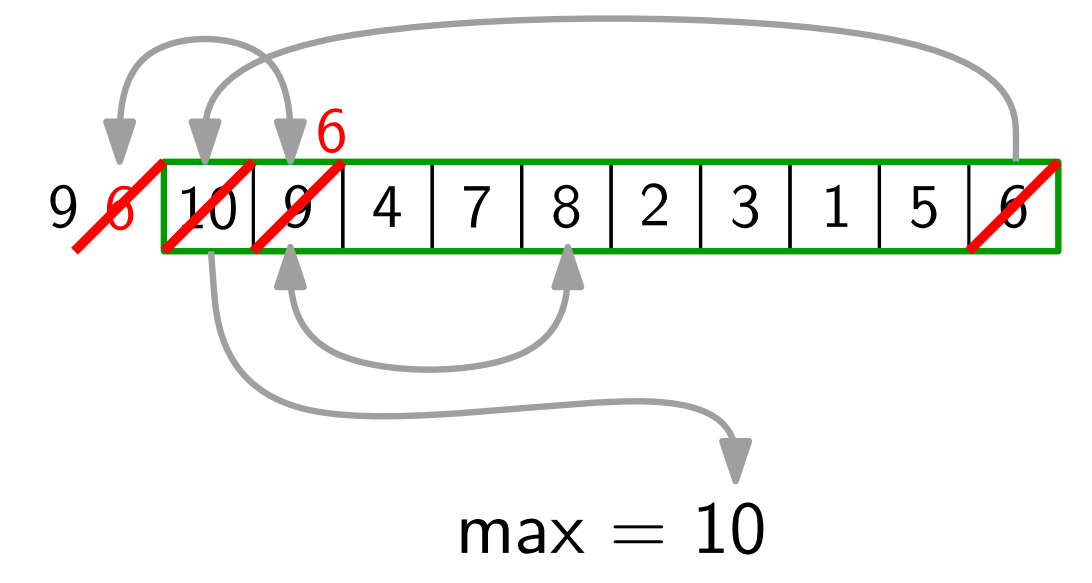

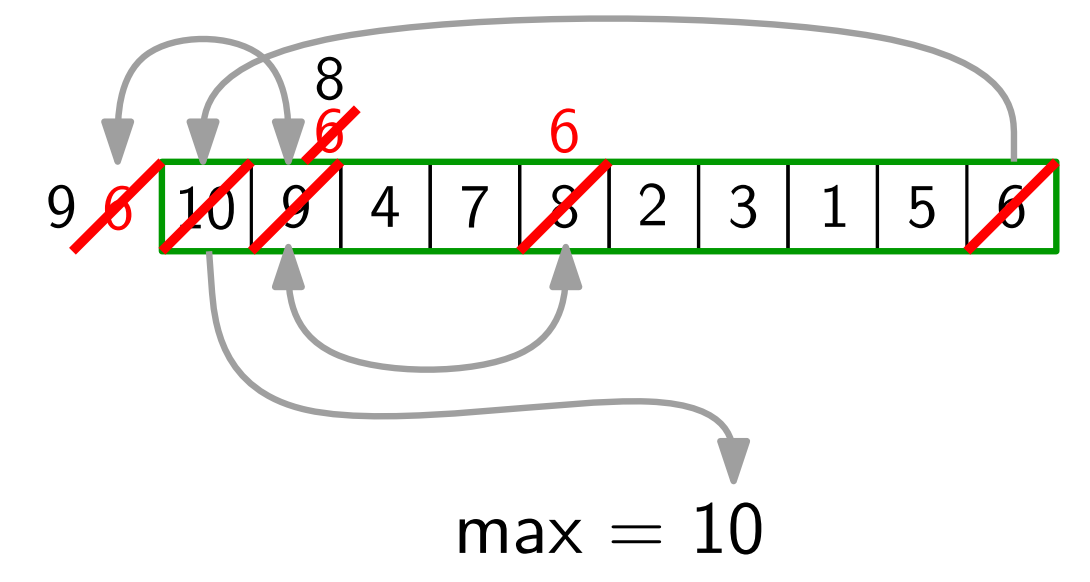

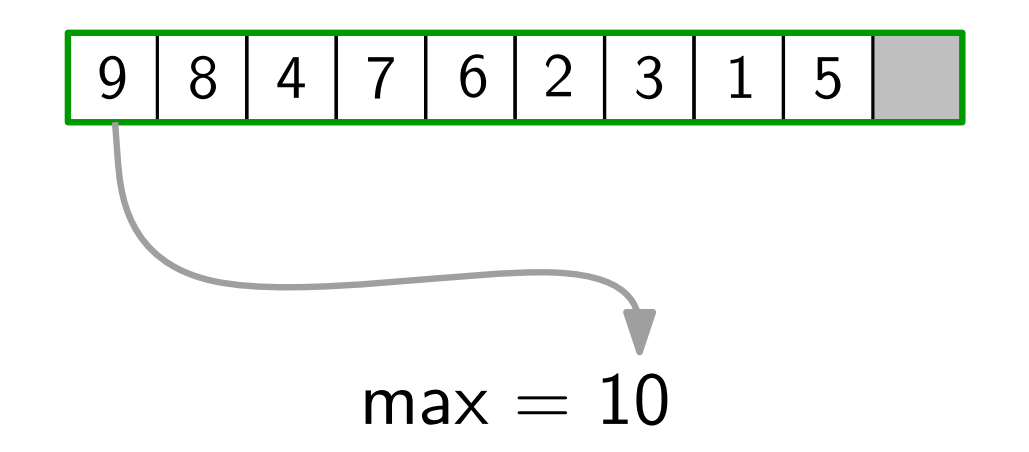

- Idee: ExtractMax() gibt rechtestes Heap-Element frei.
	- Speichere dort das extrahierte Maximum.

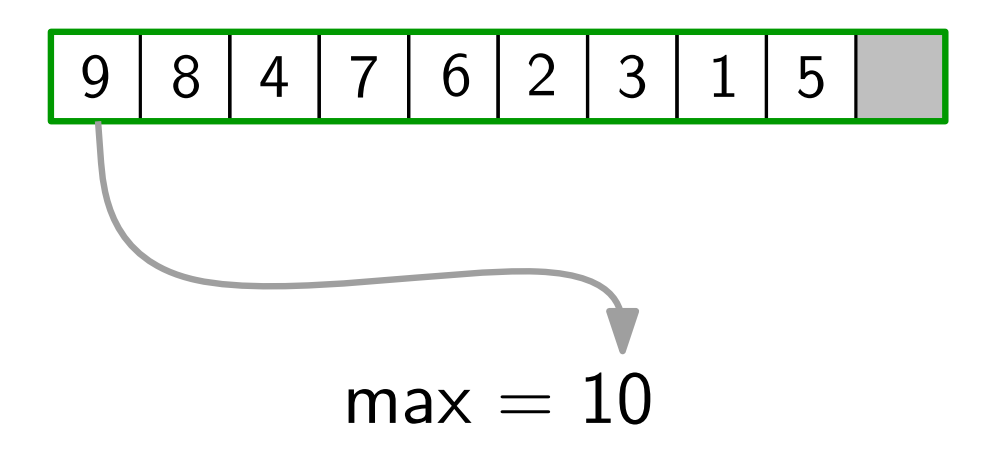

- Idee: ExtractMax() gibt rechtestes Heap-Element frei.
	- Speichere dort das extrahierte Maximum.

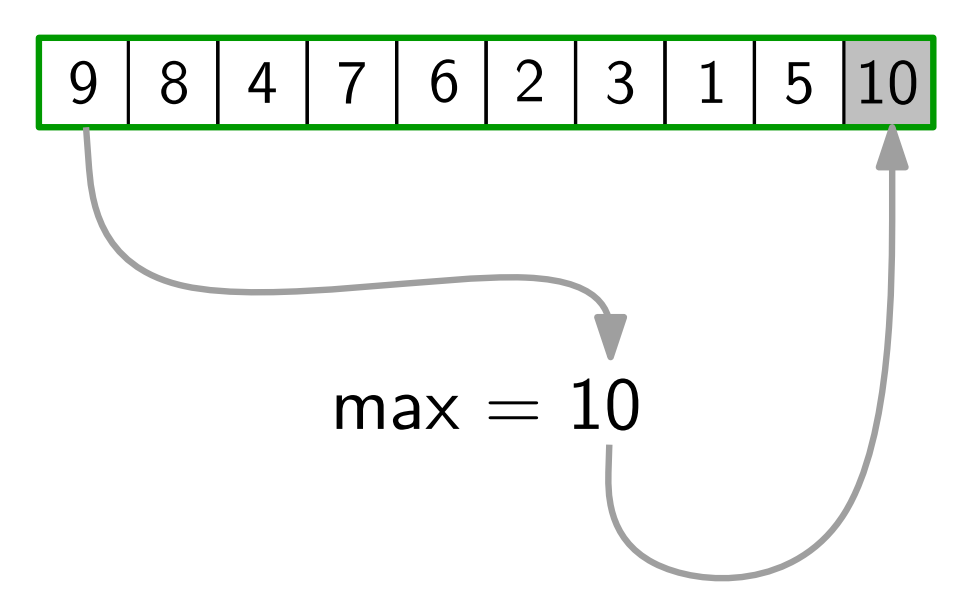

- Idee: ExtractMax() gibt rechtestes Heap-Element frei.
	- Speichere dort das extrahierte Maximum.

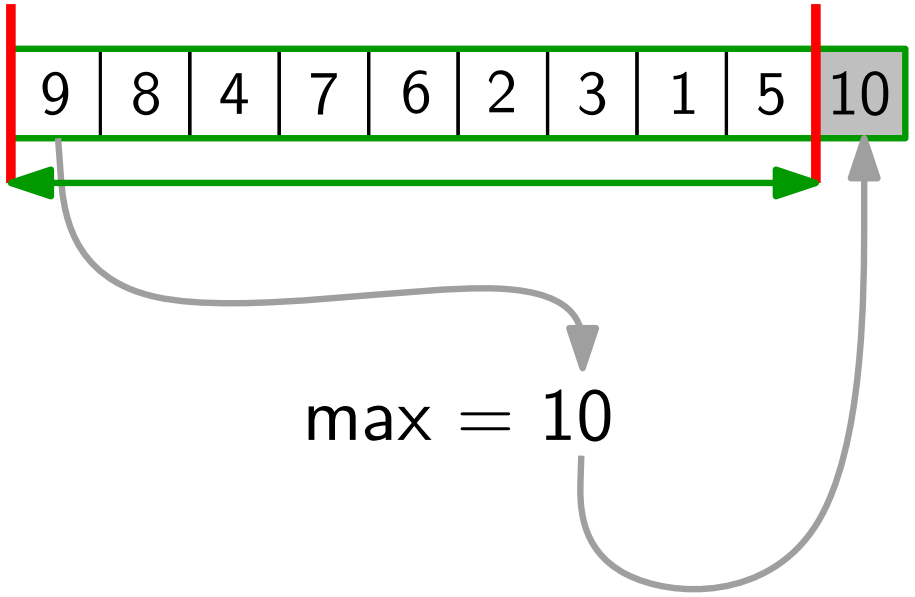

- Idee: ExtractMax() gibt rechtestes Heap-Element frei.
	- Speichere dort das extrahierte Maximum.

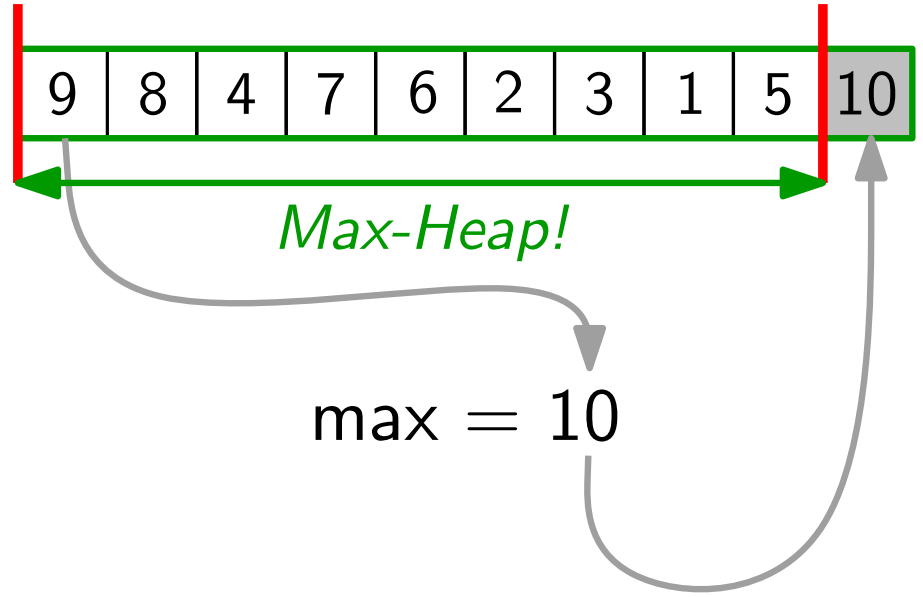

- 
- Idee: ExtractMax() gibt rechtestes Heap-Element frei.
	- Speichere dort das extrahierte Maximum.

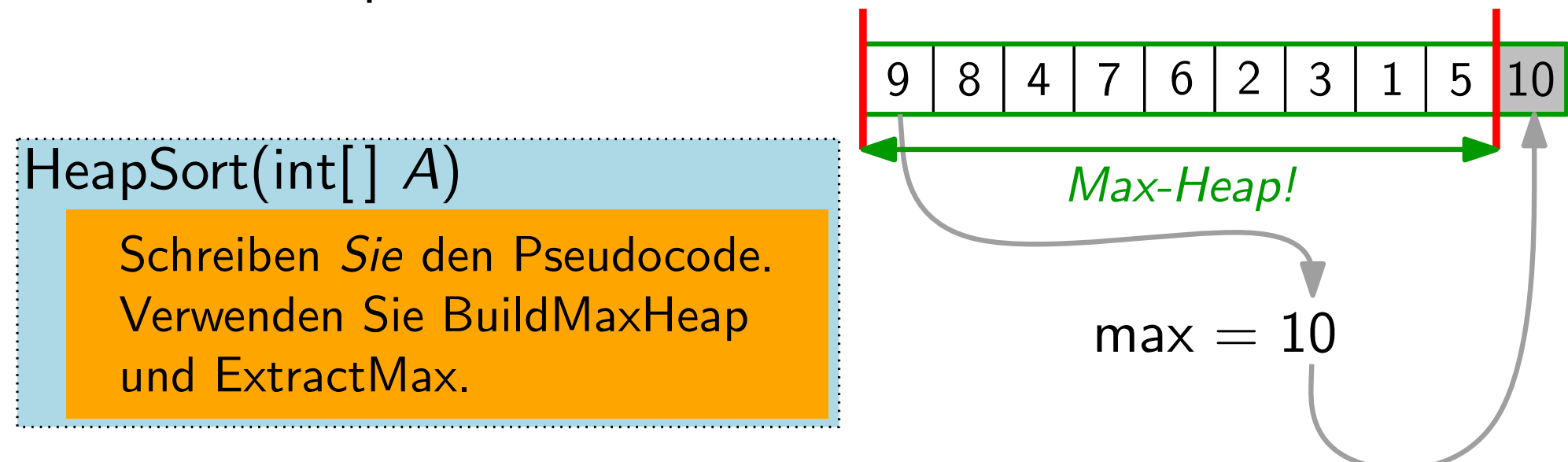

- 
- Idee: ExtractMax() gibt rechtestes Heap-Element frei.
	- Speichere dort das extrahierte Maximum.

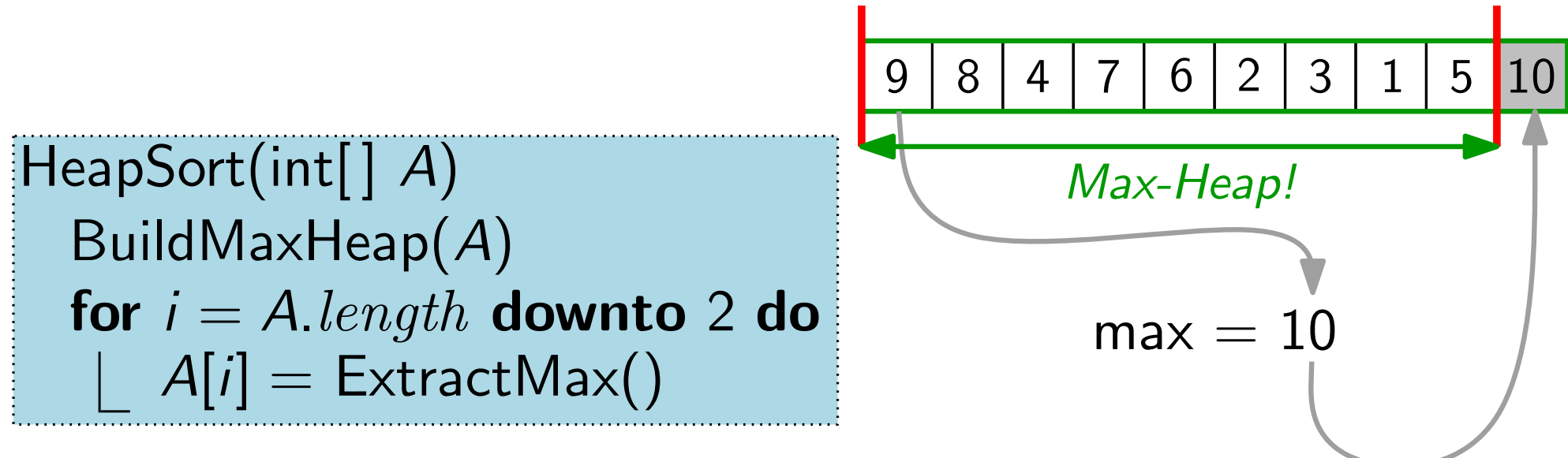

- 
- Idee: ExtractMax() gibt rechtestes Heap-Element frei.
	- Speichere dort das extrahierte Maximum.

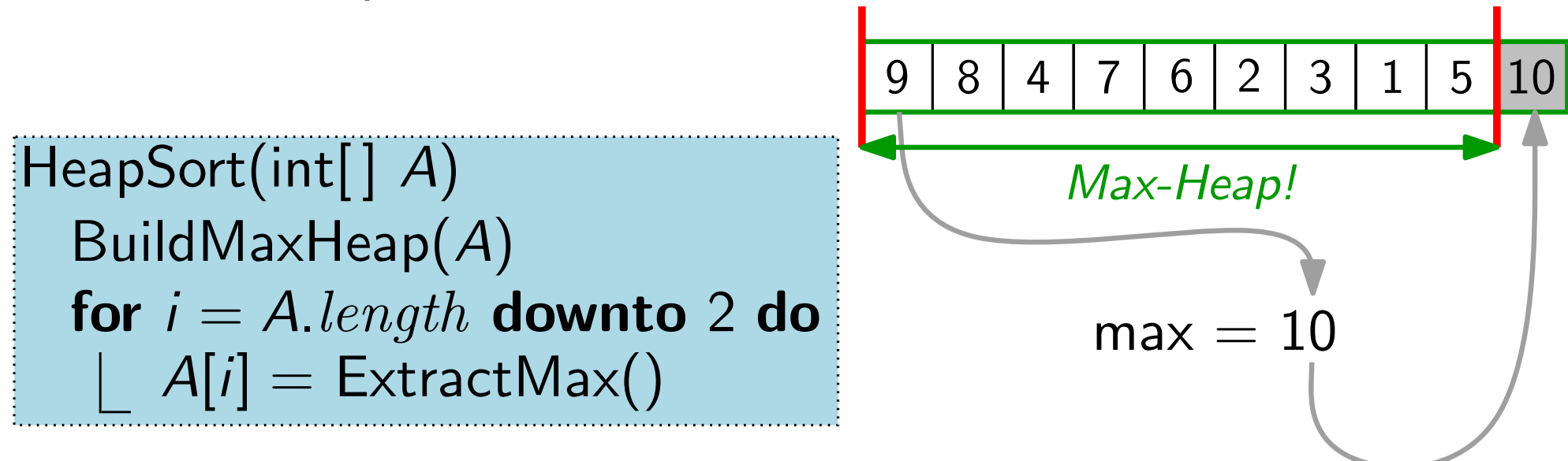

#### **Laufzeit:**  $T_{\text{HS}}(n)$

- 
- Idee: ExtractMax() gibt rechtestes Heap-Element frei.
	- Speichere dort das extrahierte Maximum.

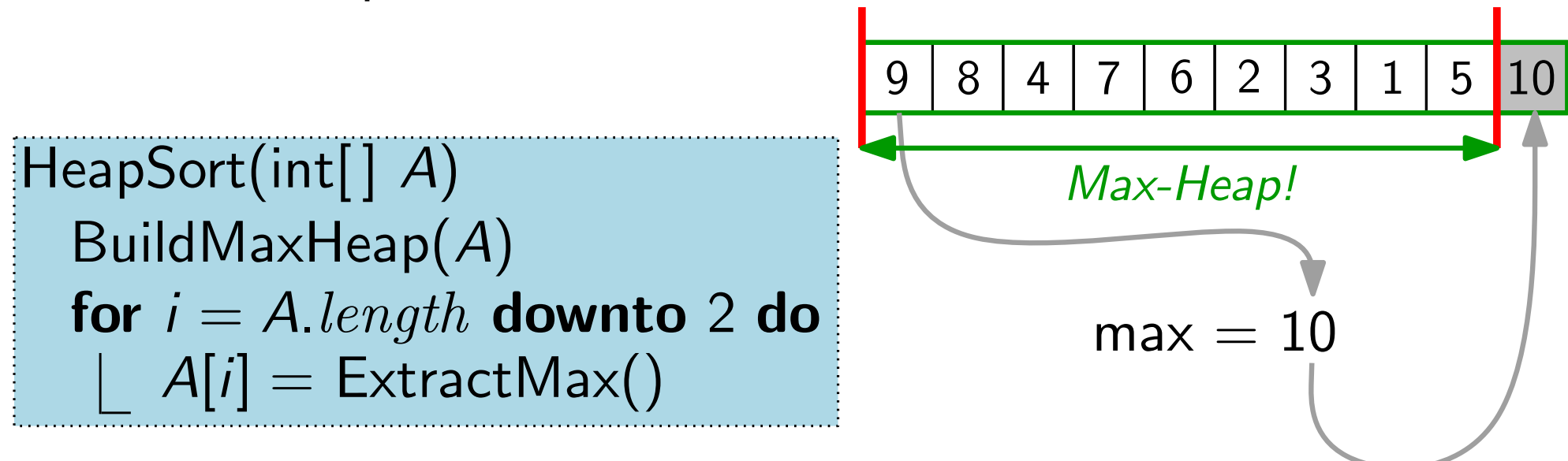

#### Laufzeit:  $T_{\text{HS}}(n) \in$

- 
- Idee: ExtractMax() gibt rechtestes Heap-Element frei.
	- Speichere dort das extrahierte Maximum.

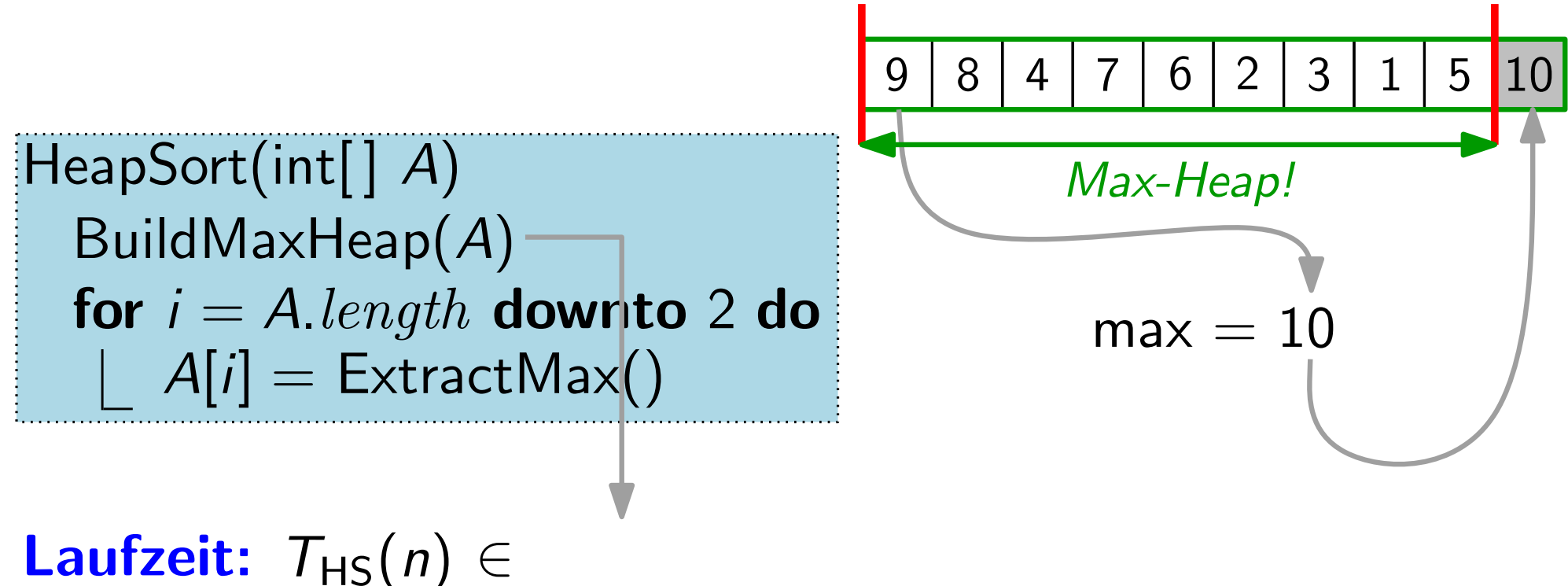

 $H$ eapSort(int[]  $A$ ) BuildMaxHeap(A) for  $i = A.length$  down to 2 do  $A[i] =$  ExtractMax() • Speichere dort das extrahierte Maximum. 4 | 7 | 6 | 2 | 3 | 1 | 5 max = 10 <sup>9</sup> <sup>8</sup> <sup>6</sup> <sup>10</sup> Max-Heap!

Idee: • ExtractMax() gibt rechtestes Heap-Element frei.

**Laufzeit:**  $T_{\text{HS}}(n) \in O(n)$ 

10

 $H$ eapSort(int[]  $A$ ) BuildMaxHeap(A) for  $i = A.length$  down to 2 do  $A[i] =$  ExtractMax() • Speichere dort das extrahierte Maximum. 4 | 7 | 6 | 2 | 3 | 1 | 5 max = 10 <sup>9</sup> <sup>8</sup> <sup>6</sup> <sup>10</sup> Max-Heap!

Idee: • ExtractMax() gibt rechtestes Heap-Element frei.

**Laufzeit:**  $T_{\text{HS}}(n) \in O(n) +$ 

10

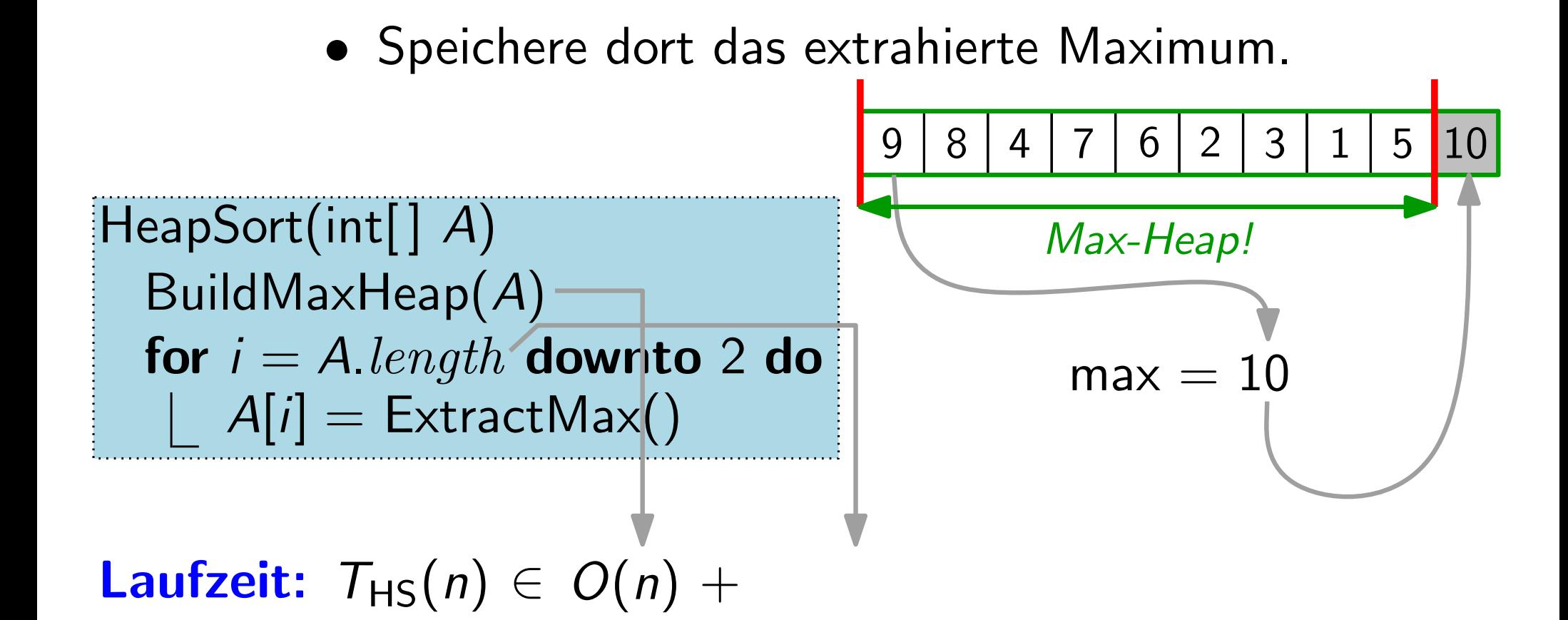

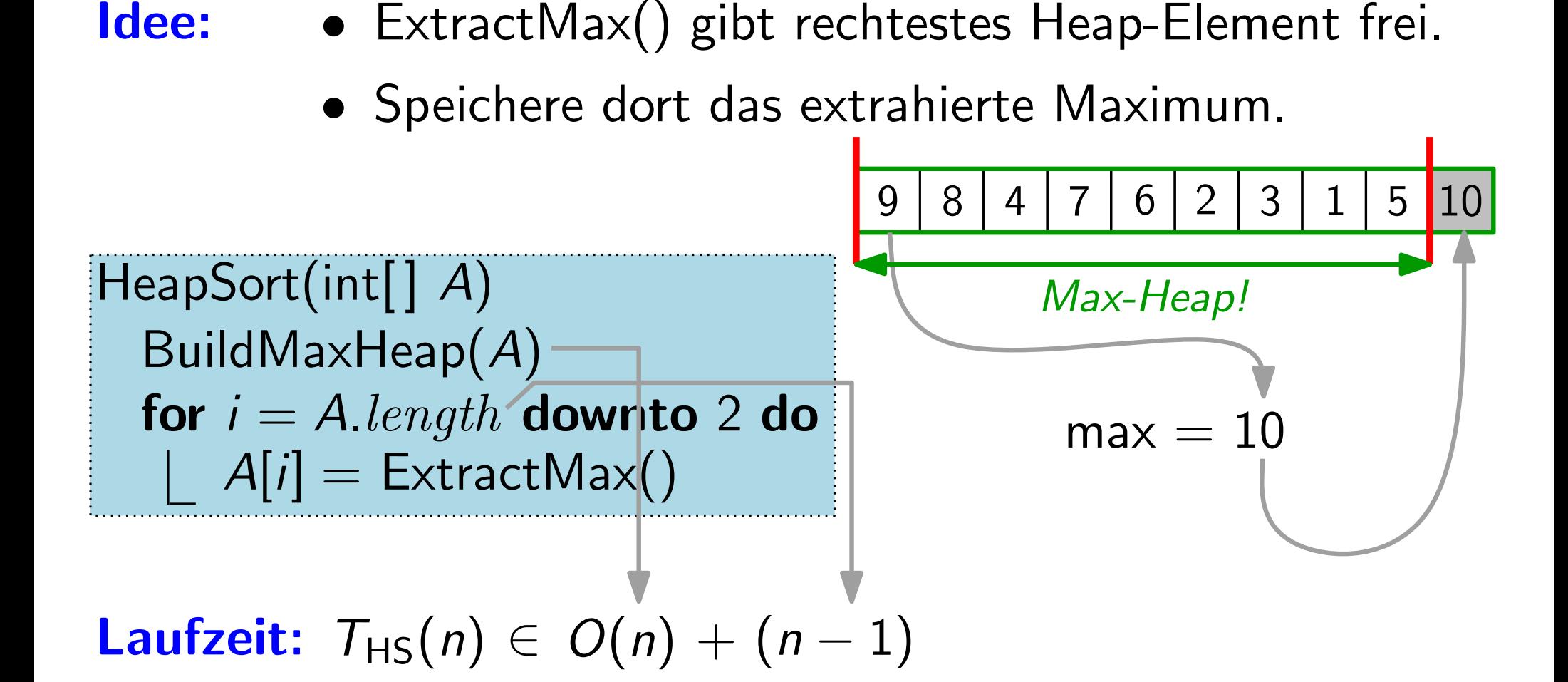

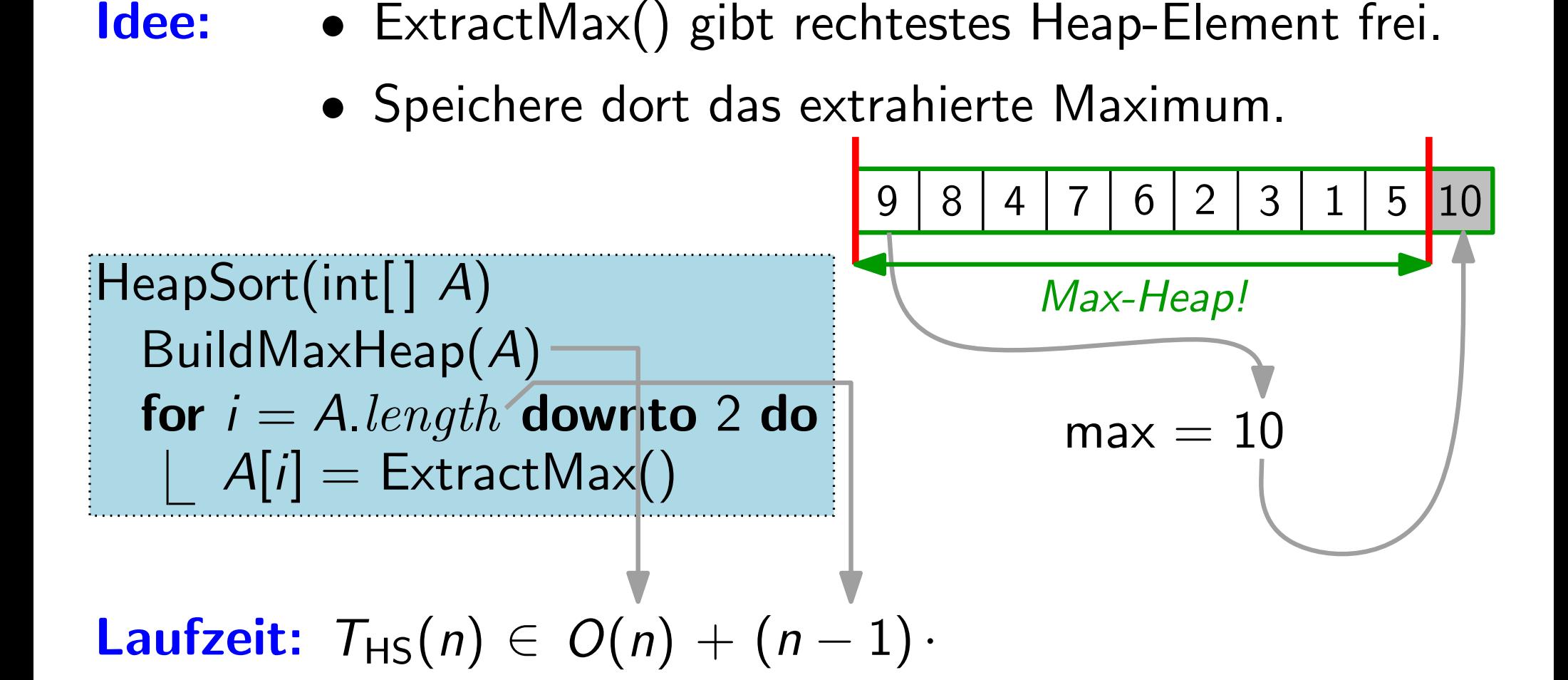

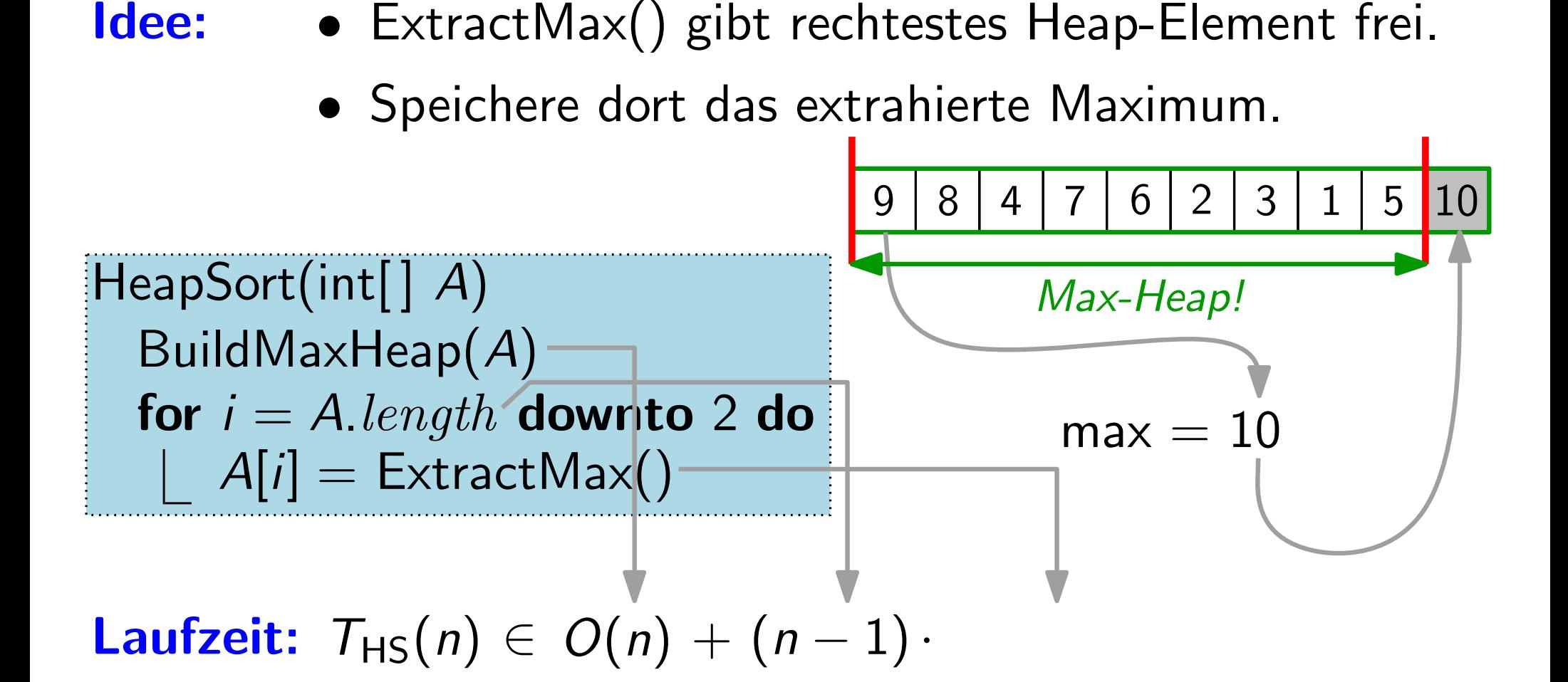

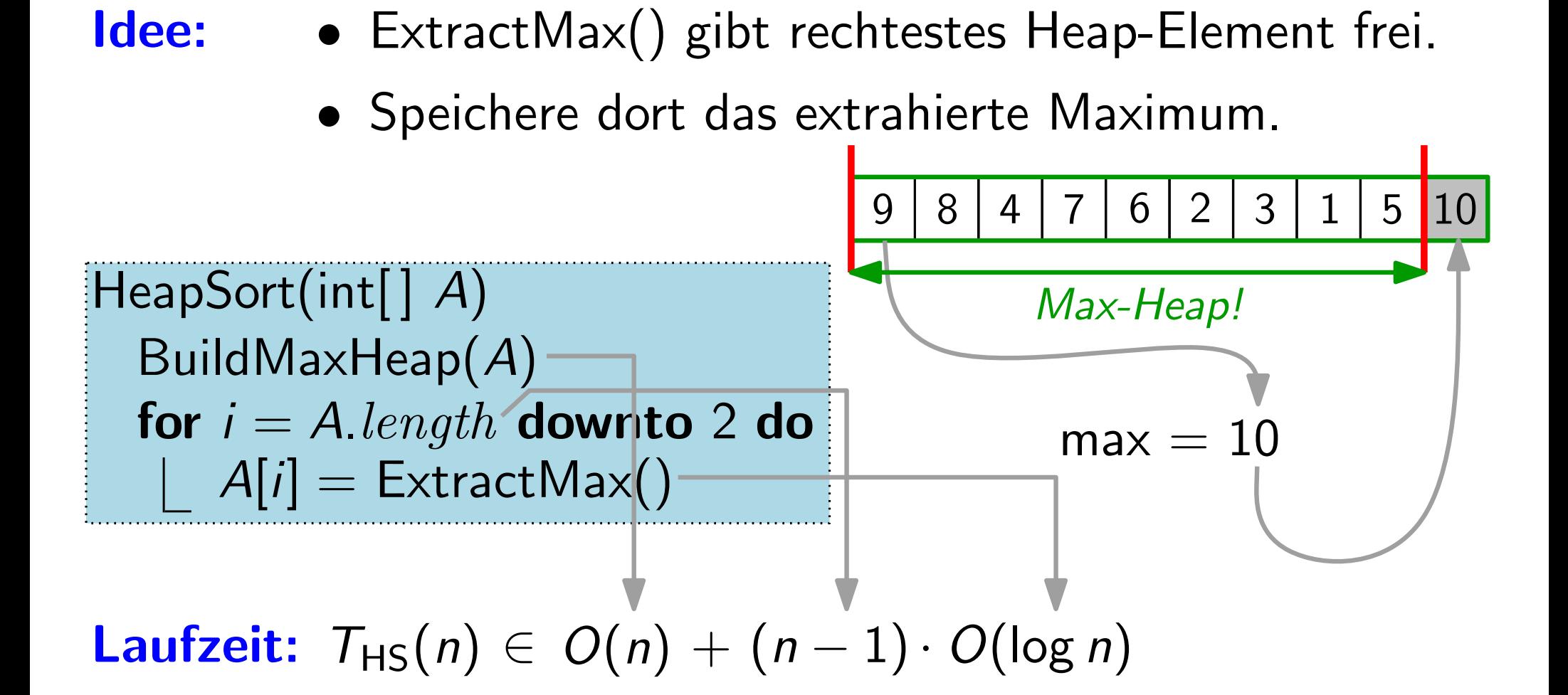

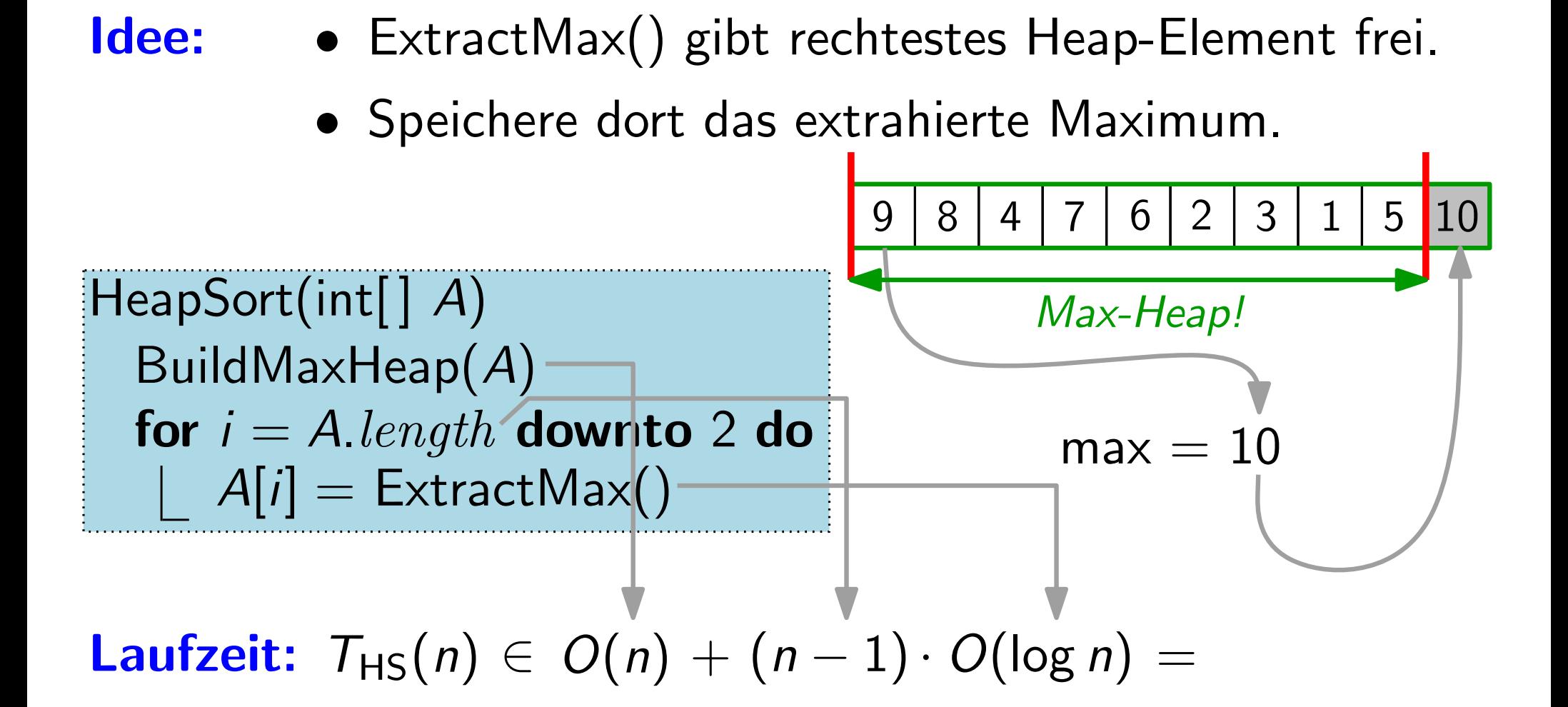

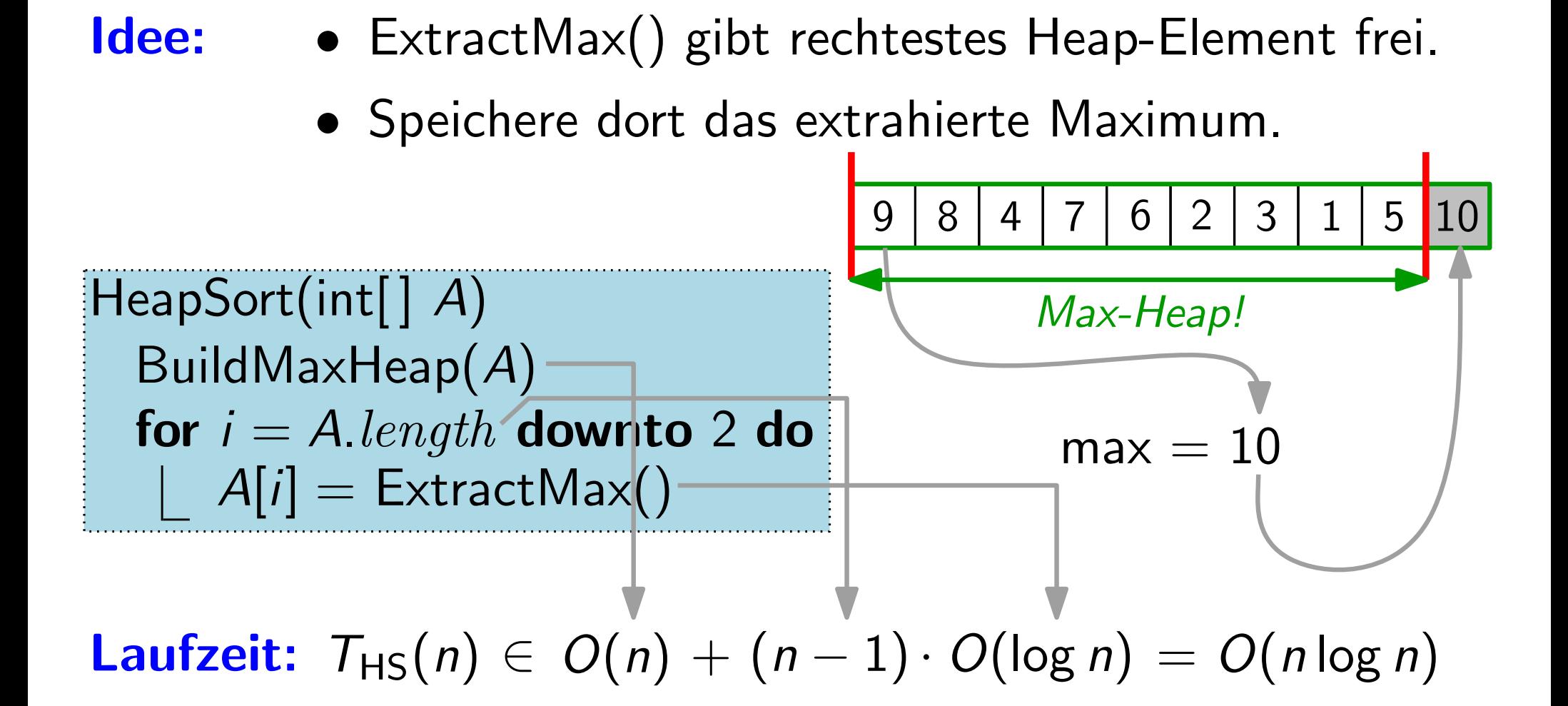

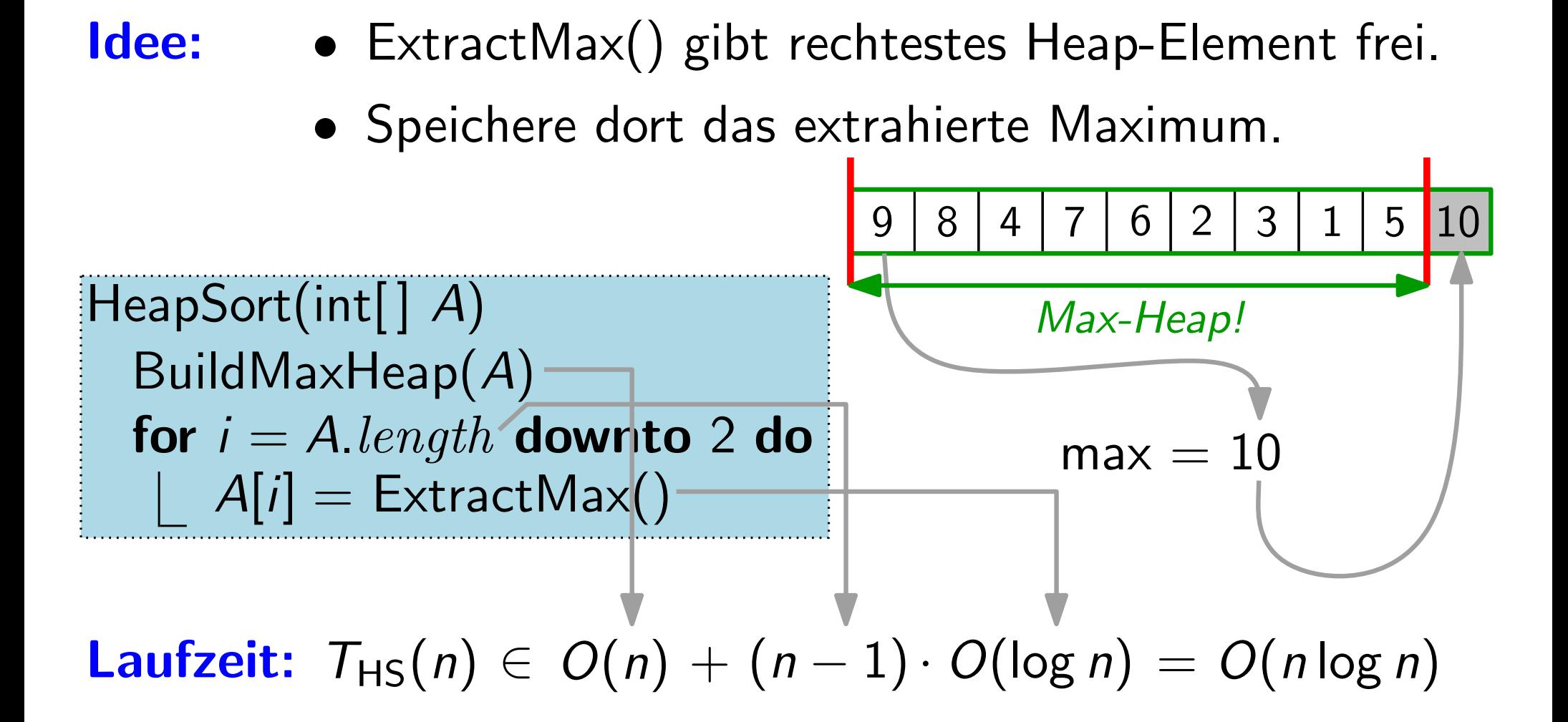

**Satz.** HeapSort sortiert n Schlüssel in  $O(n \log n)$  Zeit.

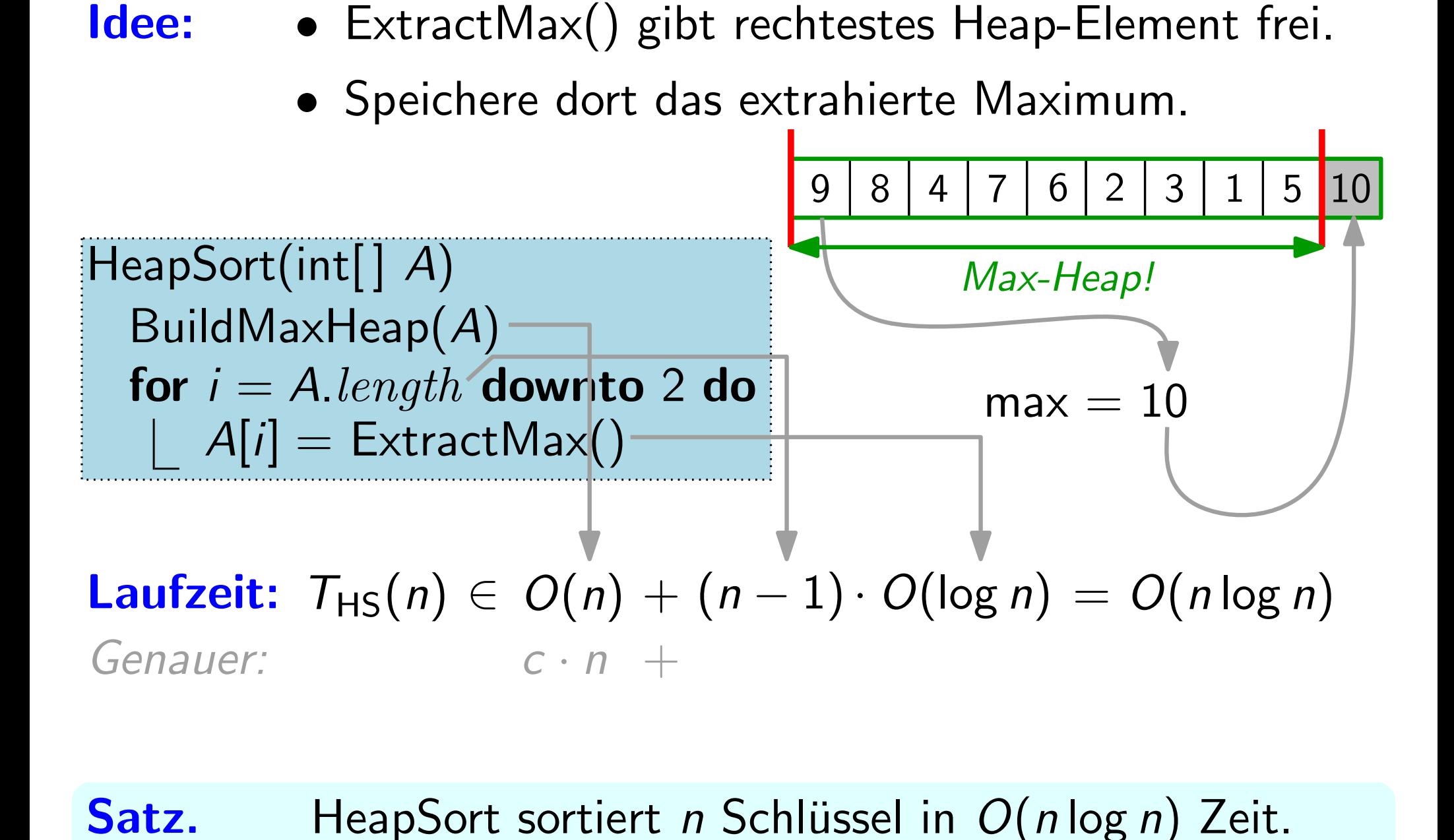

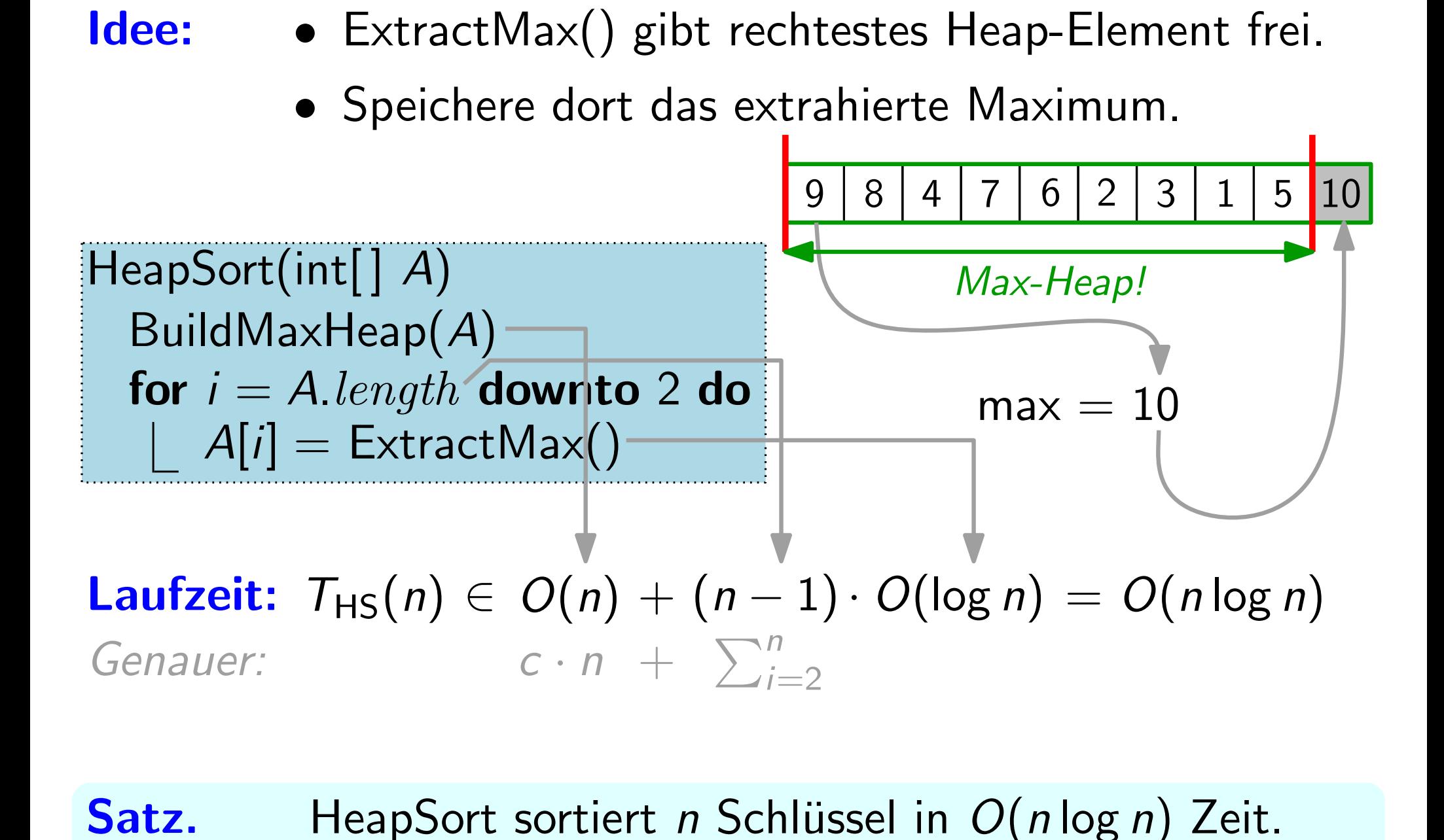

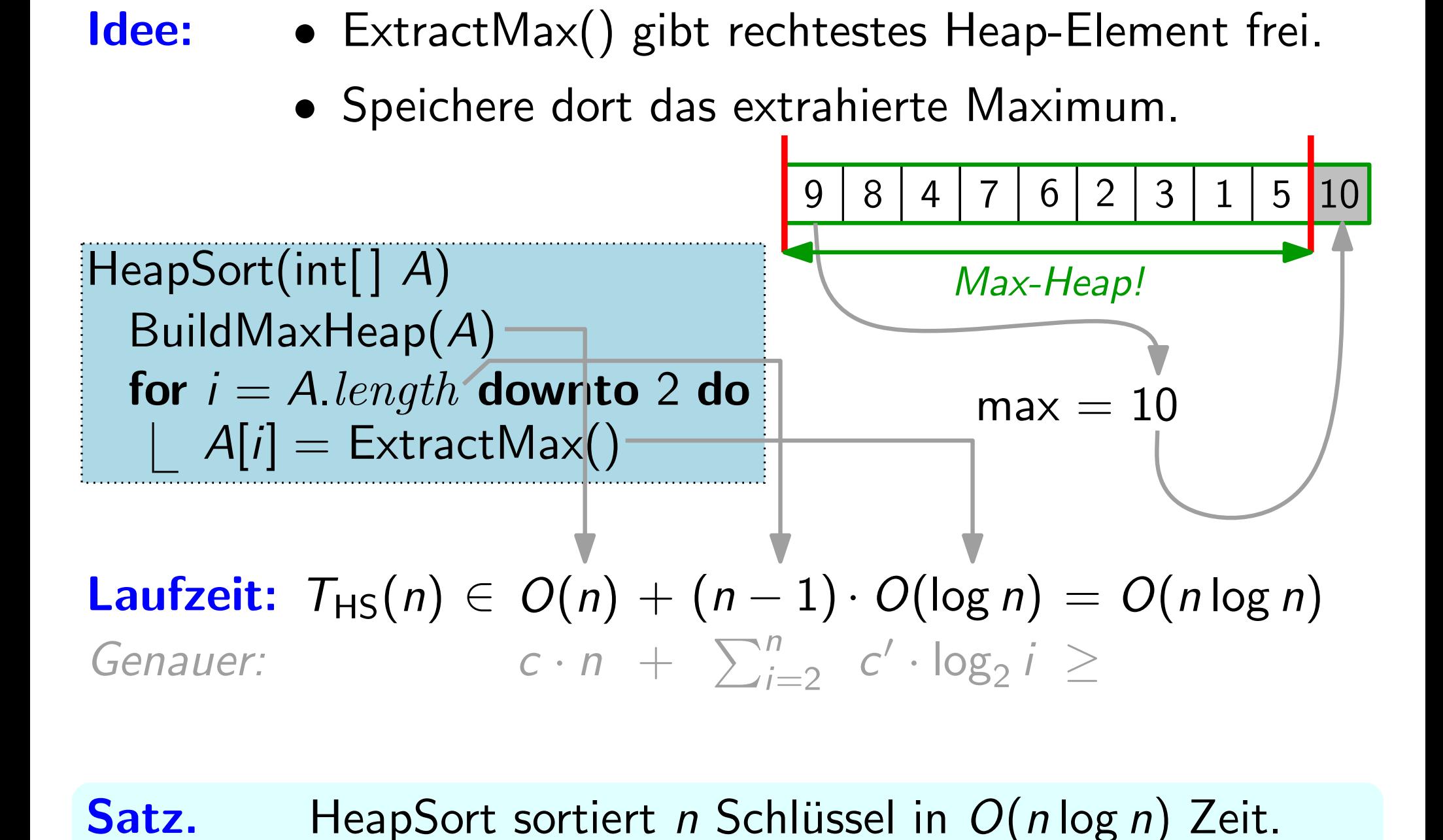

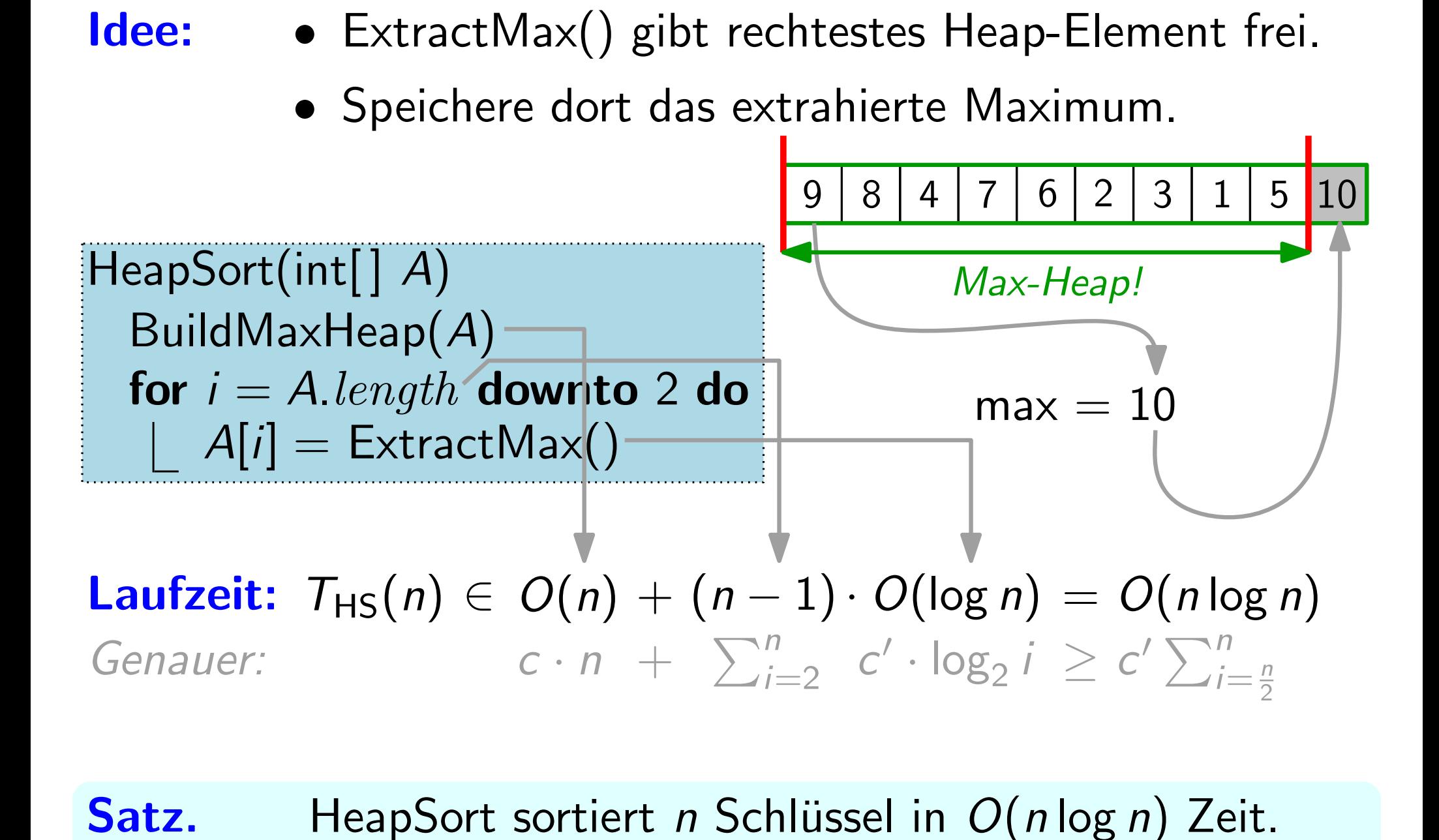

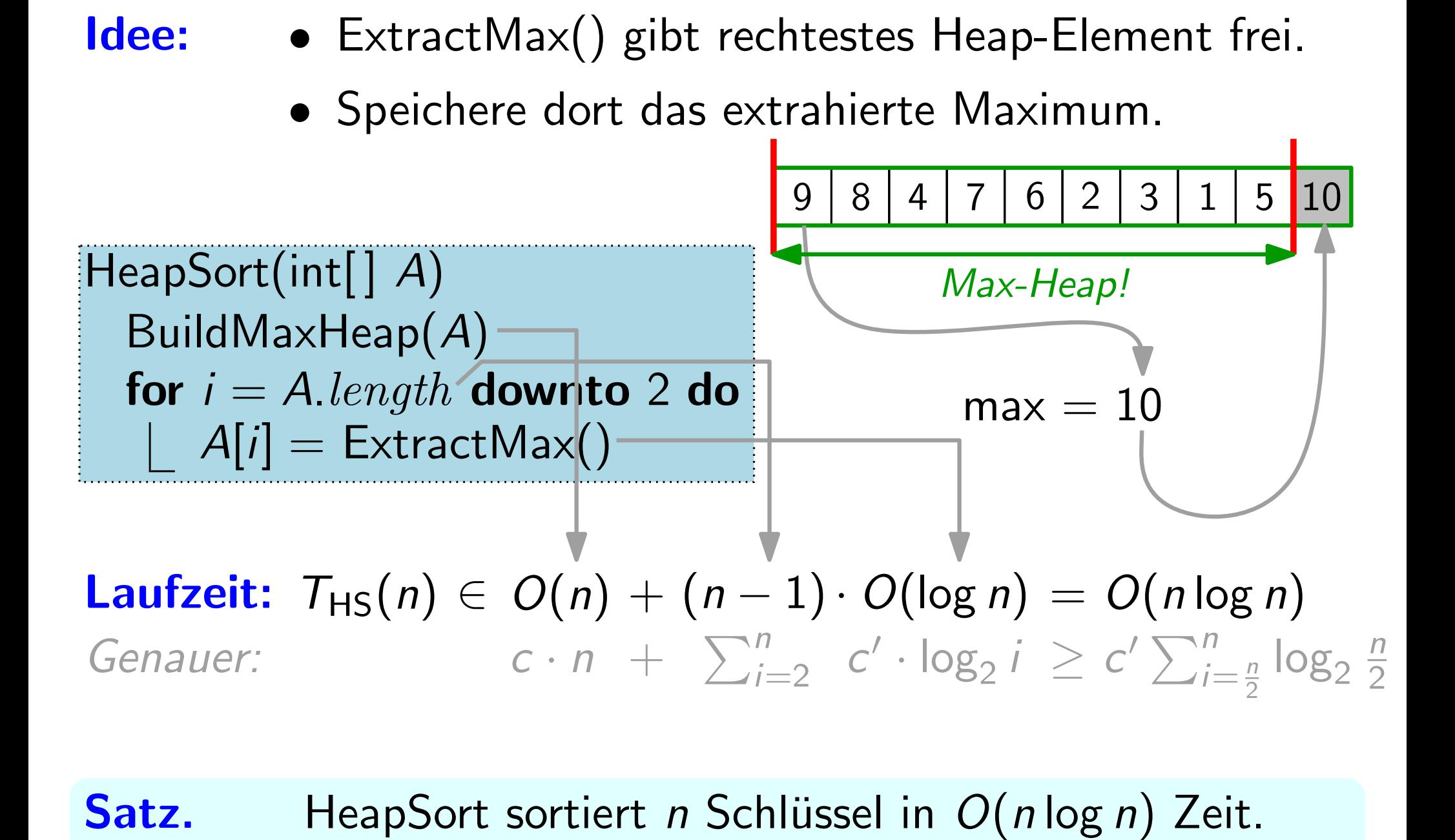

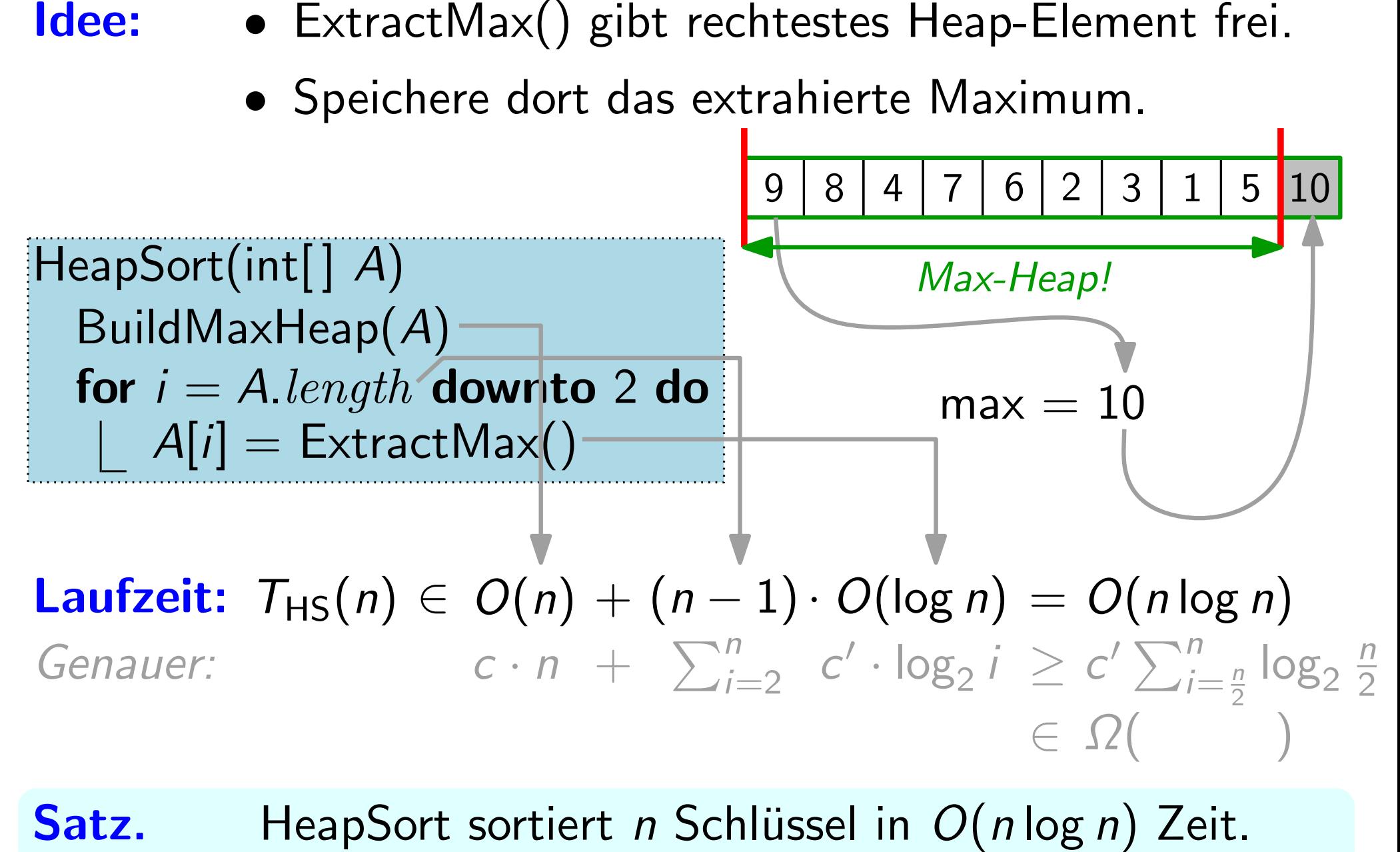
### Vom Heap zur Sortierung

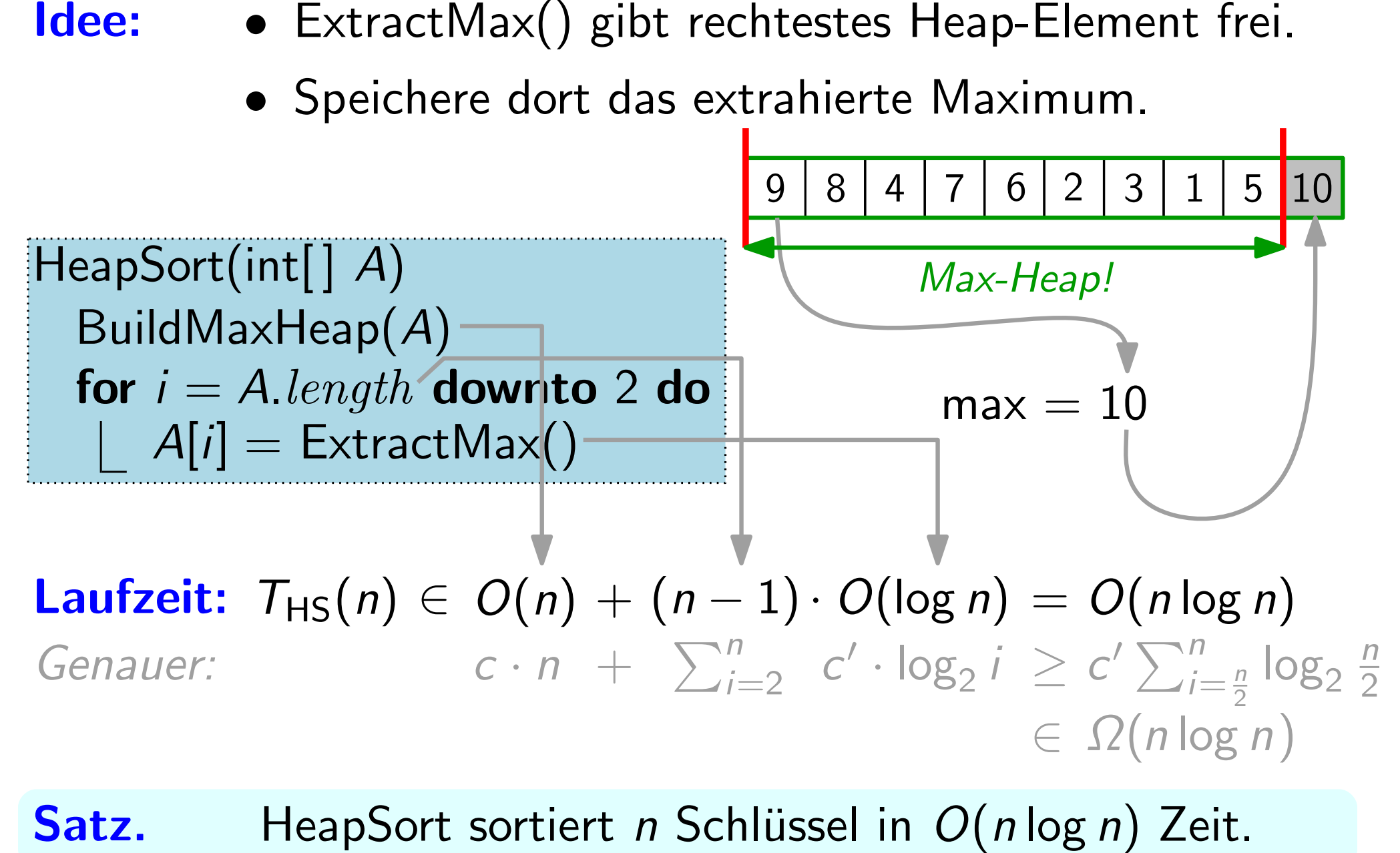

### Vom Heap zur Sortierung

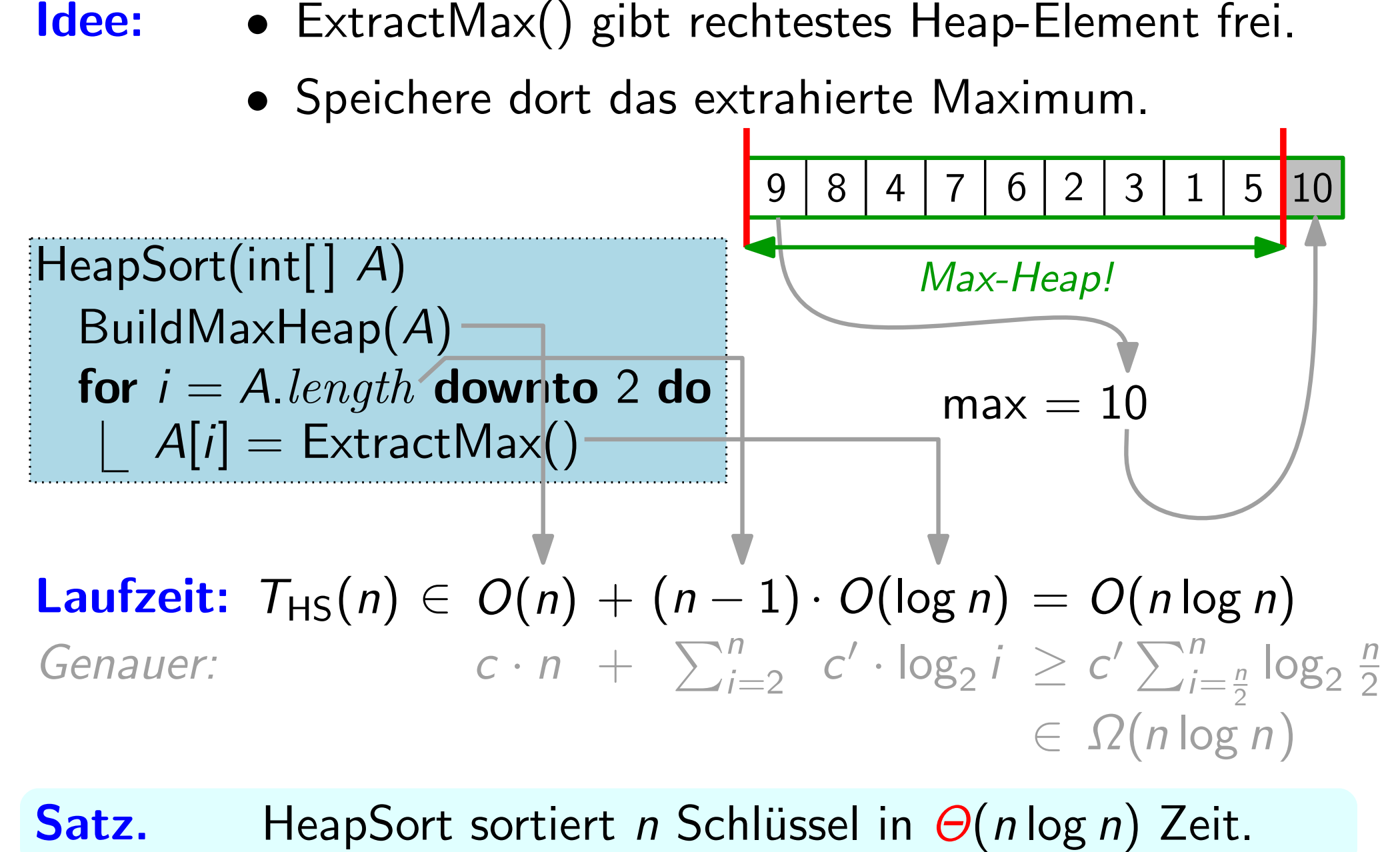

HeapSort sortiert n Schlüssel in  $\Theta(n \log n)$  Zeit.

### Vom Heap zur Sortierung

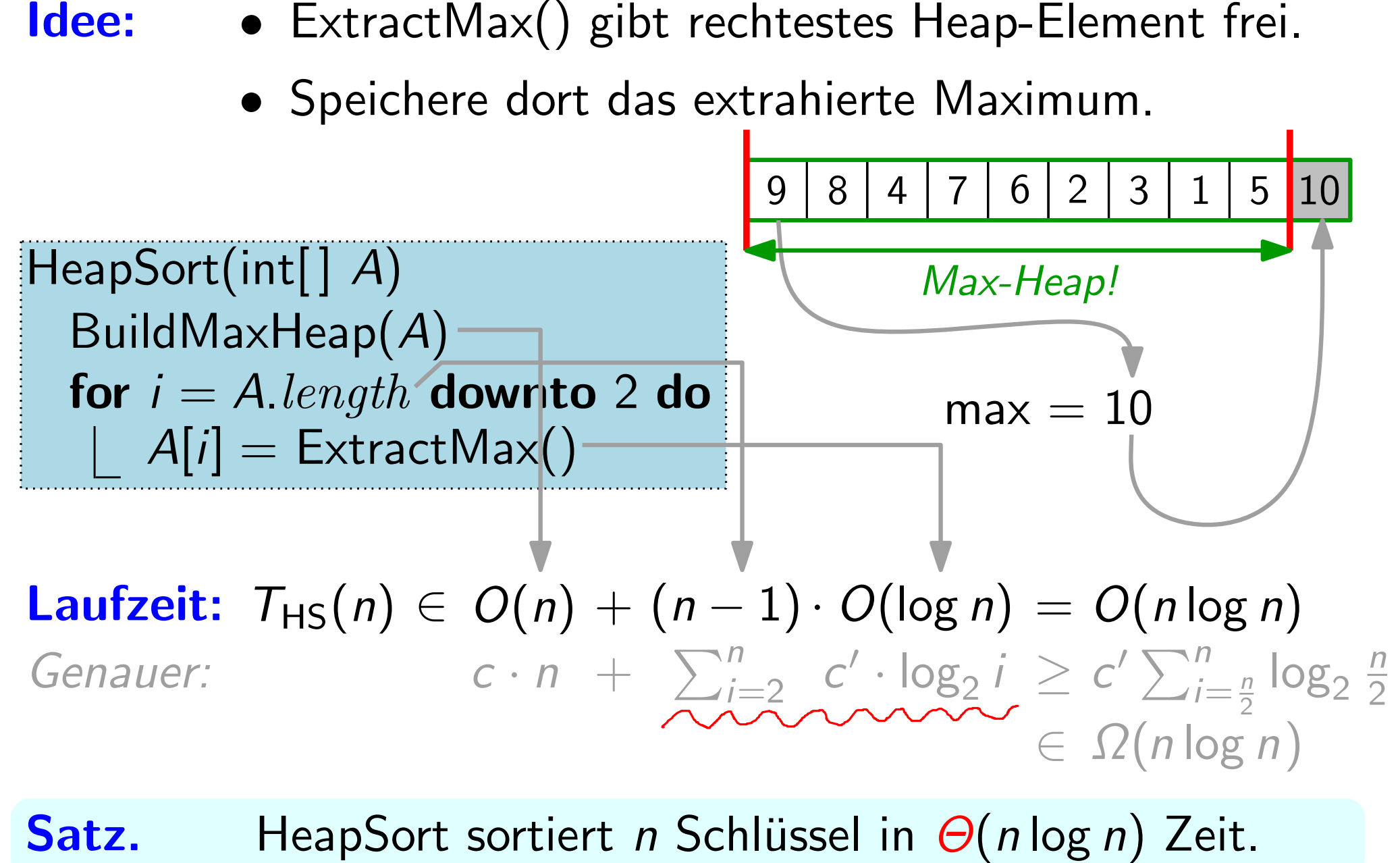

HeapSort sortiert n Schlüssel in  $\Theta(n \log n)$  Zeit.

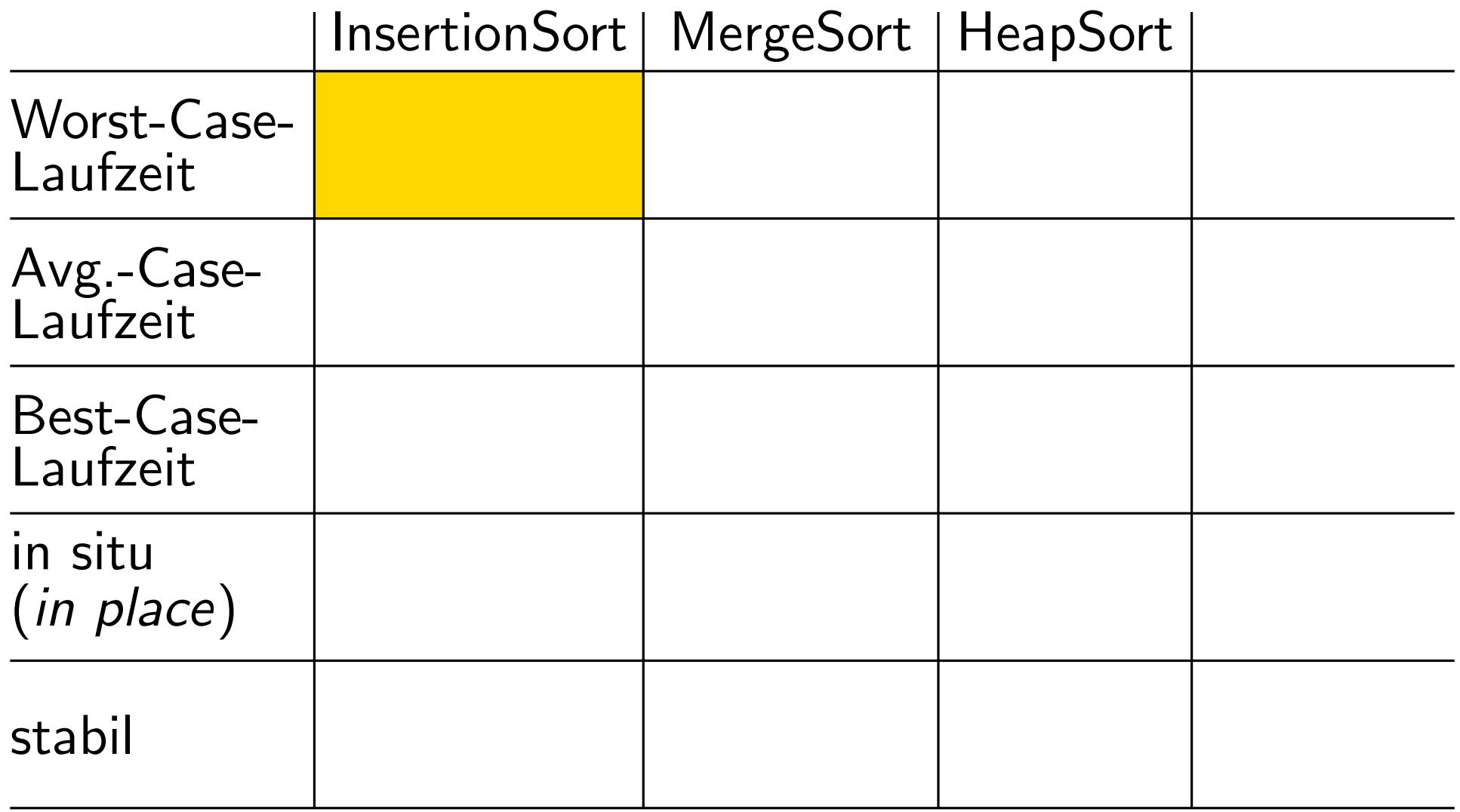

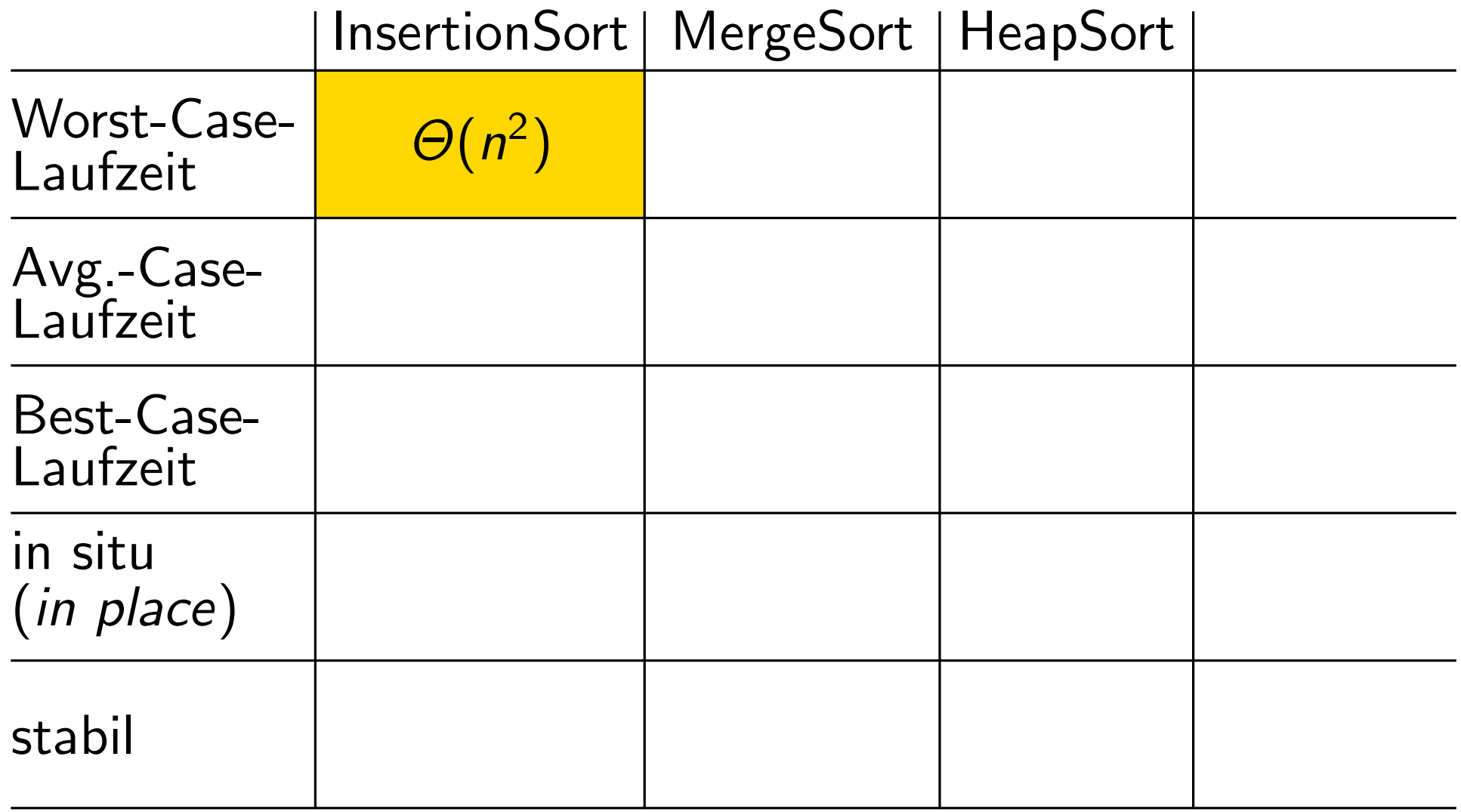

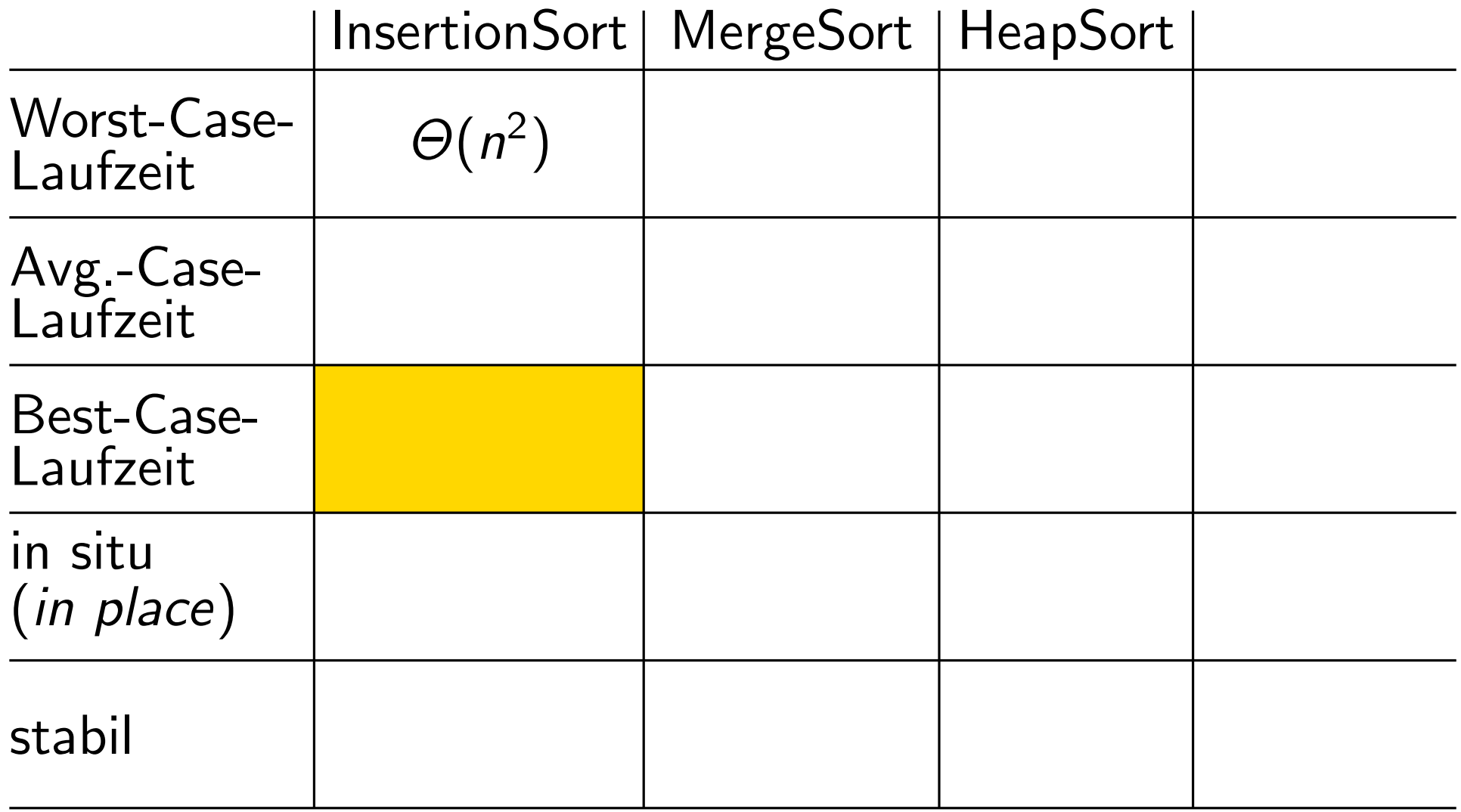

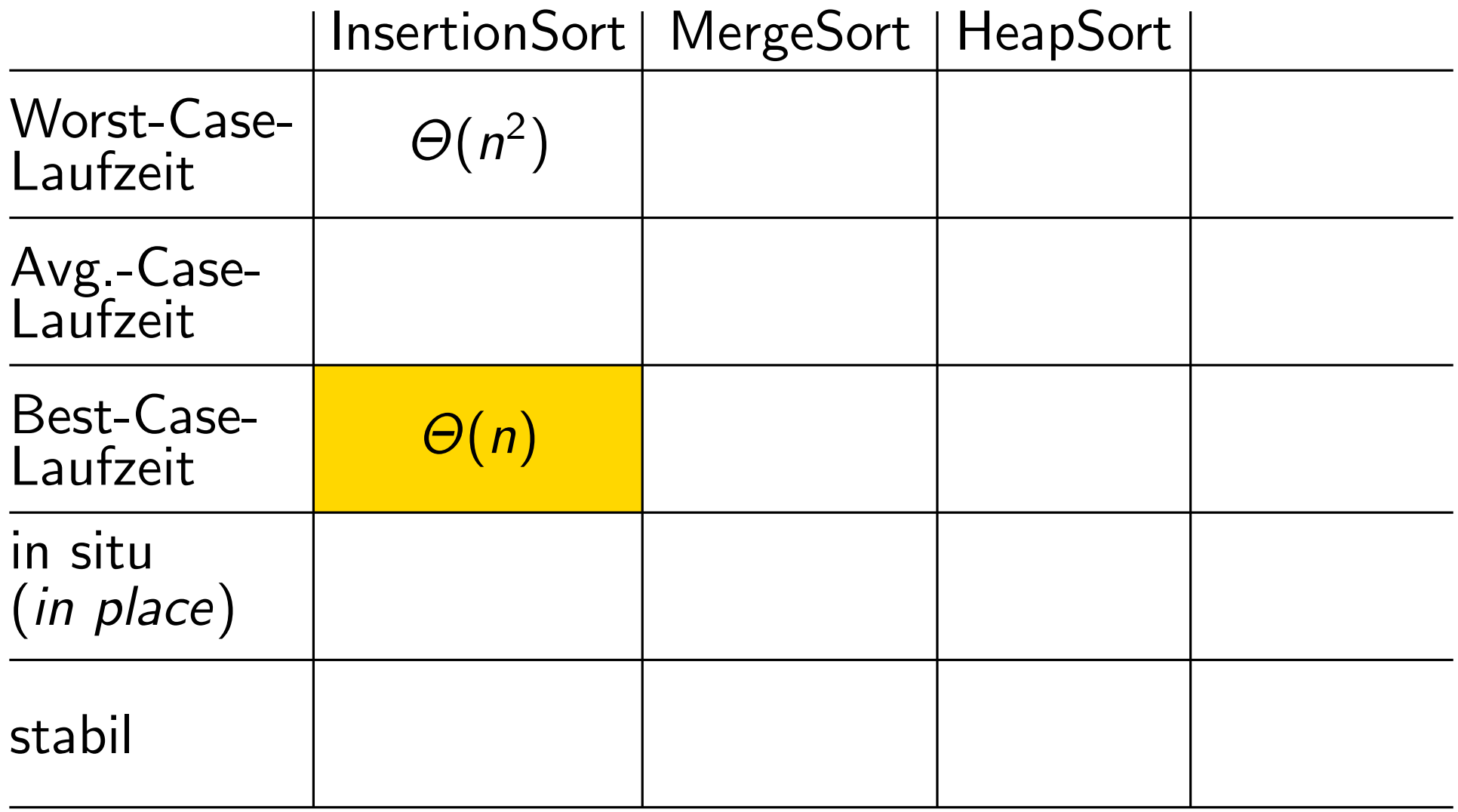

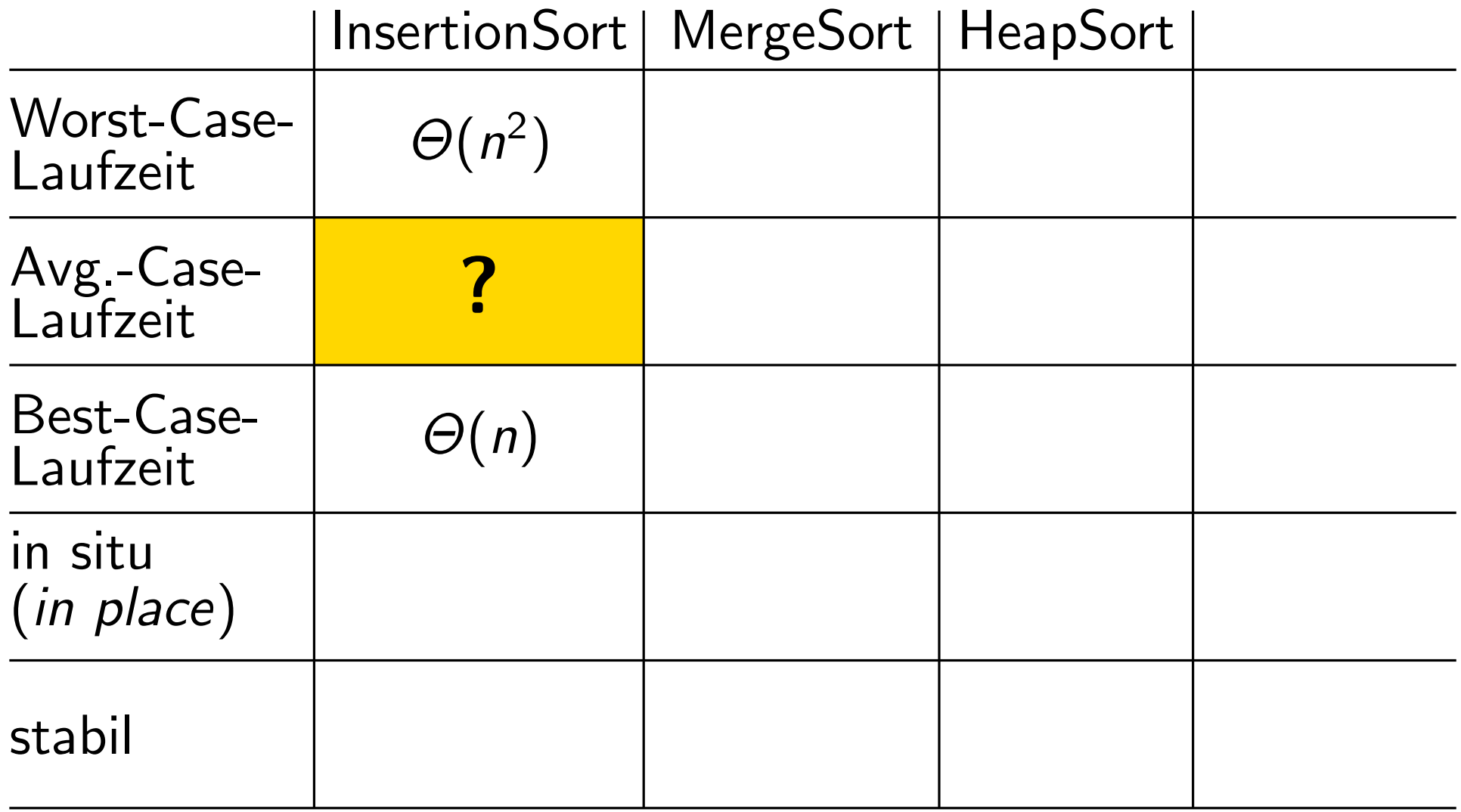

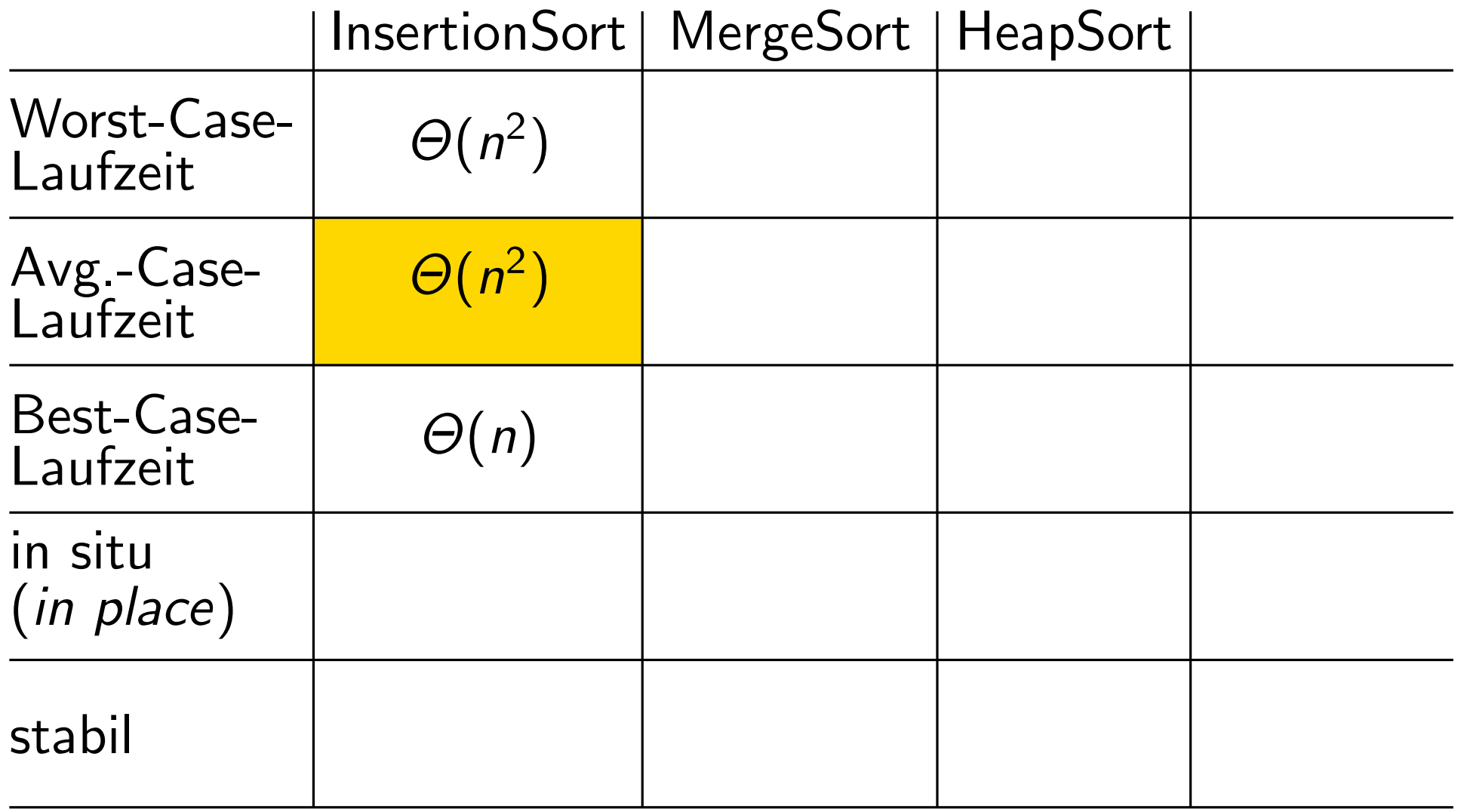

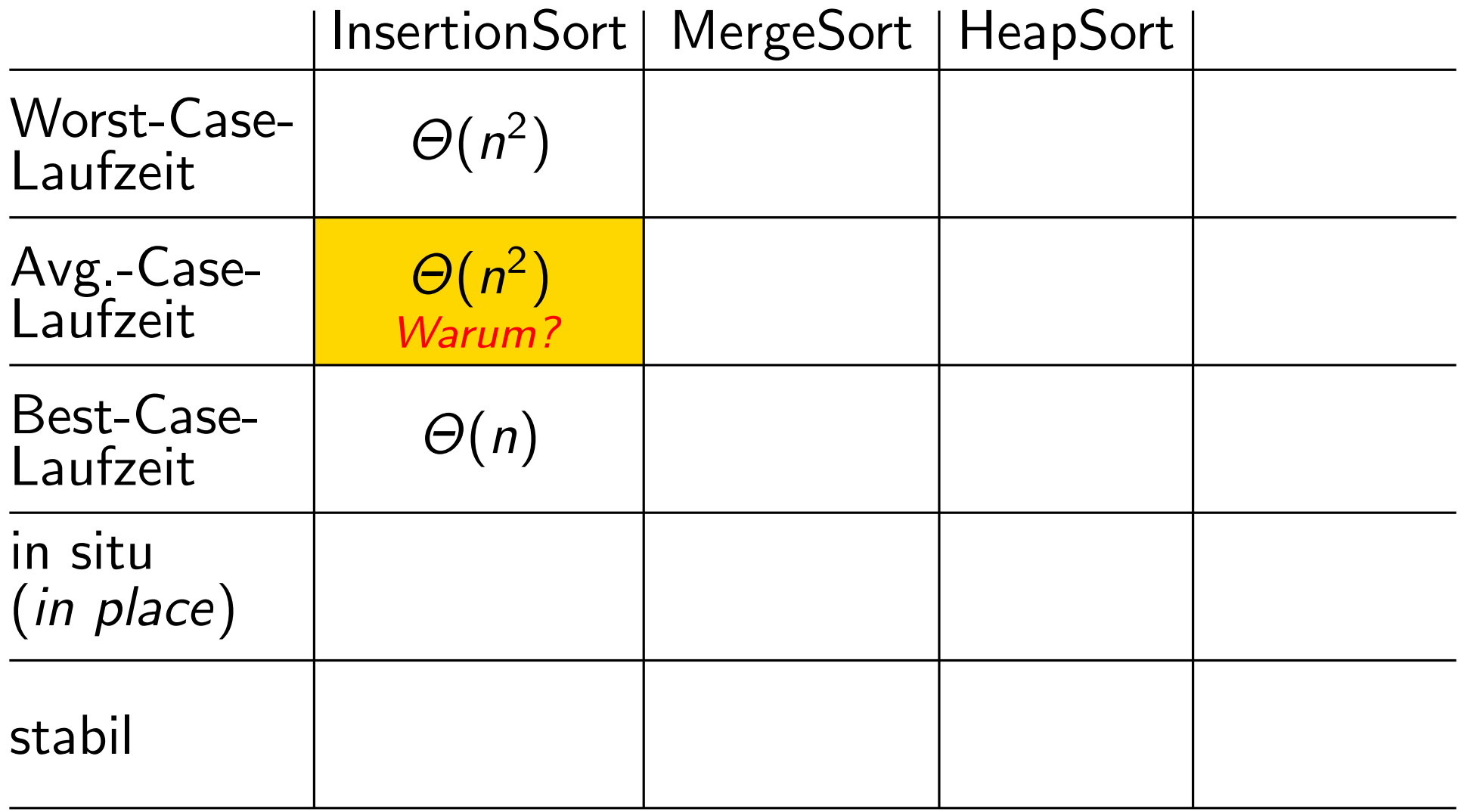

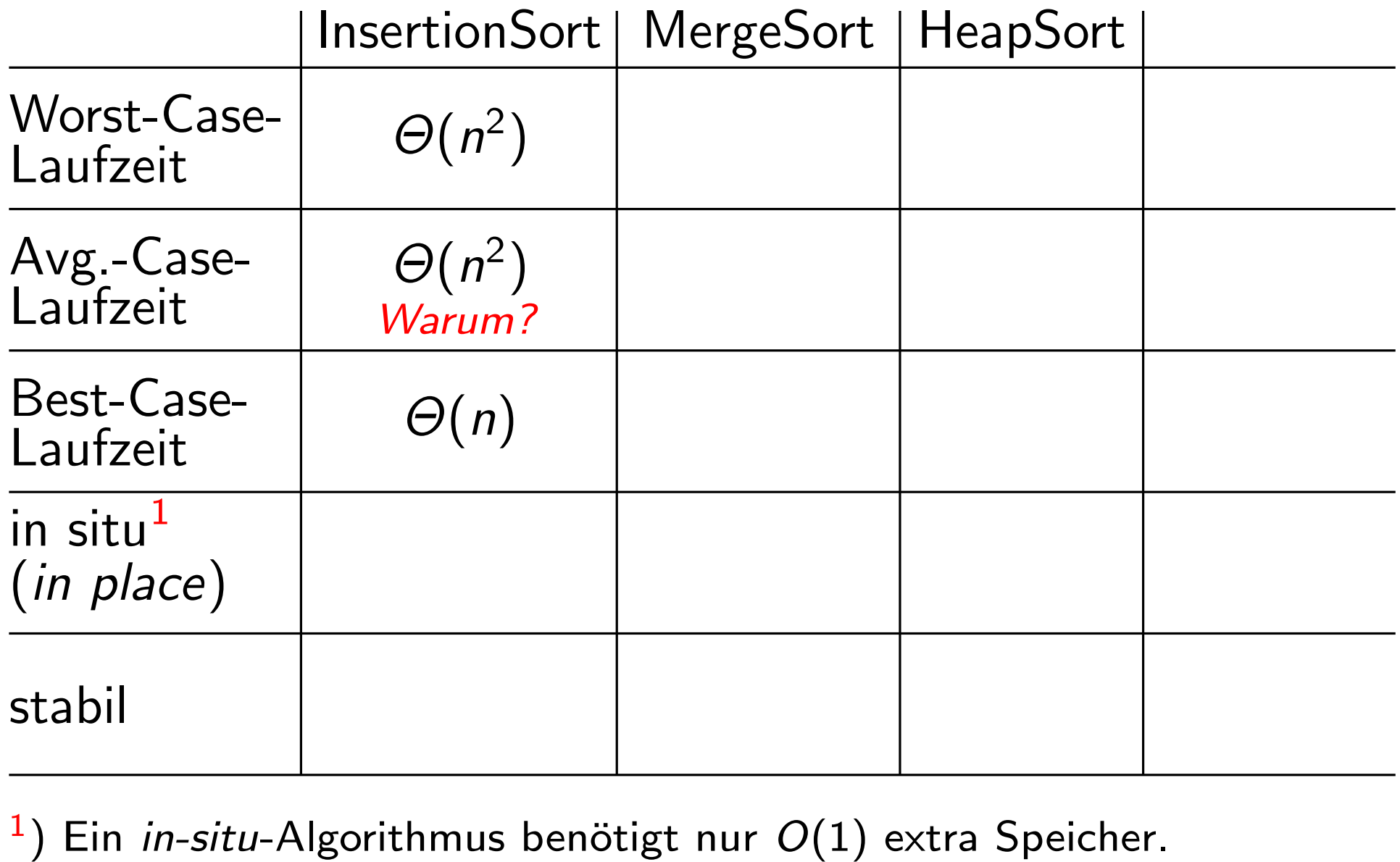

<sup>1</sup>) Ein *in-situ-Algorithmus benötigt nur*  $O(1)$  extra Speicher.

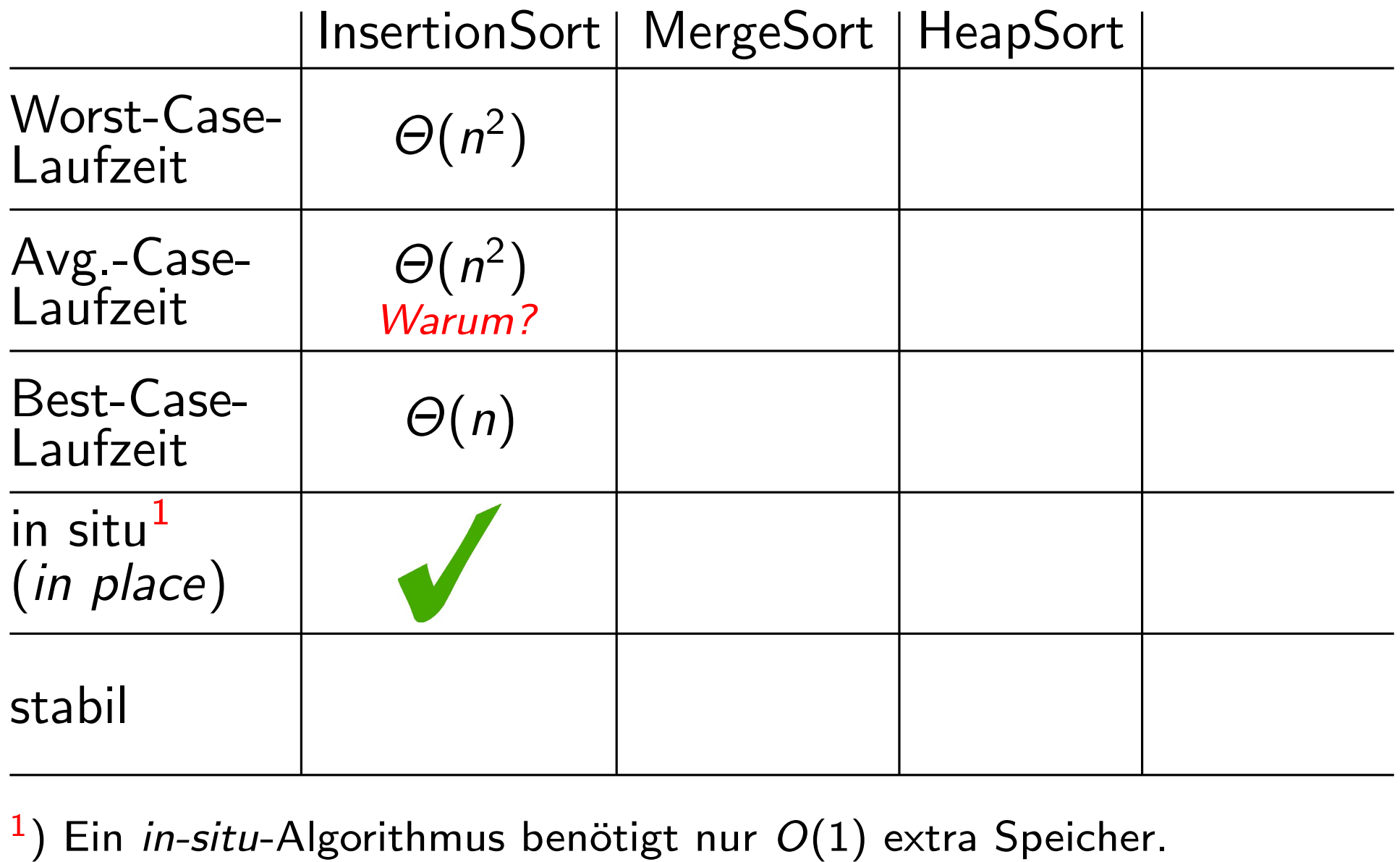

<sup>1</sup>) Ein *in-situ-Algorithmus benötigt nur*  $O(1)$  extra Speicher.

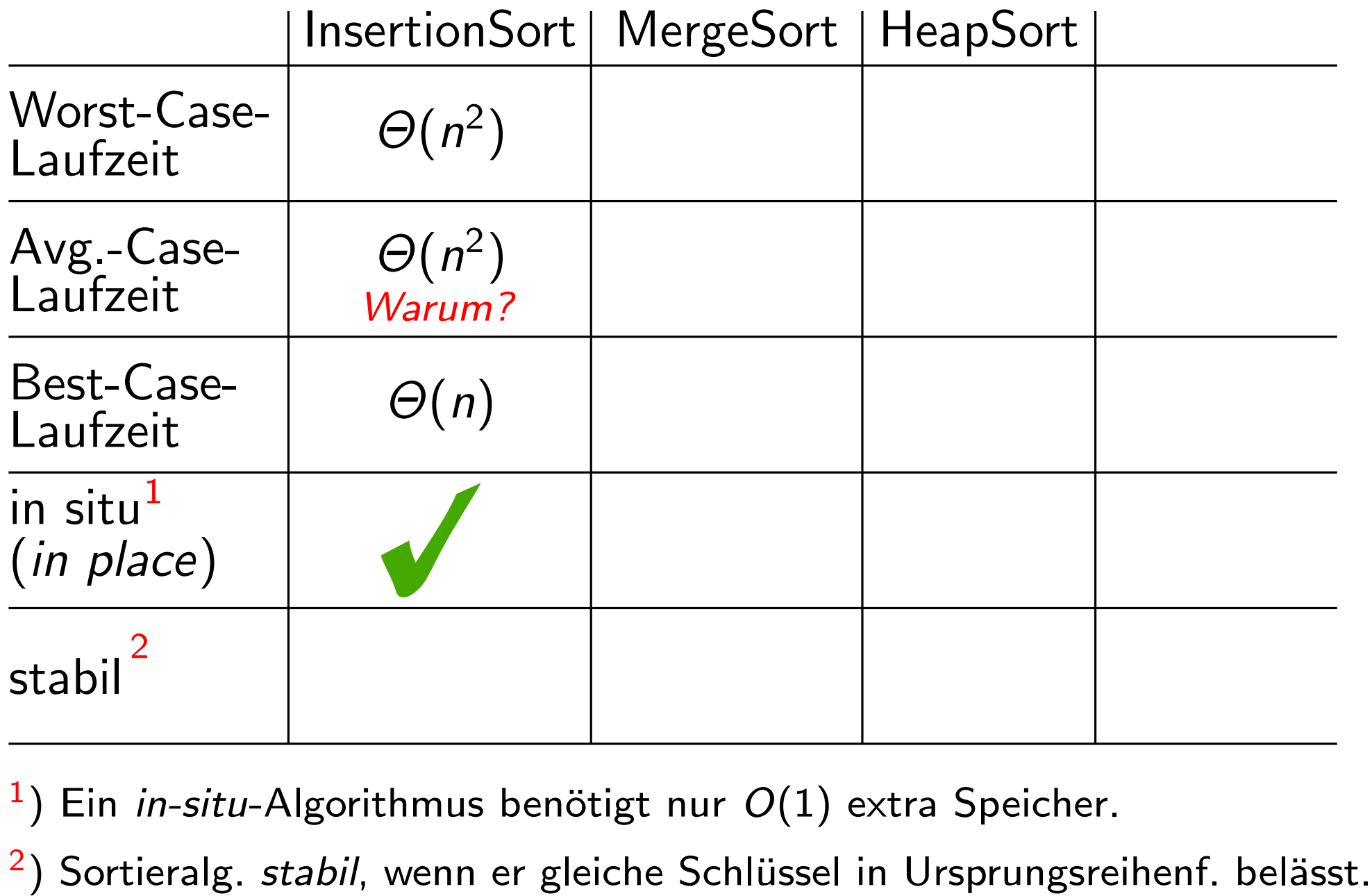

 $\left( \begin{array}{c} 1 \end{array} \right)$ Ein in-situ-Algorithmus benötigt nur  $O(1)$  extra Speicher.

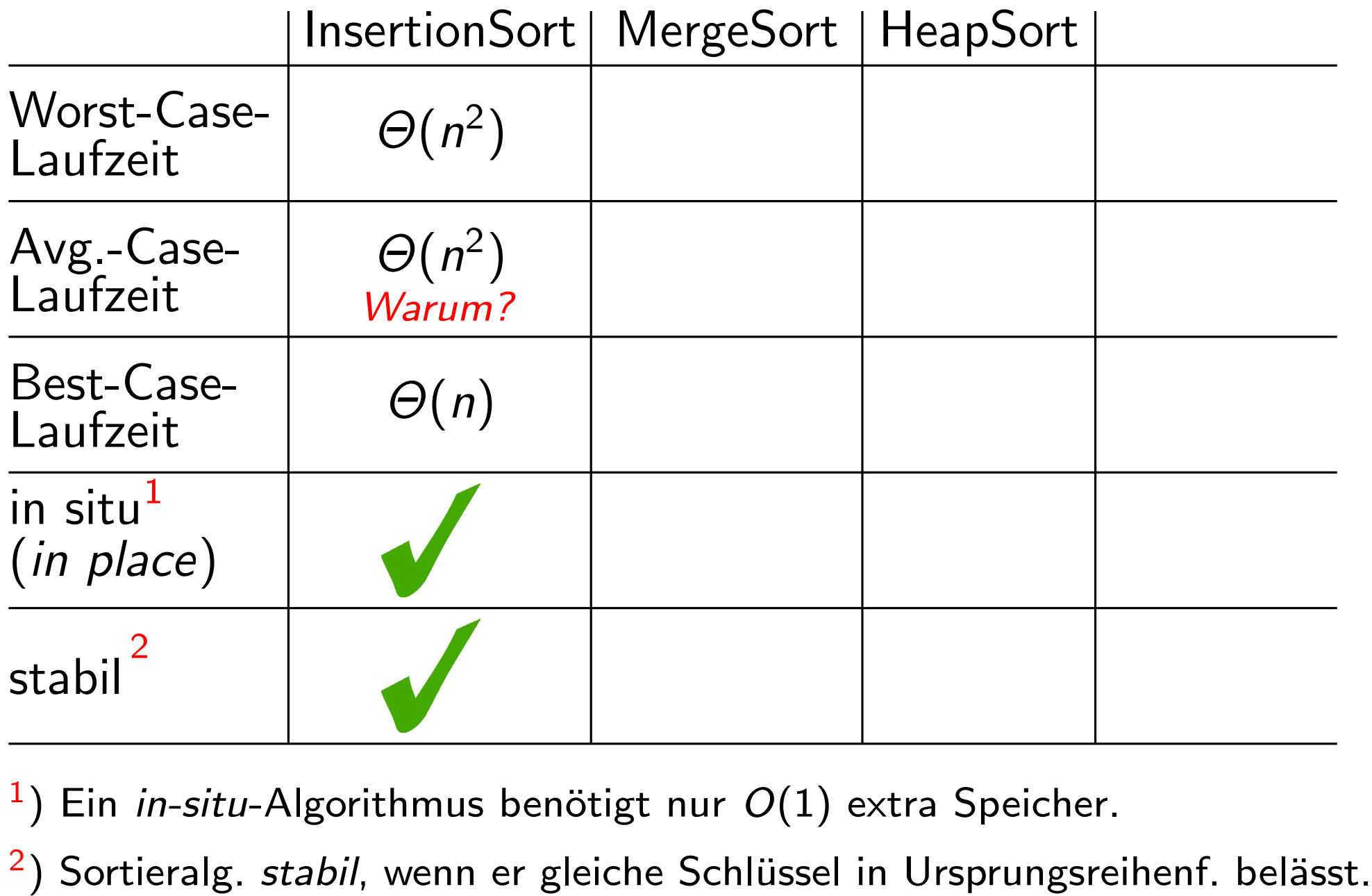

 $\left( \begin{array}{c} 1 \end{array} \right)$ Ein in-situ-Algorithmus benötigt nur  $O(1)$  extra Speicher.

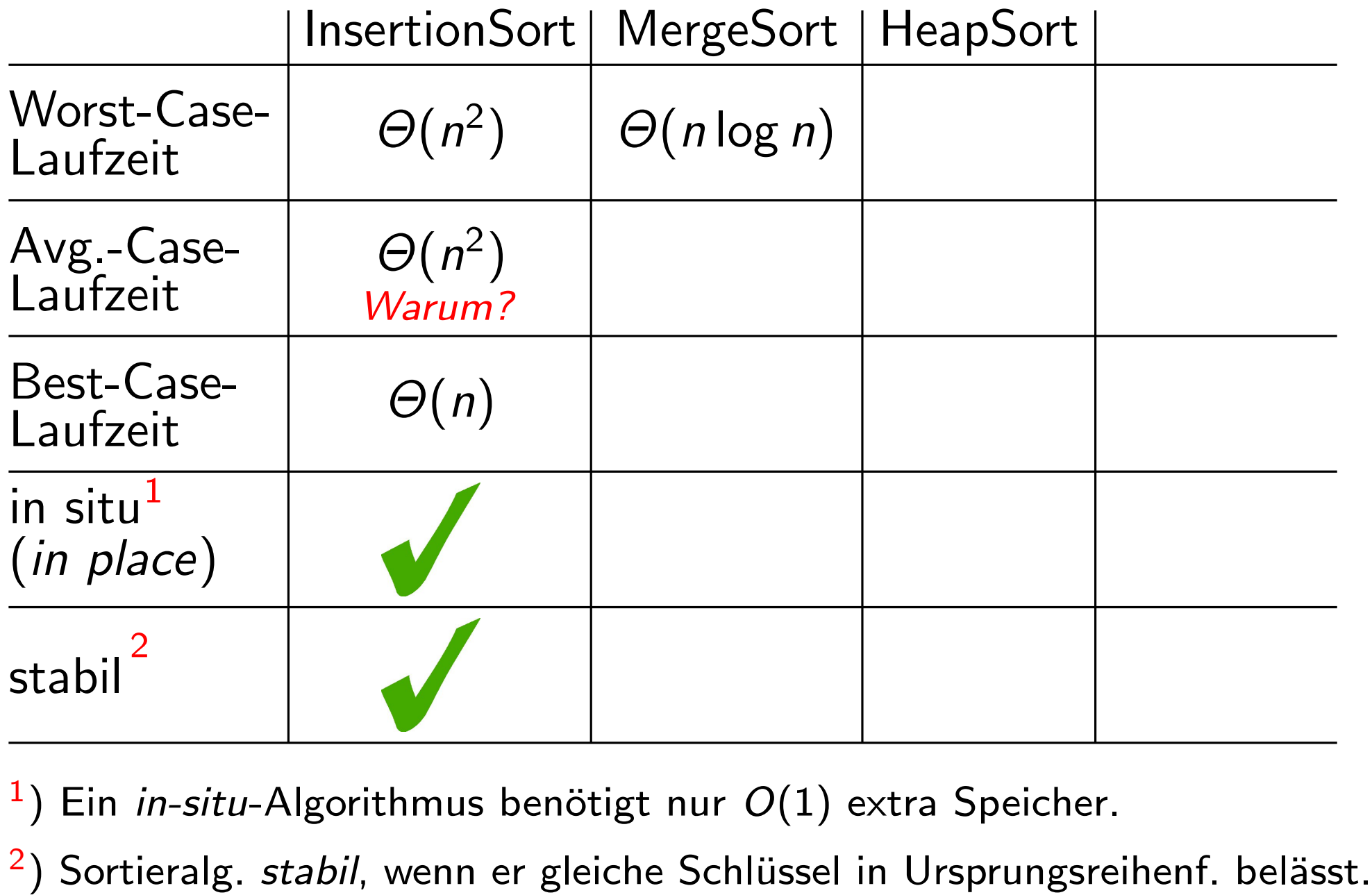

 $\left( \begin{array}{c} 1 \end{array} \right)$ Ein in-situ-Algorithmus benötigt nur  $O(1)$  extra Speicher.

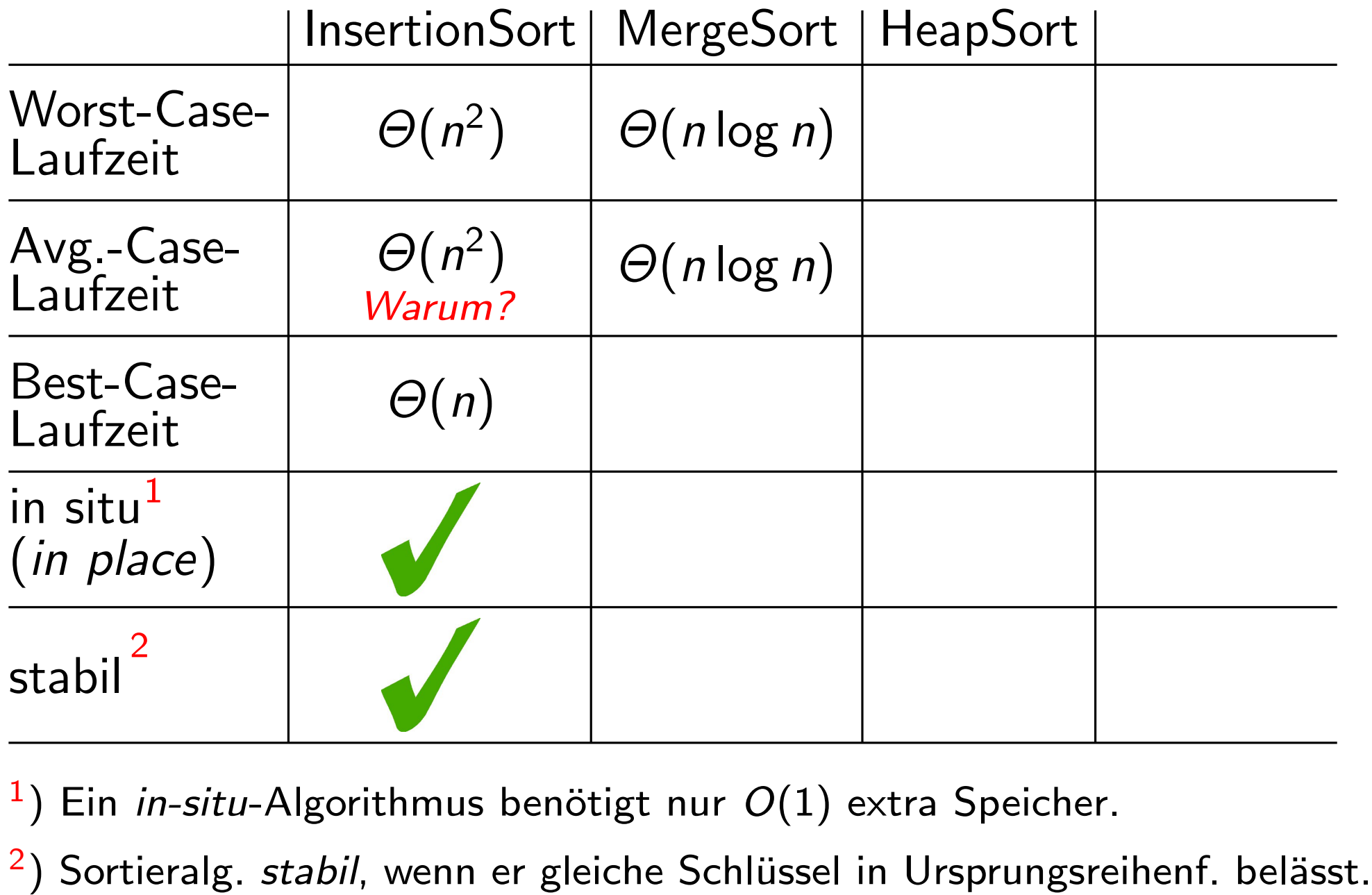

 $\left( \begin{array}{c} 1 \end{array} \right)$ Ein in-situ-Algorithmus benötigt nur  $O(1)$  extra Speicher.

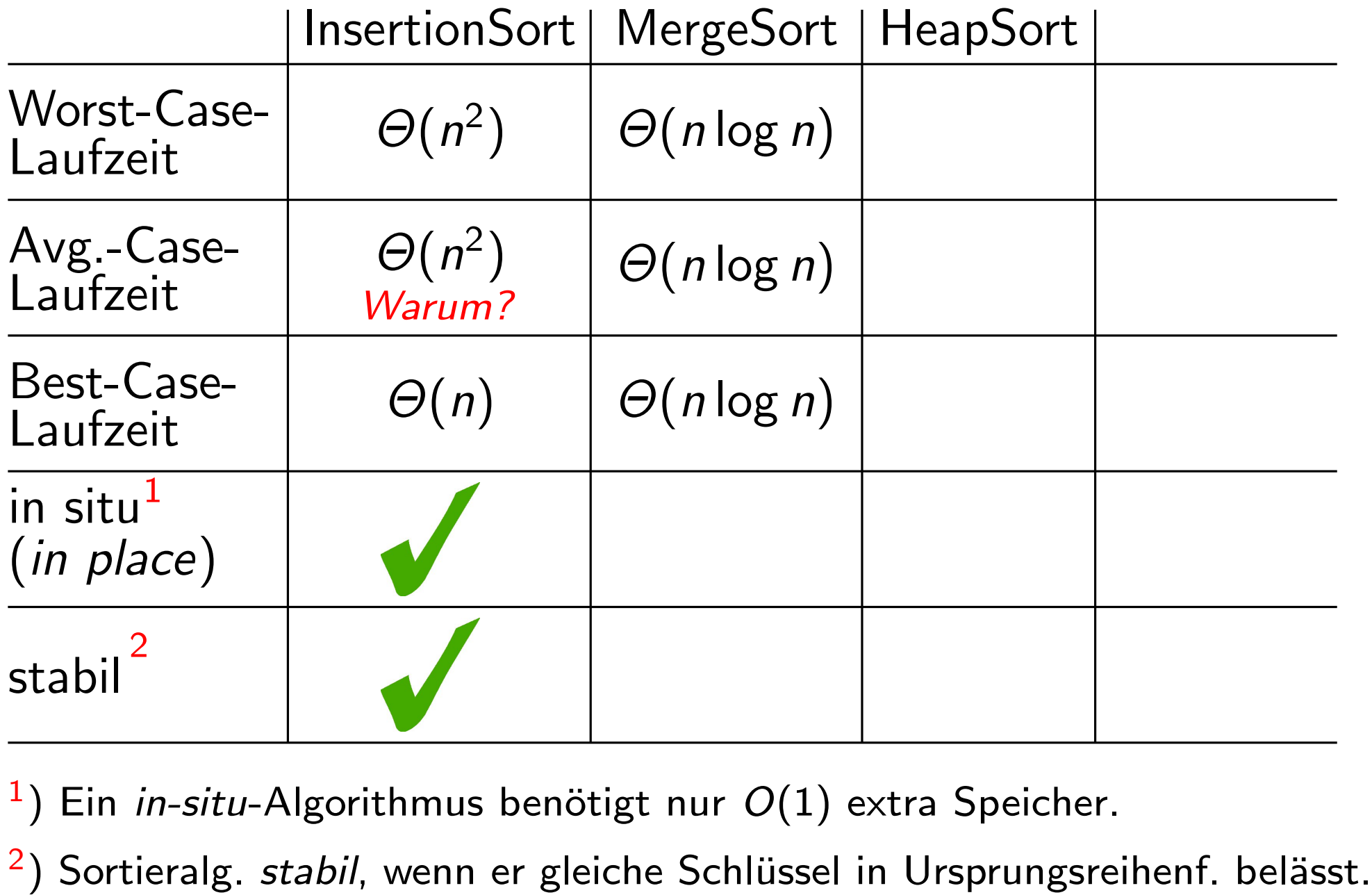

 $\left( \begin{array}{c} 1 \end{array} \right)$ Ein in-situ-Algorithmus benötigt nur  $O(1)$  extra Speicher.

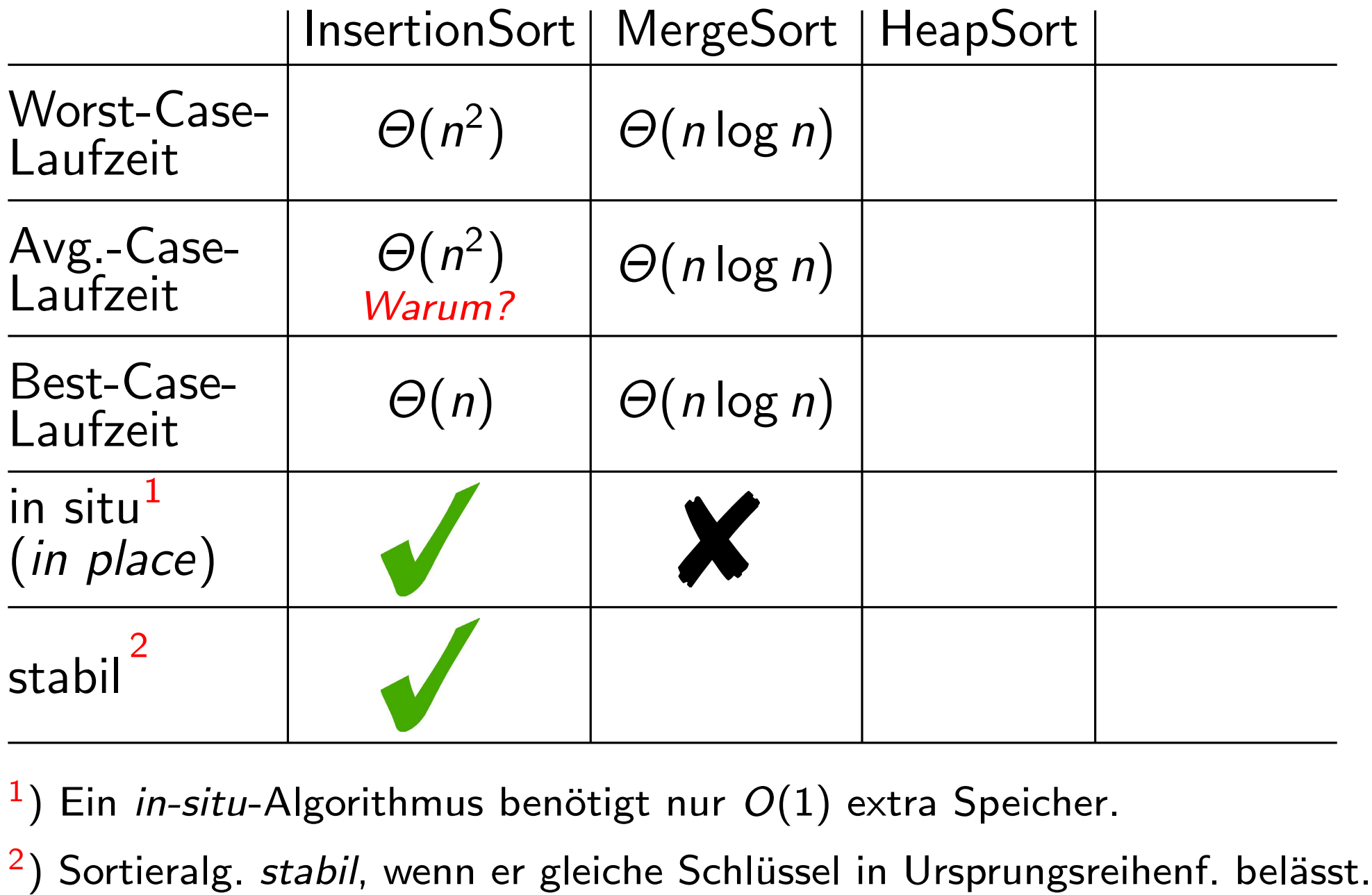

 $\left( \begin{array}{c} 1 \end{array} \right)$ Ein in-situ-Algorithmus benötigt nur  $O(1)$  extra Speicher.

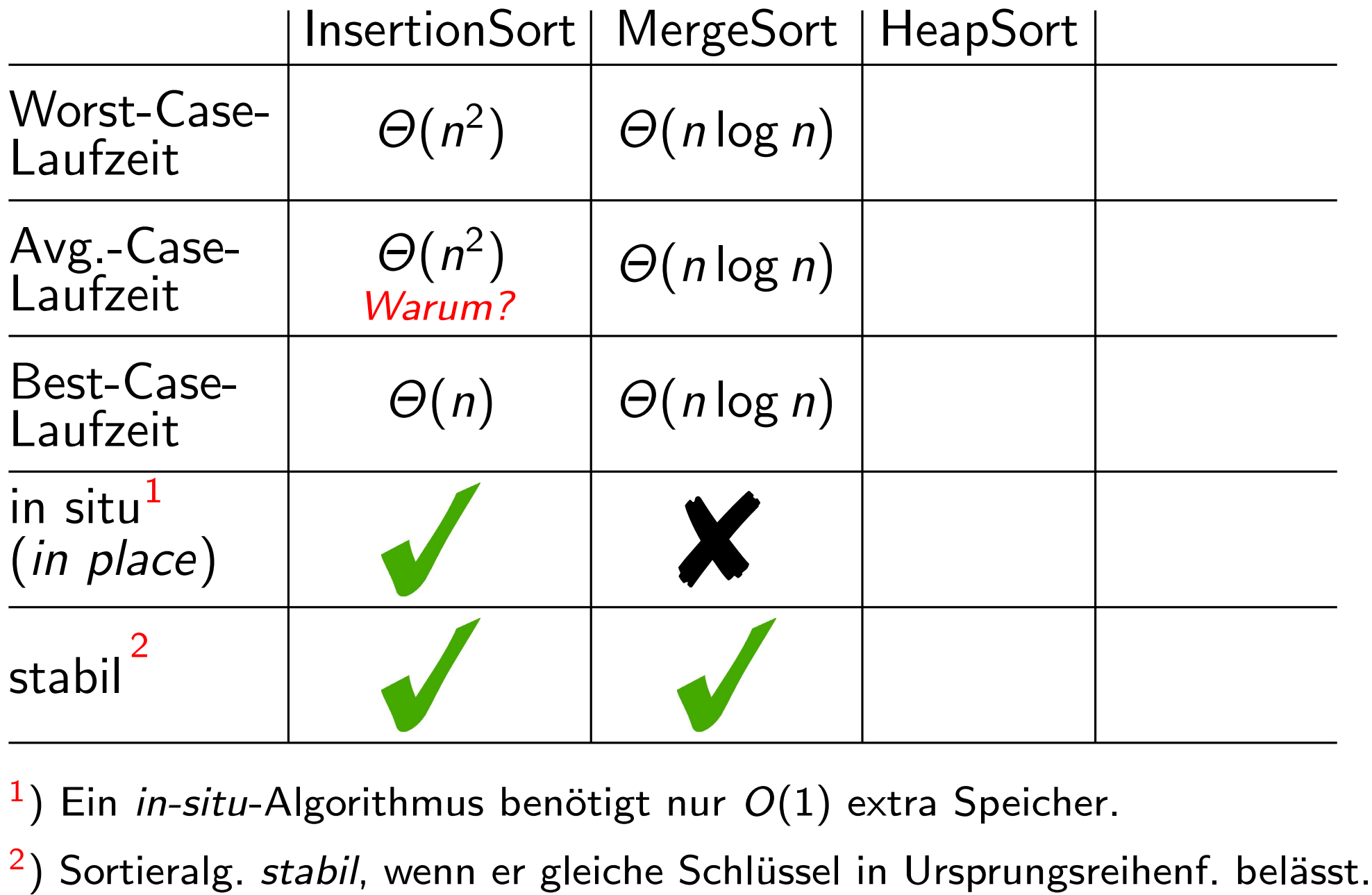

 $\left( \begin{array}{c} 1 \end{array} \right)$ Ein in-situ-Algorithmus benötigt nur  $O(1)$  extra Speicher.

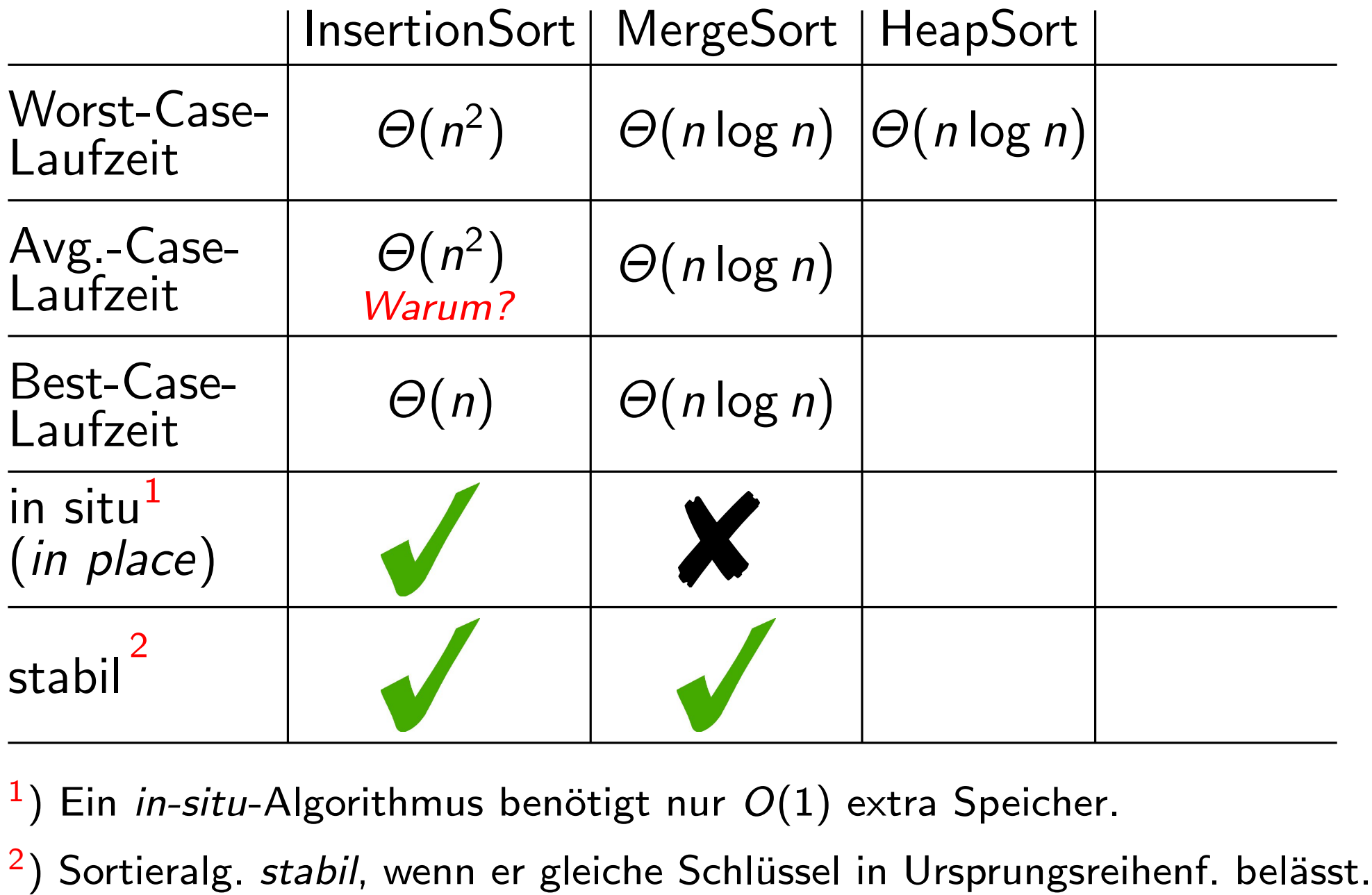

 $\left( \begin{array}{c} 1 \end{array} \right)$ Ein in-situ-Algorithmus benötigt nur  $O(1)$  extra Speicher.

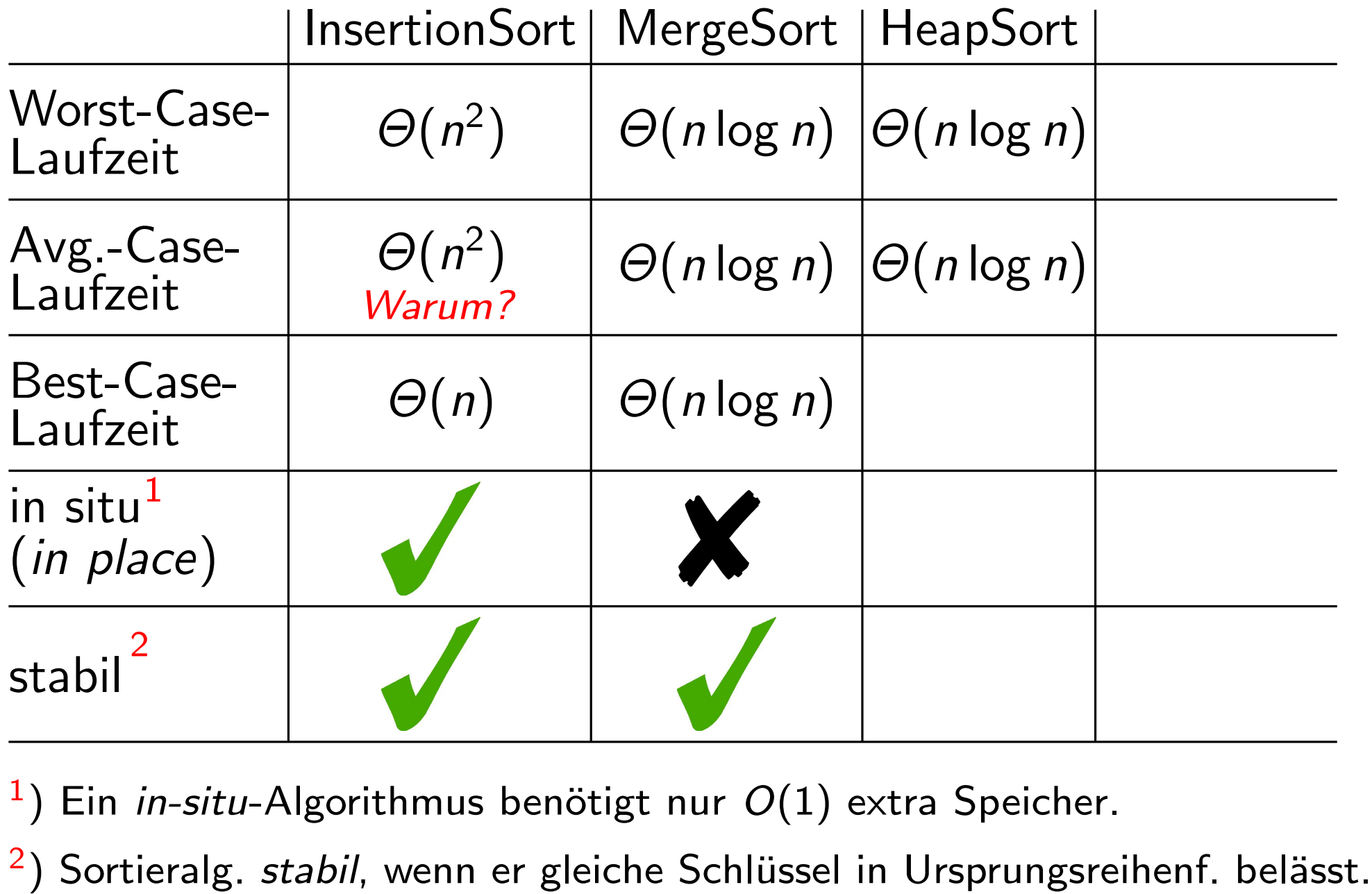

 $\left( \begin{array}{c} 1 \end{array} \right)$ Ein in-situ-Algorithmus benötigt nur  $O(1)$  extra Speicher.

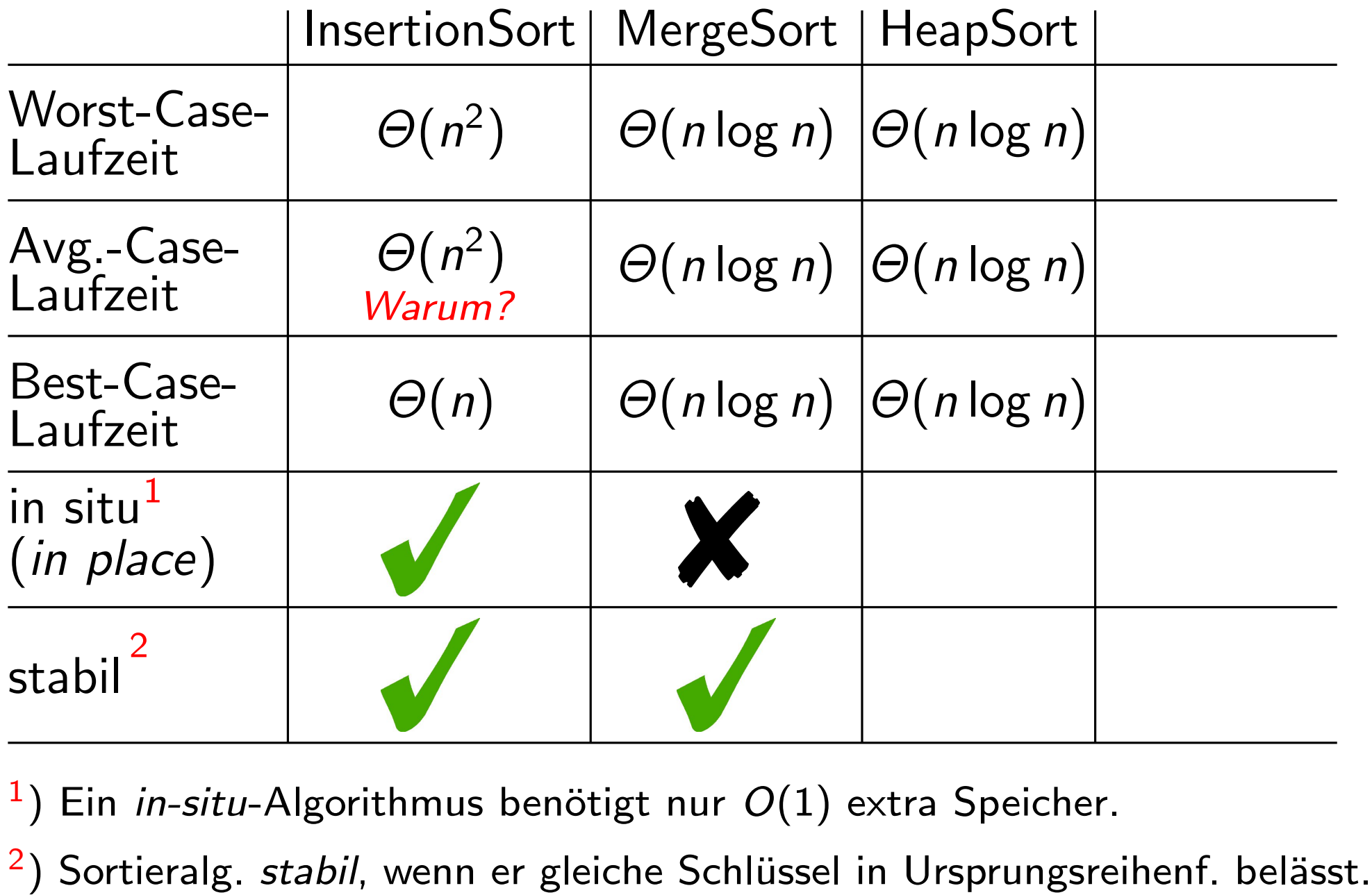

 $\left( \begin{array}{c} 1 \end{array} \right)$ Ein in-situ-Algorithmus benötigt nur  $O(1)$  extra Speicher.

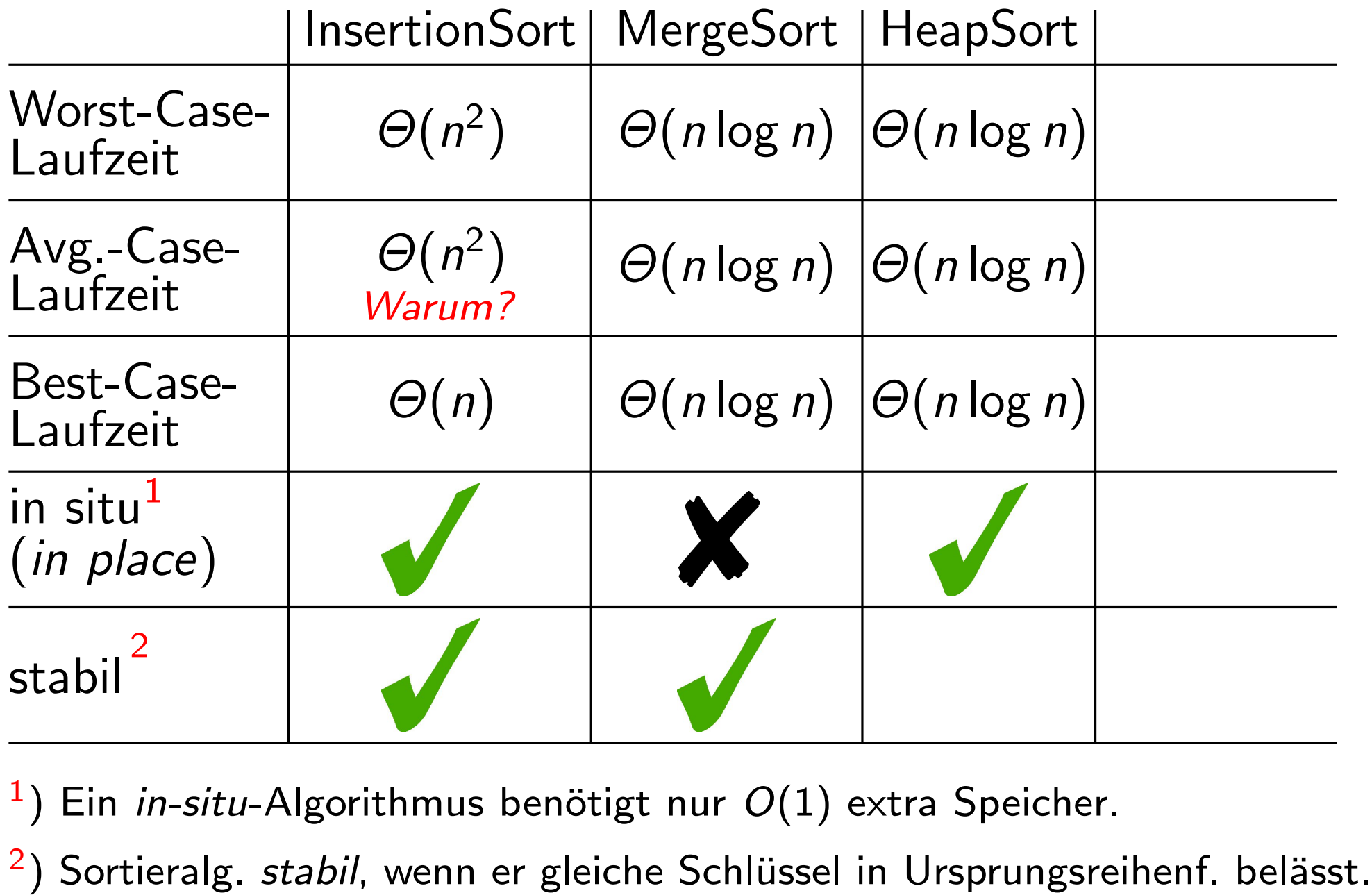

 $\left( \begin{array}{c} 1 \end{array} \right)$ Ein in-situ-Algorithmus benötigt nur  $O(1)$  extra Speicher.

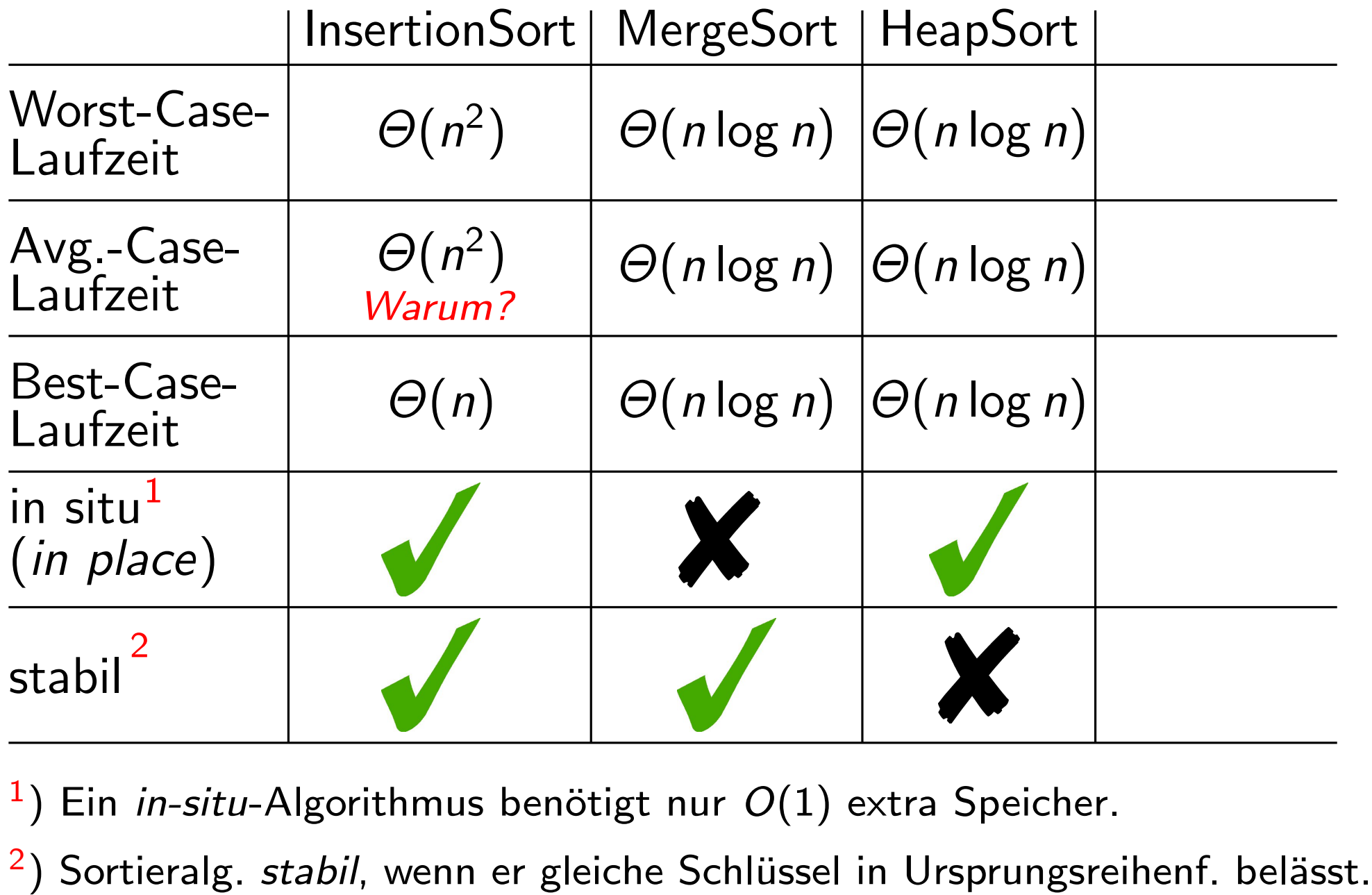

 $\left( \begin{array}{c} 1 \end{array} \right)$ Ein in-situ-Algorithmus benötigt nur  $O(1)$  extra Speicher.

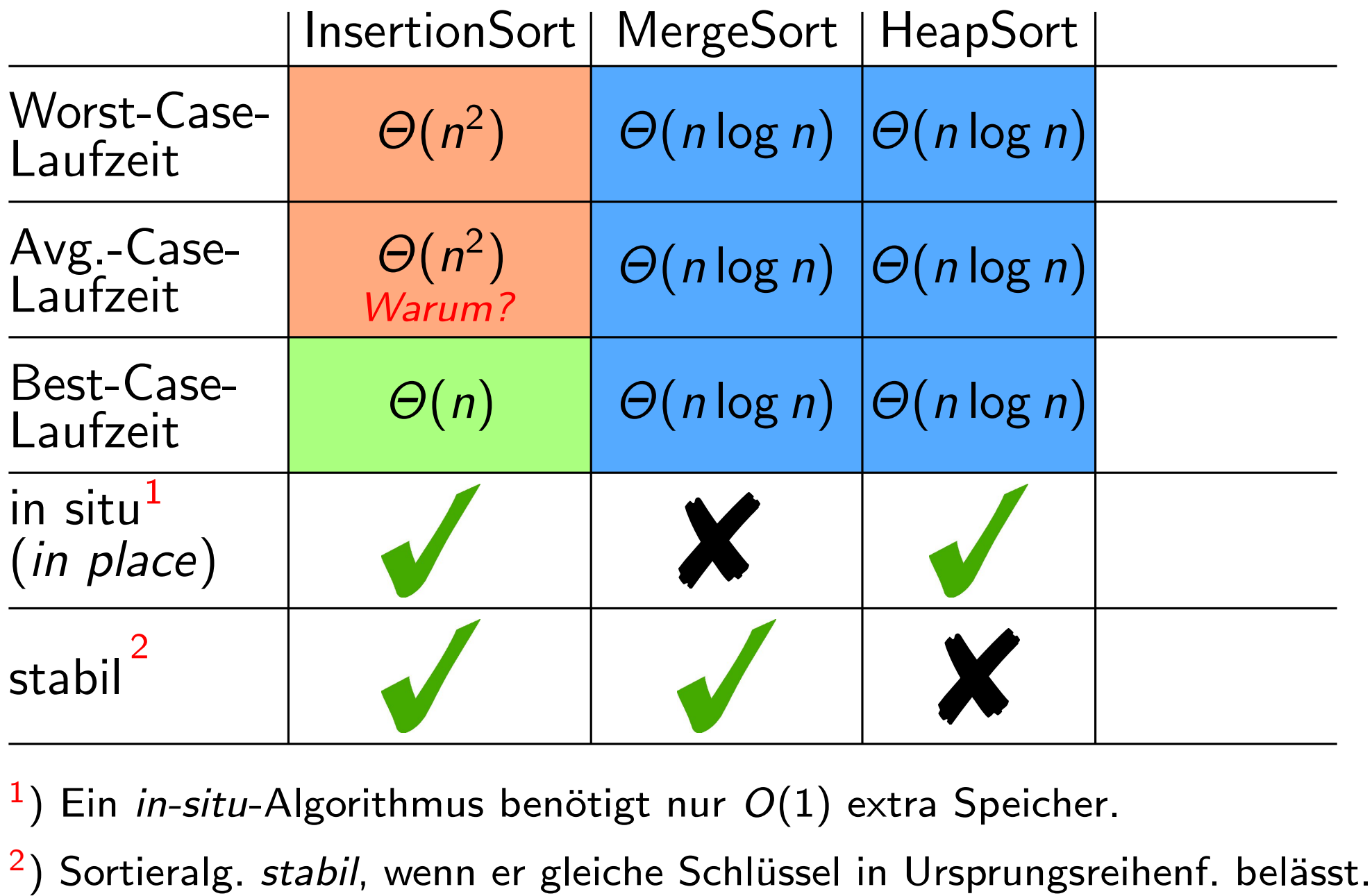

 $\left( \begin{array}{c} 1 \end{array} \right)$ Ein in-situ-Algorithmus benötigt nur  $O(1)$  extra Speicher.